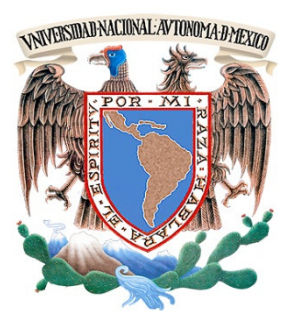

## UNIVERSIDAD NACIONAL AUTÓNOMA DE MÉXICO

## FACULTAD DE INGENIERÍA

## **SISTEMA PARA EL SEGUIMIENTO DE ASUNTOS DEL CONSEJO DE LA JUDICATURA FEDERAL**

# **TESIS**

QUE PARA OBTENER EL TÍTULO DE

## INGENIERO EN COMPUTACIÓN

PRESENTA

## **FRANCISCO ULISES ROLDÁN TREJO**

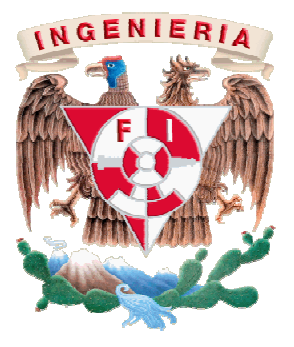

DIRECTOR DE TESIS:

ING. SANTIAGO GONZÁLEZ LÓPEZ

MÉXICO D.F. ABRIL 2012

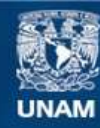

Universidad Nacional Autónoma de México

**UNAM – Dirección General de Bibliotecas Tesis Digitales Restricciones de uso**

#### **DERECHOS RESERVADOS © PROHIBIDA SU REPRODUCCIÓN TOTAL O PARCIAL**

Todo el material contenido en esta tesis esta protegido por la Ley Federal del Derecho de Autor (LFDA) de los Estados Unidos Mexicanos (México).

**Biblioteca Central** 

Dirección General de Bibliotecas de la UNAM

El uso de imágenes, fragmentos de videos, y demás material que sea objeto de protección de los derechos de autor, será exclusivamente para fines educativos e informativos y deberá citar la fuente donde la obtuvo mencionando el autor o autores. Cualquier uso distinto como el lucro, reproducción, edición o modificación, será perseguido y sancionado por el respectivo titular de los Derechos de Autor.

#### **AGRADECIMIENTOS**

**A Mamá:** Gracias por haberme enseñado los valores que rigen mi vida, hacen de los nuevos caminos algo sencillo de conocer. En ti siempre encuentro palabras de aliento, motivación y consejo. Gracias por tu amor.

**A Papá:** Gracias por enseñarme la importancia de tener metas y que cada una de ellas puede tener varios caminos. También me enseñaste que elegir el camino, la manera de andarlo y el momento de hacerlo, siempre deben ser producto de una decisión propia, ya que las huellas que vaya dejando a mi paso deben ser dignas se seguirse, claras e inequívocas, en consecuencia, la responsabilidad de las mismas solo corresponderán a mí mismo. Te extraño.

**A mis hermanas y hermanos:** Gracias por todo su apoyo, comprensión y cariño. Son mi referencia.

**A Norma**: Gracias por acompañarme en los diferentes caminos del viaje de mi vida, por darme la fortaleza y el valor para seguir adelante. Sigamos caminando juntos y empecemos a descubrir o construir nuevos senderos que nos lleven a la plenitud. Te amo.

**A Alondra y Alexis:** Estoy llegando a la meta de este camino que inicie hace muchos años. Retomarlo ha requerido de esfuerzo y motivación, concluirlo requiere algo más… Gracias por ser mi mayor estímulo en la vida.

**A mis amigos:** Porque en los momentos en que el camino se hizo brecha siempre encontré su mano para asirme a ella, su hombro para apoyarme o simplemente su sonrisa para darme ánimo, les agradezco la incondicionalidad de su afecto. Gracias también por la hacer que este camino estuviera lleno de grandes experiencias. Gracias por su interés en que mi vida sea excepcional

**A mi director de tesis:** Por su confianza y apoyo en este último paso.

**A la Universidad Nacional Autónoma de México:** por permitirme ser parte de ella, darme formación profesional y cultural. En mi labor cotidiana tengo siempre presente el dejar en alto tu nombre.

**Dios, gracias por haberme dado la oportunidad de tener a quienes agradecer, porque todos ellos son un regalo que procede de tí.** 

## **ÍNDICE**

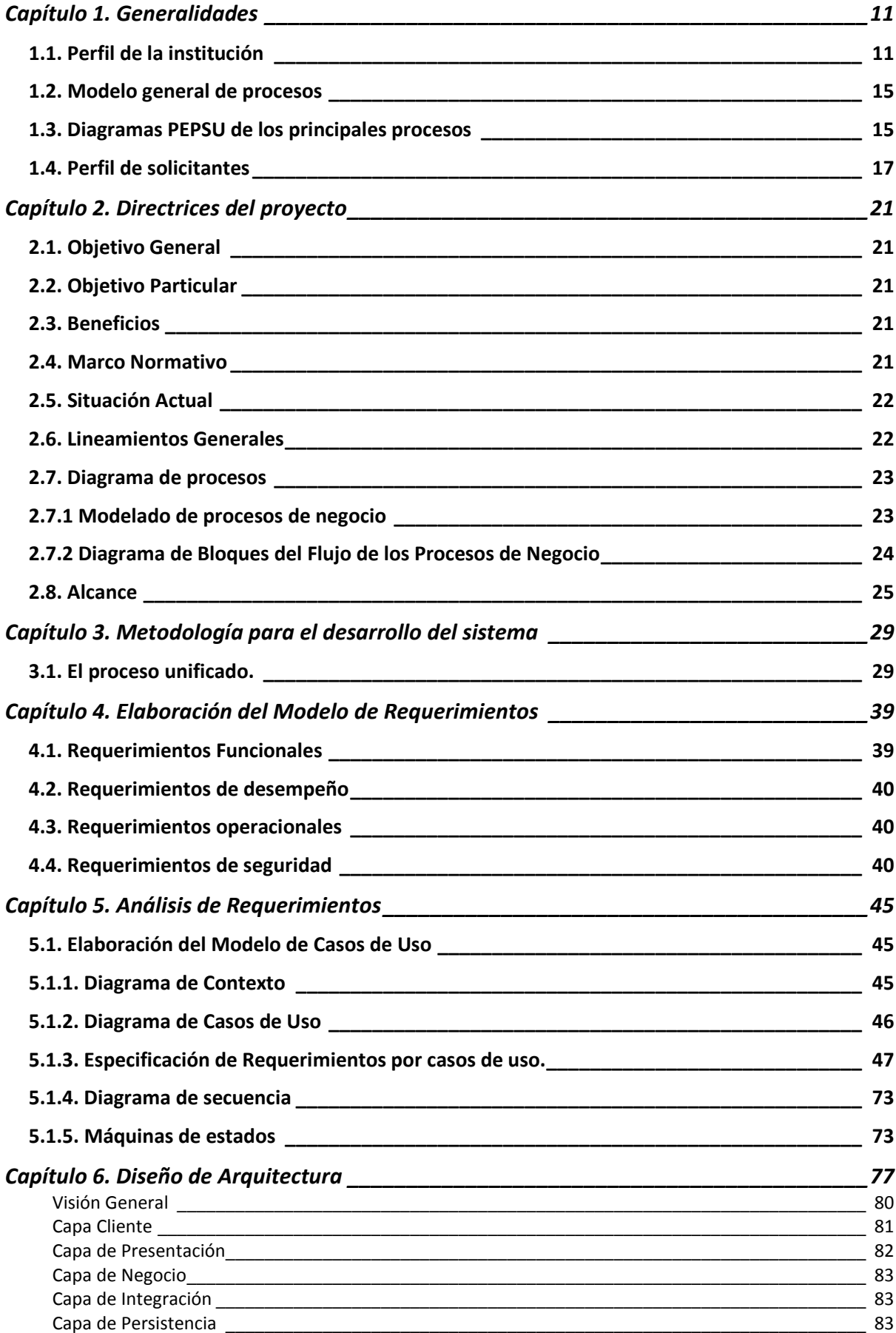

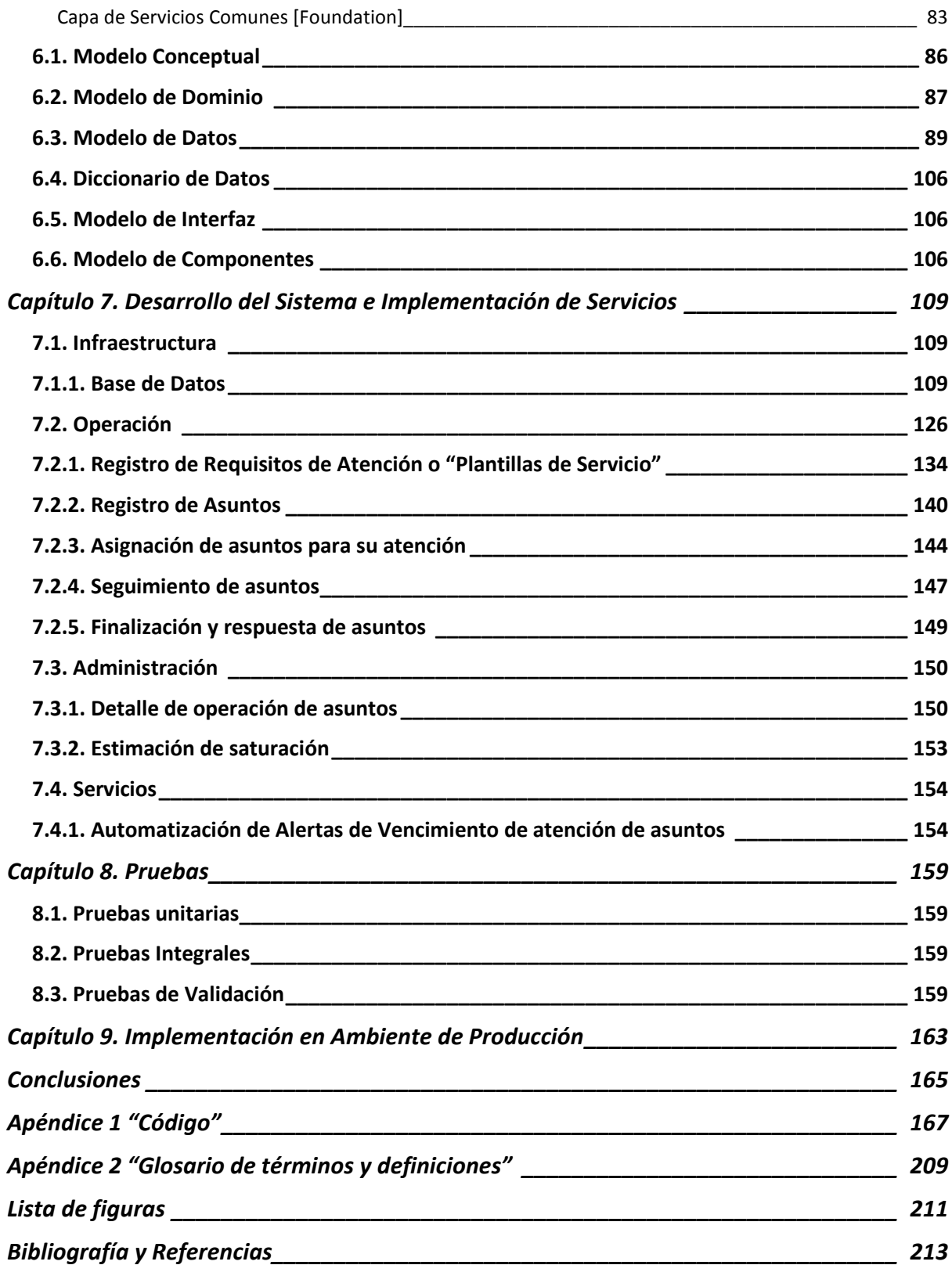

## **Sistema para el Seguimiento de Asuntos del Consejo de la Judicatura Federal**

#### **RESUMEN**

Se obtuvo un prototipo del Sistema de Asuntos del Consejo de la Judicatura Federal (SAC) basado en los lineamientos de la metodología RUP, estableciendo una arquitectura base y desarrollando los casos de uso fundamentales. En el desarrollo se involucró la tecnología JEE6 y el framework JSF aprovechando las capacidades del IDE de desarrollo NetBeans, el servidor de aplicaciones GlassFish, el servicio WebDav Sardina, así como el manejador de base de datos Microsoft SQL Server Express. Con el desarrollo del prototipo funcional se validó el modelo relacional, el modelo de clases utilizado y se estableció el punto de partida para la siguiente iteración. El prototipo permite registrar, asignar, dar seguimiento y finalizar asuntos y compromisos; provee la capacidad de adaptarse a la operación de diversas áreas del Consejo, independientemente de las competencias de cada una de ellas. Además, hace posible conocer en cualquier momento el avance en la atención de asuntos para la toma oportuna de decisiones.

**CAPÍTULO 1.** 

**GENERALIDADES** 

### **CAPÍTULO 1**. **GENERALIDADES**

#### **1.1. Perfil de la institución**

El ser humano desde sus inicios ha necesitado convivir con sus semejantes, para lograr esta la convivencia los individuos de sociedades primitivas y de algunas con cierto grado de desarrollo establecen relaciones personales, comerciales y de organización social, sin embargo no siempre la convivencia es armónica, por tanto, con el fin de resolver los problemas que se presentan, el hombre se ha dado a la tarea de crear leyes que regulen el comercio, el comportamiento tanto individual como colectivo.

En diversas latitudes y en diferentes tiempos sucedió que los gobernantes ejercieron hegemonía y su albedrío al crear, modificar y aplicar las leyes. De manera natural tales acciones generaron descontento entre los individuos, ahora ciudadanos, provocando rebeliones o revoluciones.

Así pues, durante los siglos XVII y XVIII en Inglaterra John Locke y en Francia el barón de Montesquieu, entre otros pensadores, sustentaban que el poder no debía concentrarse en una sola persona, por consiguiente debía ser fraccionado el poder público para limitarlo y evitar su abuso. Sobre esta base, resultaba necesario la creación de órganos del Estado con funciones distintas, en primera instancia un órgano que elaborara las leyes, luego otro que las aplicara e hiciera cumplir y por último uno que resolvieran los conflictos derivados de su aplicación. Un Estado con estas características de división de poderes daría por resultado una nación fuerte que garantizaría la libertad individual.

La división e independencia de Poderes constituye en México la base del Estado Democrático, así lo establece nuestra Constitución en su Título III, Capítulo I "De la División de Poderes", en el Artículo 49, de la siguiente manera:

"El Supremo Poder de la Federación se divide para su ejercicio en Legislativo, Ejecutivo y Judicial.

No podrán reunirse dos o más de estos Poderes en una sola persona o corporación, ni depositarse el Legislativo en un individuo, salvo el caso de facultades extraordinarias al Ejecutivo de la Unión, conforme a lo dispuesto en el artículo 29. En ningún otro caso, salvo lo dispuesto en el segundo párrafo del artículo 131, se otorgarán facultades extraordinarias para legislar."

Es preciso destacar algunos de los principales preceptos respecto al Poder Judicial referidos en la Constitución a manera de contextualizar el perfil del Consejo de la Judicatura Federal.

Primeramente el poder del Estado encargado de administrar justicia en la sociedad, en apego a las normas jurídicas en la resolución de conflictos es el Poder Judicial de la Federación, el cual, según la Constitución Política de los Estados Unidos Mexicanos en su artículo 94 de su Capítulo IV del Título III, tiene por depositarios del ejercicio de este poder a la Suprema Corte de Justicia de la Nación, al Tribunal Electoral, a Tribunales Colegiados y Unitarios de Circuito y a Juzgados de Distrito.

A decir del mismo artículo 94, la administración, vigilancia y disciplina del Poder Judicial de la Federación, con excepción de la Suprema Corte de Justicia de la Nación, estarán a cargo del Consejo de la Judicatura Federal en los términos que establezcan las leyes, conforme a las bases que señala la Constitución.

En cuanto a la organización, integración, plan de carrera en el ámbito judicial, independencia técnica auto regulable la Constitución nos dice lo siguiente:

El Consejo de la Judicatura Federal determinará el número, división en circuitos, competencia territorial y, en su caso, especialización por materia, de los Tribunales Colegiados y Unitarios de Circuito y de los Juzgados de Distrito.

Según el artículo 97. Los Magistrados de Circuito y los Jueces de Distrito serán nombrados y adscritos por el Consejo de la Judicatura Federal, con base en criterios objetivos y de acuerdo a los requisitos y procedimientos que establezca la ley. Durarán seis años en el ejercicio de su encargo, al término de los cuales, si fueran ratificados o promovidos a cargos superiores, sólo podrán ser privados de sus puestos en los casos y conforme a los procedimientos que establezca la ley.

De acuerdo al artículo 100, el Consejo de la Judicatura Federal será un órgano del Poder Judicial de la Federación con independencia técnica, de gestión y para emitir sus resoluciones.

El Consejo se integrará por siete miembros de los cuales, uno será el Presidente de la Suprema Corte de Justicia, quien también lo será del Consejo; tres Consejeros designados por el Pleno de la Corte, por mayoría de cuando menos ocho votos, de entre los Magistrados de Circuito y Jueces de Distrito; dos Consejeros designados por el Senado, y uno por el Presidente de la República.

El Consejo funcionará en Pleno o en comisiones. El Pleno resolverá sobre la designación, adscripción, ratificación y remoción de magistrados y jueces, así como de los demás asuntos que la ley determine.

Salvo el Presidente del Consejo, los demás Consejeros durarán cinco años en su cargo, serán substituidos de manera escalonada, y no podrán ser nombrados para un nuevo período.

Los Consejeros no representan a quien los designa, por lo que ejercerán su función con independencia e imparcialidad. Durante su encargo, sólo podrán ser removidos en los términos del Título Cuarto de esta Constitución.

De conformidad con lo que establezca la ley, el Consejo estará facultado para expedir acuerdos generales para el adecuado ejercicio de sus funciones. La Suprema Corte de Justicia podrá solicitar al Consejo la expedición de aquellos acuerdos generales que considere necesarios para asegurar un adecuado ejercicio de la función jurisdiccional federal. El Pleno de la Corte también podrá revisar y, en su caso, revocar los que el Consejo apruebe, por mayoría de cuando menos ocho votos. La ley establecerá los términos y procedimientos para el ejercicio de estas atribuciones.

Las decisiones del Consejo serán definitivas e inatacables y, por lo tanto, no procede juicio ni recurso alguno, en contra de las mismas, salvo las que se refieran a la designación, adscripción, ratificación y remoción de magistrados y jueces, las cuales podrán ser revisadas por la Suprema Corte de Justicia, únicamente para verificar que hayan sido adoptadas conforme a las reglas que establezca la ley orgánica respectiva.

Hablando en términos generales, el objetivo principal del Consejo de la Judicatura Federal es el de permitir y promover el funcionamiento eficiente de los Órganos Jurisdiccionales asegurando su autonomía, objetividad, honestidad y profesionalismo e independencia de sus integrantes.

Este objetivo se consigue con la alineación de los 4 procesos principales: la vigilancia, la disciplina, la formación mediante la carrera judicial y por último la administración de los recursos.

Dado lo anterior, el Consejo de la Judicatura Federal contará con aquellas comisiones permanentes o transitorias de composición variable que determine el Pleno del mismo, debiendo existir en todo caso las de administración, carrera judicial, disciplina, creación de nuevos órganos y la de adscripción, según lo establece la Sección 2ª "De las Comisiones" de la La Ley Orgánica del Poder Judicial de la Federación, en su Artículo 77.

El mencionado artículo 77 tiene como base el Artículo 72, que dice lo siguiente: Las resoluciones del Pleno y de las comisiones del Consejo de la Judicatura Federal constarán en acta y deberán firmarse por los presidentes y secretarios ejecutivos respectivos, y notificarse personalmente a la brevedad posible a las partes interesadas. La notificación y, en su caso, la ejecución de las mismas, deberá realizarse por conducto de los órganos del propio Consejo de la Judicatura Federal o del juzgado de distrito que actúe en auxilio de éste.

La estructura del Consejo de la Judicatura está integrada por el Pleno del Consejo, 7 Comisiones, 8 Secretarías Ejecutivas, 17 Direcciones Generales y 5 Órganos Auxiliares.

Los asuntos relacionados con los principales objetivos del Consejo se analizan, discuten y acuerdan en el Pleno o sus Comisiones de tal forma que las resoluciones deben hacerse cumplir mediante los órganos y áreas especializadas acorde a la materia de manera individual o cooperativa.

Los acuerdos generados en el Pleno o las Comisiones, así como la ejecución de proyectos estratégicos o proyectos operativos deben difundirse mediante el plan de comunicación de la institución y se apoya en la mensajería interna y en unidades especiales llamadas oficialías para su emisión y recepción.

#### **1.2. Modelo general de procesos**

El diagrama de la Figura 1, presenta el modelo general de procesos en el cual se identifican aquellos procesos sustantivos y adjetivos que integrarán el alcance del proyecto de automatización.

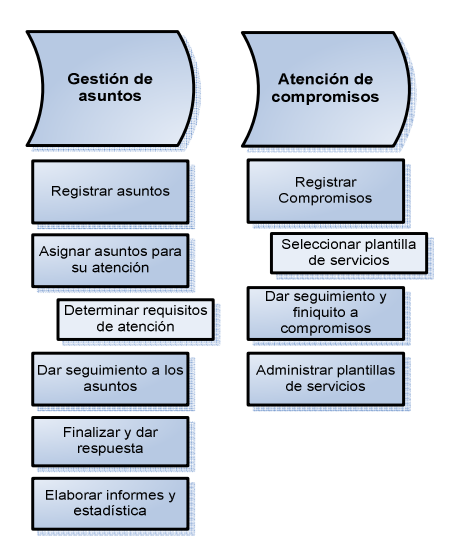

Figura 1. Diagrama del modelo de procesos.

#### **1.3. Diagramas PEPSU de los principales procesos**

Se tomará a la Secretaría Ejecutiva de Obra, Recursos Materiales y Servicios Generales como unidad representativa de ejecución de los procesos.

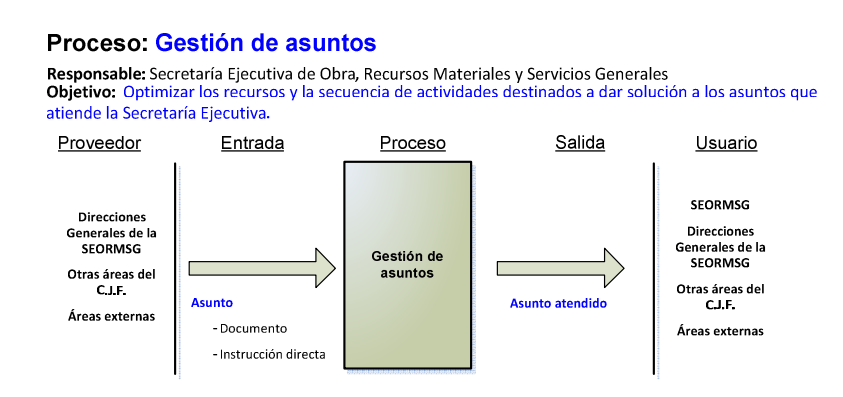

Figura 2. Diagrama PEPSU del proceso de seguimiento de asuntos.

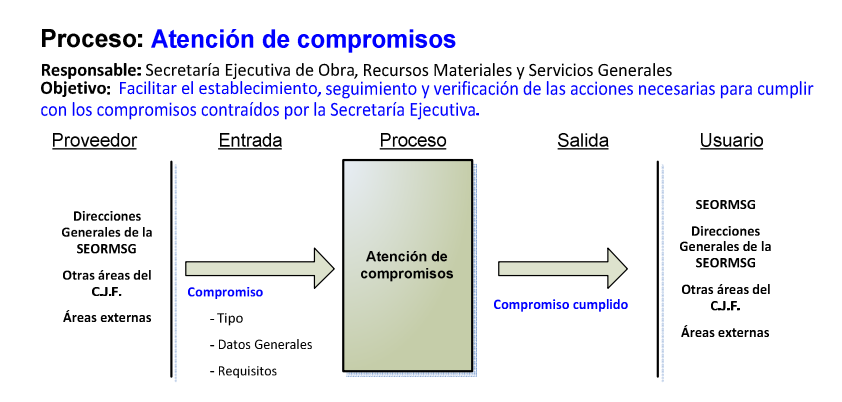

Figura 3. Diagrama PEPSU del proceso de atención de compromisos.

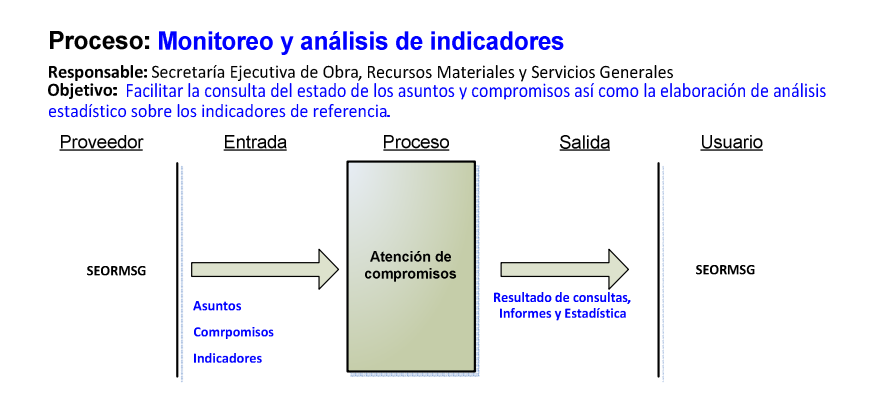

Figura 4. Diagrama PEPSU del proceso de monitoreo y análisis de indicadores.

#### **Proveedores:**

Entidades o personas que proporcionan las entradas como materiales, información y otros insumos. En un proceso puede haber uno o varios proveedores, ya sean internos o externos.

#### **Entradas:**

Son los materiales, información y otros insumos necesarios para operar los procesos, en donde invariablemente las entradas deben ser mesurables con la finalidad de establecer si satisfacen los requerimientos del proceso; pueden existir una o varias entradas para un mismo proceso.

#### **Proceso:**

Es el conjunto de sistemas y procedimientos (materiales, máquinas, personas, ambiente laboral y mediciones) empleados para producir bienes o servicios. Es donde se convierten las entradas en salidas.

#### **Salidas:**

Son los bienes o servicios resultantes de un proceso; por tanto, deben ser mesurables, a fin de identificar si satisfacen las necesidades de los usuarios. Hay procesos que tienen una salida para cada usuario y otros que tienen una sola salida que está orientada a varios usuarios.

#### **Usuarios:**

Son las personas o entidades que se benefician con las salidas.

#### **1.4. Perfil de solicitantes**

Es del interés de los titulares de las áreas administrativas tanto Secretarios Ejecutivos como Directores Generales contar con una herramienta que permita conocer el avance que tiene la atención de los asuntos que les han sido remitidos, así como aquellos que en consecuencia del ejercicio de sus funciones ellos mismos deban instruir a sus subalternos, Al saber cuáles asuntos no han cumplido con el tiempo estimado de atención, se pueden dar soluciones que eviten que se prolongue y cuando sea posible reduzcan el retraso.

Los solicitantes son responsables de estructuras organizacionales que pueden estar integradas desde 60 hasta 600 servidores públicos de nivel intermedio y personal operativo. Deben, junto con sus equipos de trabajo, planificar los esfuerzos de su personal para cumplir con los programas operativos permanentes así como adaptar su operación para dar atención a los acuerdos que conforme a la materia de especialización de las áreas corresponda.

**CAPÍTULO 2.** 

**DIRECTRICES DEL PROYECTO**

### **CAPÍTULO 2. DIRECTRICES DEL PROYECTO**

#### **2.1. Objetivo General**

Establecer un medio estructurado de registro, asignación y seguimiento de asuntos, que sea capaz de adaptarse a la operación de las diversas áreas del Consejo con independencia de las competencias de cada una de ellas.

#### **2.2. Objetivo Particular**

Conocer en cualquier momento el avance en la atención de asuntos que hayan sido asignados a las unidades organizacionales, tanto en lo individual como por áreas, proporcionando los resúmenes estadísticos necesarios para la toma oportuna de decisiones. Así mismo contribuir en el cumplimiento de los compromisos, al proveer de los medios adecuados para el establecimiento, seguimiento y verificación de las acciones necesarias para su atención.

#### **2.3. Beneficios**

- Asignar oportunamente los asuntos que deban ser atendidos por el área correspondiente.
- Contar con la información disponible y oportuna al mantener actualizado el avance de cada asunto, mediante el registro individualizado de informes y resultados provenientes de las áreas encargadas.
- Facilitar la supervisión por parte de las unidades organizacionales de orden superior al poder concentrar y agrupar la información de la gestión de mediante la actualización de seguimiento y la rendición de informes.
- Contribuir al cumplimiento adecuado y oportuno de los compromisos establecidos por Secretarios Ejecutivo o Directores Generales, proporcionando el control de acciones y materiales.

#### **2.4. Marco Normativo**

- Constitución Política de los Estados Unidos Mexicanos
- Ley Orgánica del Poder Judicial de la Federación
- Acuerdo General 54/2004, Artículo 23-B, fracción XVIII del Pleno del Consejo de la Judicatura Federal
- Acuerdo General 48/1998, Artículo 70, fracciones VIII, IX, X y XV.

#### **2.5. Situación Actual**

Las unidades organizacionales realizan actividades que están relacionadas con proyectos, supervisión de obra, administración óptima de inmuebles, recursos materiales, recursos humanos y prestación de servicios generales y al personal, cumpliendo así con el objetivo que establece el Acuerdo General 54/2004 del Pleno del Consejo de la Judicatura Federal, a través de la coordinación de acciones de las direcciones generales y unidades organizacionales.

Las asignaciones se realizan mediante la entrega física de los documentos y el turno correspondiente en el Sistema Global de Gestión Administrativa, donde son registrados los datos generales del asunto. Posteriormente se efectúan las reasignaciones necesarias y solo se tiene actualización de la situación de los asuntos al momento de que se ha concluido o finiquitado la atención.

Ha surgido también la necesidad de llevar el registro de instrucciones directas que algún Servidor Público de Orden Superior establece para asuntos particularmente importantes y que los directores generales o responsables de unidades organizacionales han de tomar en cuenta en la atención correspondiente. Una vez realizadas las instrucciones por los responsables, se habrá de registrar el resultado de la ejecución.

#### **2.6. Lineamientos Generales**

El uso del Sistema de Seguimiento de Asuntos del Consejo de la Judicatura Federal deberá ser de carácter obligatorio para garantizar que la información presentada en el tablero de indicadores de información refleje la situación real que guarda la atención de los asuntos, por lo que las direcciones generales y cada unidad organizacional deberán asignar un responsable de registro.

El proceso de actualización deberá ser constante y acorde a los tiempos destinados para cada etapa, es decir que inmediatamente después de haber recibido un documento este deberá ser registrado en el sistema, revisado para su asignación y registrada la instrucción en los casos que sea aplicable.

#### **2.7. Diagrama de procesos**

#### **2.7.1 Modelado de procesos de negocio**

El modelado de procesos de negocio permite a diversos sectores o grupos de la organización entender cómo se interelacionan los recursos y actividades para transformar elementos de entrada en elementos de salida, con lo cual cumple con su objetivo al tiempo que agrega valor. Las figuras 5.a y 5.b muestran el modelado inicial del proceso de seguimiento de asuntos y del proceso de atención de compromisos respectivamente.

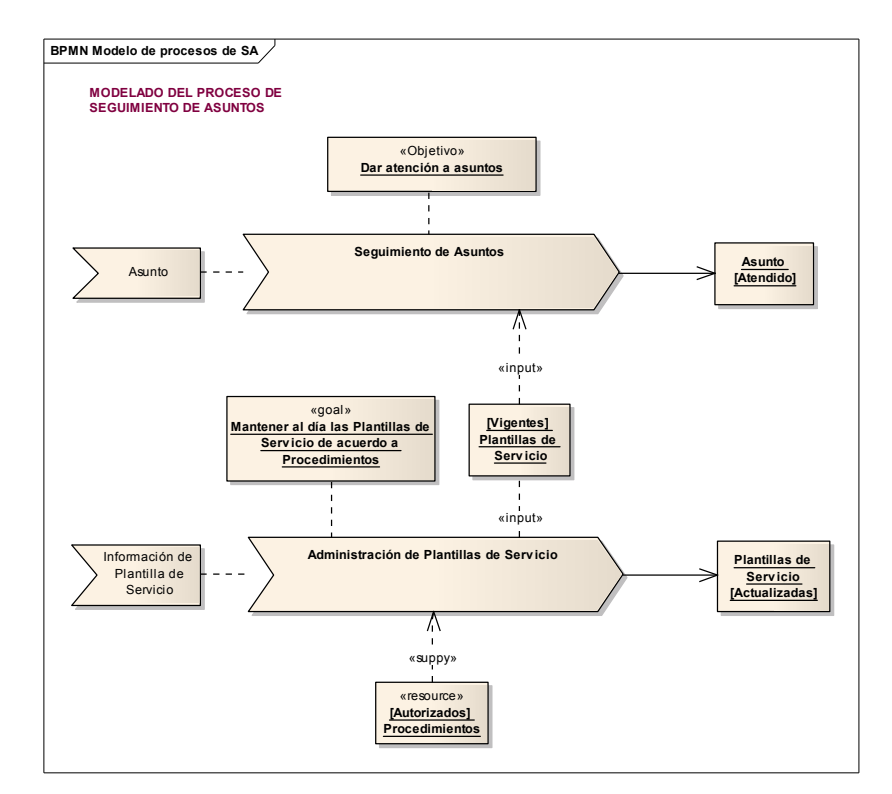

Figura 5.a Diagrama modelado inicial del proceso de negocio de "Seguimiento de asuntos".

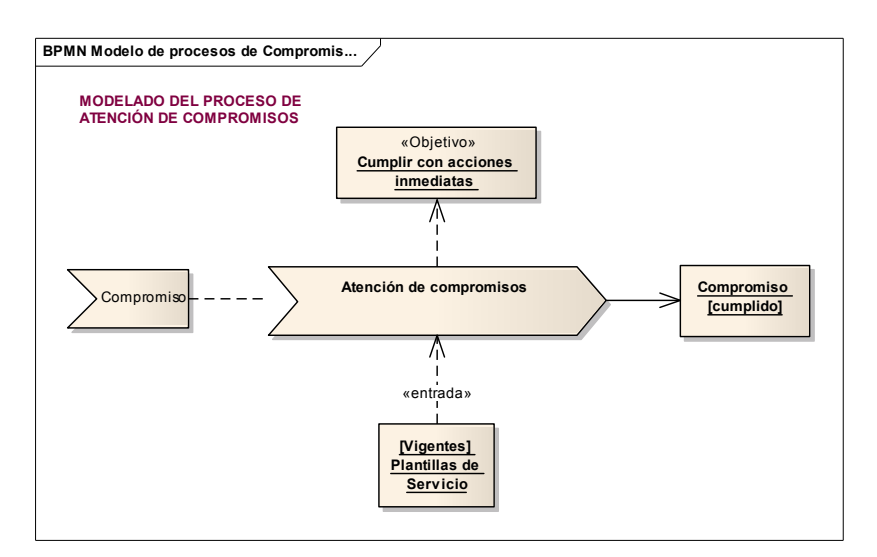

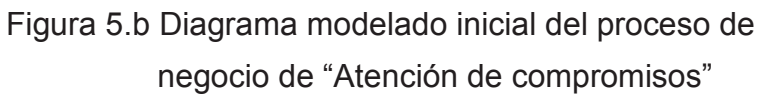

### **2.7.2 Diagrama de Bloques del Flujo de los Procesos de Negocio**

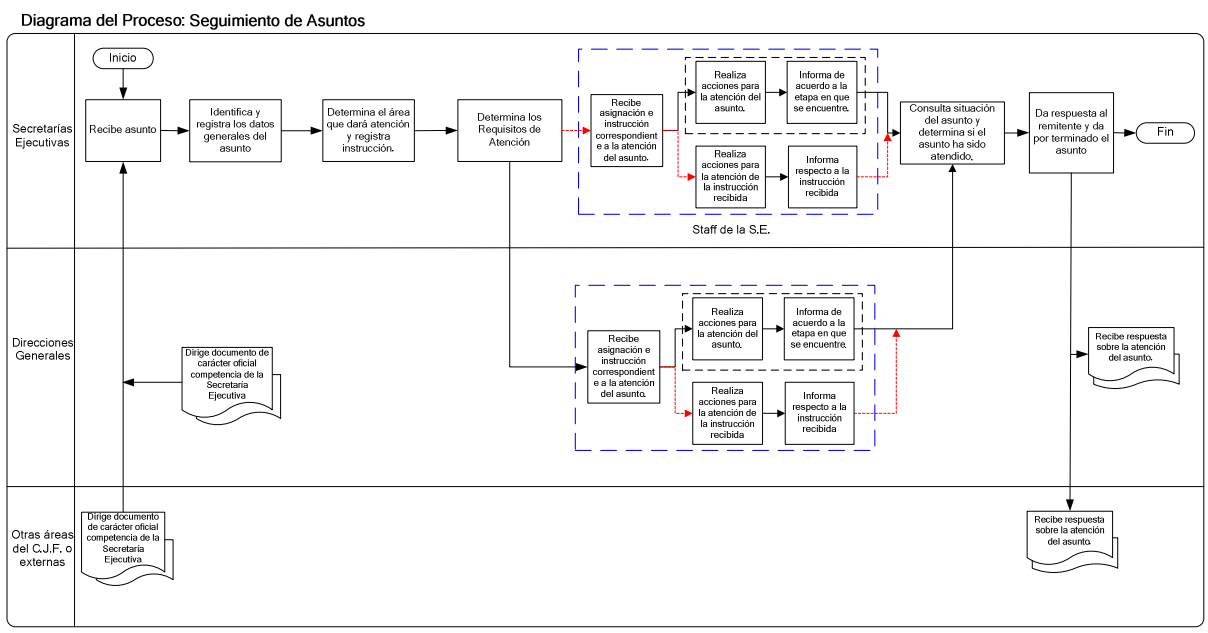

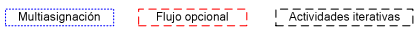

Figura 6. Diagrama del proceso de Seguimiento de Asuntos.

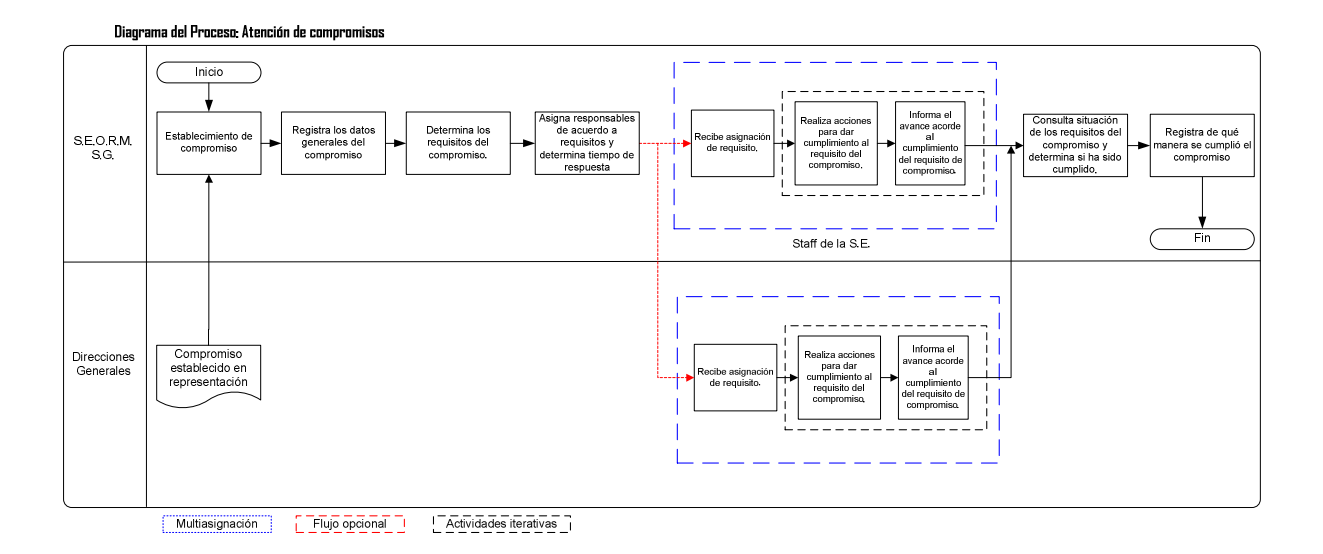

Figura 7. Diagrama del proceso de Atención de Compromisos.

#### **2.8. Alcance**

El alcance de este proyecto está definido por la implementación de un sistema de permita:

• A las Secretarías Ejecutivas:

Realizar el registro de los asuntos al momento de tener conocimiento de los mismos, ya sea por medio de la recepción de documentos provenientes de otras áreas y de sus Direcciones Generales, o bien, por el establecimiento de proyectos promovidos por la misma Secretaría.

Asignar los asuntos a las áreas de atención según su naturaleza.

Establecer tiempos de atención promedio por tipo de asunto.

Establecer instrucciones dictadas por el Secretario Ejecutivo a las Direcciones Generales para la atención del asunto, así como, poder registrar el seguimiento correspondiente.

Visualizar de manera ejecutiva la situación de los asuntos en su conjunto y cuando sea requerido de manera particular, apoyándose en un tablero de indicadores de información, gráficos estadísticos e informes.

• A las Direcciones Generales:

Registrar los avances por etapa para cada asunto, según hayan sido establecidas por su flujo de trabajo.

Registrar el seguimiento de las instrucciones giradas por el Secretario Ejecutivo.

Visualizar de manera ejecutiva la situación de los asuntos que le hayan sido asignados por la Secretaría Ejecutiva para su atención, apoyándose en un tablero de indicadores de información, gráficos estadísticos e informes.

**CAPÍTULO 3.** 

**METODOLOGÍA PARA EL DESARROLLO DEL SISTEMA** 

#### **CAPÍTULO 3. METODOLOGÍA PARA EL DESARROLLO DEL SISTEMA**

#### **3.1. El proceso unificado.**

En su libro fundamental sobre el proceso unificado, Ivar Jacobson, Grady Booch y James Rumbaugh [JAC99] exploren la necesidad de un proceso de software "guiado por casos de uso, de arquitectura céntrica, iterativo e incremental". Estos autores establecen:

*"En la actualidad la tendencia en el software se encamina a sistemas mayores y complejos. Esto se debe en parte al hecho de que las computadoras se volvían más poderosas cada año, lo que alentaba que los usuarios esperaran más de ellas. Esta tendencia también la impulso el uso expandido de Internet para el intercambio de todo tipo de información. El apetito por un software cada vez más complejo crece en la medida en la que se aprende como puede mejorarse un producto desde que sale uno hasta que llega el otro. Necesitamos un software que se adapte mejor a nuestras necesidades, pero que a su vez, haga el software más complejo. En resumen queremos más."* 

De alguna manera, el proceso unificado (PU) es un intento encaminado a reunir los mejores rasgos y características de los modelos de procesos de software, pero las características de la manera que implementa muchos de los mejores principios del desarrollo ágil de software. El proceso unificado reconoce la importancia de la comunicación con el cliente y los métodos encaminados a describir el punto de vista del cliente con respecto a un sistema (por ejemplo, el caso de uso). El PU enfatiza el importante papel de la arquitectura de software, y "ayuda al arquitecto a enfocarse en las metas correctas, como el entendimiento, el ajuste a los cambios futuros y la reutilización" [JAC99]. Sugiere un flujo de proceso iterativo e incremental y que proporciona el sentido evolutivo esencial en el desarrollo del software moderno.

En este capítulo se presenta una visión general de los elementos que pueblan el proceso y las técnicas y notaciones complementarias del UML, las cuales se requieren al aplicar el proceso unificado en el trabajo real de la ingeniería del software.

#### **Una breve historia**

Durante la década de 1980 y al principio de la década siguiente, los métodos y lenguajes de programación orientados a objetos (OO) obtuvieron una amplia difusión entre la comunidad de la ingeniería del software. Durante el mismo periodo se propuso una amplia variedad de análisis y diseño orientado a objetos (AOO Y DOO) y se introdujo un modelo de proceso orientado a objetos de propósito general. Al igual que la mayoría de los paradigmas "nuevos" para la ingeniería del software, los seguidores de cada uno de los métodos de AOO y DOO argumentaban acerca de cuál de ellos era el mejor, pero ningún método o lenguaje dominó la escena de la ingeniería del software.

Al principio de la década de 1990, James Rumbaugh, Grady Booch [BOO94] e Ivar Jacobson comenzaron a trabajar en un "método unificado" que combinara las mejores características de cada uno de sus métodos individuales y que al mismo tiempo adoptara características adicionales que propusieran otros expertos en el campo OO. El resultado fue el lenguaje de modelado unificado (UML por sus siglas en ingles) que contiene una notación robusta para el modelado y el desarrollo de sistemas OO. Para 1997, el UML se convirtió en un estándar de la industria para el desarrollo de software orientado a objetos. Al mismo tiempo, Rational Software Corporation y otras firmas desarrollaron herramientas automáticas para apoyar los métodos UML

El UML proporciona la tecnología necesaria para apoyar la práctica de la ingeniería del software orientada a objetos, pero no provee el marco de trabajo del proceso que guíe a los equipos en la aplicación de la tecnología. En los años siguientes, Jacobson, Rumbaugh y Booch desarrollaron el proceso unificado, un marco de trabajo para la ingeniería del software orientada a objetos, mediante la utilización del UML. En la actualidad, el proceso unificado y el UML, se emplean de forma amplia en proyectos OO de todos los tipos. El modelo iterativo e incremental que propone el PU puede y debe adaptarse para satisfacer las necesidades específicas de proyectos.

Como consecuencia de la aplicación del UML, se pueden producir un arreglo de productos de trabajo (por ejemplo, modelos y documentos). Sin embargo, estos los reducen los ingenieros de software para lograr que el desarrollo sea más ágil y reactivo ante el cambio.

#### **Fases del Proceso Unificado**

Se han analizado cinco actividades genéricas del marco de trabajo y se ha explicado que estas se pueden aplicar para describir cualquier modelo del proceso del software. El proceso unificado no es la excepción. En la figura 8 se muestran las "fases" del proceso unificado (PU) y se relacionan con las actividades de planeación y administración del proceso de software. Al colaborar con los clientes y usuarios finales se identifican los requisitos de negocios para el software, se propone una arquitectura aproximada para el sistema y se desarrolla un plan para la naturaleza iterativa e incremental del sistema subsiguiente. Los requisitos fundamentales de negocios se describen a través de un conjunto preliminar de casos de uso que describen cuales características y funciones son deseables para cada clase importante de usuarios. En general, un caso de uso describe una secuencia de acciones que desarrolla un actor (por ejemplo, una persona, una maquina, otro sistema) cuando este interactúa con el software. Los casos de uso ayudan a identificar el ámbito del proyecto y proporciona una base para la planeación de este.

En este punto la arquitectura no es más que un esquema tentativo de los subsistemas más importantes y de las funciones y características que los forman. Después, la arquitectura se refinará y expandirá en un conjunto de modelos que representaran visiones diferentes del sistema. La planeación identifica recursos, evalúa los riesgos importantes, define un itinerario y establece una base para las fases que se aplicaran conforme se desarrolle el incremento del software.

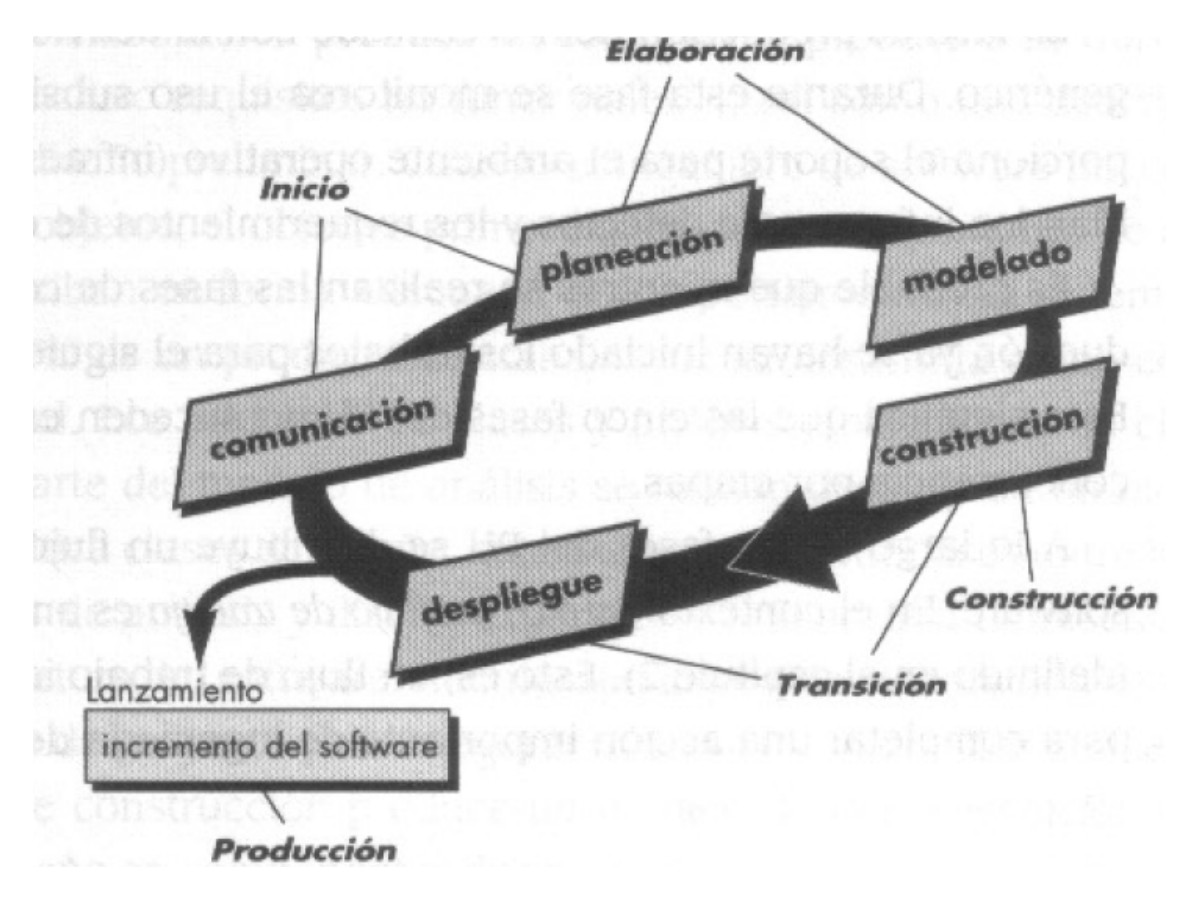

Figura 8. El Proceso Unificado.

La fase de elaboración abarca la comunicación con el cliente y las actividades de modelado del modelo genérico del proceso (figura 8). La elaboración refina y expande los casos de uso preliminares que se desarrollaron como una parte de la de la fase de inicio, además expande la representación arquitectónica para incluir cinco visiones diferentes del software; el modelo de caso de uso, el modelo de análisis, el modelo de diseño, el modelo de implementación y el modelo de despliegue. En algunos casos, la elaboración crea una "línea de base arquitectónica ejecutable" que representa un sistema ejecutable en su "primer corte". La línea base arquitectónica demuestra la viabilidad de la arquitectura, pero no proporciona todas las características y funciones necesarias para utilizar el sistema. Además el plan se revisa de manera cuidadosa al término de la fase de elaboración para asegurar que el ámbito, los riesgos y datos entregados aun son razonables. Las modificaciones al plan se deben hacer en este momento.

La fase de construcción del PU es idéntica a la actividad de construcción definida en el proceso genérico del software. Si se utiliza el modelo arquitectónico como entrada, la fase de construcción desarrolla o adquiere los componentes del software que harán que cada caso de uso sea operativo para los usuarios finales. Lograr esto requiere que los modelos de análisis y diseño iniciados durante la fase de elaboración se completen para reflejar la versión final del incremento del software. Todas las características y funciones necesarias y requeridas del incremento del software (por ejemplo, la entrega) se implementan en código fuente. Conforme los componentes están en proceso de implementación, se diseñan y ejecutan pruebas de unidad para cada uno de ellos. Además se realizan las actividades de integración (ensamblaje de componentes y pruebas de integración). Los casos de uso se utilizan para derivar un conjunto de pruebas de aceptación que se ejecutan antes del inicio de la siguiente fase del PU.

La fase de transición del PU abarca las últimas etapas de la actividad genérica de construcción y la primera parte de la actividad genérica de despliegue. El software se entrega a los usuarios finales para realizar pruebas beta, y la retroalimentación del usuario reporta tanto defectos como cambios necesarios. Además, el equipo de software crea la información de soporte necesaria (por ejemplo, manuales del usuario, guías de resolución de problemas, procedimientos de instalación) para el lanzamiento. Al final de la fase de transición, el incremento de software se convierte en un lanzamiento de software utilizable.

La fase de producción del PU coincide con la actividad de despliegue del proceso genérico. Durante esta fase se monitorea el uso subsiguiente del software, se proporciona el soporte para el ambiente operativo (infraestructura), y se reciben y evalúan los informes de defectos y los requerimientos de cambios.

Es probable que mientras se realizan las fases de construcción, transición y producción ya se han iniciado los trabajos para el siguiente incremento del software. Esto significa que las cinco fases del PU no suceden en una secuencia, sino en una concurrencia por etapas.

A lo largo de las fases del PU se distribuye un flujo de trabajo de ingeniería del software. En el contexto del PU, un flujo de trabajo es análogo a un conjunto de tareas (definido en el capítulo 2). Esto es, un flujo de trabajo identifica las tareas necesarias para completar una acción importante de ingeniería del software y los productos de trabajo que se producen como consecuencia de la realización exitosa de tareas. Se debe destacar que no todas las tareas identificadas para un flujo de trabajo del PU se realizan para cualquier proyecto de software. El equipo debe adaptar el proceso (acciones, tareas, subtareas y productos de trabajo) para satisfacer sus necesidades.

Productos de Trabajo del proceso Unificado

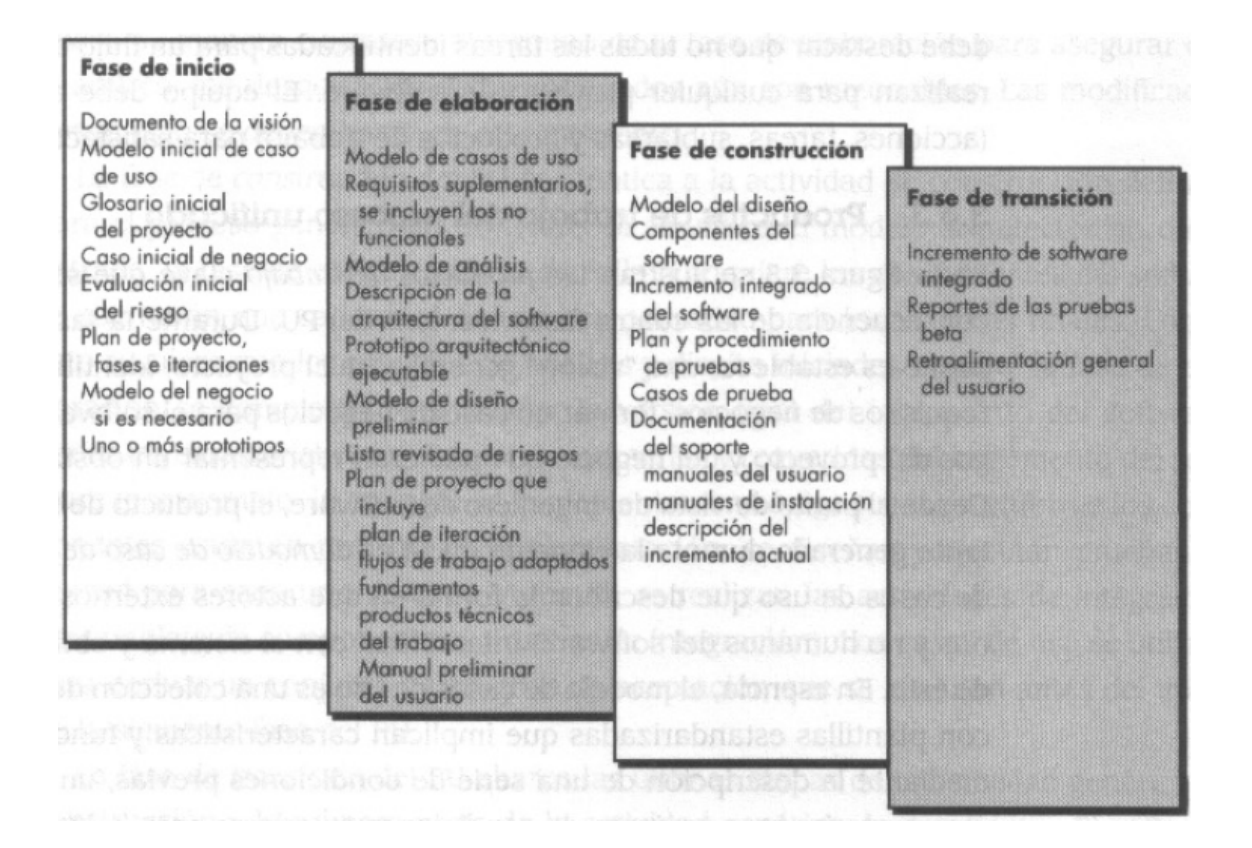

Figura 9. Productos de trabajo producidos para cada fase del PU.

En la figura 9 se ilustran los productos de trabajo clave que se produjeron como consecuencia de las cuatro fases técnicas del PU. Durante la fase de inicio, el propósito es establecer una "visión" general para el proyecto, identificar un conjunto de requisitos de negocios, formar un caso de negocios para el software y definir los riesgos del proyecto y del negocio que pudieran representar un obstáculo para el éxito. Desde el punto de vista del ingeniero de software, el producto de trabajo más importante generado durante la etapa de inicio es el modelo de caso de uso: una colección de casos de uso que describen la forma en que los actores externos ("usuarios" humanos y no humanos del software) interactúan con el sistema y obtienen valor a partir de este. En esencia, el modelo de casos de uso es una colección de escenarios de uso con plantillas estandarizadas que implican características y funciones del software mediante la descripción de una serie de condiciones previas, un flujo de eventos o un escenario, y un conjunto de condiciones exteriores para la interacción representada. En un inicio los casos de uso describen requisitos al nivel del dominio de negocios (por ejemplo, el grado de abstracción es alto). Sin embargo, el modelo de casos de uso refina y elabora conforme cada fase del PU se ejecuta y sirve como una entrada importante para la creación de productos de trabajo subsecuentes. Durante la fase de inicio solo se completa entre el 10 y 20 por ciento del modelo.

La fase de elaboración produce un conjunto de productos de trabajo que elabora requisitos (incluso requisitos no funcionales), así como una descripción arquitectónica y un diseño preliminar. Cuando el ingeniero de software inicia con el análisis orientado a objetos, el objetivo primordial es definir un conjunto de clases de análisis que describan en forma adecuada el comportamiento del sistema. El modelo de análisis de PU es un producto de trabajo que se desarrolla como consecuencia de esta actividad. Los paquetes de clases y análisis (colecciones de clases) definidos como parte del modelo de análisis se refinan después en un modelo de diseño, el cual identifica clases de diseño, subsistemas y las interfases entre los subsistemas. Los modelos de análisis y diseño expanden y refinan una representación evolutiva de la arquitectura del software. Además en la fase de elaboración se revisan los riesgos y el plan de proyecto para asegurar que cada uno de ellos conserve su validez.

La fase de construcción produce un modelo de implementación que traduce las clases de diseño en componentes de software que se construirán para ejecutar el sistema y un modelo de despliegue convierten los componentes en el ambiente físico de computación. Por último, un modelo de prueba empleado para asegurar que los casos de uso reflejen de manera apropiada en el software que se ha construido.

La fase de transición entrega el incremento de software y evalúa los productos de trabajo elaborados durante la etapa en que los usuarios finales trabajan con el software. En esta etapa se produce la retroalimentación proveniente de las pruebas y los requerimientos cualitativos de cambio. [PRE06]

**CAPÍTULO 4.** 

**ELABORACIÓN DEL MODELO DE REQUERIMIENTOS** 

### CAPÍTULO 4. ELABORACIÓN DEL MODELO DE REQUERIMIENTOS

#### **4.1. Requerimientos Funcionales**

Se requiere que el sistema posea las siguientes características:

- Que se facilite y agilice la transmisión de instrucciones y solicitudes de ejecución de subprocesos, así como la realización de servicios y acciones dentro del marco de las competencias de las áreas del Consejo, agilizando así, el cumplimiento, en su conjunto, de los objetivos de la institución. Al mismo tiempo deberá cumplirse con las "Disposiciones en materia de austeridad y disciplina presupuestaria del Consejo de la Judicatura Federal" donde se consigna que:

- Se establecerán medidas para abatir costos de papelería, a través del uso de la tecnología (correo electrónico certificado) con la finalidad de disminuir los consumibles, principalmente en papelería, hojas membretadas, uso de diskettes, reciclaje de papel, por otros medios de almacenamiento de información.
- Se establecerán consumos estándar con la finalidad de contar con una referencia de consumo normal y necesario

- Deberán ser registrados los datos generales de clasificación de todos los asuntos recibidos en el área, en particular deberá identificarse el tipo de asunto del que se trata, con lo que se determina el área a la que corresponde y se asigna para dar atención. Tomando como base las funciones y la estructura organizacional, es posible que deba reasignarse más de una ocasión, hasta la ubicación del nodo de la estructura de nivel operativo con mayor especialización pero de menor responsabilidad.

- Cada asunto debe integrarse a un expediente electrónico, por lo que ha de seguirse la guía de clasificación archivística aplicable vigente para documentos físicos, los valores documentales y ubicación física, de tal forma que reduzca el consumo de papel y habilite la identificación adecuada de expedientes.

- Es necesaria la identificación de servicios y flujos de trabajo básicos que han de interrelacionarse para completar los flujos de trabajo de los procesos de negocio.

- Se requiere también identificar aquellas áreas de oportunidad en la mejora de los procesos a través de la consulta de los indicadores establecidos, tales como los tiempos estimados de atención y el número de recursos que intervienen al proveer el servicio.

#### **4.2. Requerimientos de desempeño**

#### **Disponibilidad**

El producto deberá estar disponible en un horario mínimo de las 6:00 hrs. hasta las 24 hrs. en días hábiles.

#### - Capacidad y escalabilidad.

Este producto será utilizado inicialmente en el ámbito de la Secretaría Ejecutiva y sus direcciones generales. El sistema deberá diseñarse e implementarse con la visión de involucrar en el proceso de atención de asuntos a los siguientes niveles debajo de las direcciones generales.

#### **4.3. Requerimientos operacionales**

#### - Ambiente físico esperado.

En este rubro no se tienen limitaciones físicas y/o ambientales que sugieran alguna consideración en el diseño de la solución.

#### - Interfaces con sistemas relacionados.

No se prevé que este producto tenga interacción con otros sistemas.

#### **4.4. Requerimientos de seguridad**

#### - De acceso

El sistema deberá considerar el acceso de acuerdo a los roles especificados en el Diagrama de Contexto y desarrollados por responsabilidad en los casos de uso.

#### **Roles dentro del sistema**

En el proceso de atención de un asunto intervienen diversos servidores públicos, cuya participación obedece a la estructura jerárquica y/o área de conocimiento y operación. De manera general es posible agrupar mediante roles bien definidos el "comportamiento" específico en que ha de interactuar cada servidor público con el proceso, aportando valor a la información a través del sistema. Los roles se han clasificado se la siguiente forma:

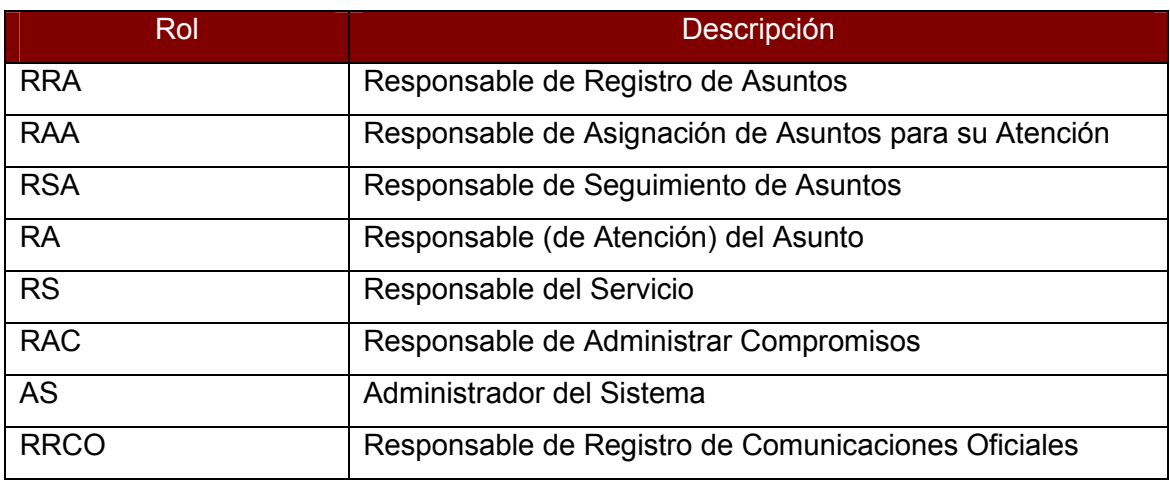

Figura 10. Cuadro de Tipos de Rol.
**CAPÍTULO 5.** 

**ANÁLISIS DE REQUERIMIENTOS** 

# CAPÍTULO 5. ANÁLISIS DE REQUERIMIENTOS

# **5.1. Elaboración del Modelo de Casos de Uso**

# **5.1.1. Diagrama de Contexto**

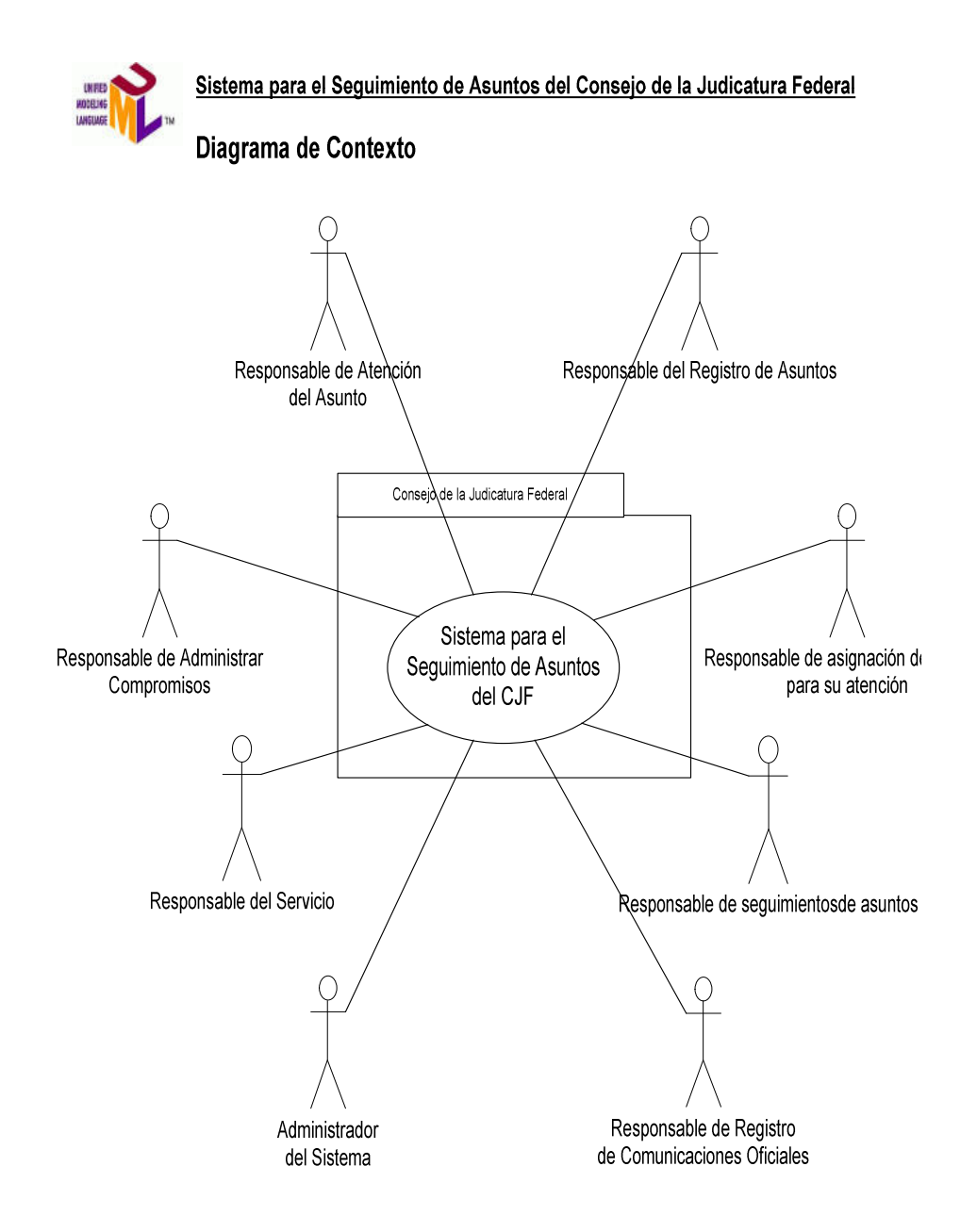

Figura 11. Diagrama de contexto.

# **5.1.2. Diagrama de Casos de Uso**

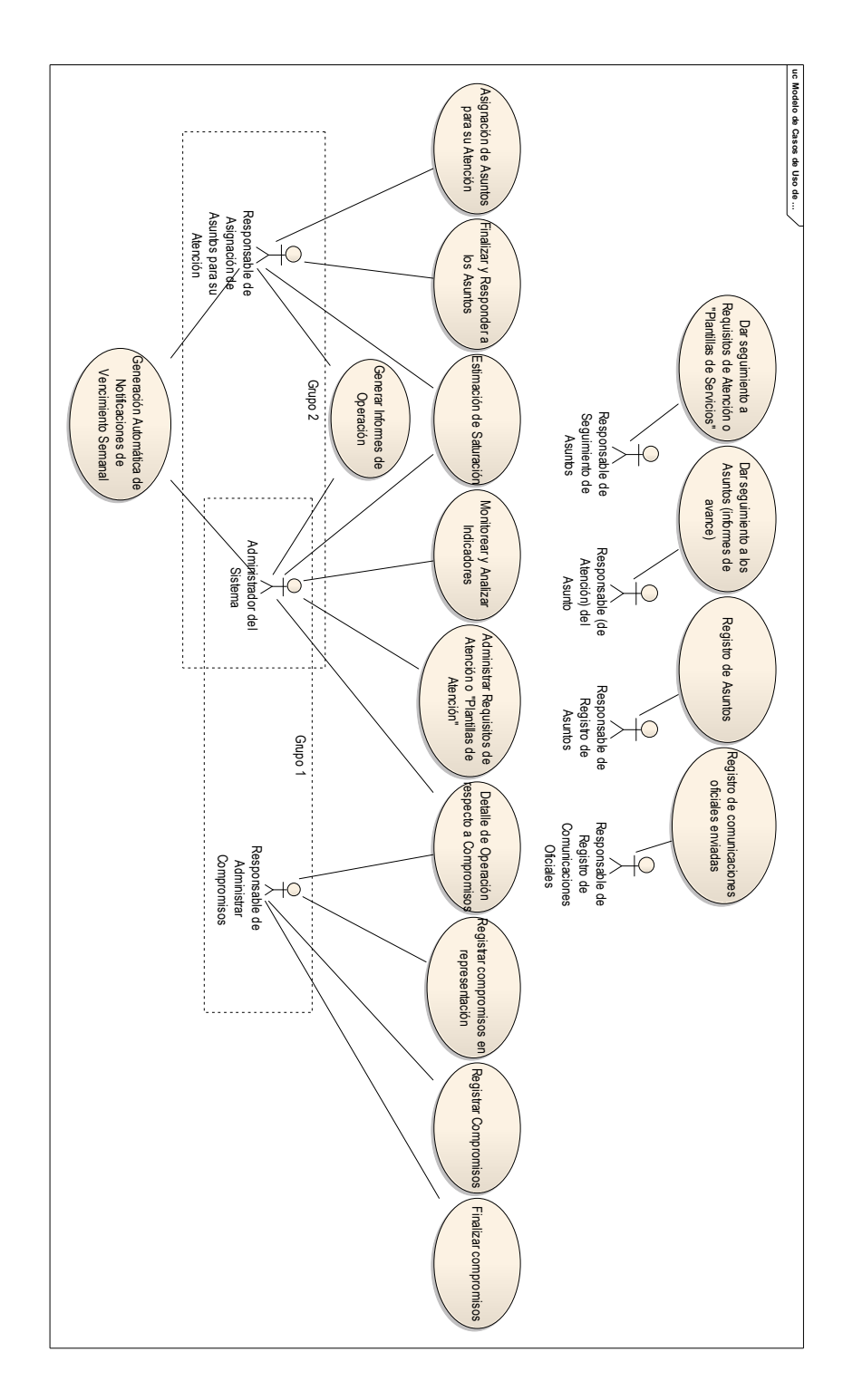

Figura 12. Diagrama de casos de uso.

# **5.1.3. Especificación de Requerimientos por casos de uso.**

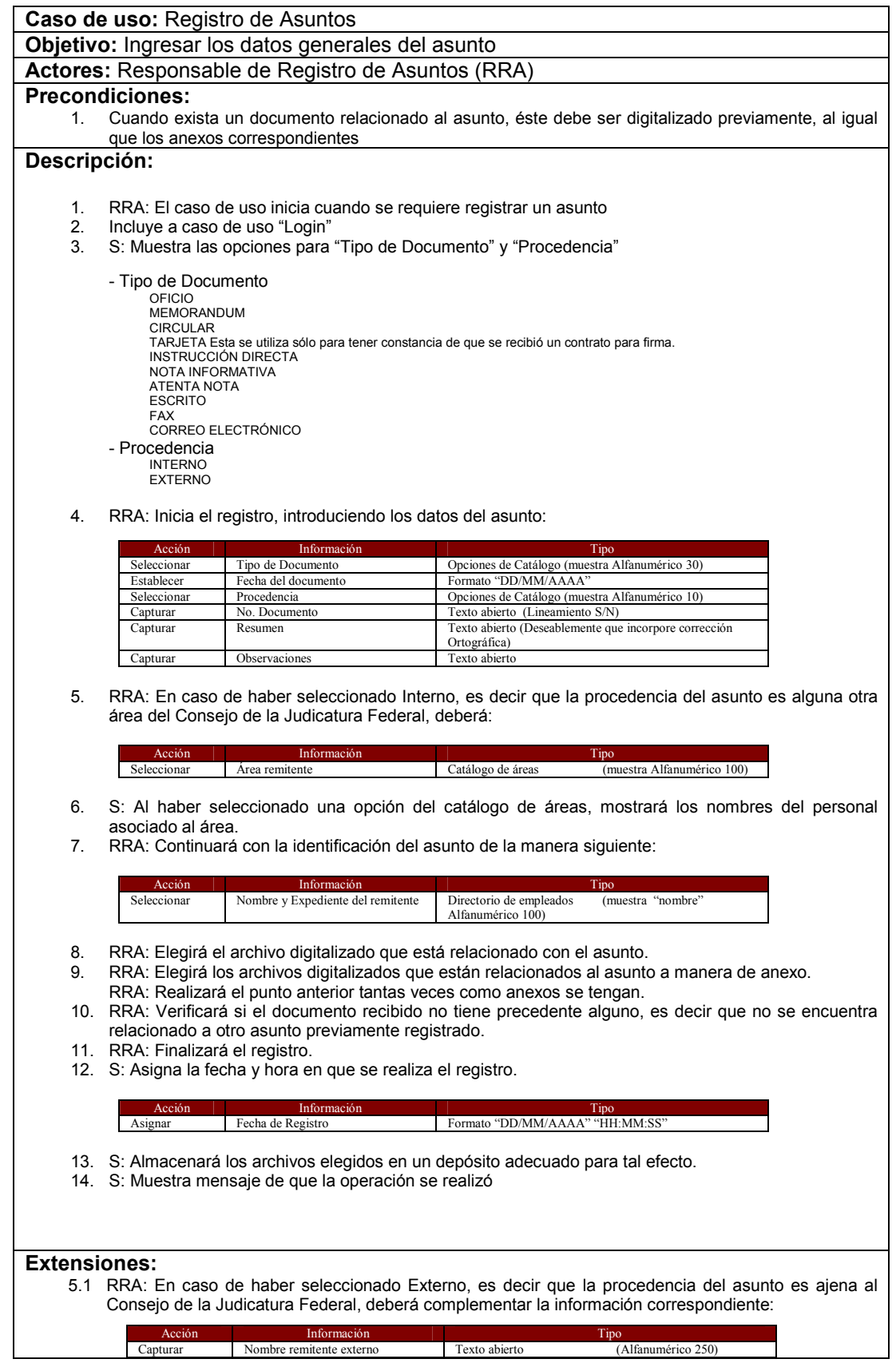

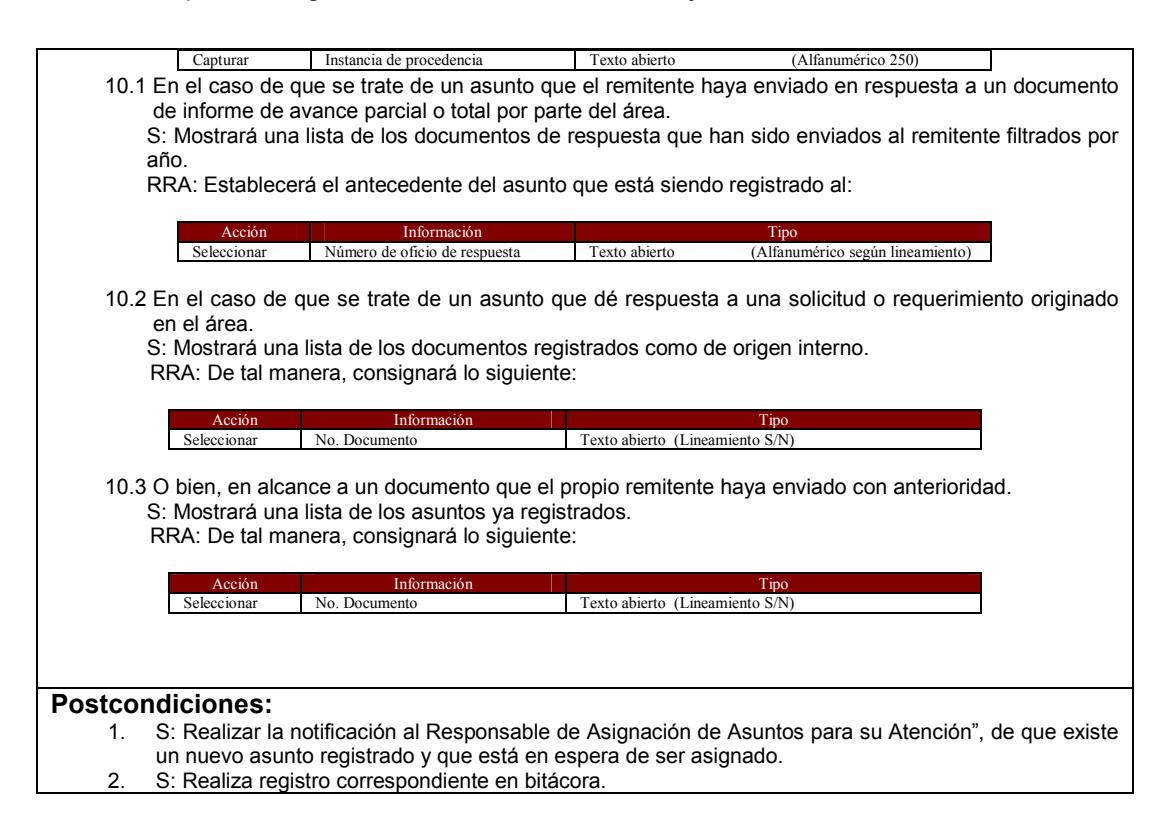

Página 48

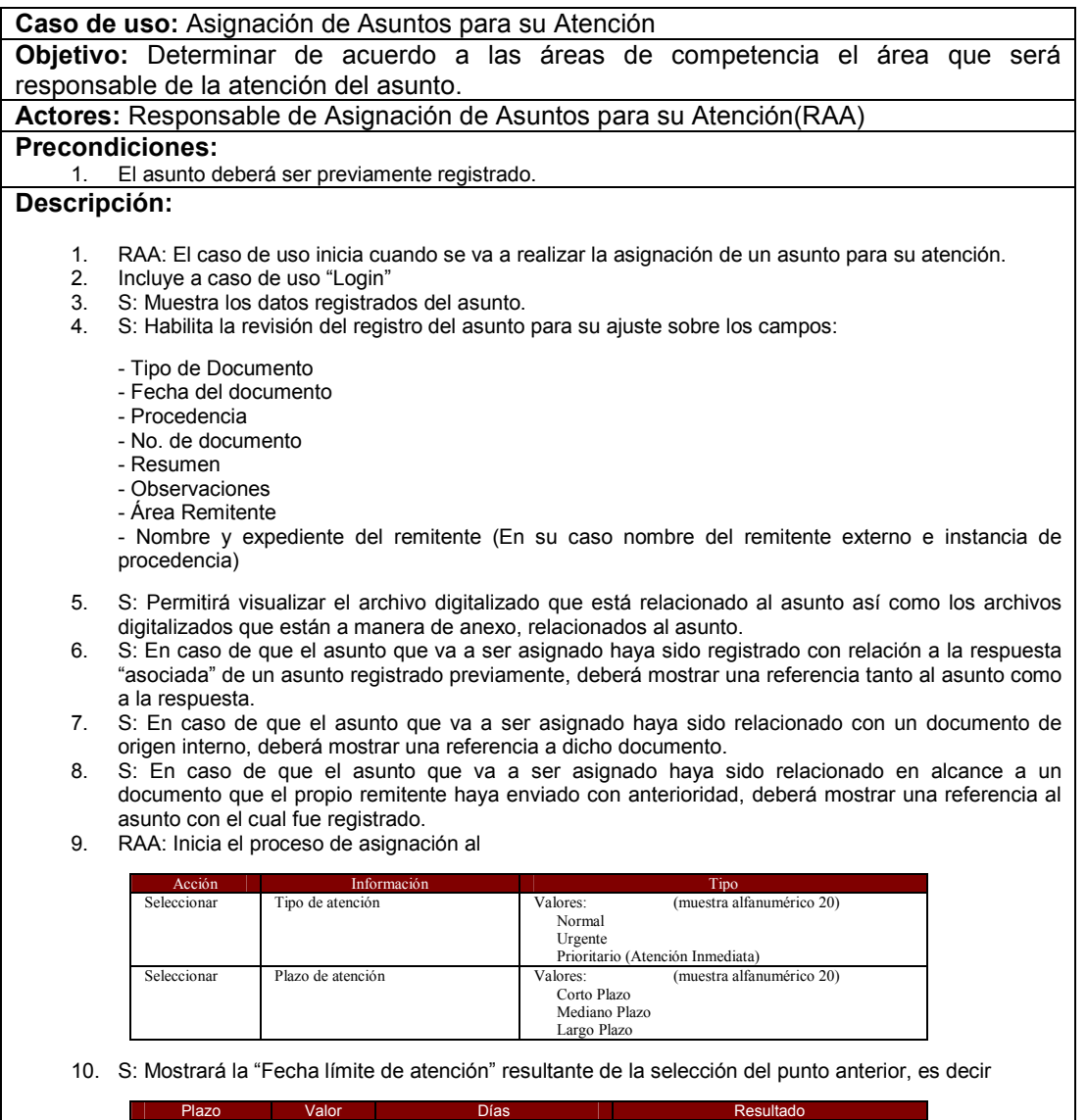

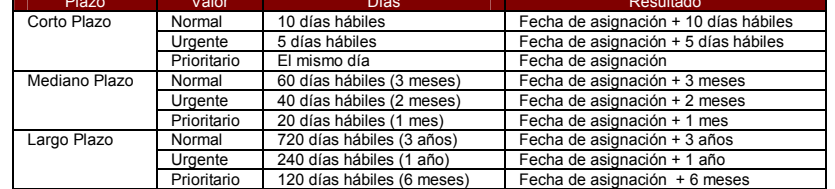

#### 11. S: Mostrará las áreas dependientes

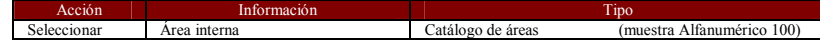

- 12. RAA: Seleccionará el área de entre las opciones mostradas.
- 13. S: Mostrará el nombre de la persona responsable del área seleccionada en el paso anterior.
- 14. S: Mostrará la lista de Requisitos de Atención o Plantillas de Servicio asociadas al área seleccionada.
- 15. RAA: Agregará los datos complementarios de la asignación:

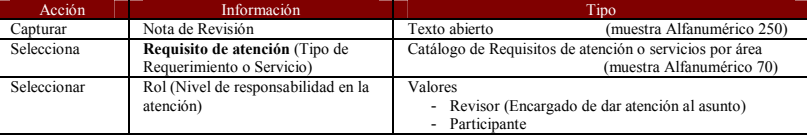

16. S: Mostrará una alerta cuando, después de haber calculado que la "Fecha límite de atención" ha sido excedida por el tiempo establecido para el Requisito de Atención, de tal manera que permita al RAA, en caso de así desearlo, regresar al punto 9 y ajustar la prioridad.

### Sistema para el Seguimiento de Asuntos del Consejo de la Judicatura Federal

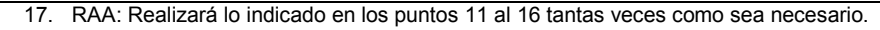

- 18. S: Permitirá, una vez realizada la elección de un Requisito de Atención o Plantilla de Servicio, visualizar el desglose de las etapas de seguimiento donde se indique el nombre de la etapa y la fecha de seguimiento que será calculada en base a lo establecido por el Responsable del Servicio, contando a partir de la fecha en que se realiza el registro.
- 19. RAA: Indicará al sistema si el asunto debe integrarse a un expediente existente, dado que, cualquiera de los casos citados en los puntos 6 al 8, implican que ya se tiene un antecedente.
- 20. RAA: Finalizará el registro.
- 21. S: Asigna la fecha y hora en que se realiza el registro.

Acción **Imformación Información Información I** Asignará Fecha de Asignación Formato "DD/MM/AAAA" "HH:MM:SS

22. S: Muestra mensaje de que la operación se realizó.

#### **Extensiones:**

19.1 RRA: En caso de tratarse de un asunto nuevo, es decir que no tiene precedente o antecedente, será necesario indicar que se debe crear un expediente acorde al tipo de solicitud y a la clasificación archivística aplicable al área que recibe el asunto. Deberá llamarse al caso de uso "Crear expediente"

#### **Postcondiciones:**

- 1. S: Realizar la notificación al "Responsable de Atención", de que existe un nuevo asunto asignado para su atención.
- 2. S: Realiza registro correspondiente en bitácora.

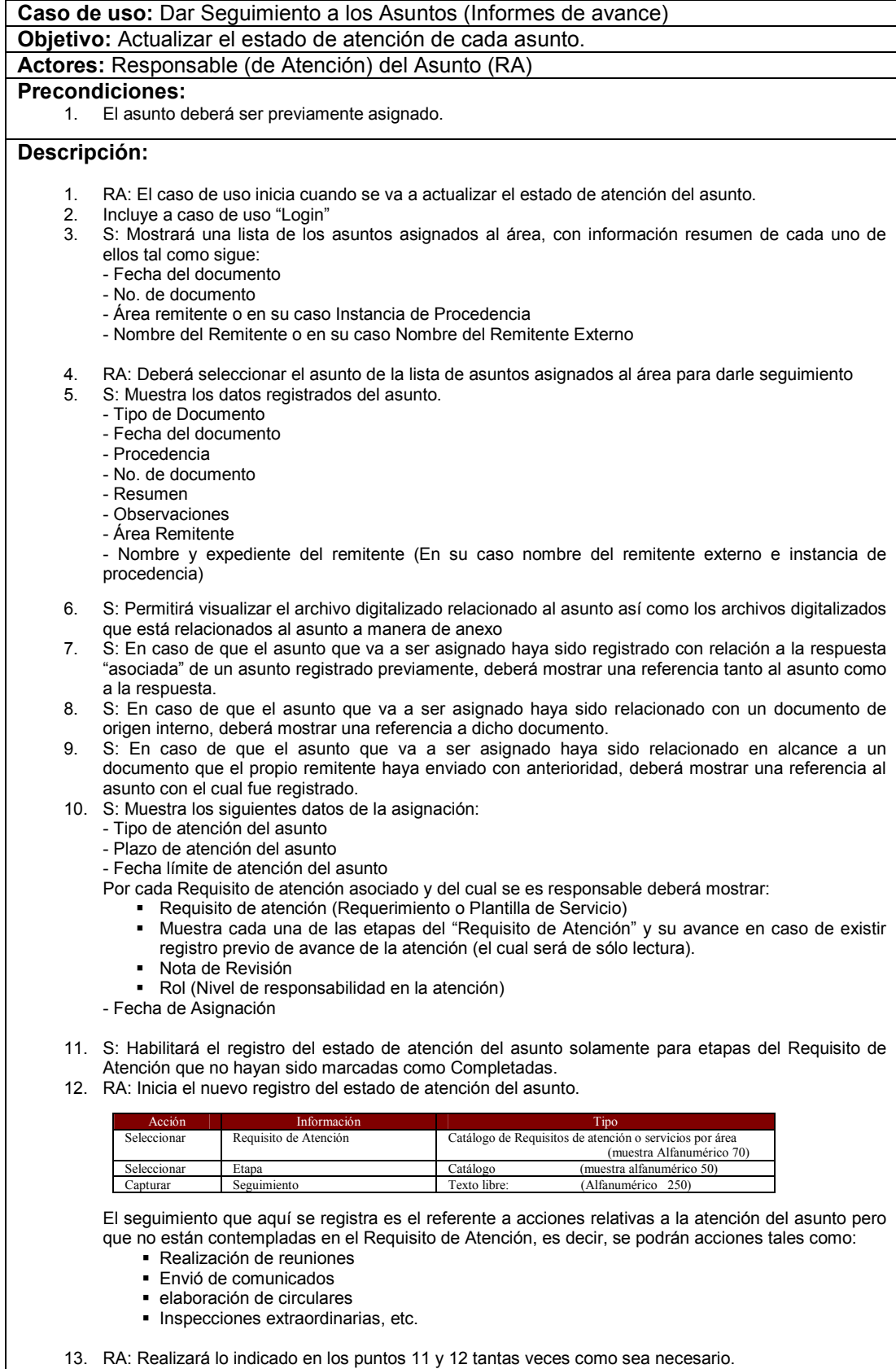

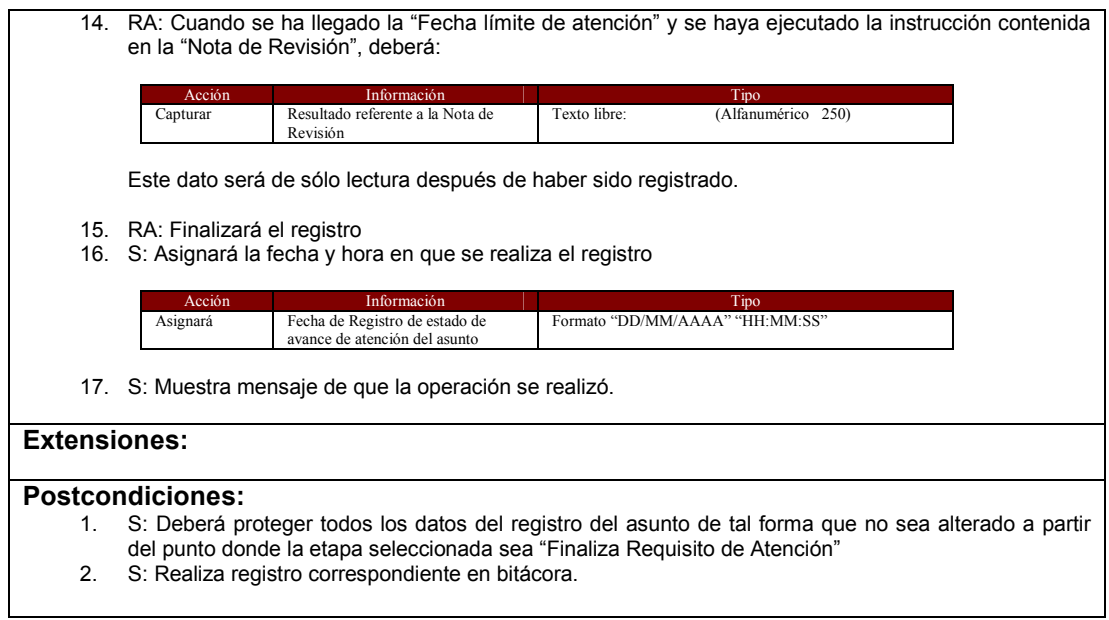

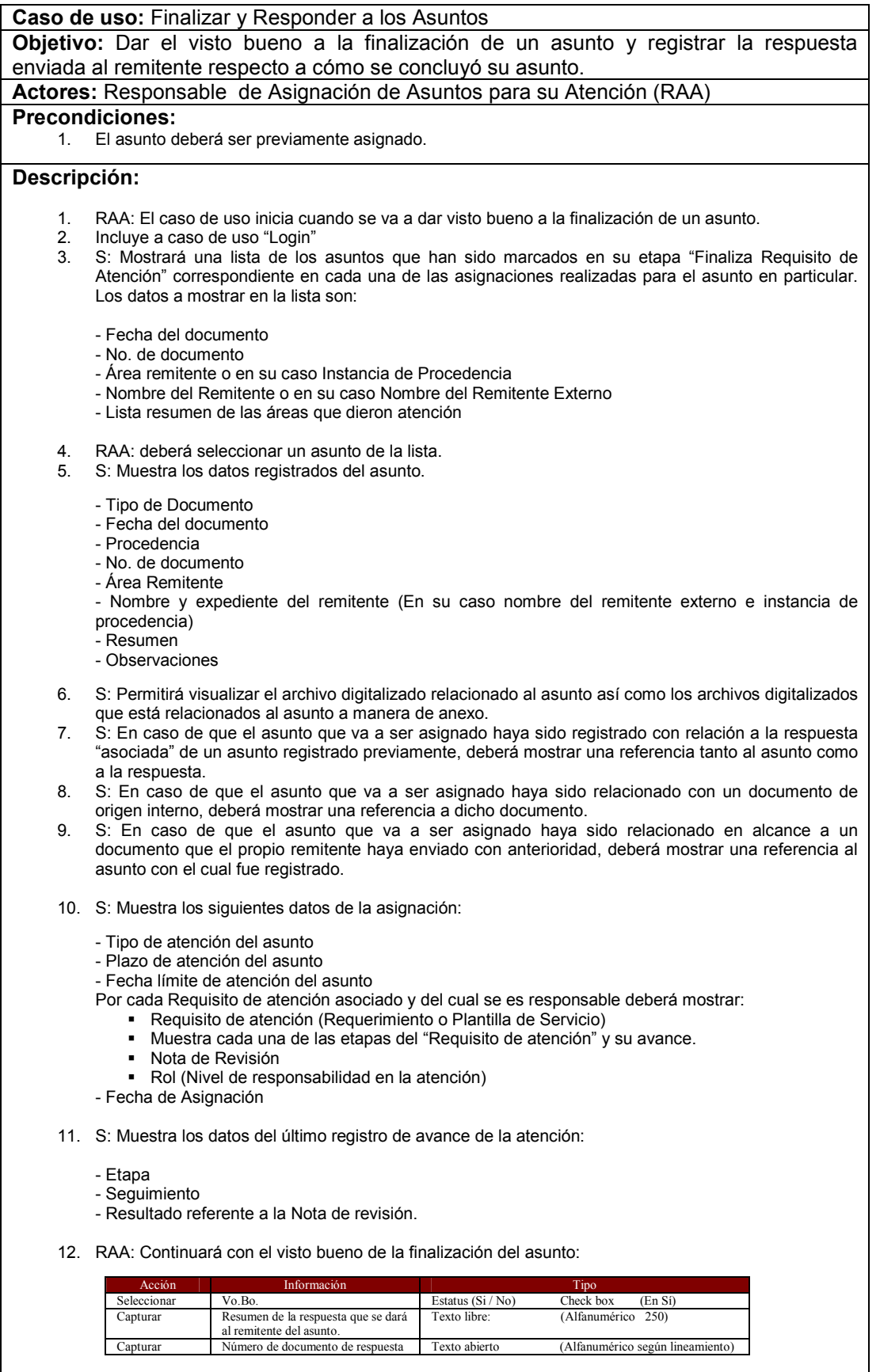

13. RAA: Elegirá el archivo digitalizado que contiene la respuesta al asunto inicial

14. RAA: Finalizará el registro

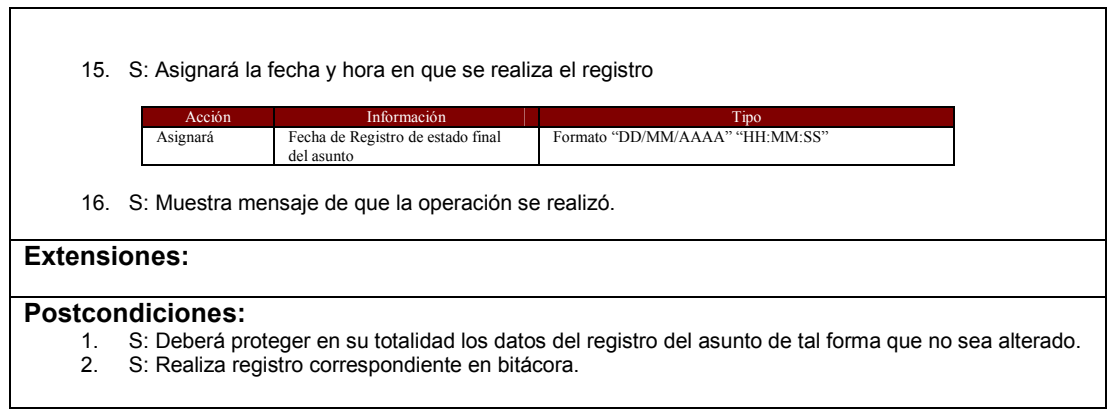

 $\overline{\phantom{a}}$ 

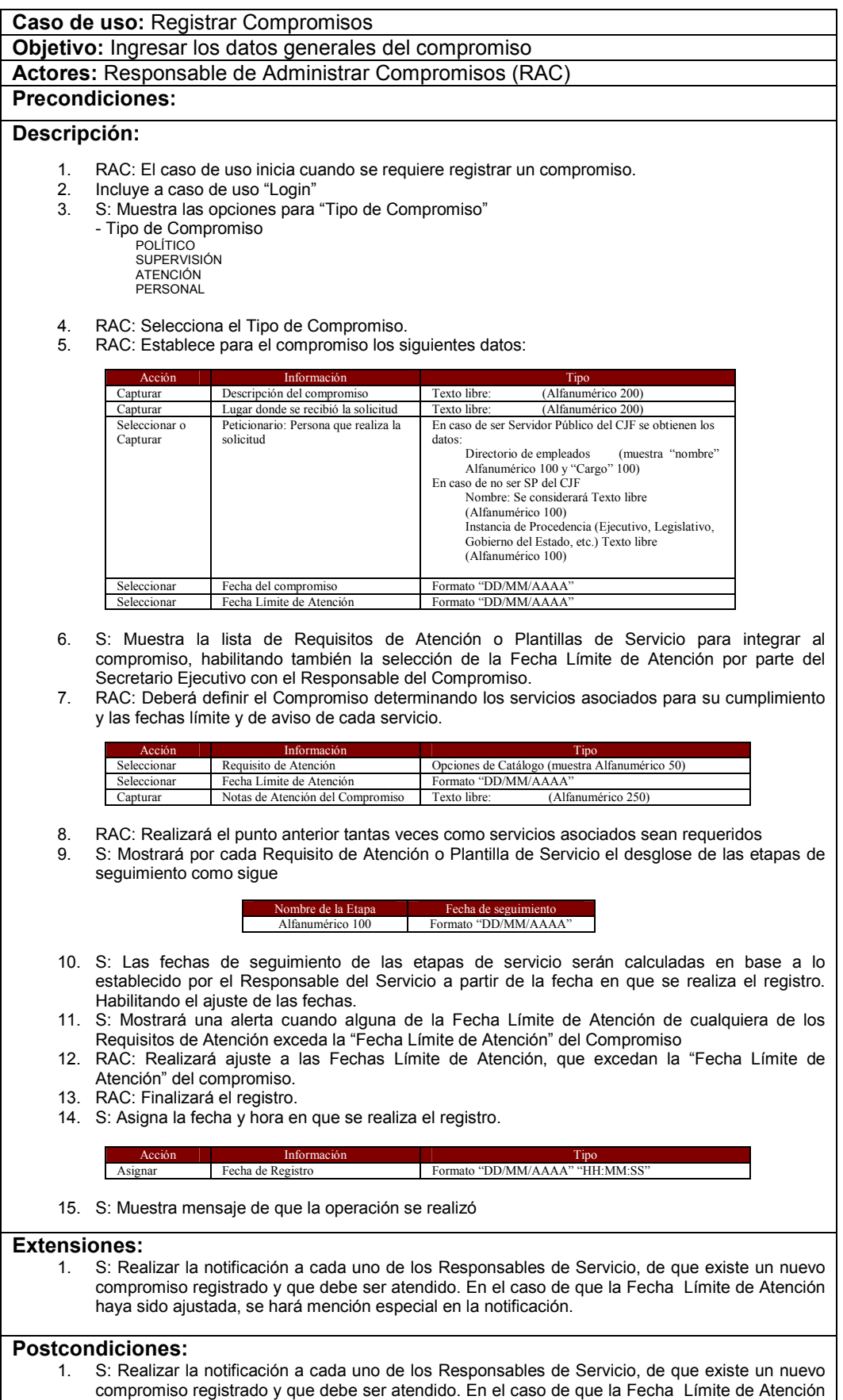

haya sido ajustada, se hará mención especial en la notificación. 2. S: Realiza registro correspondiente en bitácora.

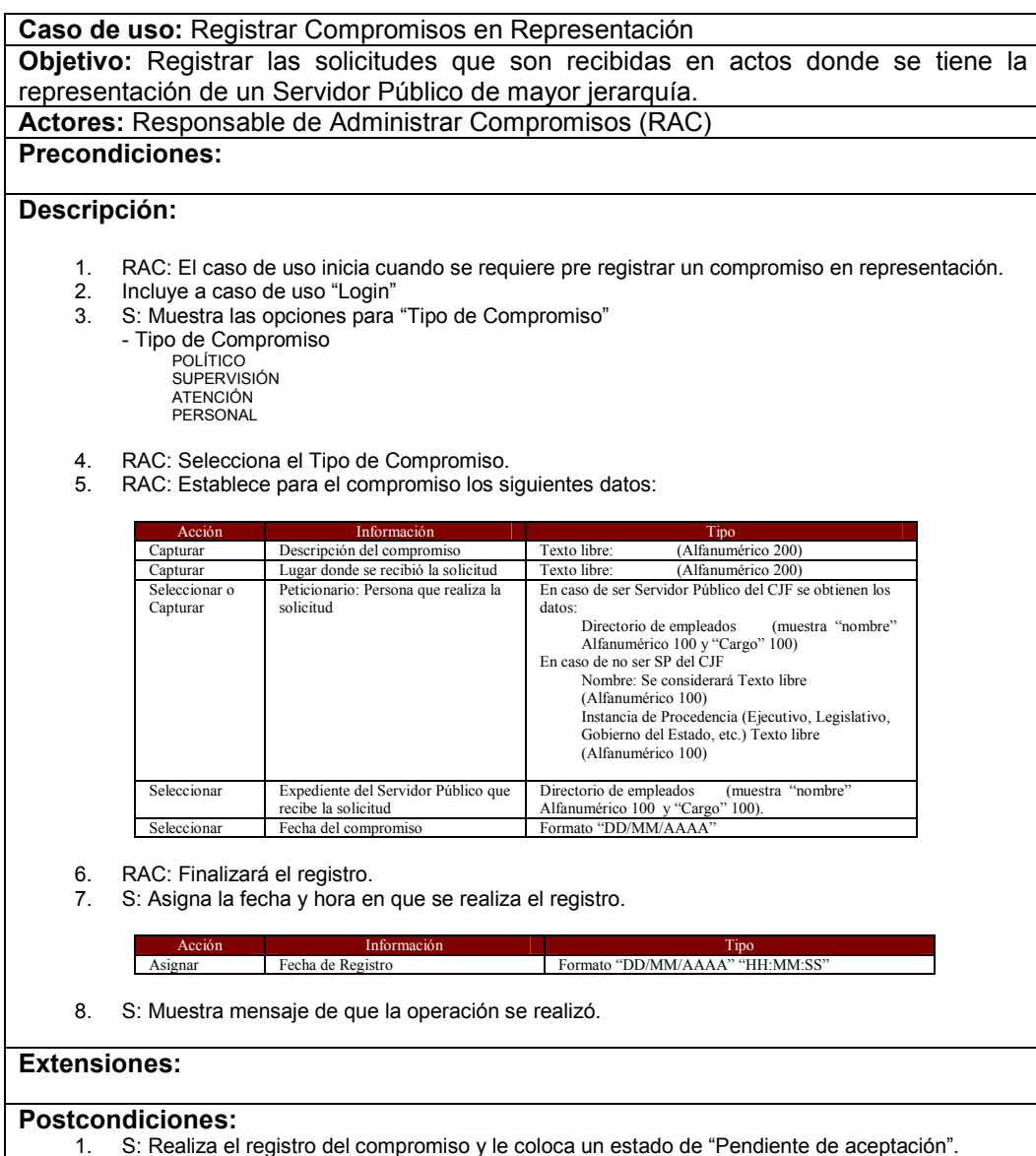

- 
- 2. S: Realiza registro correspondiente en bitácora.

**Caso de uso:** Dar Seguimiento a Requisitos de Atención o "Plantillas de Servicios" **Objetivo:** Registrar el avance que se presenta en las Etapas de Servicio **Actores:** Responsable del Servicio (RS)

## **Precondiciones:**

### **Descripción:**

- 1. RS: El caso de uso inicia cuando se requiere revisar los servicios solicitados y registrar avance en las etapas.
- 2. Incluye a caso de uso "Login"<br>3. S: Muestra los servicios que
- 3. S: Muestra los servicios que han sido solicitados ordenados cronológicamente en forma ascendente respecto a la "Fecha Límite de Atención".

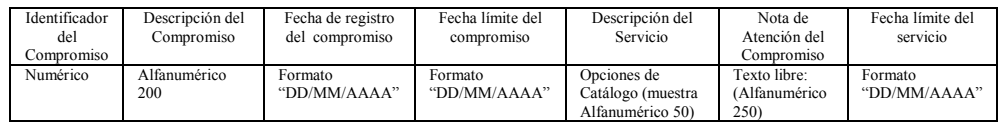

S: Permitirá la elección de un servicio a fin de mostrar el detalle de las etapas de servicio.

4. RS: Elegirá un servicio para dar seguimiento a las etapas de avance.

5. S: Mostrará los datos del servicio elegido de la misma forma que en el punto 3, además mostrará el detalle del servicio como sigue:

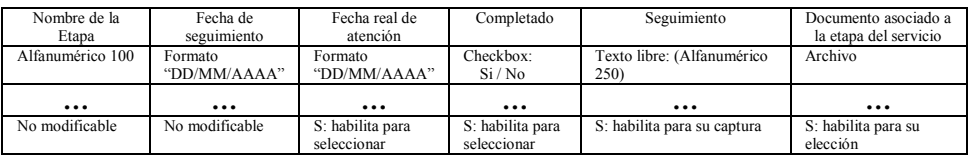

S: Permitirá la elección de una etapa para el llenado de la información referente a los Productos de la Etapa y de Interacción con otras áreas.

S: No permitirá actualización alguna sobre las demás etapas sin antes haber finalizado la etapa "Inicio de Requisito de Atención".

6. RS: Elegirá una etapa y procederá al llenado de validación respecto a los Productos de la Etapa y Estado de interacción con otras áreas.

7. S: Permitirá completar los datos mencionados en el punto anterior de la etapa al habilitar lo siguiente:

Para Productos de la Etapa:

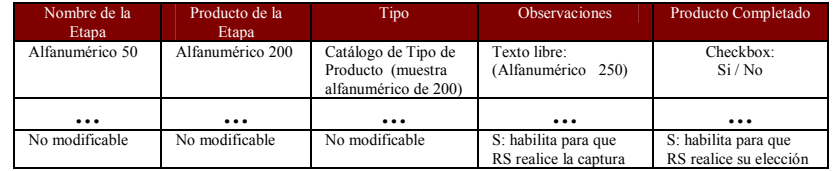

Para Interacción con otras áreas:

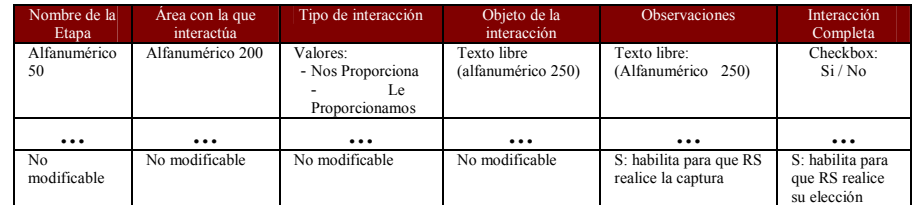

En el caso de tratarse de la etapa "Iniciar Requisito de Atención" invariablemente mostrará la lista de Insumos necesarios para iniciar la atención como sigue:

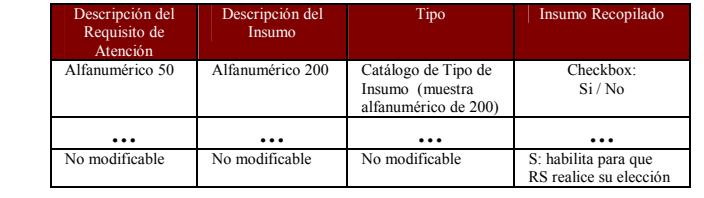

- 8. S: No habilitará la opción de marcar el estatus de la etapa como "Completado" si antes no han sido completados o validados los Productos de la Etapa, las Interacciones con otras Áreas y en su caso los Insumos del Requisito de Atención.
- 9. RS: Establece la fecha real de la atención, marca como completado, captura el seguimiento correspondiente y en su caso elige un archivo que deba asociarse a la etapa del servicio.
- 10. RS: Finaliza el registro de avance del servicio.
- 11. S: Muestra mensaje de que la operación se realizó
- 12. S: Muestra nuevamente desde el punto 3 con los datos actualizados.
- 13. RS: Podrá elegir finalizar con el registro de avance toda vez que se encuentre en el punto 3.

### **Extensiones:**

#### **Postcondiciones:**

- 1. S: Deberá proteger todos los datos de los registros de las etapas del servicio de tal forma que no sean alterados a partir del punto donde la etapa "Finaliza Requisito de Atención" haya sido marcada como completada.
	- 2. S: Realiza registro correspondiente en bitácora.

**Caso de uso:** Finalizar Compromisos **Objetivo:** Verificar que se haya cumplido el compromiso, dar Visto Bueno y registrar la manera en que fue atendido. **Actores:** Responsable de Administrar Compromisos (RAC) **Precondiciones:** 

### **Descripción:**

- 1. RAC: El caso de uso inicia cuando se requiere finalizar un compromiso.
- 2. Incluye a caso de uso "Login"
- 3. S: Presentará y permitirá elegir los compromisos cuyos servicios han sido marcados como completados en la etapa "Finaliza Requisito de Atención", indicando para cada uno de ellos los siguientes datos:

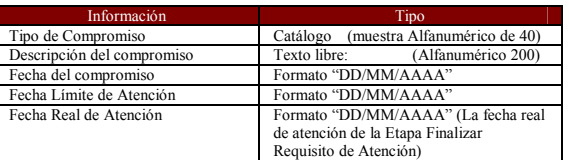

4. S: Al elegir alguno de los compromisos, mostrará los datos correspondientes del punto 3 y permitirá la visualización de todos los servicios y sus etapas.

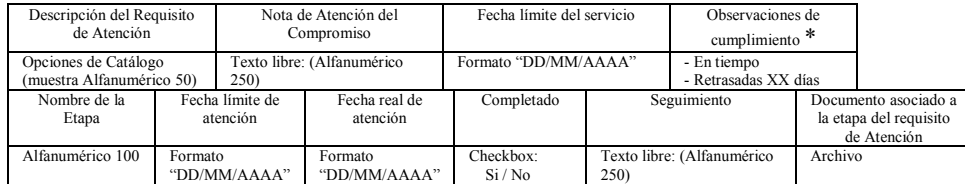

\*Este dato se obtiene al calcular la diferencia entre la fecha en que se atiende la etapa "Finaliza Requisito de Atención" y la "Fecha límite de Atención"

- 5. S: Permitirá visualizar también el archivo asociado a la etapa de del servicio al seleccionar la referencia correspondiente.
- 6. RAC: Continuará con la finalización del compromiso al registrar los siguientes datos:

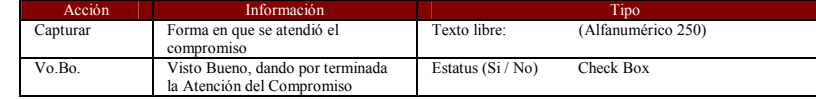

7. RAC: Finalizará el registro.

8. S: Asigna la fecha y hora en que se realiza el registro.

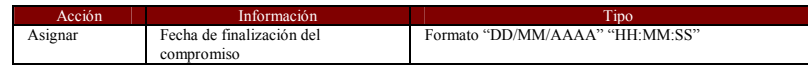

9. S: Muestra mensaje de que la operación se realizó

#### **Extensiones:**

#### **Postcondiciones:**

1. S: Deberá proteger en su totalidad los datos del registro del asunto de tal forma que no sea alterado. 2. S: Realiza registro correspondiente en bitácora.

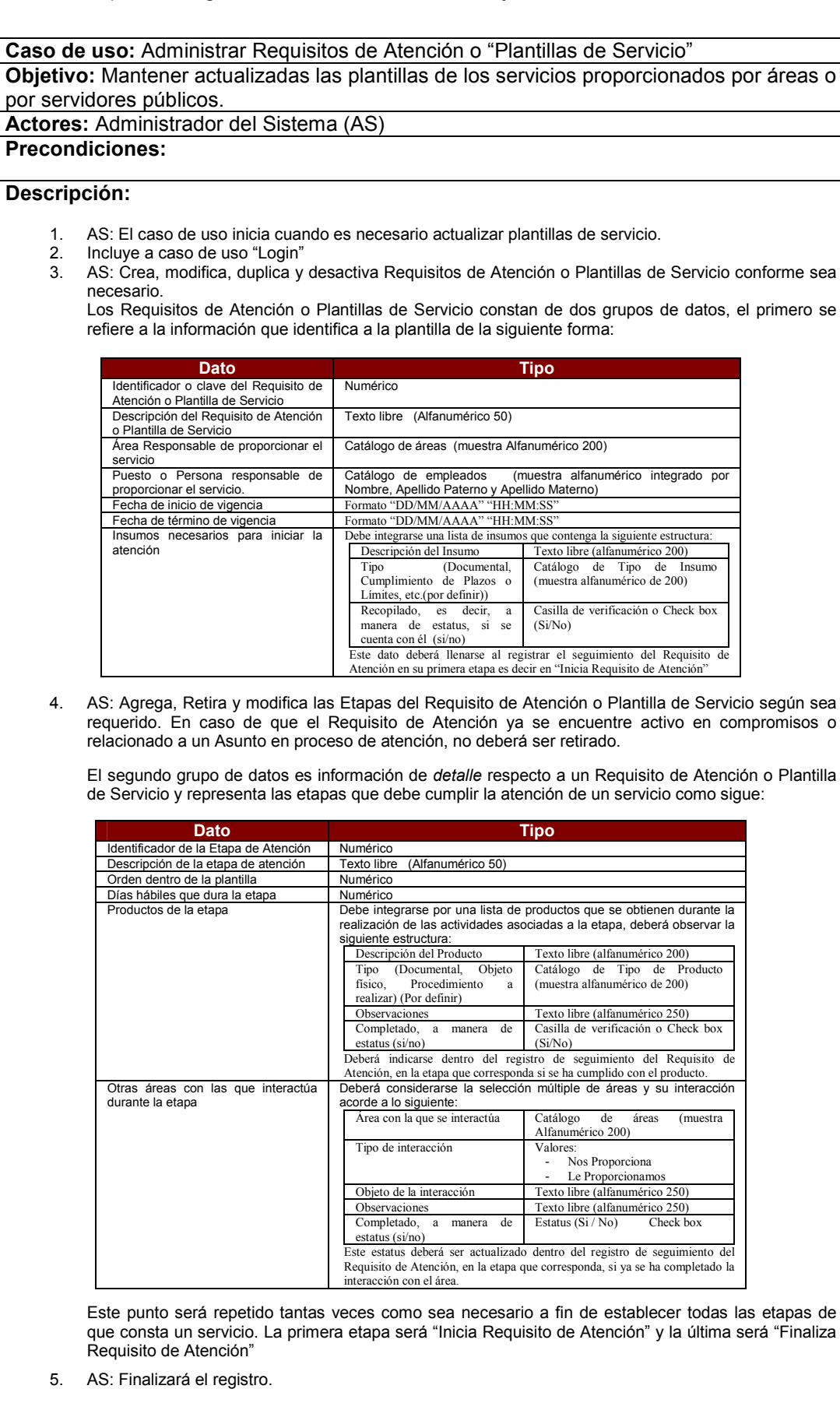

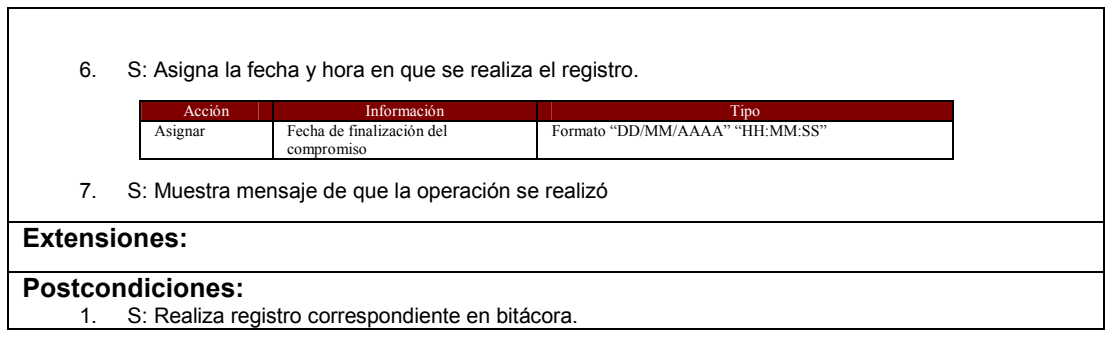

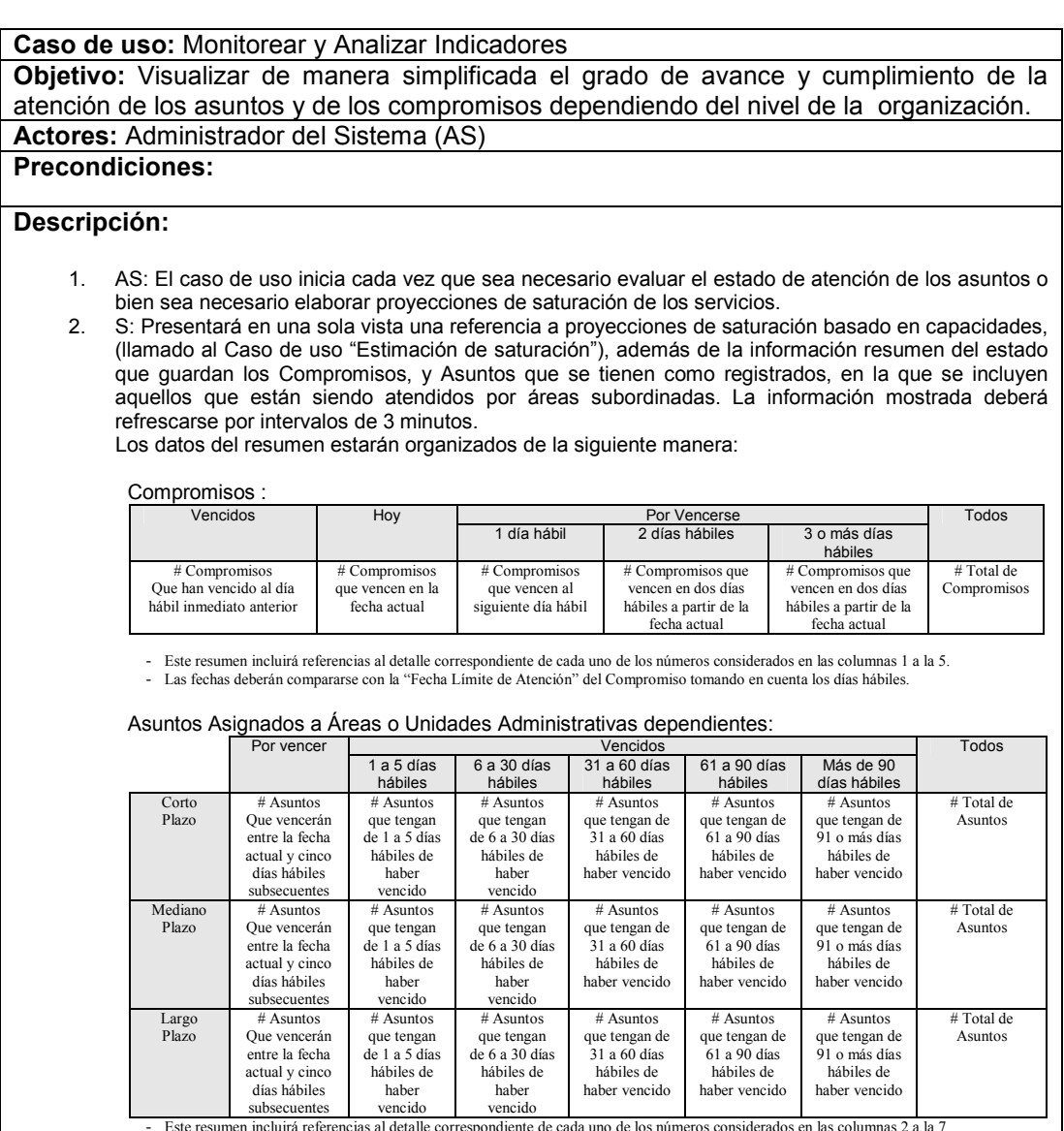

- Este resumen incluirá referencias al detalle correspondiente de cada uno de los números considerados en las columnas 2 a la 7.<br>- Las fechas deberán compararse con la "Fecha Límite de Atención" tomando en cuenta los días

3. AS: Podrá elegir alguna de las referencias presentadas en los dos resúmenes a fin de visualizar el siguiente nivel de detalle según corresponda.

4. AS: Elegirá terminar la sesión de consulta, terminando así el Caso de Uso.

### **Extensiones:**

1. S: Presentará en la misma vista, de manera simultánea a los resúmenes, la información de detalle solicitada y que es descrita en el caso de uso: "Detalle de Operación respecto a Compromisos" y "Detalle de Operación respecto a Asuntos".

## **Postcondiciones:**

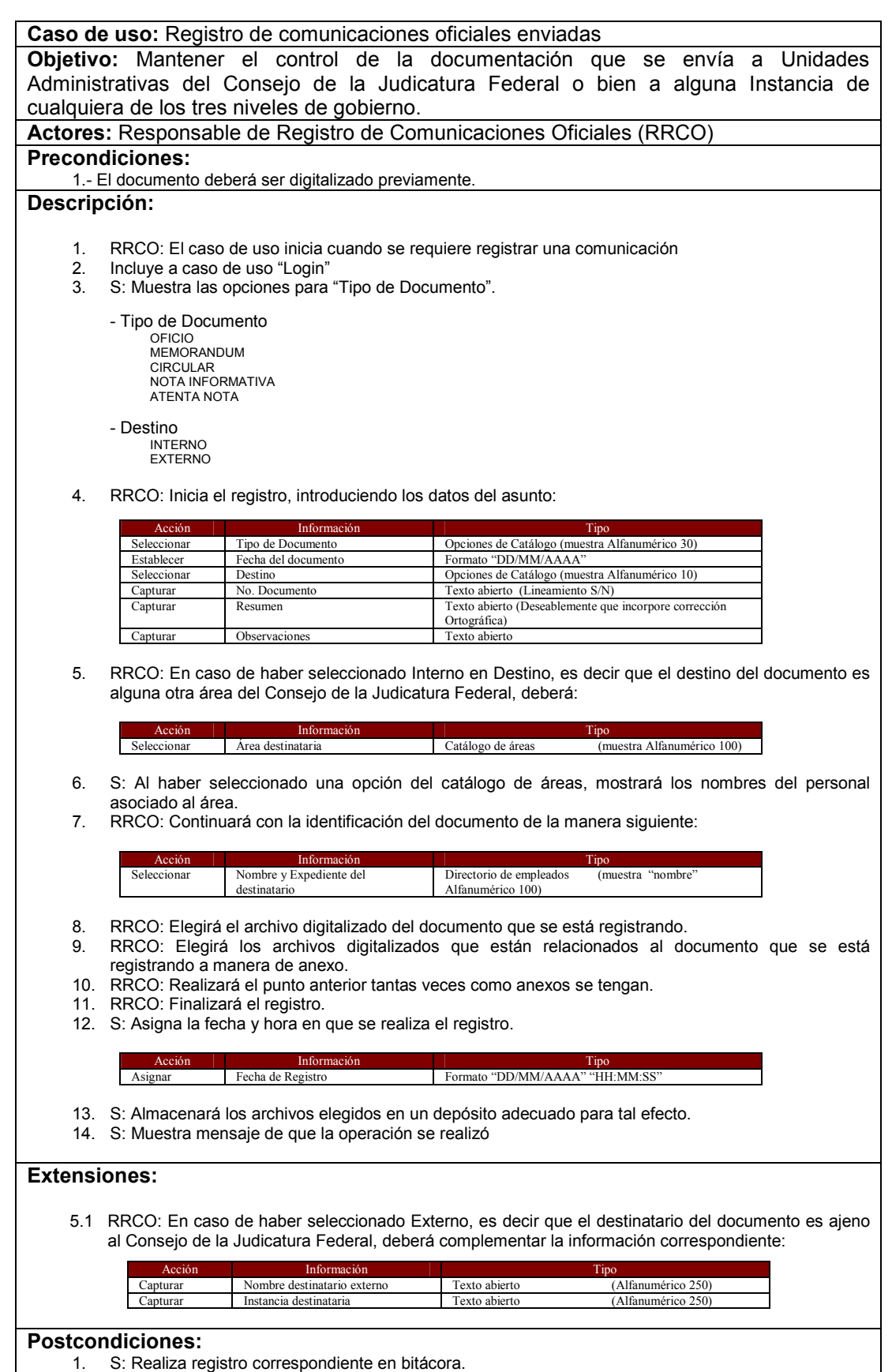

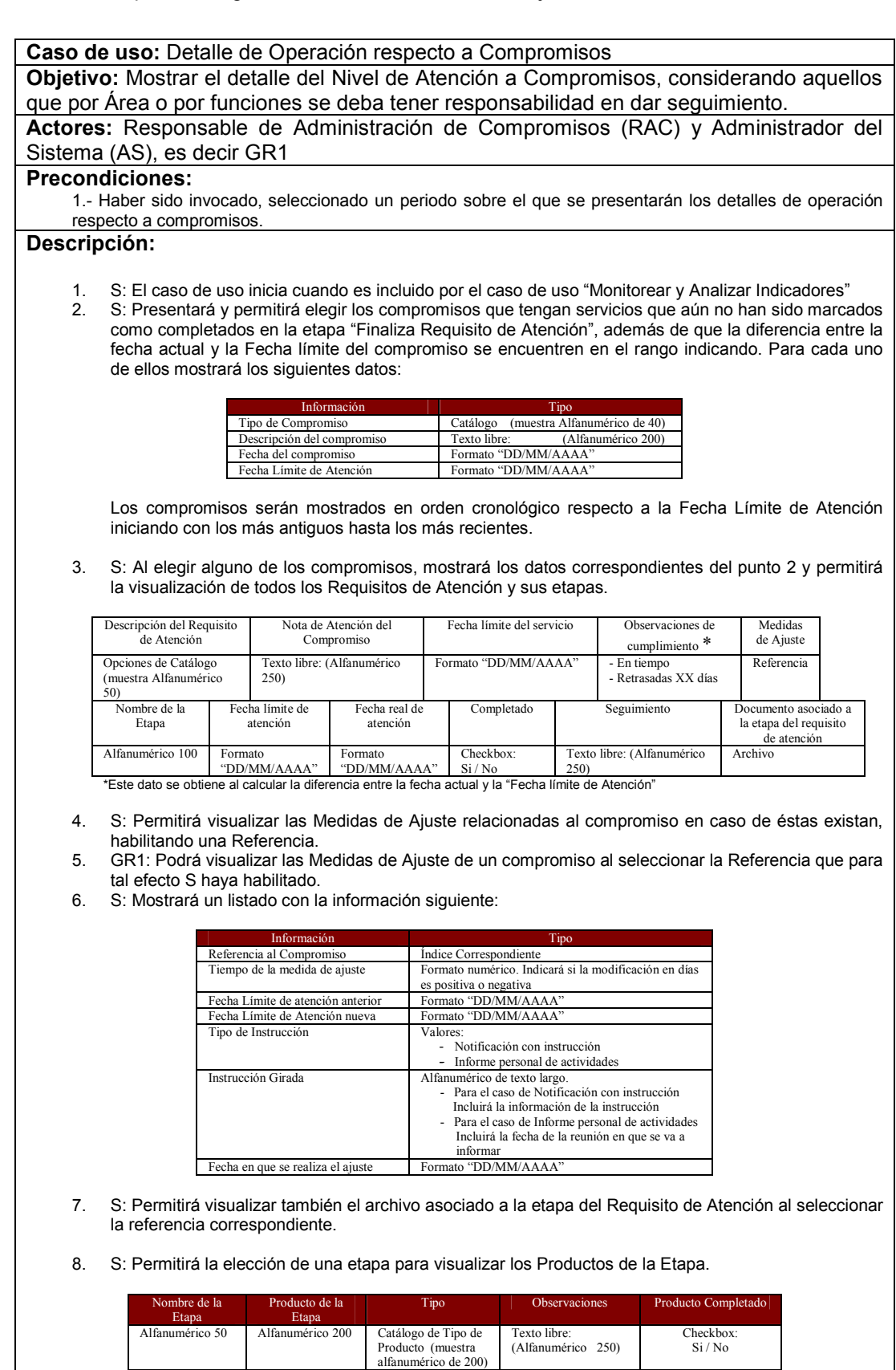

**… … … … …** 

GR1 realice la captura

S: habilita para que GR1 realice su elección

No modificable No modificable No modificable S: habilita para que

## Capítulo 5. Análisis de requerimientos

Así mismo de la situación de la Interacción con otras áreas.

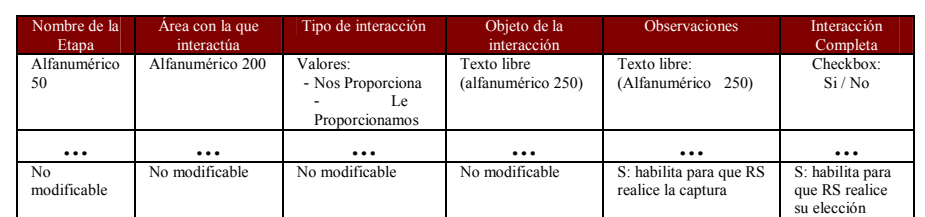

Por último mostrará la información referente a los Insumos para iniciar la atención.

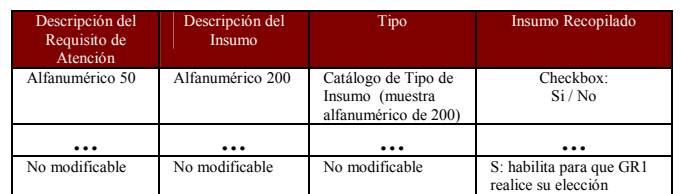

9. GR1: Podrá actualizar los datos correspondientes en caso de ser necesario.

- 10. S: Mostrará, un aviso con los ajustes que en su caso GR1 haya realizado, mostrando la reducción en la Fecha Límite de Atención.
- 11. S: Permitirá instruir lo necesario a los Responsable de Atención para que realicen los ajustes correspondientes y sean minimizadas las desviaciones de tiempo generadas en cada una de las etapas como sigue:
	- a. GR1: Podrá generar notificaciones que incluyan el resumen del Compromiso, es decir, la información del Compromiso, el estado de cada una de las Etapas junto con los Insumos, los Productos y las Interacciones con otras áreas, tal como hasta este punto han sido presentadas.
		- S: Habilitará la captura de la "Instrucción" correspondiente.

GR1: Indicará en el espacio destinado para la "Instrucción", que se han realizado ajustes en los tiempos de atención y que por consiguiente agilice la atención a efectos de abatir el rezago.

S: La notificación será enviada con el contenido antes descrito a la cuenta de correo electrónico del Responsable de Atención.

b. GR1: Podrá solicitar al Responsable de Atención que informe personalmente sobre la situación del Compromiso.

S: Enviará la convocatoria de reunión directamente a la cuenta de correo electrónico del Responsable de Atención, anexando los datos de Identificación del compromiso.

12. S: Muestra mensaje de que la operación se realizó.

#### **Extensiones:**

### **Postcondiciones:**

1. S: Deberá registrar los ajustes que hayan sido realizados sobre los Requisitos de Atención. Además deberá registrar las Medidas de Ajuste de la siguiente forma

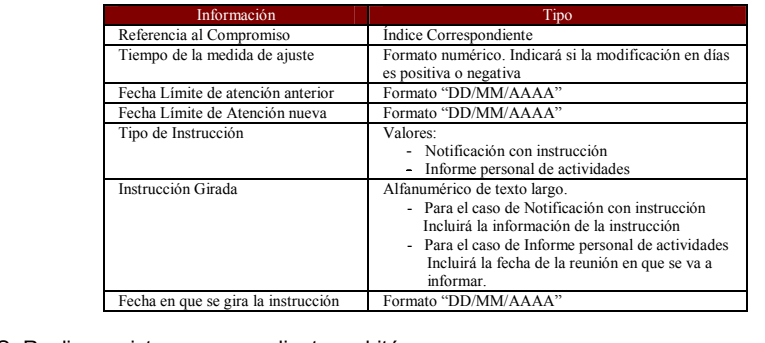

2. S: Realiza registro correspondiente en bitácora.

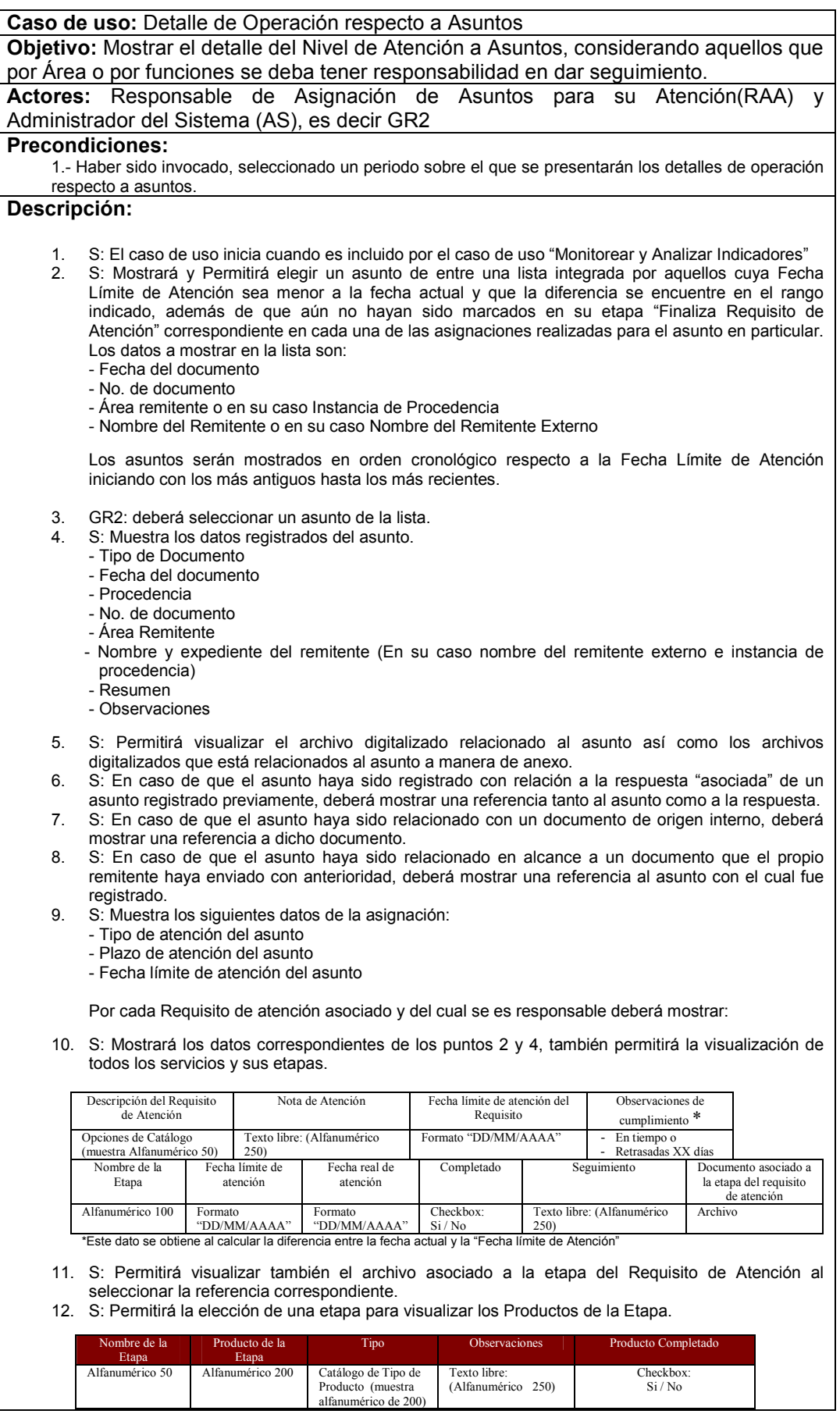

## Capítulo 5. Análisis de requerimientos

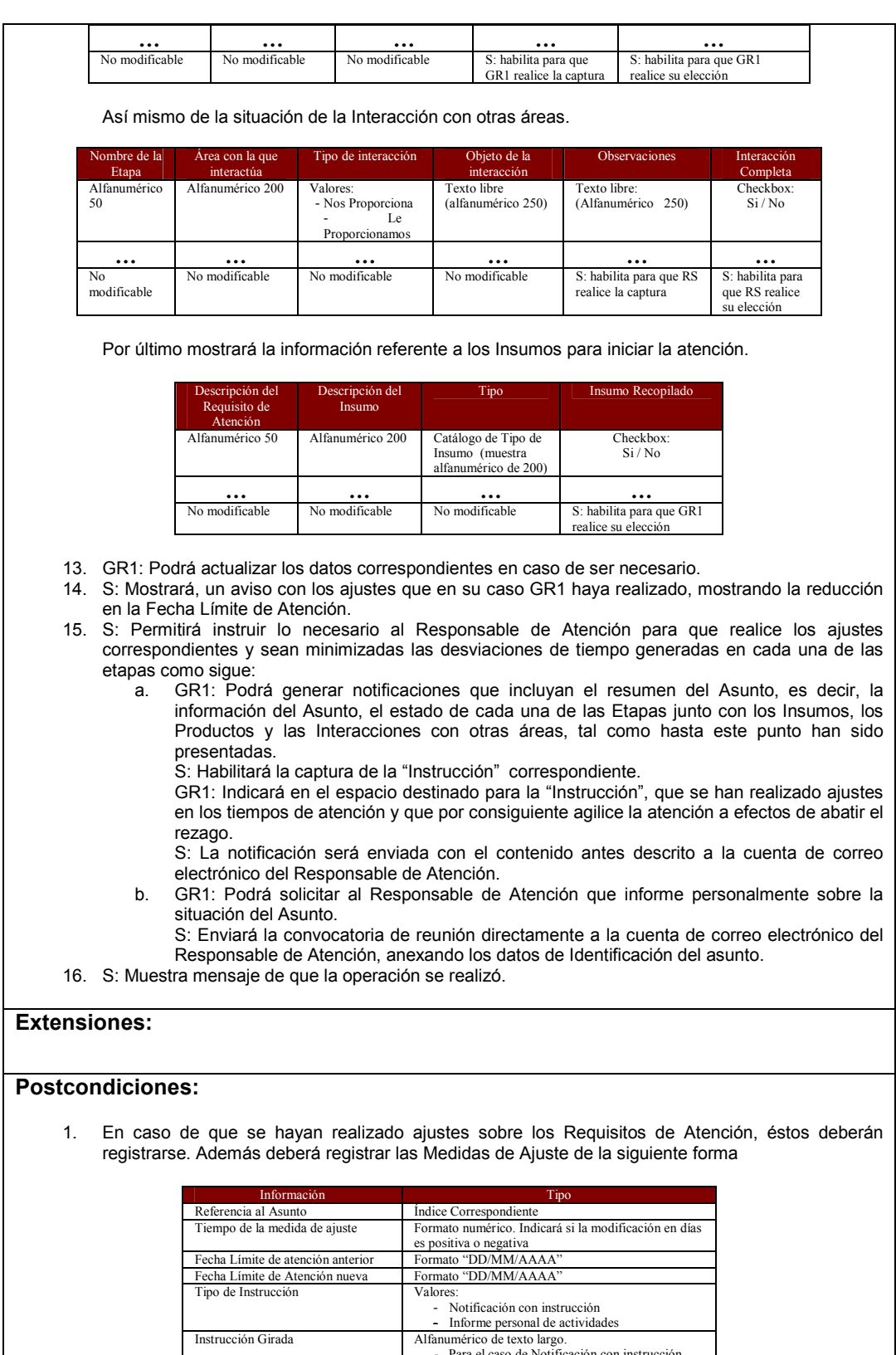

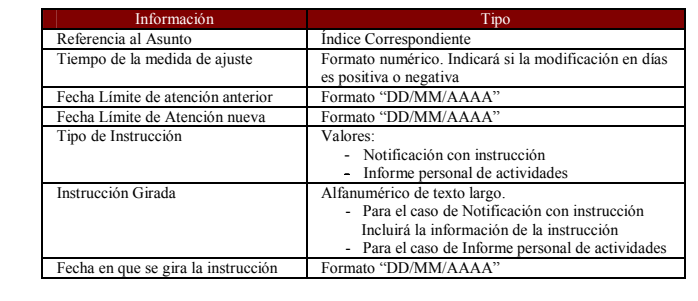

2. S: Realiza registro correspondiente en bitácora.

**Caso de uso:** Estimación de Saturación

**Objetivo:** Elaborar proyecciones de saturación de acuerdo a las capacidades planteadas por las áreas para la atención de asuntos y compromisos en relación al nivel de ingresos y egresos de asuntos.

**Actores:** Responsable de Asignación de Asuntos para su Atención(RAA) y Administrador del Sistema (AS), es decir GR2

### **Precondiciones:**

1.- Haber sido invocado, seleccionado un periodo sobre el que se presentarán los detalles de operación respecto a asuntos.

### **Descripción:**

- 1. S: El caso de uso inicia cuando es incluido por el caso de uso "Monitorear y Analizar Indicadores"
- 2. S: Permitirá visualizar los Requisitos de Atención que se encuentran involucrados en los asuntos que han ingresado en el último trimestre, es decir durante el periodo comprendido entre la fecha actual y hasta 90 días naturales antes. Permitirá modificar la duración del periodo estableciendo únicamente la fecha de inicio ya que la fecha de término invariablemente será la fecha actual.

La visualización consistirá en que para cada Requisito de Atención se muestren los siguientes datos:

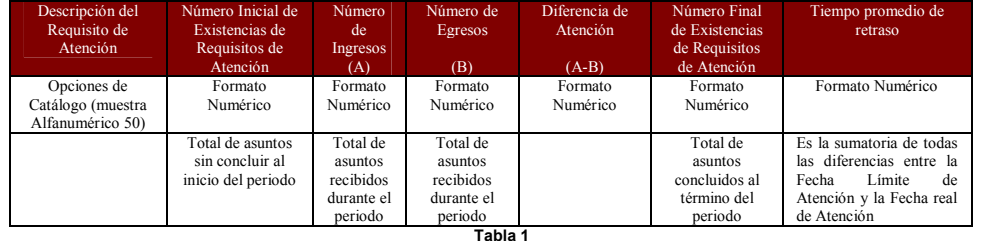

S: Mostrará la lista anterior en orden descendente respecto a la columna "Tiempo promedio de Retraso"

S: Colocará una referencia en cada uno de los Requisitos de Atención para mostrar el detalle de las etapas que la conforman.

GR2: Podrá elegir uno de los Requisitos de atención a través de la referencia.

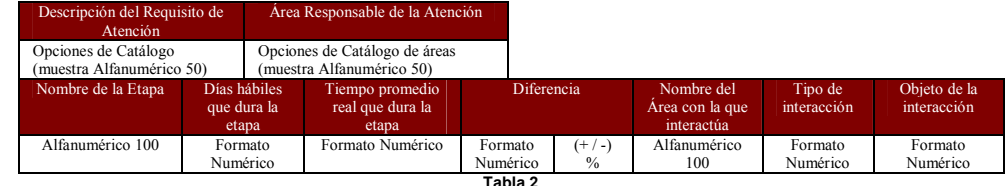

3. S: Mostrará la lista anterior en orden ascendente respecto al "Orden dentro de la Plantilla".

4. S: Permitirá calcular la tasa de saturación de un Requisito de Atención de acuerdo a una fórmula que podrá definirse a través de la configuración y que deberá considerar los siguientes datos para las operaciones respectivas:

Para cada Requisito de Atención:

- I. Sumatoria del dato: "Días hábiles que dura la etapa" de cada una de las etapas.
- II. Número de personas involucradas en el Requisito de Atención.
- III. Capacidad estimada de atención por Requisito de Atención y por periodo.
- 5. S: En todo momento permitirá visualizar en particular los Requisitos de Atención de un Área dependiente. Mostrará los Requisitos de Atención de acuerdo a los datos y funcionalidades establecidas en las tablas 1 y 2, del punto dos.
- 6. GR2: Dará por finalizado el análisis de Estimación de Saturación.
- 7. S: Muestra mensaje de que la operación se realizó.

#### **Extensiones:**

## **Postcondiciones:**

**Caso de uso:** Generar Informes de Operación

**Objetivo:** Presentar los aspectos operativos de manera cuantitativa.

**Actores:** Responsable de Asignación de Asuntos para su Atención(RAA) y Administrador del Sistema (AS), es decir GR2

**Precondiciones:** 

#### **Descripción:**

- 1. GR2: El caso de uso inicia cuando se requiere registrar una comunicación.<br>2. Incluye a caso de uso "Login"
- Incluye a caso de uso "Login".
- 3. S: Permitirá la consulta e impresión de la información resumen del estado que guardan los Compromisos, y Asuntos que se tienen como registrados y en proceso de atención, en la que se incluyen aquellos que están siendo atendidos por áreas subordinadas.

La información resumen es la siguiente:

Compromisos :

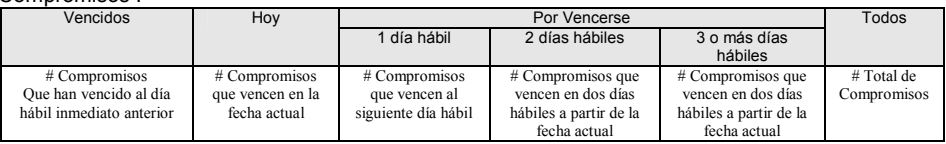

- Las fechas deberán compararse con la "Fecha Límite de Atención" del Compromiso tomando en cuenta los días hábiles.

#### Asuntos Asignados a Áreas o Unidades Administrativas dependientes:

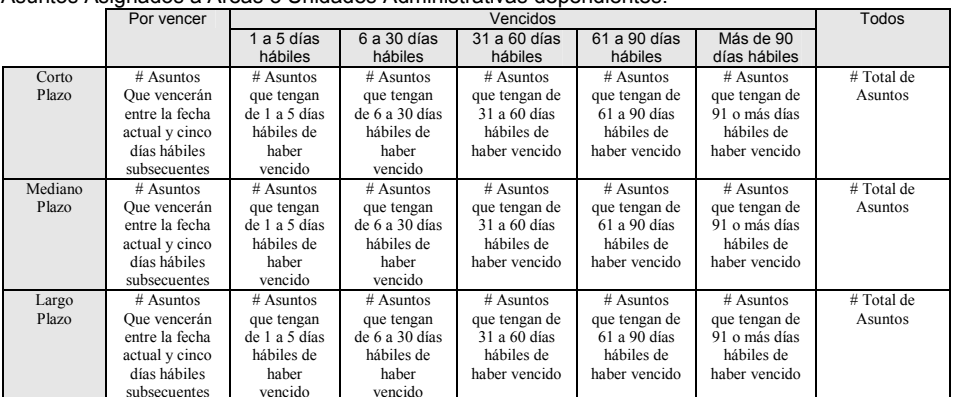

subsecuentes vencido vencido vencido <br>- Las fechas deberán compararse con la "Fecha Límite de Atención" tomando en cuenta los días hábiles.

- 4. S: Permitirá visualizar la información resumen de manera general, es decir, todos los asuntos y compromisos que tiene asignados el área y sus áreas dependientes. De igual manera permitirá la selección de un área dependiente en particular a fin de visualizar el resumen correspondiente. La denominación del área seleccionada será incluida tanto en la consulta como en el informe impreso.
- 5. S: Permitirá elegir un criterio de selección tanto para asuntos como para compromisos.

a) GR2: En el caso de los Asuntos podrá establecer el criterio sobre los siguientes datos:

#### Primer grupo.

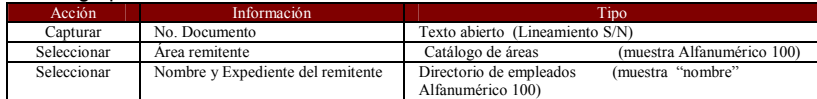

En el caso de que la procedencia sea externa se habilitará para establecer el criterio lo siguiente:

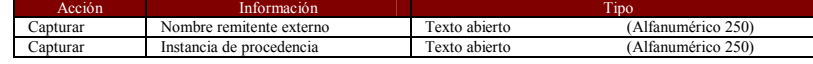

#### Segundo grupo:

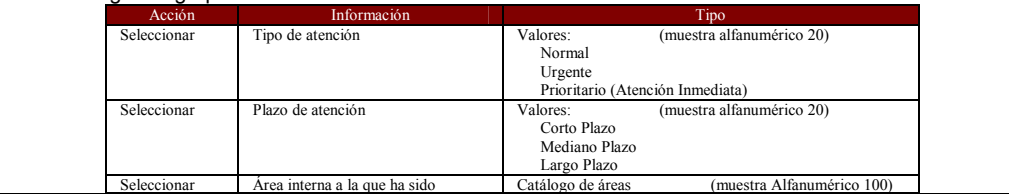

# Sistema para el Seguimiento de Asuntos del Consejo de la Judicatura Federal

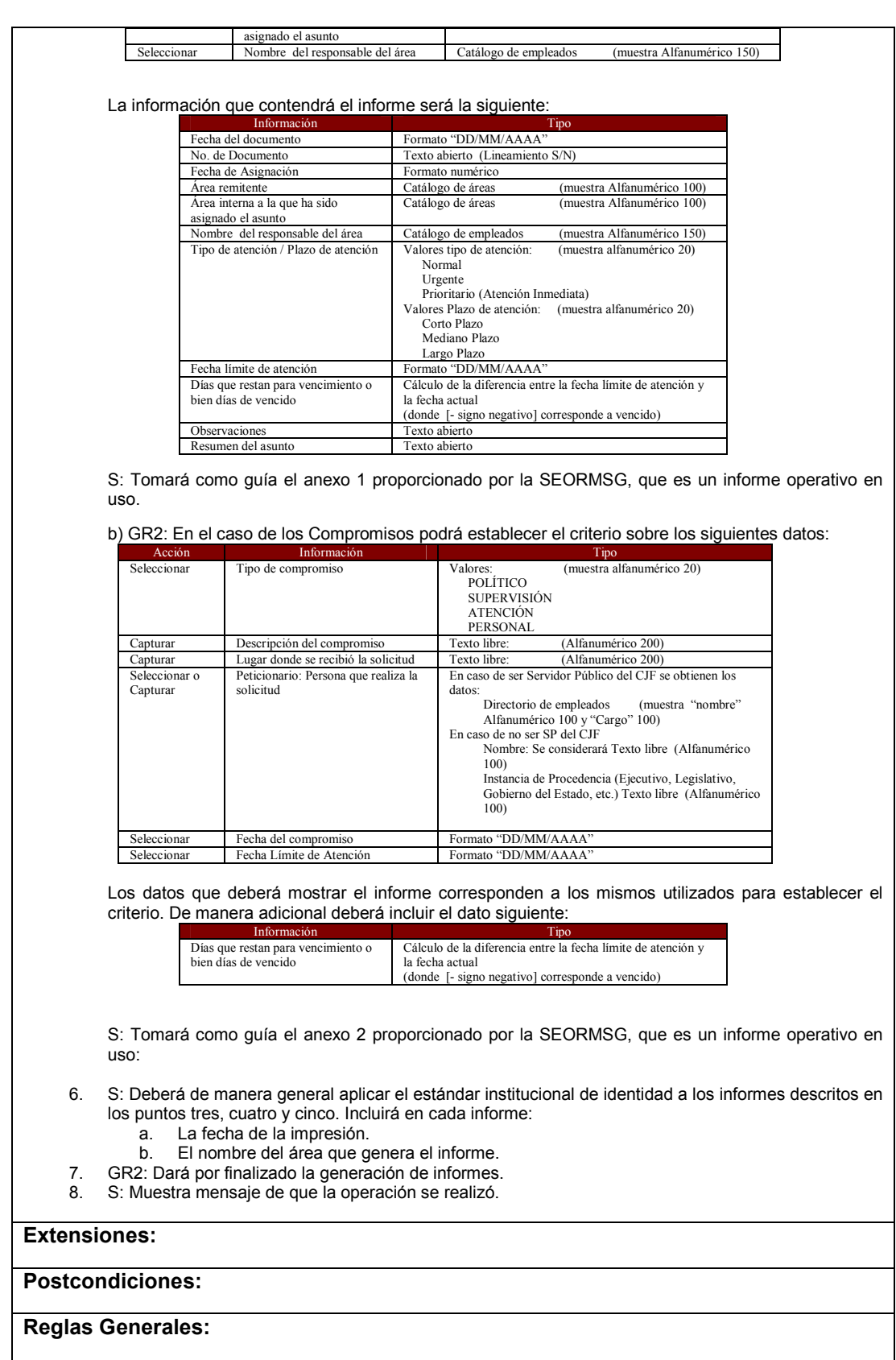

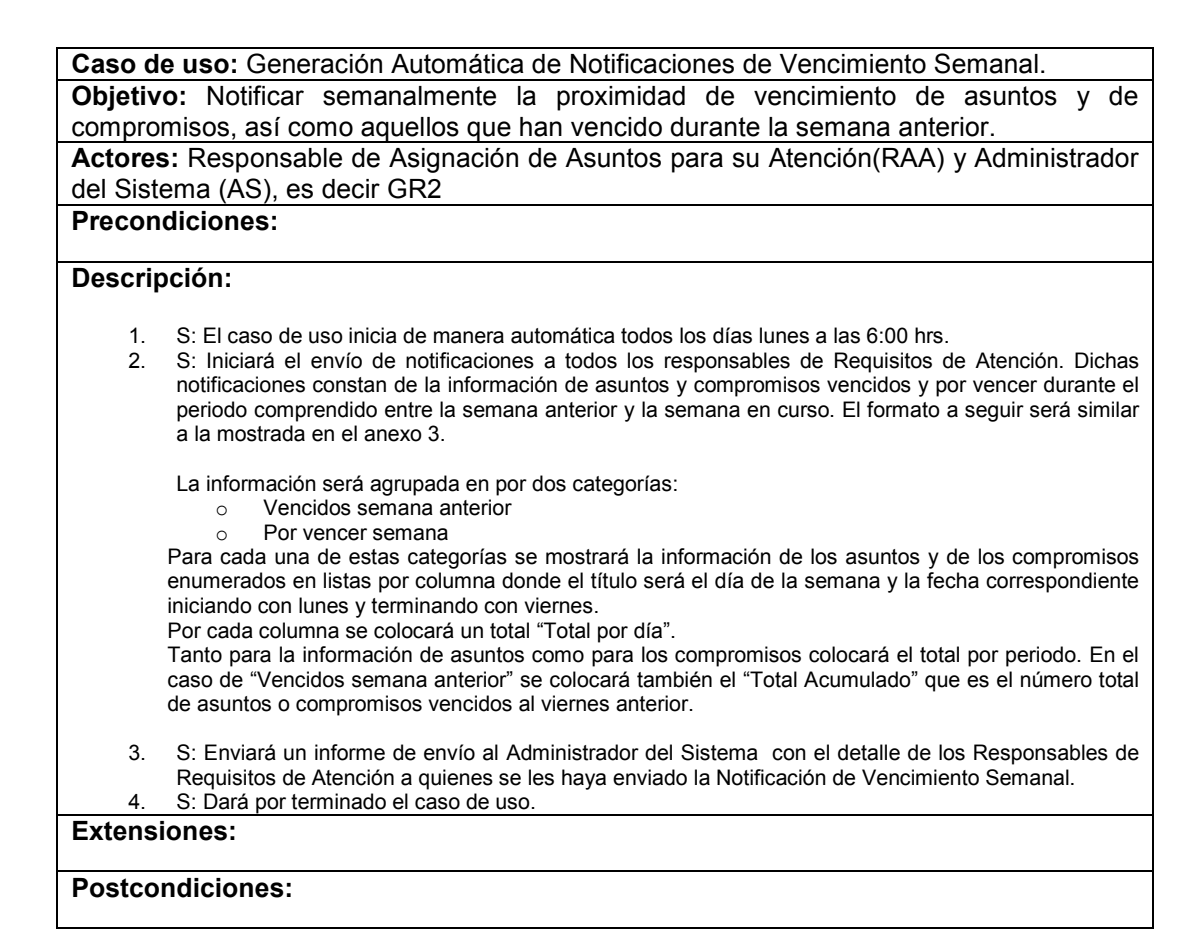

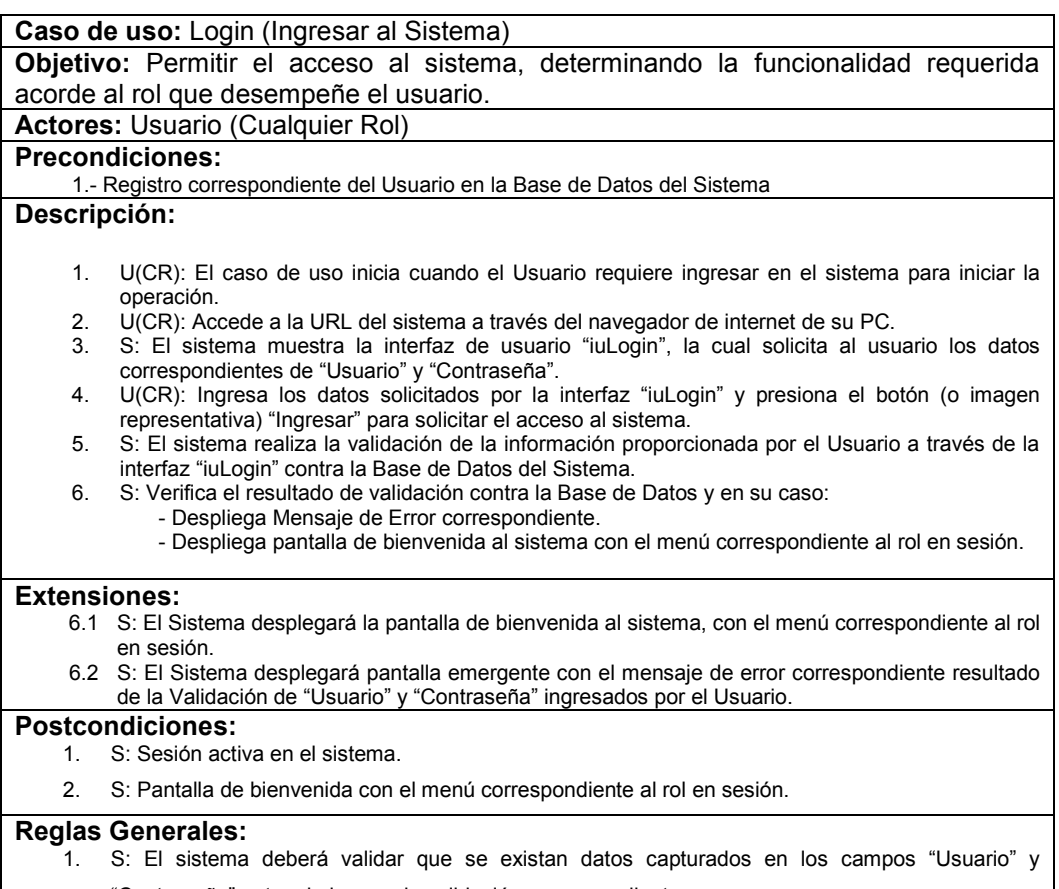

"Contraseña" antes de invocar la validación correspondiente.

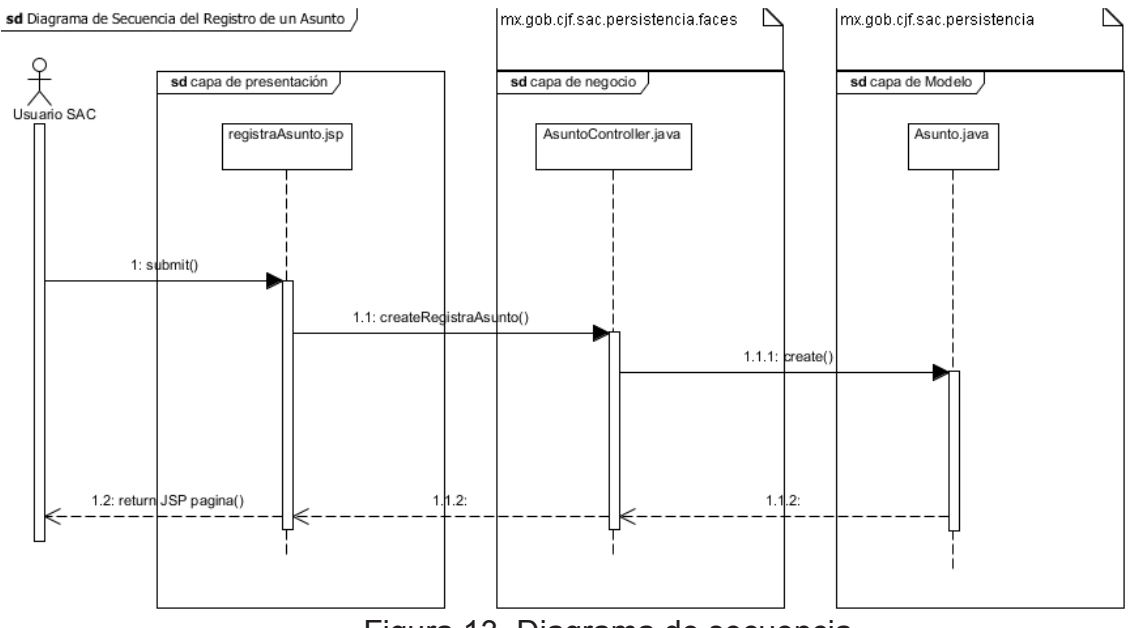

# **5.1.4. Diagrama de secuencia**

Figura 13. Diagrama de secuencia.

# **5.1.5. Máquinas de estados**

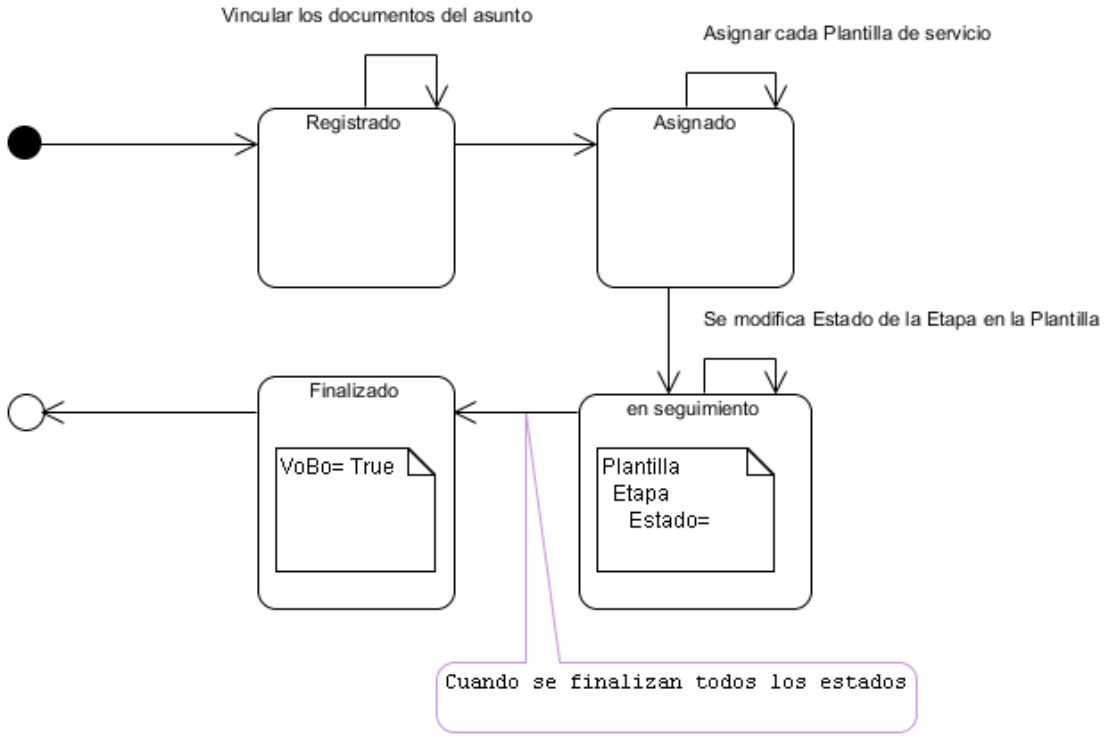

Figura 14. Diagrama de máquina de estado.

**CAPÍTULO 6.** 

**DISEÑO DE ARQUITECTURA** 

# CAPÍTULO 6. DISEÑO DE ARQUITECTURA

Este capítulo provee un resumen de la arquitectura pretendida, usando un número de vistas diferentes para representar diversos aspectos del sistema. Su intención es capturar y transmitir las decisiones arquitectónicas significativas hechas sobre el sistema. Es de relevancia definir el término Arquitectura de Software. Esta puede ser definida como las partes de más alto nivel en que puede ser seccionado un software (Fowler 2002). Otra definición relevante es la expuesta por Buschman (1996): el marco en que es sostenido las partes más detalladas del software.

Existen muchos tipos de Software así como arquitecturas que los sostienen y organizan. Algunos de estos tipos pueden ser: biomédicos, controladores de dispositivos empotrados, procesadores de palabras, switches telefónicos, sistemas operativos, etc. Para cada uno de estos existe una arquitectura que los sostiene. El Sistema para el Seguimiento de Asuntos del Consejo de la Judicatura Federal (SAC) es del tipo Aplicación Empresarial, debido a la cantidad de datos persistidos, los diversos sistemas con los puede interactuar, las diversas páginas de pantallas de usuarios y la lógica de negocio que encapsula (Fowler 2002).

La arquitectura es un tópico toral, a medida de que sea fácil de entender, cohesiva y sencilla facilita la construcción de un software.

Se presenta una vista general de la Arquitectura pretendida para el Software del SAC, Las secciones de este documento están organizadas, principalmente, a partir del empleo del Modelo "4+1" expuesto por Kruchten (1995) en la IEEE. Este modelo muestra la arquitectura a través de un conjunto de cinco vistas. Para cada vista, detallada en forma de diagrama UML, está reservada una sección del presente documento. Adicionalmente otros capítulos incluyen unas secciones dedicadas a definir aspectos relegados por parte del Modelo "4+1". Estos aspectos son: Vista de Datos, Desempeño, Reutilización y Tecnología empleada para la implementación de la arquitectura.

Representación Arquitectónica

A través del empleo del Modelo "4+1" [KRU95] se expone la arquitectura de este Sistema. Este modelo consiste en una serie de vistas (Casos de Uso, Lógica, Procesos, Física y Desarrollo) las cuales permiten a cualquier Stakeholder encontrar lo que necesita de la Arquitectura. Estas vistas son plasmadas a través de diversos tipos de diagramas de UML.

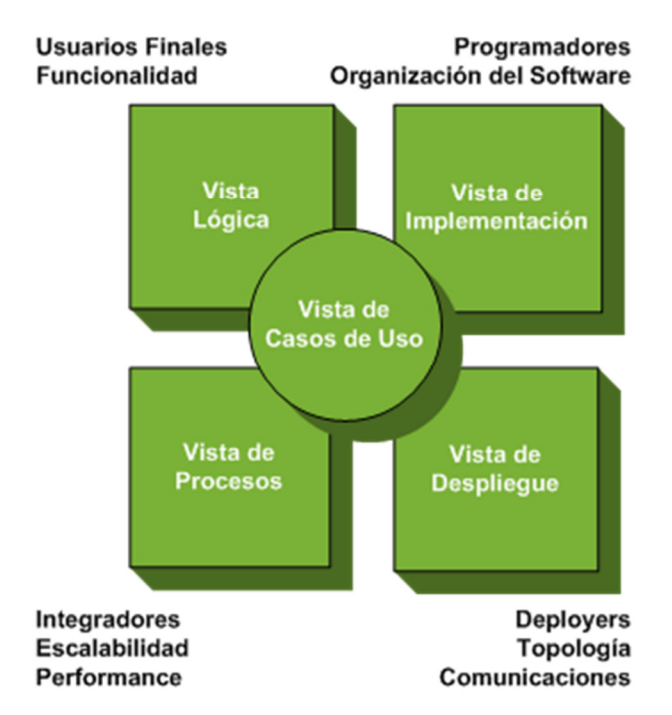

Figura 15. Las vistas del Modelo "4+1" definida en IEEE.

A continuación se describe el propósito de cada una de las vistas, así como los artefactos que la conforman.

# **Vista Lógica**

# **Audiencia**: Diseñadores

**Área**: Requerimientos funcionales: Describe el modelo de diseño. Adicionalmente, detalla la realización de los casos de uso significativamente relevantes para la arquitectura. En esta se detalla la implementación de la funcionalidad que es provista al usuario final.

**Artefactos**: Modelo de diseño: Diagramas de clases y de objetos (Figuras 24 a 60).

# **Vista de Procesos**

**Audiencia**: Integradores.

**Área**: Requerimientos no funcionales: Describe los aspectos de concurrencia y sincronización (manejo de hilos/procesos).

**Artefactos**: Diagramas de estado, actividad y secuencia (Figuras 13 y 14).

# **Vista de Implementación**

**Audiencia**: Programadores.

**Área**: Componentes de Software: Describe las capas y subsistemas de la aplicación. Adicionalmente se describen cada una de las partes (NetBeans) que conforman la aplicación.

**Artefactos**: Modelo de Implementación: Diagrama de componentes y diagramas de clases (figura 61).

# **Vista de Despliegue**

**Audiencia**: Deployers o administradores de sistemas.

**Área**: Topología: describe el mapeo o ubicación de los componentes de software (archivos JAR, EAR y WAR) en el hardware, y detalla los aspectos de distribución del sistema.

**Artefactos**: Modelo de despliegue: Diagrama de despliegue.

# **Vista de Casos de Uso**

**Audiencia**: Los Stakeholders del sistema y usuarios finales.

**Área**: Describe el conjunto de casos de uso más significativos y de funcionalidad crítica.

**Artefactos**: Modelo de casos de uso.

# **Visión General**

La arquitectura es organizada en diferentes agrupaciones lógicas, cada una con un propósito específico, esto último también es conocido como la propiedad de cohesión. Cada agrupación contiene los componentes necesarios para realizar su trabajo y además aquellos necesarios para comunicarse con las otras agrupaciones. Esto es lo que define a una arquitectura basada en capas. Cada una de estas solo puede comunicarse únicamente con la capa adyacente a la misma.

El software descrito en este documento es posible dividirlo en siete capas o bloques: Cliente, Presentación, Negocio, Seguridad, Persistencia, Integración y servicios comunes. A continuación se describe cada una de estas capas y sus dependencias entre ellas mismas.

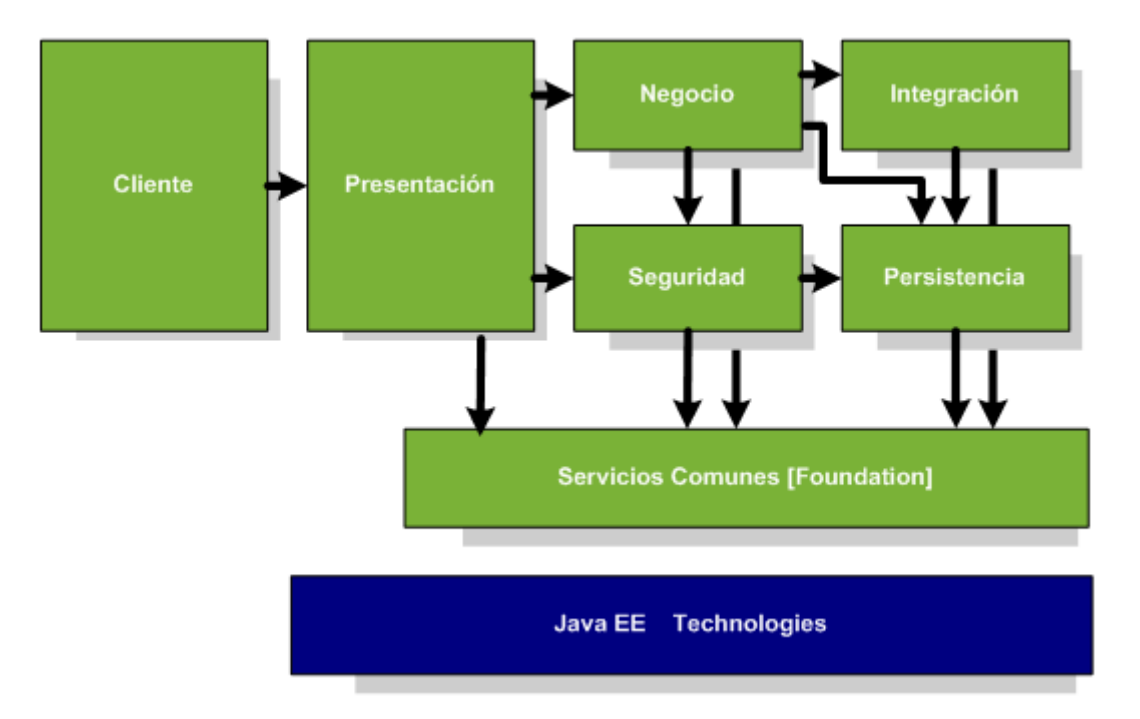

Figura 16. Las capas en que se va a dividir SAC.

- **Cliente**. En esta capa se ejecuta la UI, desde aquí el usuario interactúa con el Sistema.
- **Presentación**. Aquí se agrupan los componentes que conforman y construyen la interfaz gráfica de la aplicación así como los componentes que reciben las órdenes del usuario para realizar acciones.
- **Negocio**. Los componentes de esta capa implementan la lógica y reglas de negocio.
- **Seguridad**. Desde donde cada usuario será facultado y autenticado.
- **Integración**. A través de esta se podrá acceder a funcionalidad que no es implementada por parte de la capa de Negocio. Como su nombre lo indica, por este medio el sistema se integrará a otros servicios de software y/o aplicaciones, para el caso particular de este proyecto, estos son: Canal Inteligente, Envío de Correos Electrónicos y Base de datos.
- **Persistencia**. Almacén de la lógica para acceder a los datos SQL.
- **Servicios Comunes [Foundation]**. A través de esta se ofrecen los servicios que sean comunes a las capas de Presentación y Negocio.

# **Capa Cliente**

Está conformado por el Web Browser de la PC del cliente. Aquí serán desplegadas las páginas HTML con la que interactuará el usuario. Cabe mencionar que se empleará en una siguiente iteración una herramienta RIA para mejorar la experiencia del usuario: RichFaces. A través de esta se podrá actualizar porciones de la pantalla de forma periódica sin que esto implique hacer un "Submit", es decir, no desaparecerá la totalidad de la pantalla.

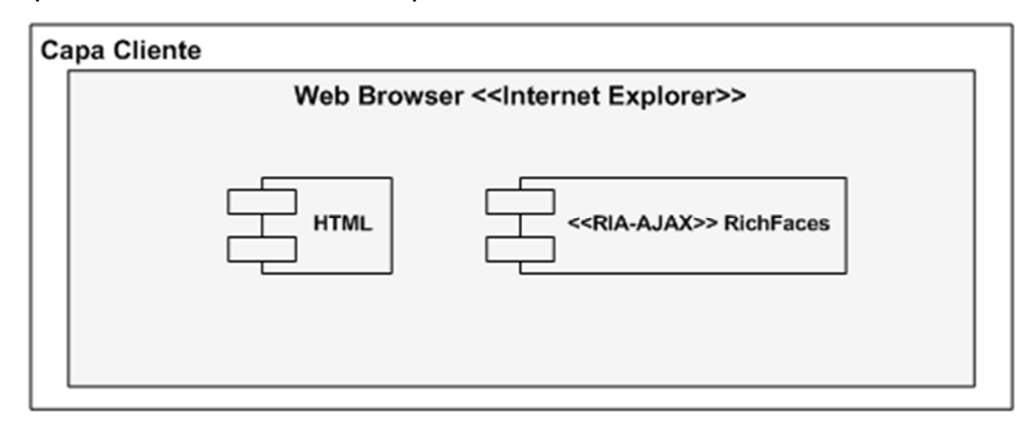

Figura 17. La capa cliente
# **Capa de Presentación**

En esta se encuentran los componentes de IU con los que el usuario interactúa. Estos están basados en tres API: Facelets, Java Server Faces y Java Servlet.

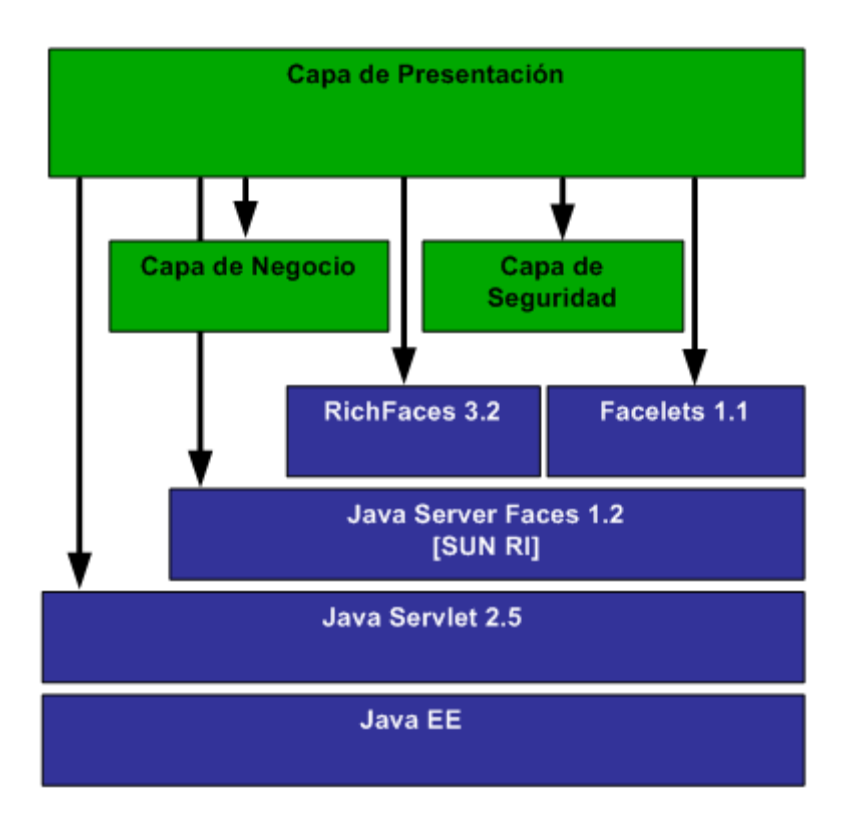

Figura 18. Dependencias de la capa de presentación

Esta se encuentra divida en dos secciones: la presentación primaria que es la que despliega la interfaz de usuario y la presentación secundaria, que se encarga de recibir las peticiones del usuario, generadas desde la presentación primaria, y de generar las acciones correspondientes a dicha orden. La primera sección se encuentra conformada por las páginas jsp. En el caso de la secundaría, será integrada por los objetos BackingBeans de JSF. Esta última accederá a la capa de Negocio, cumpliendo con el objetivo de un Patrón de Diseño MVC (Modelo Vista Controlador). Esta capa se acopla con Negocio y Seguridad.

# **Capa de Negocio**

Esta capa tiene la finalidad de centralizar la lógica de negocios que consume la capa de presentación. Esta expone la lógica que reside en el paquete de implementación de Casos de Uso. Este paquete persigue la estrategia de una clase de negocio por caso de uso.

# **Capa de Integración**

El objetivo de esta capa es implementar el acceso a los sistemas externos. La estrategia empleada es la de un componente por sistema a conectarse.

## **Capa de Persistencia**

Aquí es donde reside el acceso a los datos.

JPA Entity Manager para las entidades del SAC

# **Capa de Servicios Comunes [Foundation]**

Esta capa será compuesta por todos aquellos servicios comunes a la aplicación.

De la anterior arquitectura planteada en una primera iteración se uso como entorno de desarrollo integrado NetBeans 6.9, donde se creó un proyecto WEB JEE6 que tiene la estructura de la figura 19. De la arquitectura final pretendida se logro implementar 3 de sus capas Cliente, Negocio y Persistencia en una primera iteración.

Las carpetas básicas que estructuran el proyecto son:

**WebPages** 

Se despliega en la figura 20 y contiene cada una de las Páginas .jsp que conforman el proyecto.

Las siguientes carpetas con los paquetes fuente presenta una estructura estándar mx.gob.cjf.sac

Donde:

Objetos Contiene los objetos auxiliares que fue necesario personalizar para el proyecto. Persistencia

Contiene los 36 entity de persistencia JPA a la base de datos (su diagrama de clases están en las figuras de la 24 a la 60)

Beans

Un AbstractFacade.java con las funciones genéricas de los Facade de cada uno de los entities para hacer operaciones como:

Create, edit, find, findAll, findRange y Count

Faces

Con los controles que tienen toda la lógica de negocio.

Util y Utilerias

El resto con estructura src.com.

Es el servidor WebDav (Sardina) utilizado para subir los documentos en este caso.

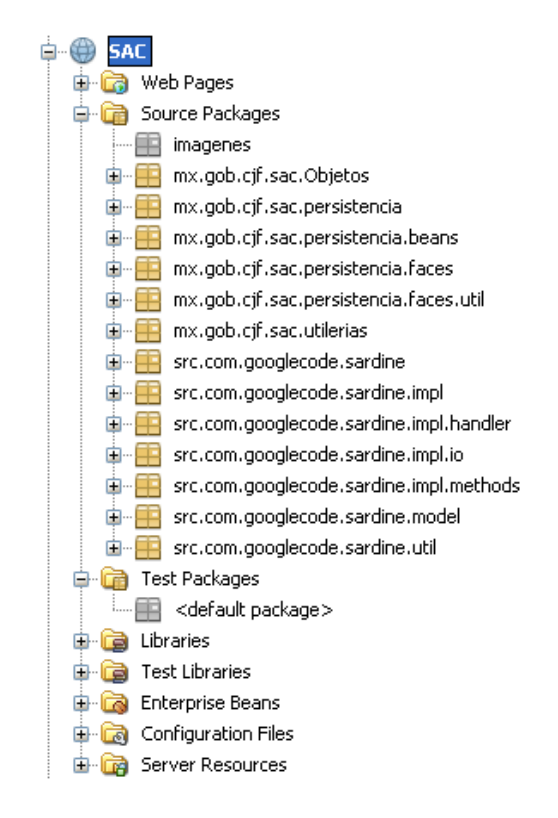

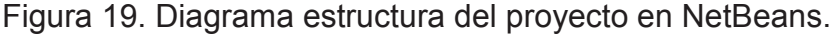

# Capítulo 6. Diseño de arquitectura

| <b>। ति</b> Web Pages |                                          |
|-----------------------|------------------------------------------|
|                       | <b>D</b> WEB-INF                         |
| <br><b>D</b> areas    |                                          |
|                       | <b>E</b> asignaAsuntoD                   |
|                       | <b>E</b> asignaAsuntoG                   |
|                       | <b>‡</b> . asignaCompromisoG             |
|                       | <b>中</b> □ asunto                        |
|                       | <b>E</b> asuntoDocumento                 |
|                       | <b>E</b> asuntoPlantilla                 |
|                       | <b>中</b> 一 bitacora                      |
|                       | 中 compromiso                             |
|                       | <b>Demonstration</b> compromisoDocumento |
|                       | di-CompromisoPlantilla                   |
|                       | <b>DemonicacionDocumento</b>             |
|                       | <b>E</b> comunicaciones                  |
| <b>ப்</b> dias        |                                          |
|                       | documento                                |
|                       | <b>Dempleados</b>                        |
|                       | <b>E</b> etapaAreaRel                    |
|                       | <b>DetapaInsumo</b>                      |
|                       | <b>E</b> etapaProducto                   |
| ֈ                     | plantillaEtapa                           |
| ¢ ò                   | plantillaRequisitoAtencion               |
|                       | <b>中</b> □ sysdiagrams                   |
|                       | tipoAtencion                             |
| ÷ à                   | tipoCompromiso                           |
| 0 C                   | tipoDestino                              |
| ¢ à                   | tipoDocSist                              |
| ¢ à                   | tipoDocumento                            |
| ¢ à                   | tipoEstado                               |
|                       | <b>中一</b> tipoEtapa                      |
|                       | tipoInstruccion                          |
| ¢-à                   | tipoInsumo                               |
| Ò Ô                   | tipoInteraccion                          |
| ¢ ò                   | tipoMovimiento                           |
| ¢ à                   | tipoPlazoAtencion                        |
| ¢ à                   | tipoProcedencia                          |
| ė à                   | tipoProducto                             |
| ¢ à                   | tipoRolResponsabilidad                   |
| o è                   | tipoRoles                                |

Figura 20. Estructura de las páginas jsp.

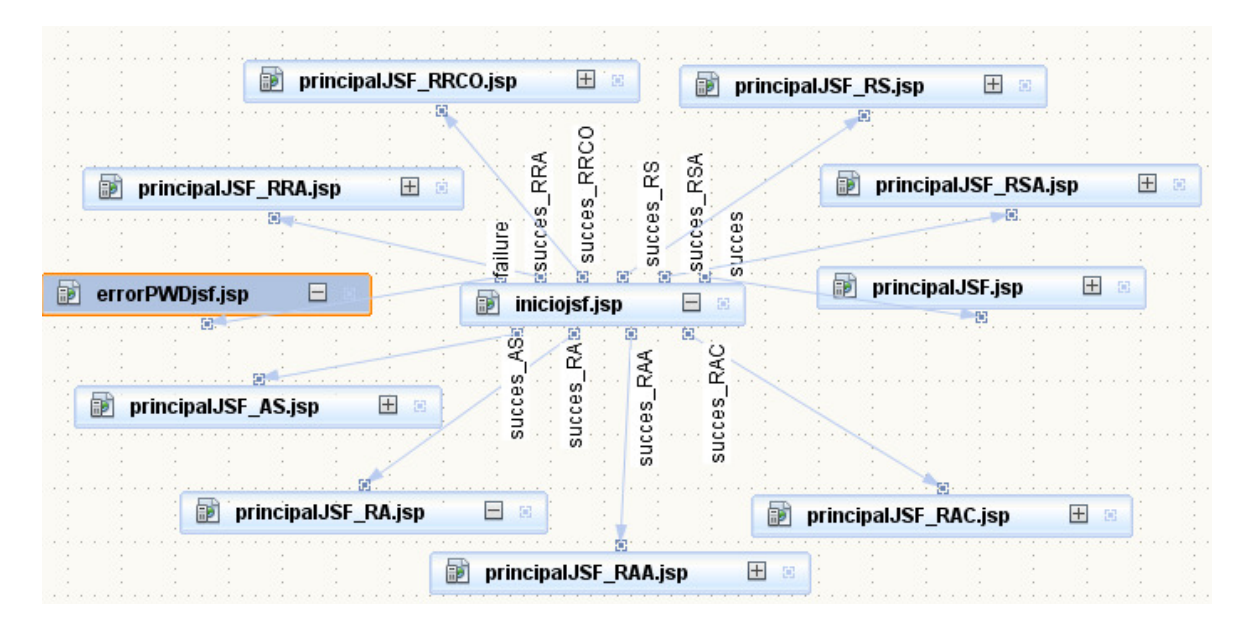

Figura 21. Flujo de páginas FacesConfig.xml.

La navegación del proyecto se centra en una Página de inicio Iniciojsf.jsp (figura 21) que lleva en caso de error de la combinación usuario - contraseña a errorPWDjsf.jsp; en caso de éxito y de acuerdo con el rol del usuario se direcciona a su correspondiente Página .jsp que contiene una página con un menú con las opciones basadas en su perfil (figuras 68 a 76).

En caso del rol AS (Administrador del sistema) incluye todas las operaciones del resto de los roles y la administración de los 23 catálogos y la bitácora. Para la parte de los catálogos no se realizaron los casos de uso, estos se componen de una apariencia estándar para altas, bajas y cambios.

# **6.1. Modelo Conceptual**

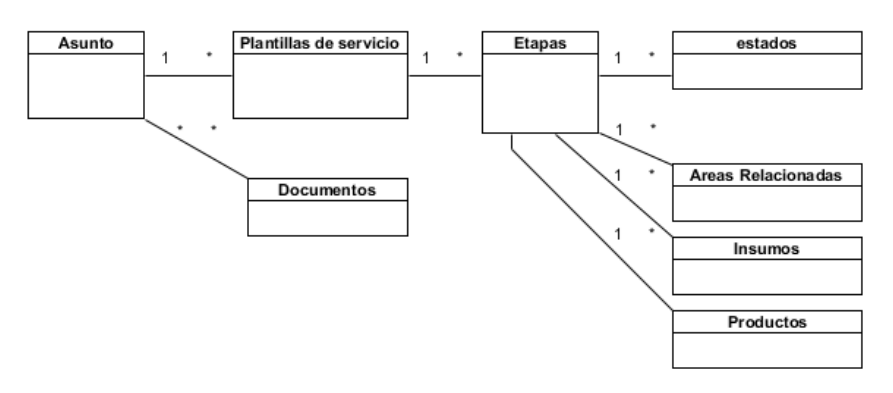

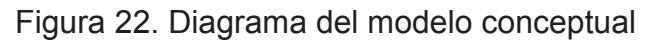

# **6.2. Modelo de Dominio**

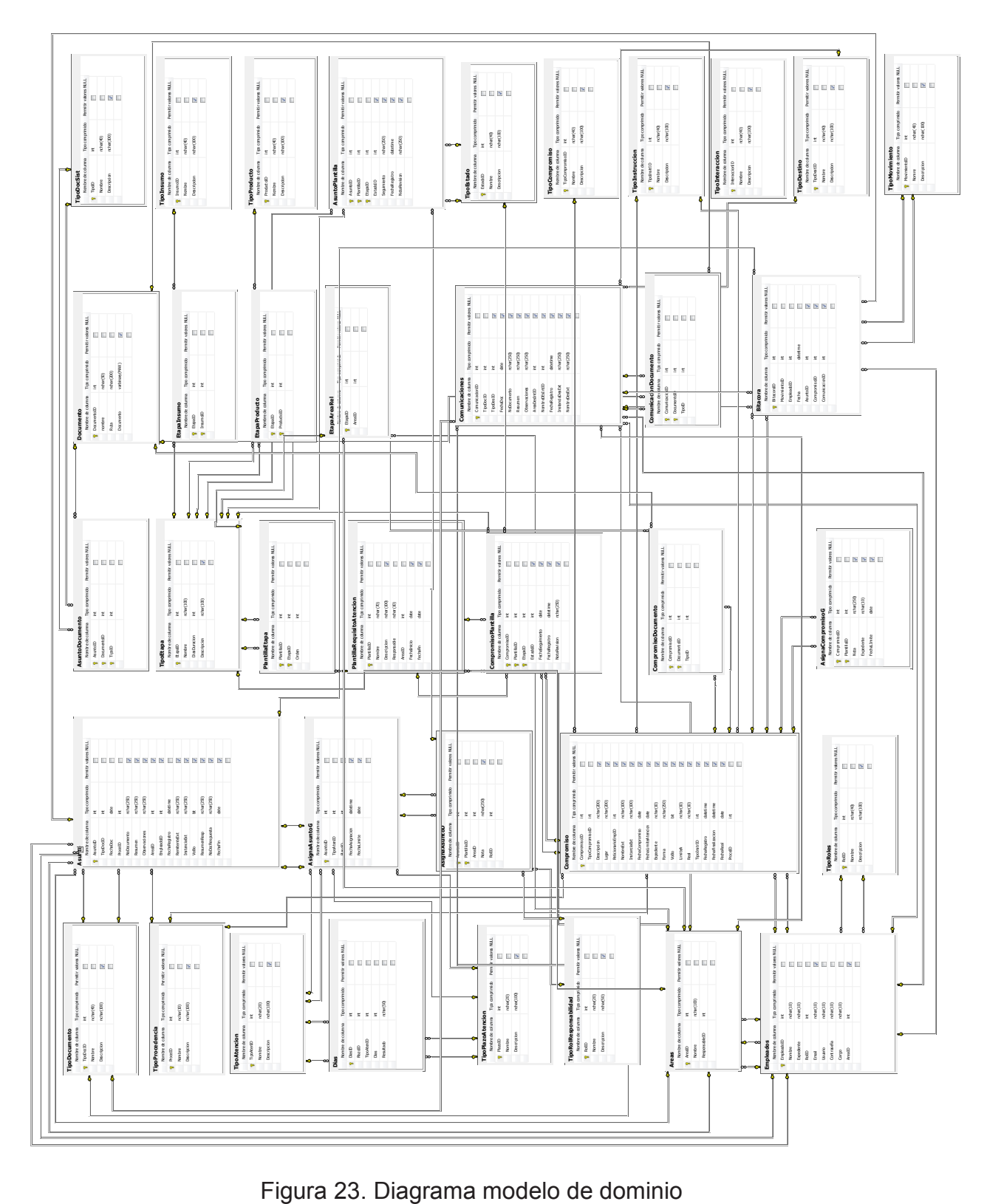

# **6.3. Modelo de Datos**

En esta primera iteración se utilizaron 49 clases para el paquete de persistencia, el cual integrado por las clases de las figuras 24 a 60 y el script de la base de datos Microsoft® SQL Server® 2008 Express.

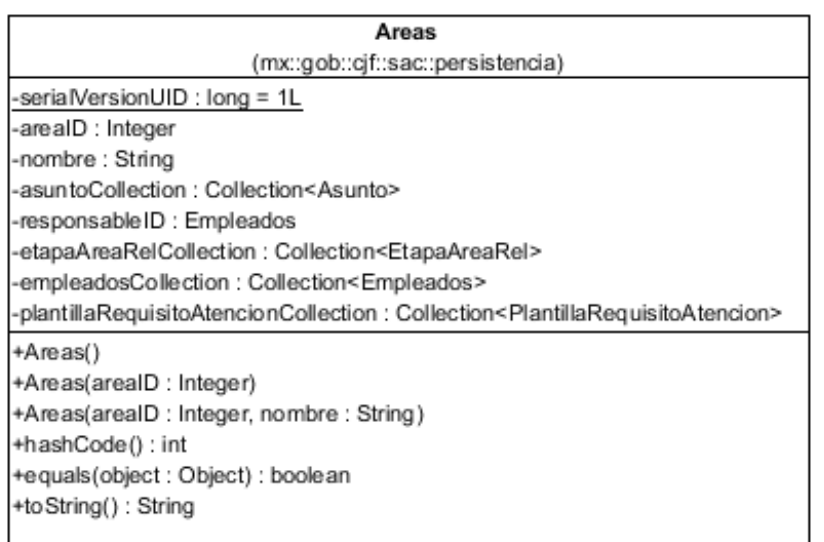

Figura 24. Diagrama de clase Áreas.

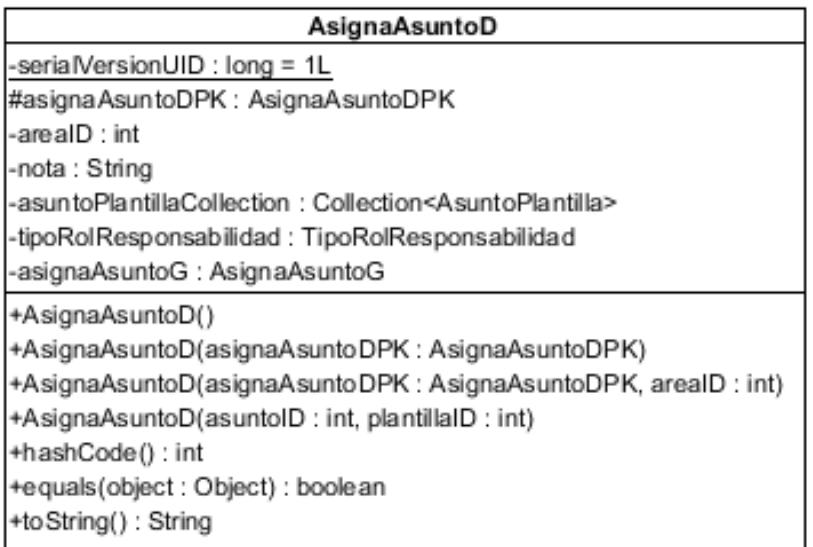

Figura 25. Diagrama de clase AsignaAsuntoD.

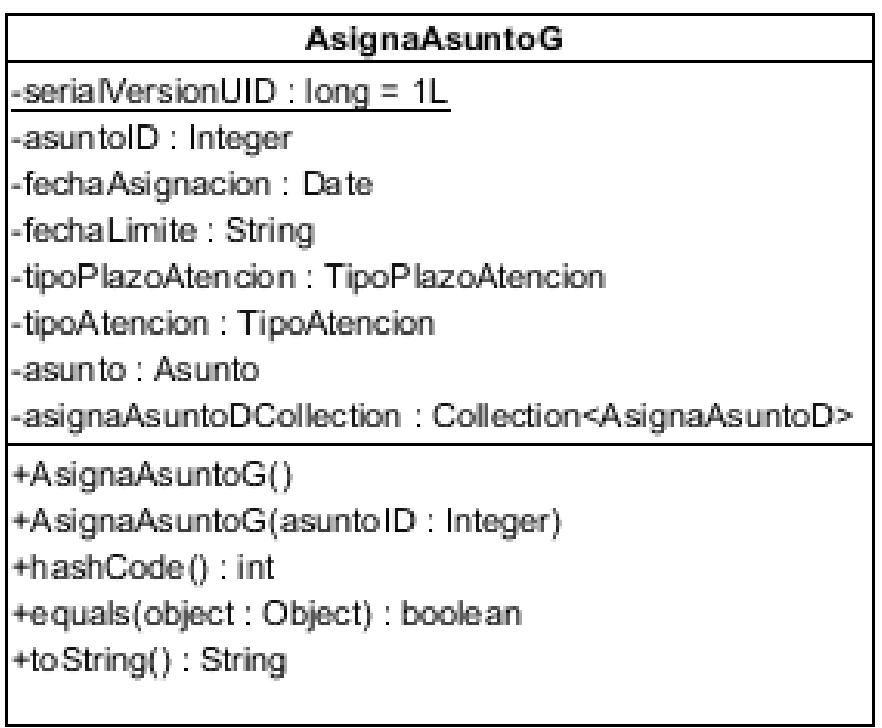

Figura 26. Diagrama de clase AsignaAsuntoG.

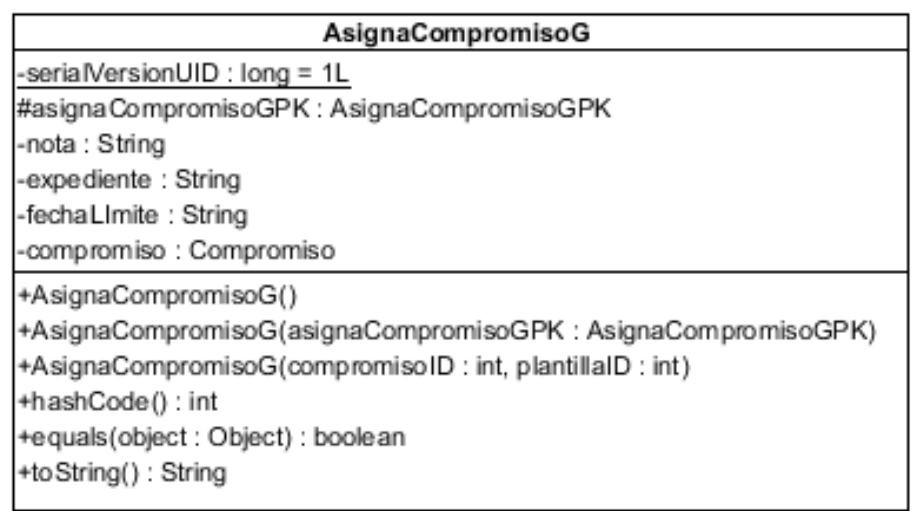

Figura 27. Diagrama de clase AsignaCompromisoG.

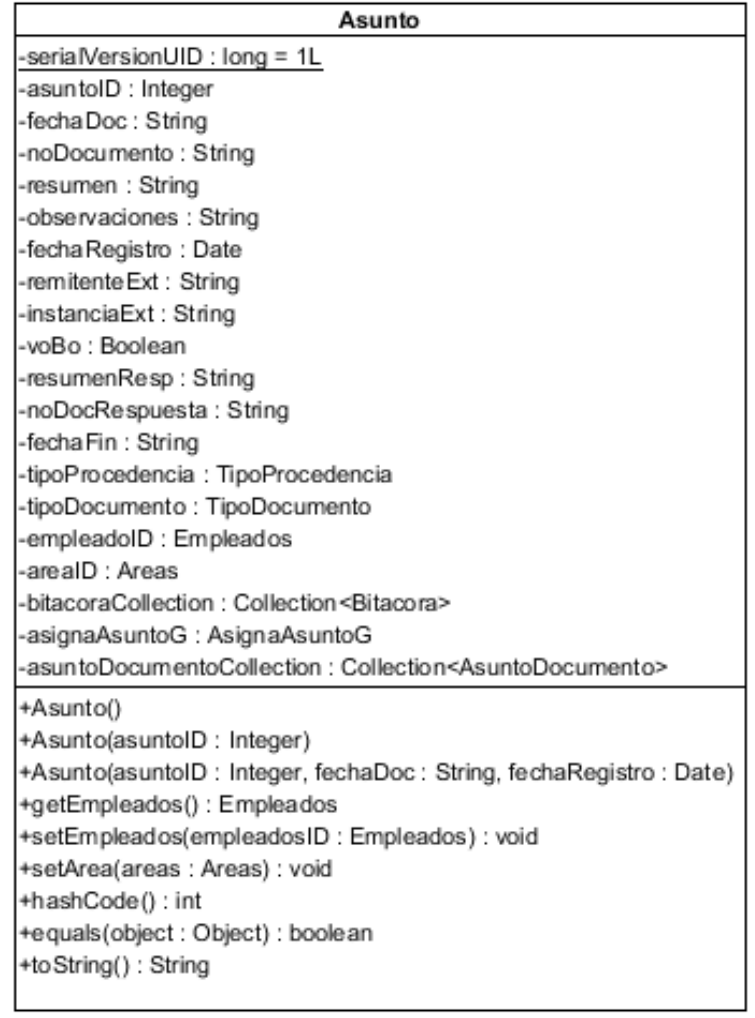

Figura 28. Diagrama de clase Asunto.

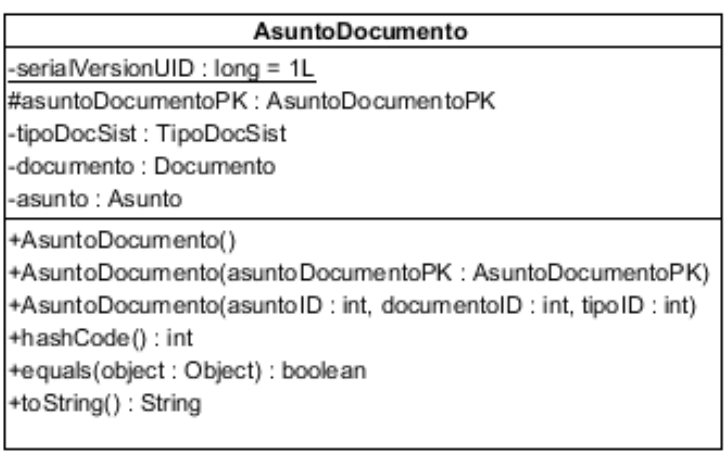

Figura 29. Diagrama de clase AsuntoDocumento.

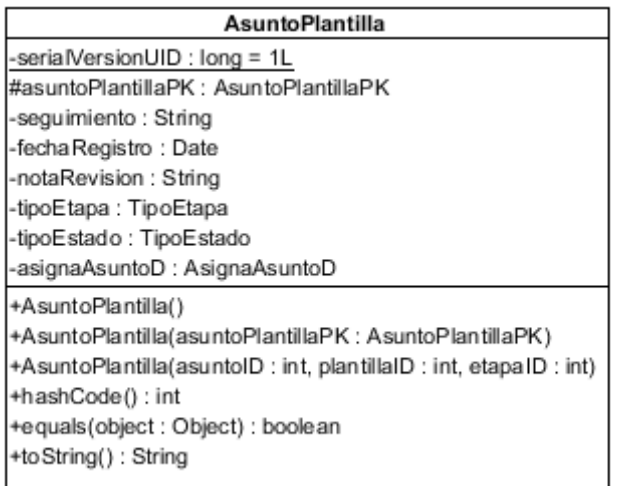

Figura 30. Diagrama de clase AsuntoPlantilla.

| <b>Bitacora</b>                                |
|------------------------------------------------|
| -serialVersionUID : long = 1L                  |
| -bitacoraID : Integer                          |
| -fecha : Date                                  |
| -tipoMovimiento : TipoMovimiento               |
| -empleadoID : Empleados                        |
| -comunicaciones : Comunicaciones               |
| -compromiso : Compromiso                       |
| l-asunto : Asunto                              |
| +Bitacora()                                    |
| +Bitacora(bitacora ID: Integer)                |
| +Bitacora(bitacora ID : Integer, fecha : Date) |
| +hashCode(): int                               |
| +equals(object: Object): boolean               |
| +toString(): String                            |
|                                                |

Figura 31. Diagrama de clase Bitacora.

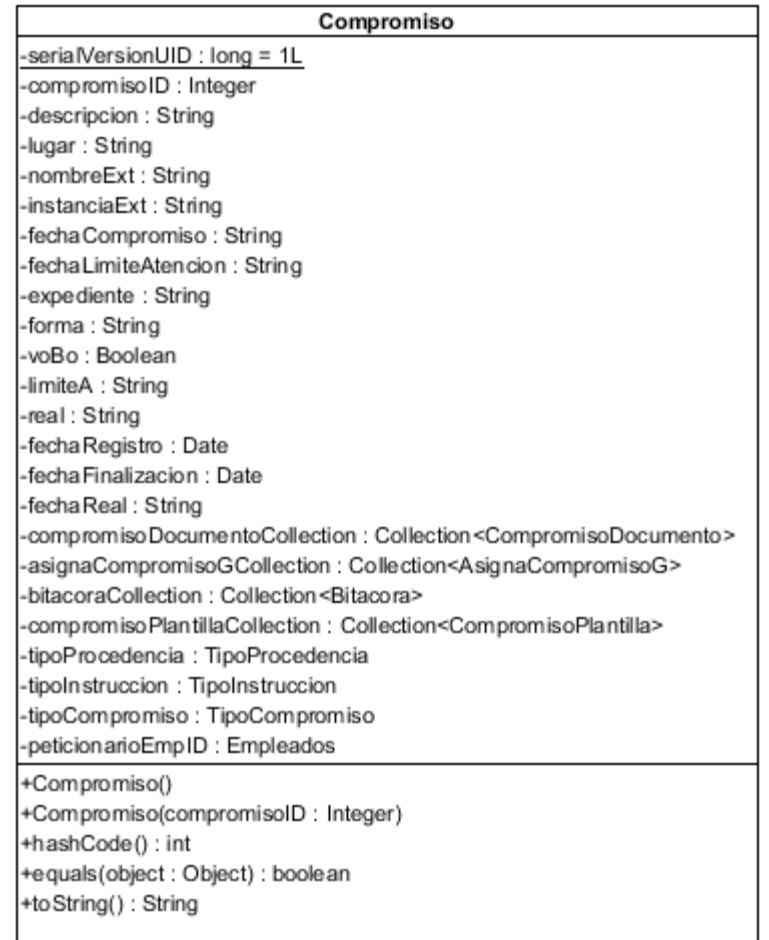

# Figura 32. Diagrama de clase Compromiso.

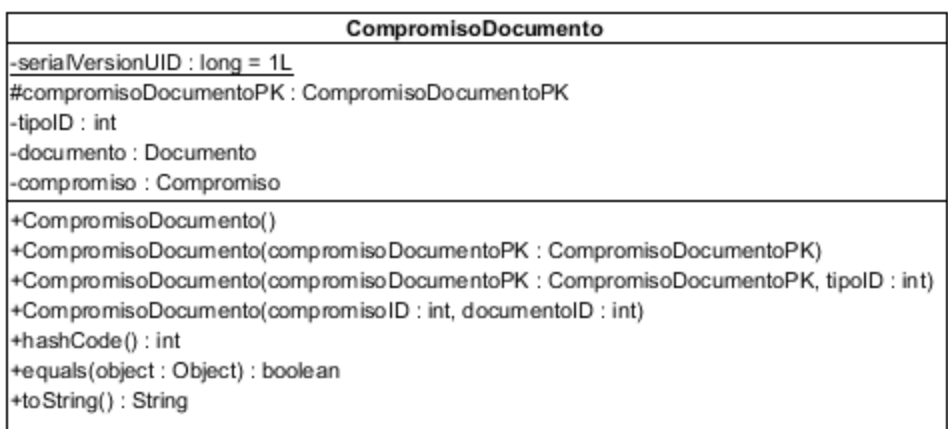

Figura 33. Diagrama de clase CompromisoDocumento.

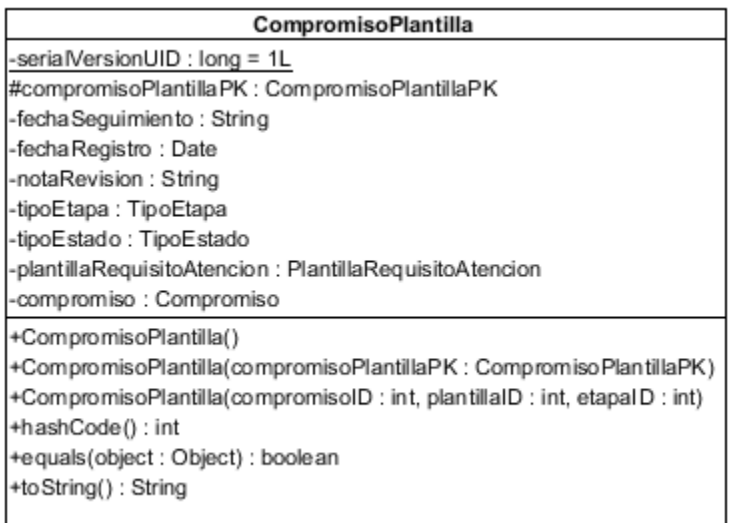

Figura 34. Diagrama de clase CompromisoPlantilla.

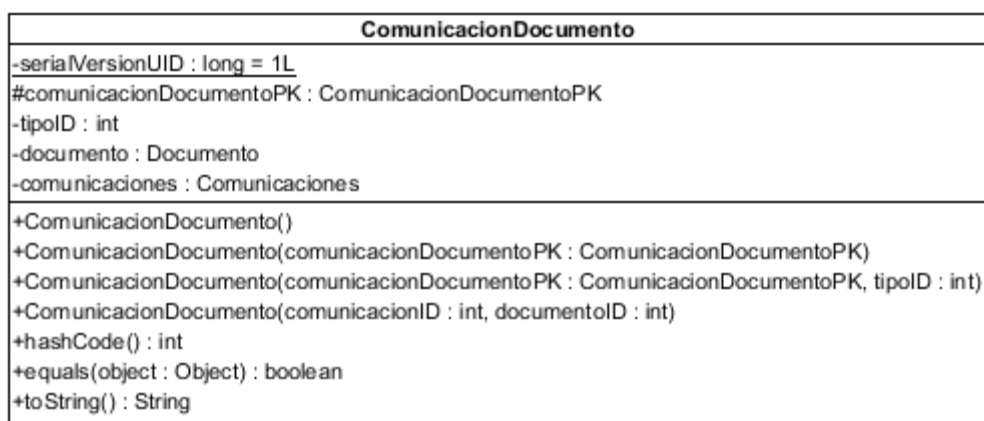

Figura 35. Diagrama de clase ComunicacionDocumento.

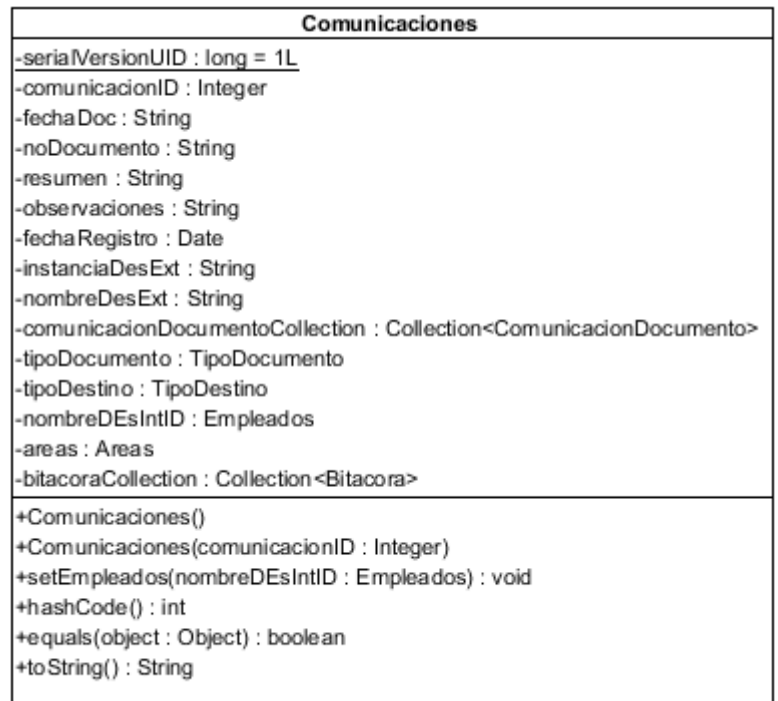

Figura 36. Diagrama de clase Comunicaciones.

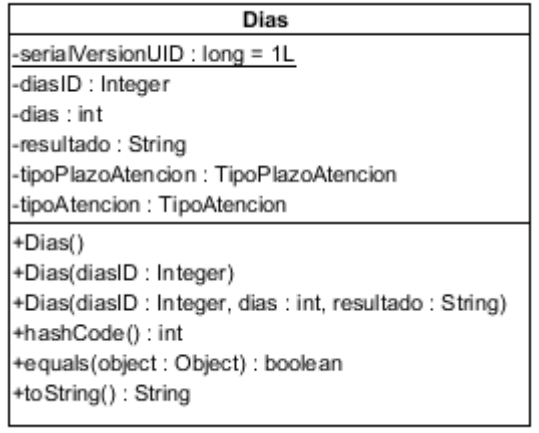

Figura 37. Diagrama de clase Dias.

Sistema para el Seguimiento de Asuntos del Consejo de la Judicatura Federal

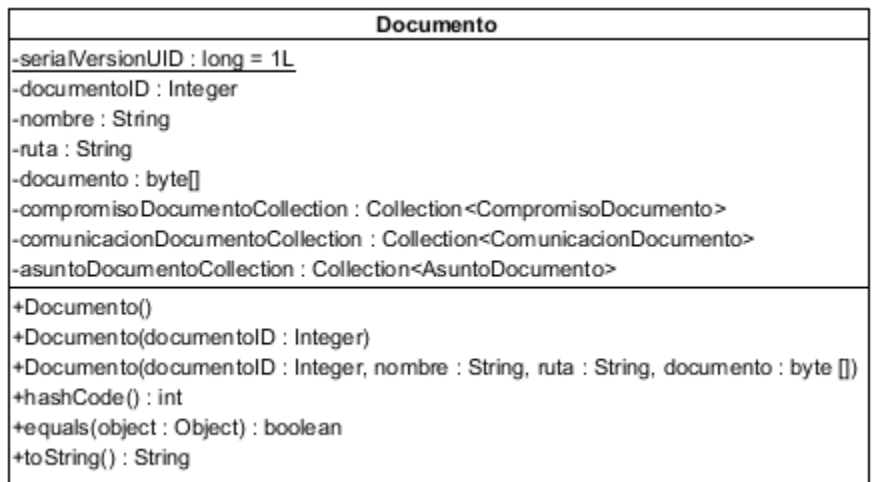

Figura 38. Diagrama de clase Documento.

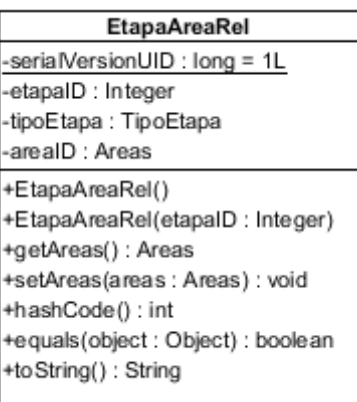

Figura 39. Diagrama de clase EtapaAreaRel.

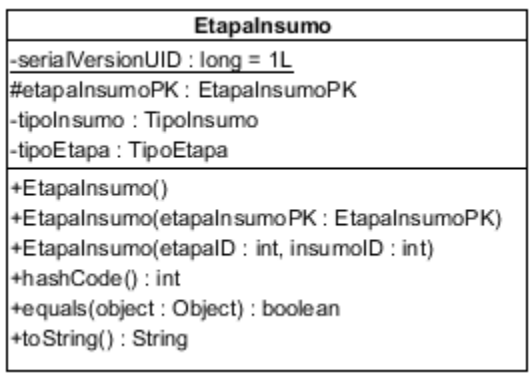

Figura 40. Diagrama de clase EtapaInsumo.

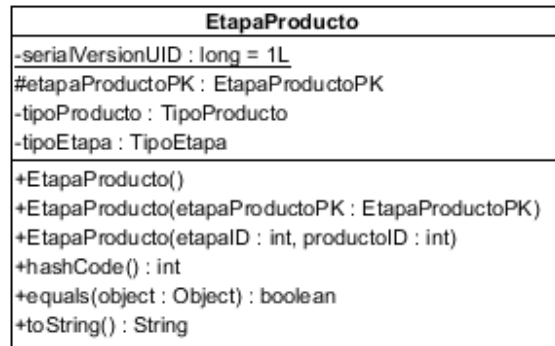

# Figura 41. Diagrama de clase EtapaProducto.

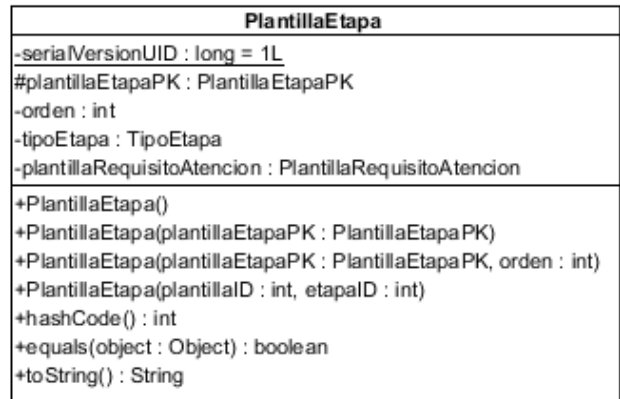

# Figura 42. Diagrama de clase PlantillaEtapa.

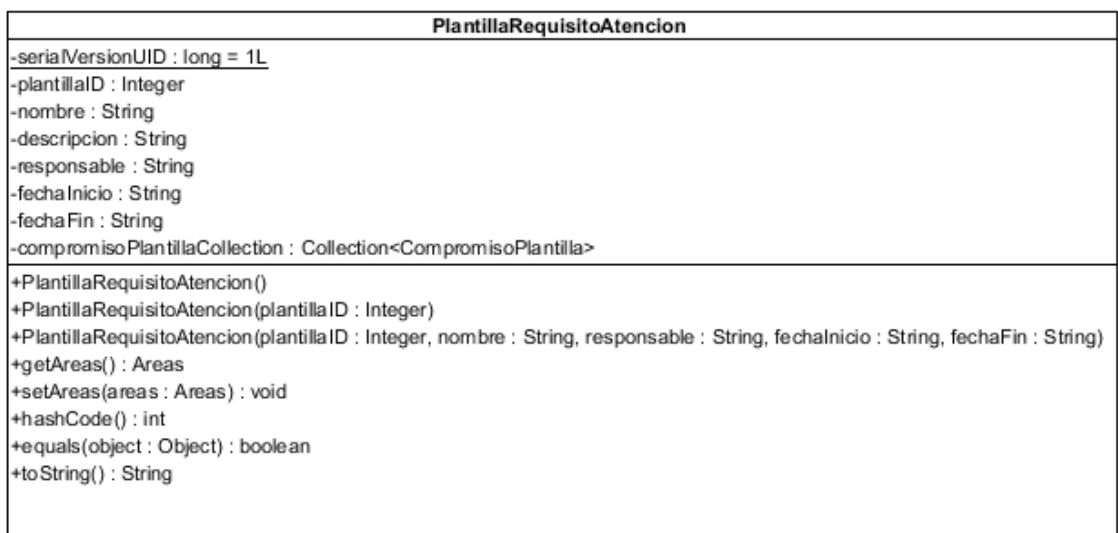

Figura 43. Diagrama de clase PlantillaRequisitoAtencion.

| TipoAtencion                                                          |  |
|-----------------------------------------------------------------------|--|
| -serialVersionUID : Iong = 1L                                         |  |
| l-tipoAtenID : Integer                                                |  |
| -nombre : String                                                      |  |
| -descripcion : String                                                 |  |
| l-diasCollection : Collection <dias></dias>                           |  |
| -asignaAsuntoGCollection : Collection <asignaasuntog></asignaasuntog> |  |
| (+TipoAtencion)                                                       |  |
| +TipoAtencion(tipoAtenID: Integer)                                    |  |
| +TipoAtencion(tipoAtenID: Integer, nombre: String)                    |  |
| +hashCode(): int                                                      |  |
| +equals(object: Object): boolean                                      |  |
| +toString(): String                                                   |  |
|                                                                       |  |

Figura 44. Diagrama de clase TipoAtencion

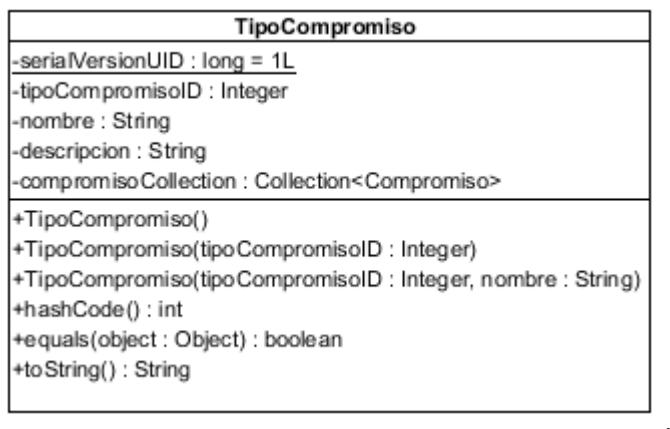

Figura 45. Diagrama de clase TipoCompromiso.

| TipoDestino                                                              |
|--------------------------------------------------------------------------|
| -serialVersionUID : long = 1L                                            |
| -tipoDestID : Integer                                                    |
| -nombre : String                                                         |
| -descripcion : String                                                    |
| -comunicacionesCollection : Collection <comunicaciones></comunicaciones> |
| +TipoDestino()                                                           |
| +TipoDestino(tipoDestID: Integer)                                        |
| +TipoDestino(tipoDestID: Integer, nombre: String)                        |
| +hashCode(): int                                                         |
| +equals(object: Object): boolean                                         |
| +toString(): String                                                      |

Ho String(): String<br>Figura 46. Diagrama de clase TipoDestino.

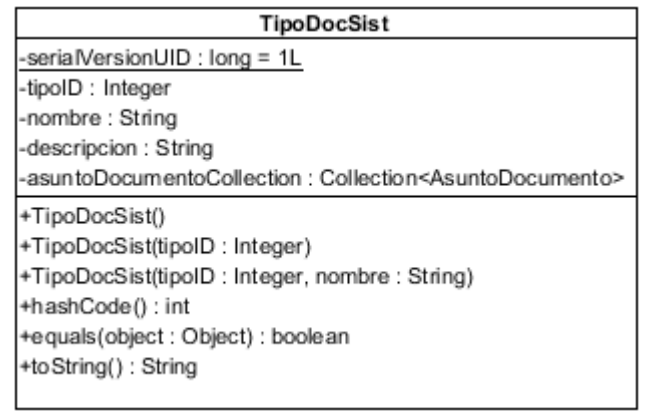

Figura 47. Diagrama de clase TipoDocSist.

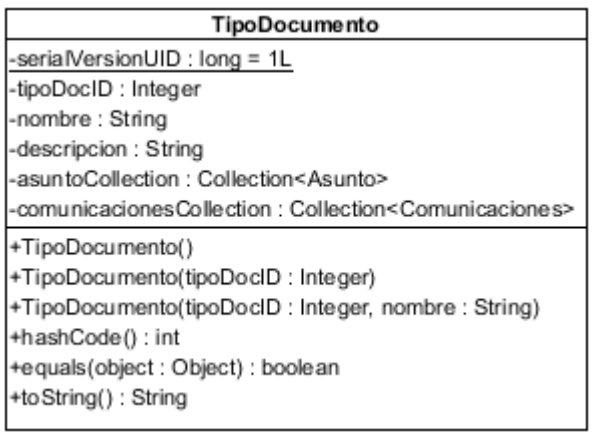

Figura 48. Diagrama de clase TipoDocumento .

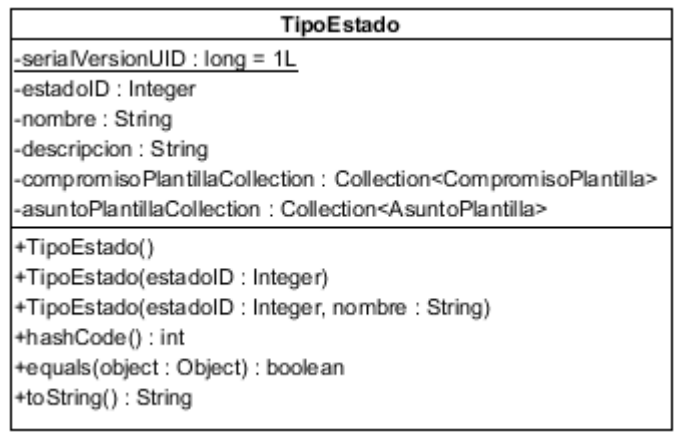

Figura 49. Diagrama de clase TipoEstado.

#### Sistema para el Seguimiento de Asuntos del Consejo de la Judicatura Federal

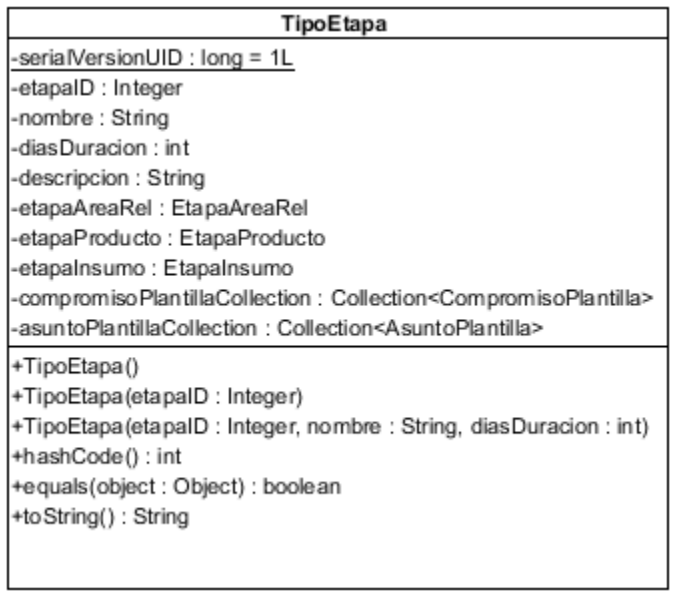

Figura 50. Diagrama de clase TipoEtapa.

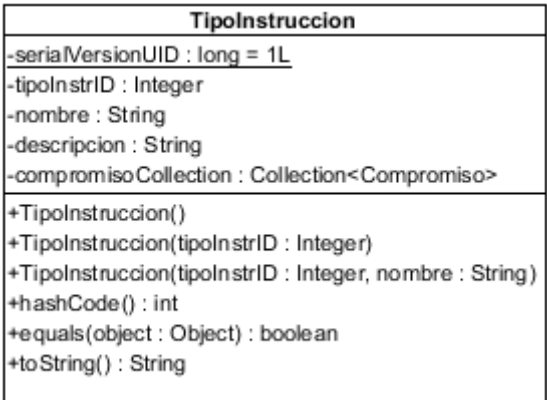

Figura 51. Diagrama de clase TipoInstruccion.

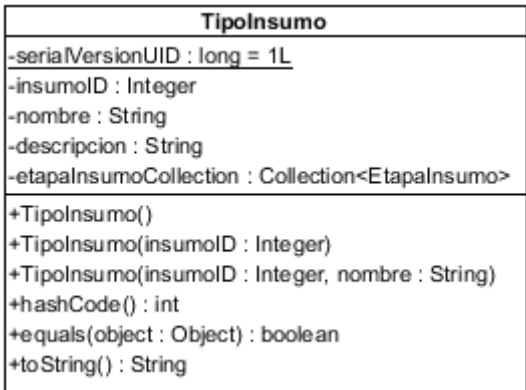

Figura 52. Diagrama de clase TipoInsumo.

#### Capítulo 6. Diseño de arquitectura

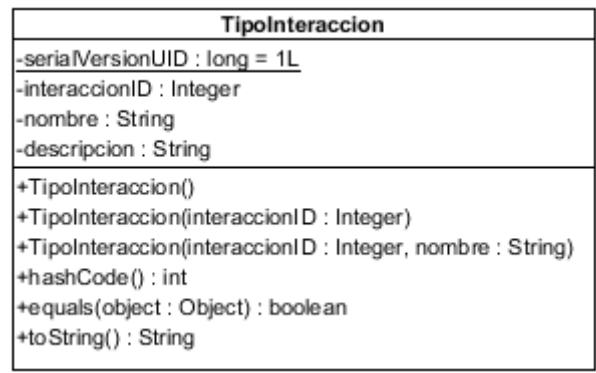

Figura 53. Diagrama de clase TipoInteraccion.

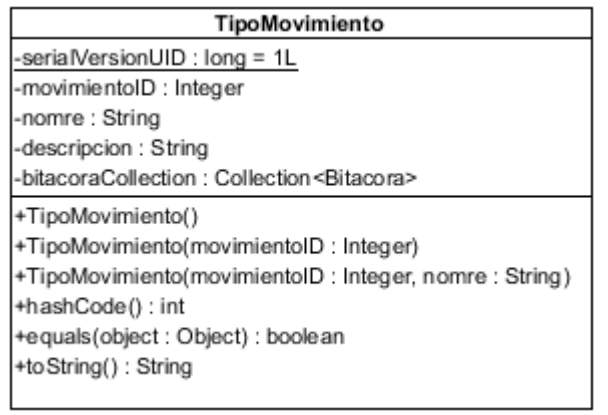

Figura 54. Diagrama de clase TipoMovimiento.

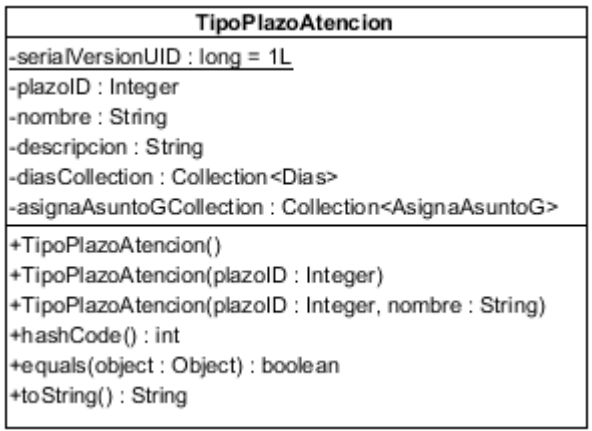

Figura 55. Diagrama de clase PlazoAtencion.

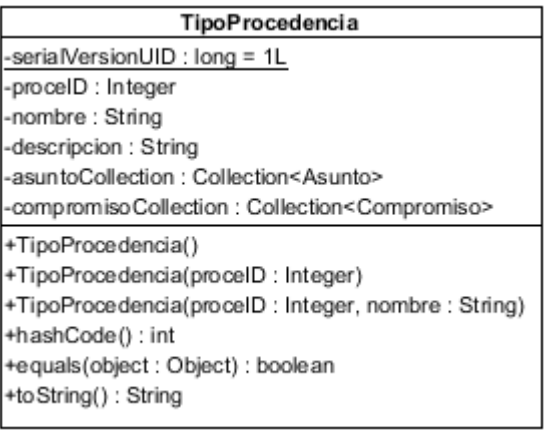

Figura 56. Diagrama de clase TipoProcedencia.

| <b>TipoProducto</b>                                                  |
|----------------------------------------------------------------------|
| -serialVersionUID : long = 1L                                        |
| -productol D: Integer                                                |
| -nombre: String                                                      |
| -descripcion: String                                                 |
| -etapaProductoCollection: Collection <etapaproducto></etapaproducto> |
| +TipoProducto()                                                      |
| +TipoProducto(productoID: Integer)                                   |
| +TipoProducto(productoID: Integer, nombre: String)                   |
| +hashCode(): int                                                     |
| +equals(object: Object): boolean                                     |
| +toString(): String                                                  |
|                                                                      |

Figura 57. Diagrama de clase TipoProducto.

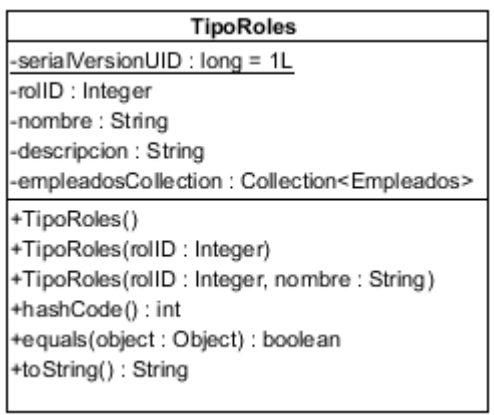

Figura 58. Diagrama de clase TipoRoles.

#### Capítulo 6. Diseño de arquitectura

| <b>TipoRolResponsabilidad</b>                                        |
|----------------------------------------------------------------------|
| -serialVersionUID : long = 1L                                        |
| -rolID : Integer                                                     |
| -nombre: String                                                      |
| -descripcion : String                                                |
| -asignaAsuntoDCollection: Collection <asignaasuntod></asignaasuntod> |
| +TipoRolResponsabilidad()                                            |
| +TipoRolResponsabilidad(rolID: Integer)                              |
| +TipoRolResponsabilidad(rolID: Integer, nombre: String)              |
| +hashCode(): int                                                     |
| +equals(object: Object): boolean                                     |
| +toString(): String                                                  |
|                                                                      |

Figura 59. Diagrama de clase TipoRolResponsabilidad.

A continuación se presenta el diagrama de clase de AsuntoController.java el cual es el core del sistema SAC. Existen otros como CompromisoController.java que tiene funciones similares. Pero por las dimensiones del proyecto se decidió solo documentar y diagramar lo correspondiente al manejo del asunto considerando los artefactos que aportan valor al desarrollo del prototipo. En este caso es posible ver un anti-patrón de navaja suiza (swiss army knife) por crear una clase que soluciona varios problemas poco relacionados entre sí. En la siguiente iteración es importante extraer de cada Controller una clase BackingBean para colocar todas las propiedades y funciones de la .jsp; para de esta forma separar la funcionalidad que tiene que ver con la página y crear una capa de presentación pendiente de la arquitectura que se pretende.

# Sistema para el Seguimiento de Asuntos del Consejo de la Judicatura Federal

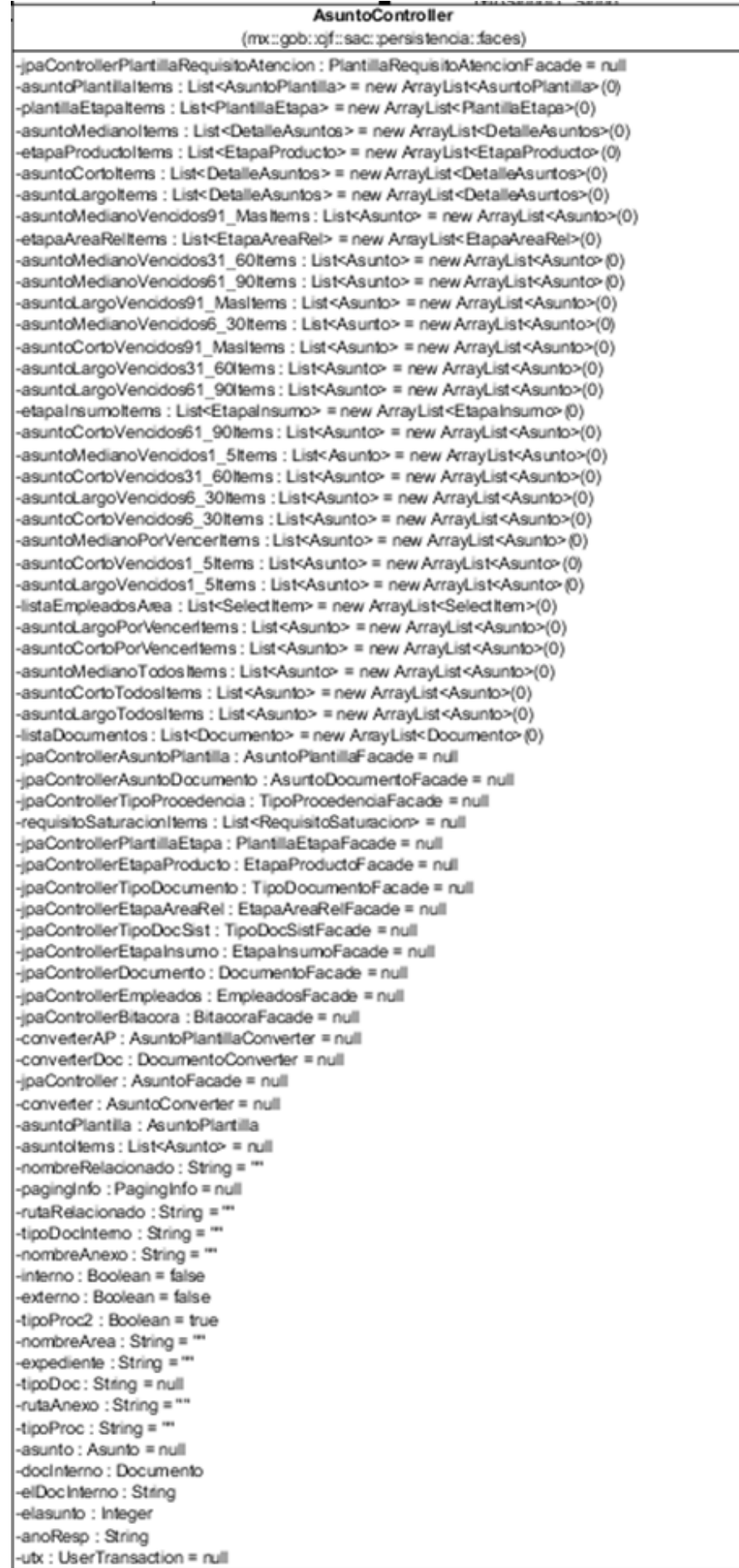

# Capítulo 6. Diseño de arquitectura

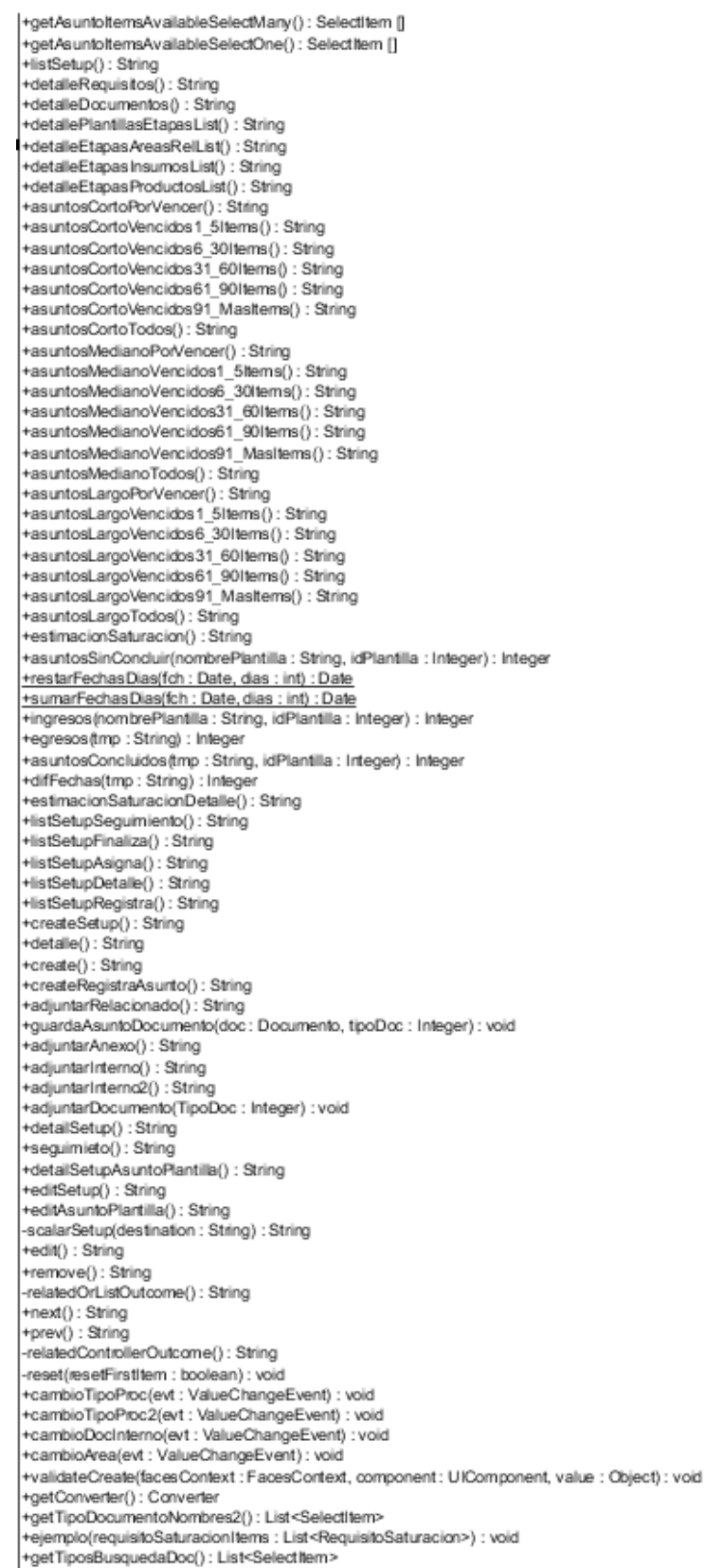

Figura 60. Diagrama de clase AsuntoController.

# **6.4. Diccionario de Datos**

En la sección Base de datos de la Página 109, se encuentra el script completo de la base de datos.

# **6.5. Modelo de Interfaz**

En esta primera iteración se logró la implementación mediante JSF estándar; se pretende mejorar esta para un producto final evaluando alguna implementación de faces como: ICEfaces o RichFaces de acuerdo con los componentes que ofrecen y el comportamiento que se requiere.

# **6.6. Modelo de Componentes**

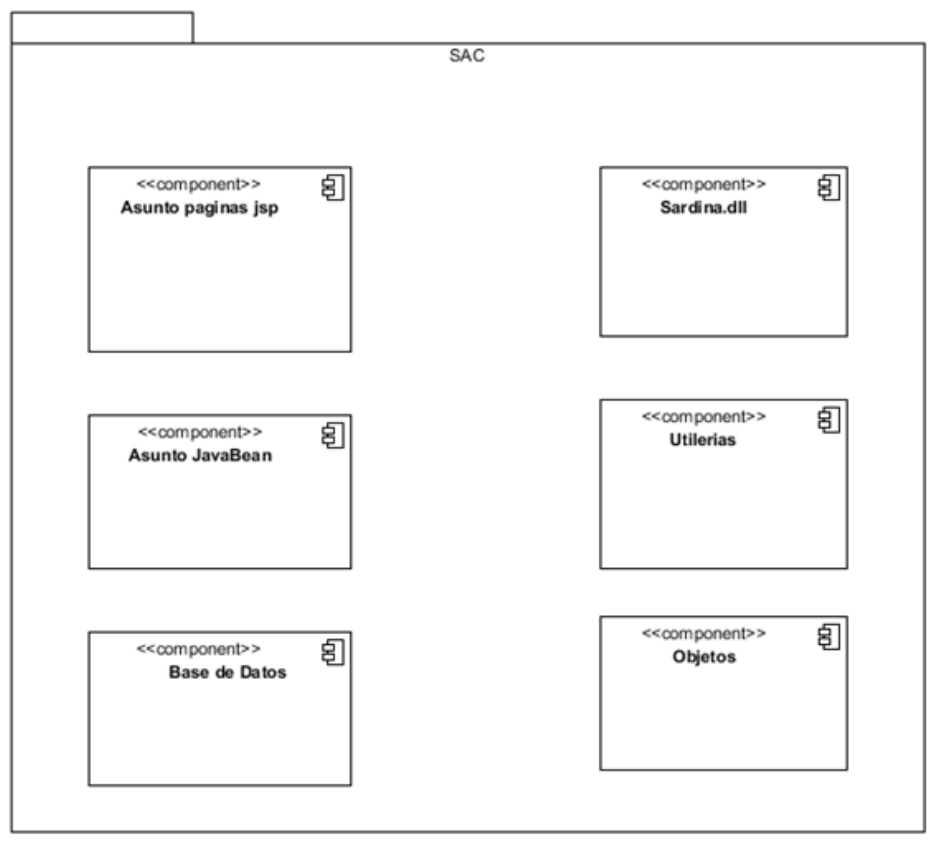

Figura 61. Modelo de componentes.

**CAPÍTULO 7.** 

# **DESARROLLO DEL SISTEMA E IMPLEMENTACIÓN DE SERVICIOS**

# CAPÍTULO 7. DESARROLLO DEL SISTEMA E IMPLEMENTACIÓN DE SERVICIOS

# **7.1. Infraestructura**

### **7.1.1. Base de Datos**

El siguiente script o código para la creación de las tablas del sistema, se ha obtenido desde el sistema manejador de base de datos SQL Server 2008 R2.

```
USE [SAC] 
GO 
/****** Object: Table [dbo].[Areas] Script Date: 03/14/2012 14:17:09 ******/ 
SET ANSI_NULLS ON 
GO 
SET QUOTED_IDENTIFIER ON 
GO 
CREATE TABLE [dbo].[Areas]( 
       [AreaID] [int] IDENTITY(1,1) NOT NULL,
        [Nombre] [nchar](100) NOT NULL, 
        [ResponsableID] [int] NOT NULL, 
 CONSTRAINT [PK_Areas] PRIMARY KEY CLUSTERED 
( 
        [AreaID] ASC 
)WITH (PAD INDEX = OFF, STATISTICS NORECOMPUTE = OFF, IGNORE DUP KEY = OFF,
ALLOW_ROW_LOCKS = ON, ALLOW_PAGE_LOCKS = ON) ON [PRIMARY]
) ON [PRIMARY] 
GO 
/****** Object: Table [dbo].[PlantillaRequisitoAtencion] Script Date: 04/14/2012 14:17:09 ******/ 
SET ANSI_NULLS ON 
GO 
SET OUOTED IDENTIFIER ON
GO 
CREATE TABLE [dbo].[PlantillaRequisitoAtencion]( 
        [PlantillaID] [int] IDENTITY(1,1) NOT NULL,
         [Nombre] [nchar](70) NOT NULL, 
        [Descripcion] [nchar](100) NULL,
        [Responsable] [nchar](10) NOT NULL,
        [AreaID] [int] NOT NULL,
       [FechaInicio] [date] NULL,
       [fechaFin] [date] NULL,
 CONSTRAINT [PK_PlantillaRequisitoAtencion] PRIMARY KEY CLUSTERED 
( 
        [PlantillaID] ASC 
)WITH (PAD INDEX = OFF, STATISTICS NORECOMPUTE = OFF, IGNORE DUP KEY = OFF,
ALLOW_ROW_LOCKS = ON, ALLOW_PAGE_LOCKS = ON) ON [PRIMARY]) ON [PRIMARY] 
GO 
/****** Object: Table [dbo].[TipoCompromiso] Script Date: 04/14/2012 14:17:09 ******/ 
SET ANSI_NULLS ON 
GO 
SET QUOTED IDENTIFIER ON
GO 
CREATE TABLE [dbo].[TipoCompromiso]( 
        [TipoCompromisoID] [int] IDENTITY(1,1) NOT NULL, 
         [Nombre] [nchar](40) NOT NULL, 
        [Descripcion] [nchar](100) NULL,
 CONSTRAINT [PK_TipoCompromiso] PRIMARY KEY CLUSTERED
```
( [TipoCompromisoID] ASC<br>
)WITH (PAD INDEX = OFF = OFF, STATISTICS NORECOMPUTE = OFF, IGNORE DUP KEY = OFF, ALLOW\_ROW\_LOCKS = ON, ALLOW\_PAGE\_LOCKS = ON) ON [PRIMARY] ) ON [PRIMARY] GO /\*\*\*\*\*\* Object: Table [dbo].[TipoInstruccion] Script Date: 04/14/2012 14:17:09 \*\*\*\*\*\*/ SET ANSI\_NULLS ON GO SET QUOTED IDENTIFIER ON GO CREATE TABLE [dbo].[TipoInstruccion]( [TipoInstrID] [int] IDENTITY(1,1) NOT NULL, [Nombre] [nchar](40) NOT NULL, [Descripcion] [nchar](100) NULL, CONSTRAINT [PK\_TipoInstruccion] PRIMARY KEY CLUSTERED ( [TipoInstrID] ASC )WITH (PAD INDEX = OFF, STATISTICS NORECOMPUTE = OFF, IGNORE DUP KEY = OFF, ALLOW\_ROW\_LOCKS = ON, ALLOW\_PAGE\_LOCKS = ON) ON [PRIMARY] ) ON [PRIMARY] GO /\*\*\*\*\*\* Object: Table [dbo].[TipoProcedencia] Script Date: 04/14/2012 14:17:09 \*\*\*\*\*\*/ SET ANSI\_NULLS ON GO SET QUOTED\_IDENTIFIER ON GO CREATE TABLE [dbo].[TipoProcedencia]( [ProceID] [int] IDENTITY(1,1) NOT NULL, [Nombre] [nchar](10) NOT NULL, [Descripcion] [nchar](100) NULL, CONSTRAINT [PK\_TipoProcedencia] PRIMARY KEY CLUSTERED ( [ProceID] ASC )WITH (PAD INDEX = OFF, STATISTICS NORECOMPUTE = OFF, IGNORE DUP KEY = OFF, ALLOW\_ROW\_LOCKS = ON, ALLOW\_PAGE\_LOCKS = ON) ON [PRIMARY] ) ON [PRIMARY] GO /\*\*\*\*\*\* Object: Table [dbo].[TipoRoles] Script Date: 04/14/2012 14:17:09 \*\*\*\*\*\*/ SET ANSI\_NULLS ON GO SET QUOTED IDENTIFIER ON GO CREATE TABLE [dbo].[TipoRoles]( [RolID] [int] IDENTITY(1,1) NOT NULL, [Nombre] [nchar](40) NOT NULL, [Descripcion] [nchar](100) NULL, CONSTRAINT [PK\_Roles2] PRIMARY KEY CLUSTERED ( [RolID] ASC<br>WITH (PAD INDEX)  $=$  OFF, STATISTICS NORECOMPUTE  $=$  OFF, IGNORE DUP KEY = OFF,  $ALLOW_ROW_LOCKS = ON, ALLOW_PAGE_LOCKS = ON) ON [PRIMARY]$ ) ON [PRIMARY] GO /\*\*\*\*\*\* Object: Table [dbo].[Empleados] Script Date: 04/14/2012 14:17:09 \*\*\*\*\*\*/ SET ANSI\_NULLS ON GO SET QUOTED IDENTIFIER ON GO CREATE TABLE [dbo].[Empleados]( [EmpleadoID] [int] IDENTITY(1,1) NOT NULL, [Nombre] [nchar](10) NOT NULL, [Expediente] [nchar](10) NOT NULL, [RolID] [int] NOT NULL, [Email] [nchar](10) NULL,

[Usuario] [nchar](10) NOT NULL, [Contraseña] [nchar](10) NOT NULL, [Cargo] [nchar](10) NOT NULL, [AreaID] [int] NULL, CONSTRAINT [PK\_Empleados] PRIMARY KEY CLUSTERED ( [EmpleadoID] ASC )WITH (PAD\_INDEX = OFF, STATISTICS\_NORECOMPUTE = OFF, IGNORE\_DUP\_KEY = OFF, ALLOW ROW LOCKS = ON, ALLOW PAGE LOCKS = ON) ON  $[PRIMARY]$ ) ON [PRIMARY] GO /\*\*\*\*\*\* Object: Table [dbo].[Compromiso] Script Date: 04/14/2012 14:17:09 \*\*\*\*\*\*/ SET ANSI\_NULLS ON GO SET QUOTED\_IDENTIFIER ON GO CREATE TABLE [dbo].[Compromiso]( [CompromisoID] [int] IDENTITY(1,1) NOT NULL, [TipoCompromisoID] [int] NOT NULL, [Descripcion] [nchar](200) NULL, [Lugar] [nchar](200) NULL, [PeticionarioEmpID] [int] NULL, [NombreExt] [nchar](100) NULL, [InstanciaExt] [nchar](100) NULL, [FechaCompromiso] [date] NULL, [FechaLimiteAtencion] [date] NULL, [Expediente] [nchar](10) NULL, [Forma] [nchar](250) NULL, [VoBo] [bit] NULL, [LimiteA] [nchar](10) NULL, [Real] [nchar](10) NULL, [TipoInstrID] [int] NULL, [FechaRegistro] [datetime] NULL, [FechaFinalizacion] [datetime] NULL, [FechaReal] [date] NULL, [ProceID] [int] NOT NULL, CONSTRAINT [PK\_Compromiso] PRIMARY KEY CLUSTERED ( [CompromisoID] ASC )WITH (PAD\_INDEX = OFF, STATISTICS\_NORECOMPUTE = OFF, IGNORE\_DUP\_KEY = OFF, ALLOW\_ROW\_LOCKS = ON, ALLOW\_PAGE\_LOCKS = ON) ON [PRIMARY] ) ON [PRIMARY] GO /\*\*\*\*\*\* Object: Table [dbo].[AsignaCompromisoG] Script Date: 04/14/2012 14:17:09 \*\*\*\*\*\*/ SET ANSI\_NULLS ON GO SET QUOTED IDENTIFIER ON GO CREATE TABLE [dbo].[AsignaCompromisoG]( [CompromisoID] [int] NOT NULL, [PlantillaID] [int] NOT NULL, [Nota] [nchar](250) NULL, [Expediente] [nchar](10) NULL, [FechaLImite] [date] NULL, CONSTRAINT [PK\_AsignaCompromisoG] PRIMARY KEY CLUSTERED ( [CompromisoID] ASC, [PlantillaID] ASC )WITH (PAD INDEX = OFF, STATISTICS NORECOMPUTE = OFF, IGNORE DUP KEY = OFF, ALLOW ROW LOCKS = ON, ALLOW PAGE LOCKS = ON) ON  $[PRIMARY]$ ) ON [PRIMARY] GO /\*\*\*\*\*\* Object: Table [dbo].[TipoRolResponsabilidad] Script Date: 04/14/2012 14:17:09 \*\*\*\*\*\*/ SET ANSI\_NULLS ON GO

```
SET QUOTED IDENTIFIER ON
GO 
CREATE TABLE [dbo].[TipoRolResponsabilidad]( 
        [RolID] [int] IDENTITY(1,1) NOT NULL, 
        [Nombre] [nchar](20) NOT NULL, 
       [Descripcion] [nchar](50) NULL,
 CONSTRAINT [PK_RolResponsabilidad] PRIMARY KEY CLUSTERED 
( 
        [RolID] ASC 
)WITH (PAD_INDEX = OFF, STATISTICS_NORECOMPUTE = OFF, IGNORE_DUP_KEY = OFF,
ALLOW_ROW_LOCKS = ON, ALLOW_PAGE_LOCKS = ON) ON [PRIMARY] 
) ON [PRIMARY] 
GO 
/****** Object: Table [dbo].[TipoAtencion] Script Date: 04/14/2012 14:17:09 ******/ 
SET ANSI_NULLS ON 
GO 
SET QUOTED IDENTIFIER ON
GO 
CREATE TABLE [dbo].[TipoAtencion]( 
        [TipoAtenID] [int] IDENTITY(1,1) NOT NULL, 
         [Nombre] [nchar](20) NOT NULL, 
       [Descripcion] [nchar](100) NULL,
 CONSTRAINT [PK_TipoAtencion] PRIMARY KEY CLUSTERED 
( 
        [TipoAtenID] ASC 
)WITH (PAD INDEX = OFF, STATISTICS NORECOMPUTE = OFF, IGNORE DUP KEY = OFF,
ALLOW_ROW_LOCKS = ON, ALLOW_PAGE_LOCKS = ON) ON [PRIMARY]
) ON [PRIMARY] 
GO 
/****** Object: Table [dbo].[TipoPlazoAtencion] Script Date: 04/14/2012 14:17:09 ******/ 
SET ANSI_NULLS ON 
GO 
SET QUOTED IDENTIFIER ON
GO 
CREATE TABLE [dbo].[TipoPlazoAtencion]( 
        [PlazoID] [int] IDENTITY(1,1) NOT NULL, 
        [Nombre] [nchar](20) NOT NULL, 
       [Descripcion] [nchar](100) NULL,
 CONSTRAINT [PK_PlazoAtencion] PRIMARY KEY CLUSTERED 
( 
[PlazoID] ASC<br>)WITH (PAD INDEX
                      = OFF, STATISTICS NORECOMPUTE = OFF, IGNORE DUP KEY = OFF,
ALLOW_ROW_LOCKS = ON, ALLOW_PAGE_LOCKS = ON) ON [PRIMARY] 
) ON [PRIMARY] 
GO 
/****** Object: Table [dbo].[TipoDocumento] Script Date: 04/14/2012 14:17:09 ******/ 
SET ANSI_NULLS ON 
GO 
SET QUOTED IDENTIFIER ON
GO 
CREATE TABLE [dbo].[TipoDocumento]( 
        [TipoDocID] [int] IDENTITY(1,1) NOT NULL, 
        [Nombre] [nchar](40) NOT NULL, 
       [Descripcion] [nchar](100) NULL,
 CONSTRAINT [PK_TipoDocumento] PRIMARY KEY CLUSTERED 
( 
        [TipoDocID] ASC 
)WITH (PAD_INDEX = OFF, STATISTICS_NORECOMPUTE = OFF, IGNORE_DUP_KEY = OFF,
ALLOW ROW LOCKS = ON, ALLOW PAGE LOCKS = ON) ON [PRIMARY]
) ON [PRIMARY] 
GO 
/****** Object: Table [dbo].[Asunto] Script Date: 04/14/2012 14:17:09 ******/ 
SET ANSI_NULLS ON 
GO 
SET QUOTED_IDENTIFIER ON
```
GO CREATE TABLE [dbo].[Asunto]( [AsuntoID] [int] IDENTITY(1,1) NOT NULL, [TipoDocID] [int] NOT NULL, [FechaDoc] [date] NOT NULL, [ProceID] [int] NOT NULL, [NoDocumento] [nchar](250) NULL, [Resumen] [nchar](250) NULL, [Observaciones] [nchar](250) NULL, [AreaID] [int] NULL, [EmpleadoID] [int] NULL, [FechaRegistro] [datetime] NOT NULL, [RemitenteExt] [nchar](250) NULL, [InstanciaExt] [nchar](250) NULL, [VoBo] [bit] NULL, [ResumenResp] [nchar](250) NULL, [NoDocRespuesta] [nchar](250) NULL, [FechaFin] [date] NULL, CONSTRAINT [PK\_Asunto] PRIMARY KEY CLUSTERED ( [AsuntoID] ASC<br>)WITH (PAD INDEX  $=$  OFF, STATISTICS NORECOMPUTE  $=$  OFF, IGNORE DUP KEY = OFF, ALLOW\_ROW\_LOCKS = ON, ALLOW\_PAGE\_LOCKS = ON) ON [PRIMARY] ) ON [PRIMARY] GO /\*\*\*\*\*\* Object: Table [dbo].[AsignaAsuntoG] Script Date: 04/14/2012 14:17:09 \*\*\*\*\*\*/ SET ANSI\_NULLS ON GO SET QUOTED\_IDENTIFIER ON GO CREATE TABLE [dbo].[AsignaAsuntoG]( [AsuntoID] [int] NOT NULL, [TipoAtenID] [int] NOT NULL, [PlazoID] [int] NOT NULL, [FechaAsignacion] [datetime] NULL, [FechaLimite] [date] NULL, CONSTRAINT [PK\_AsignaAsuntoG] PRIMARY KEY CLUSTERED ( [AsuntoID] ASC )WITH (PAD\_INDEX = OFF, STATISTICS\_NORECOMPUTE = OFF, IGNORE DUP KEY = OFF, ALLOW\_ROW\_LOCKS = ON, ALLOW\_PAGE\_LOCKS = ON) ON [PRIMARY] ) ON [PRIMARY] GO /\*\*\*\*\*\* Object: Table [dbo].[AsignaAsuntoD] Script Date: 04/14/2012 14:17:09 \*\*\*\*\*\*/ SET ANSI\_NULLS ON GO SET QUOTED IDENTIFIER ON GO CREATE TABLE [dbo].[AsignaAsuntoD]( [AsuntoID] [int] NOT NULL, [PlantillaID] [int] NOT NULL, [AreaID] [int] NOT NULL, [Nota] [nchar](250) NULL, [RolID] [int] NOT NULL, CONSTRAINT [PK\_AsignaAsuntoD] PRIMARY KEY CLUSTERED ( [AsuntoID] ASC, [PlantillaID] ASC )WITH (PAD\_INDEX = OFF, STATISTICS\_NORECOMPUTE = OFF, IGNORE\_DUP\_KEY = OFF, ALLOW ROW LOCKS = ON, ALLOW PAGE LOCKS = ON) ON  $[PRIMARY]$ ) ON [PRIMARY] GO /\*\*\*\*\*\* Object: Table [dbo].[TipoProducto] Script Date: 04/14/2012 14:17:09 \*\*\*\*\*\*/ SET ANSI\_NULLS ON GO

```
SET QUOTED IDENTIFIER ON
GO 
CREATE TABLE [dbo].[TipoProducto]( 
         [ProductoID] [int] IDENTITY(1,1) NOT NULL, 
         [Nombre] [nchar](40) NOT NULL, 
        [Descripcion] [nchar](100) NULL,
 CONSTRAINT [PK_TipoProducto] PRIMARY KEY CLUSTERED 
( 
         [ProductoID] ASC 
)WITH (PAD_INDEX = OFF, STATISTICS_NORECOMPUTE = OFF, IGNORE_DUP_KEY = OFF,
ALLOW ROW LOCKS = ON, ALLOW_PAGE_LOCKS = ON) ON [PRIMARY]
) ON [PRIMARY] 
GO 
/****** Object: Table [dbo].[TipoMovimiento] Script Date: 04/14/2012 14:17:09 ******/ 
SET ANSI_NULLS ON 
GO 
SET QUOTED IDENTIFIER ON
GO 
CREATE TABLE [dbo].[TipoMovimiento]( 
         [MovimientoID] [int] IDENTITY(1,1) NOT NULL, 
         [Nomre] [nchar](40) NOT NULL, 
        [Descripcion] [nchar](100) NULL,
 CONSTRAINT [PK_TipoMovimiento] PRIMARY KEY CLUSTERED 
( 
[MovimientoID] ASC<br>)WITH (PAD INDEX =
                      = OFF, STATISTICS NORECOMPUTE = OFF, IGNORE DUP KEY = OFF,
ALLOW_ROW_LOCKS = ON, ALLOW_PAGE_LOCKS = ON) ON [PRIMARY]
) ON [PRIMARY] 
GO 
/****** Object: Table [dbo].[TipoDestino] Script Date: 04/14/2012 14:17:09 ******/ 
SET ANSI_NULLS ON 
GO 
SET QUOTED IDENTIFIER ON
GO 
CREATE TABLE [dbo].[TipoDestino]( 
         [TipoDestID] [int] IDENTITY(1,1) NOT NULL, 
         [Nombre] [nchar](40) NOT NULL, 
        [Descripcion] [nchar](100) NULL,
 CONSTRAINT [PK_TipoDestino] PRIMARY KEY CLUSTERED 
( 
         [TipoDestID] ASC 
)WITH (PAD_INDEX = OFF, STATISTICS_NORECOMPUTE = OFF, IGNORE_DUP_KEY = OFF,
ALLOW_ROW_LOCKS = ON, ALLOW_PAGE_LOCKS = ON) ON [PRIMARY]
) ON [PRIMARY] 
GO 
/****** Object: Table [dbo].[Comunicaciones] Script Date: 04/14/2012 14:17:09 ******/ 
SET ANSI_NULLS ON 
GO 
SET QUOTED IDENTIFIER ON
GO 
CREATE TABLE [dbo].[Comunicaciones]( 
        [ComunicacionID] [int] IDENTITY(1,1) NOT NULL,
         [TipoDocID] [int] NOT NULL, 
        [TipoDesID] [int] NULL,
         [FechaDoc] [date] NULL, 
         [NoDocumento] [nchar](250) NULL, 
         [Resumen] [nchar](250) NULL, 
        [Observaciones] [nchar](250) NULL,
         [AreaDesIntID] [int] NULL, 
         [NombreDEsIntID] [int] NULL, 
         [FechaRegistro] [datetime] NULL, 
         [InstanciaDesExt] [nchar](250) NULL, 
         [NombreDesExt] [nchar](250) NULL, 
 CONSTRAINT [PK_Comunicaciones] PRIMARY KEY CLUSTERED 
(
```

```
 [ComunicacionID] ASC 
)WITH (PAD INDEX = OFF, STATISTICS NORECOMPUTE = OFF, IGNORE DUP KEY = OFF,
ALLOW ROW LOCKS = ON, ALLOW PAGE LOCKS = ON) ON [PRIMARY]
) ON [PRIMARY] 
GO 
/****** Object: Table [dbo].[Bitacora] Script Date: 04/14/2012 14:17:09 ******/ 
SET ANSI_NULLS ON 
GO 
SET QUOTED IDENTIFIER ON
GO 
CREATE TABLE [dbo].[Bitacora]( 
       [BitacoraID] [int] IDENTITY(1,1) NOT NULL,
        [MovimientoID] [int] NOT NULL, 
        [EmpleadoID] [int] NOT NULL, 
        [Fecha] [datetime] NOT NULL, 
       [AsuntoID] [int] NULL,
        [CompromisoID] [int] NULL, 
       [ComunicacionID] [int] NULL,
 CONSTRAINT [PK_Bitacora] PRIMARY KEY CLUSTERED 
( 
[BitacoraID] ASC<br>(WITH (PAD INDEX
                     = OFF, STATISTICS NORECOMPUTE = OFF, IGNORE DUP KEY = OFF,
ALLOW ROW LOCKS = ON, ALLOW PAGE LOCKS = ON) ON [PRIMARY]) ON [PRIMARY] 
GO 
/****** Object: Table [dbo].[TipoInteraccion] Script Date: 04/14/2012 14:17:09 ******/ 
SET ANSI_NULLS ON 
GO 
SET QUOTED_IDENTIFIER ON 
GO 
CREATE TABLE [dbo].[TipoInteraccion]( 
       [InteraccionID] [int] IDENTITY(1,1) NOT NULL,
        [Nombre] [nchar](40) NOT NULL, 
       [Descripcion] [nchar](100) NULL,
 CONSTRAINT [PK_TipoInteraccion] PRIMARY KEY CLUSTERED 
( 
       [InteraccionID] ASC
)WITH (PAD INDEX = OFF, STATISTICS NORECOMPUTE = OFF, IGNORE DUP KEY = OFF,
ALLOW_ROW_LOCKS = ON, ALLOW_PAGE_LOCKS = ON) ON [PRIMARY] 
) ON [PRIMARY] 
GO 
/****** Object: Table [dbo].[TipoInsumo] Script Date: 04/14/2012 14:17:09 ******/ 
SET ANSI_NULLS ON 
GO 
SET QUOTED_IDENTIFIER ON 
GO 
CREATE TABLE [dbo].[TipoInsumo]( 
       [InsumoID] [int] IDENTITY(1,1) NOT NULL,
        [Nombre] [nchar](40) NOT NULL, 
       [Descripcion] [nchar](100) NULL,
 CONSTRAINT [PK_TipoInsumo] PRIMARY KEY CLUSTERED 
( 
       [InsumoID] ASC
)WITH (PAD_INDEX = OFF, STATISTICS_NORECOMPUTE = OFF, IGNORE_DUP_KEY = OFF,
ALLOW_ROW_LOCKS = ON, ALLOW_PAGE_LOCKS = ON) ON [PRIMARY] 
) ON [PRIMARY] 
GO 
/****** Object: Table [dbo].[TipoEtapa] Script Date: 04/14/2012 14:17:09 ******/ 
SET ANSI_NULLS ON 
GO 
SET QUOTED IDENTIFIER ON
GO 
CREATE TABLE [dbo].[TipoEtapa]( 
       [EtapaID] [int] IDENTITY(1,1) NOT NULL,
        [Nombre] [nchar](100) NOT NULL,
```

```
 [DiasDuracion] [int] NOT NULL, 
       [Descripcion] [nchar](100) NULL,
 CONSTRAINT [PK_TipoEtapa] PRIMARY KEY CLUSTERED 
( 
        [EtapaID] ASC 
)WITH (PAD INDEX = OFF, STATISTICS NORECOMPUTE = OFF, IGNORE DUP KEY = OFF,
ALLOW_ROW_LOCKS = ON, ALLOW_PAGE_LOCKS = ON) ON [PRIMARY]
) ON [PRIMARY] 
GO 
/****** Object: Table [dbo].[PlantillaEtapa] Script Date: 04/14/2012 14:17:09 ******/ 
SET ANSI_NULLS ON 
GO 
SET QUOTED IDENTIFIER ON
GO 
CREATE TABLE [dbo].[PlantillaEtapa]( 
        [PlantillaID] [int] NOT NULL, 
        [EtapaID] [int] NOT NULL,
       [Orden] [int] NOT NULL,
 CONSTRAINT [PK_PlantillaEtapa] PRIMARY KEY CLUSTERED 
( 
         [PlantillaID] ASC, 
        [EtapaID] ASC 
)WITH (PAD INDEX = OFF, STATISTICS NORECOMPUTE = OFF, IGNORE DUP KEY = OFF,
ALLOW_ROW_LOCKS = ON, ALLOW_PAGE_LOCKS = ON) ON [PRIMARY] 
) ON [PRIMARY] 
GO 
/****** Object: Table [dbo].[EtapaAreaRel] Script Date: 04/14/2012 14:17:09 ******/ 
SET ANSI_NULLS ON 
GO 
SET QUOTED_IDENTIFIER ON 
GO 
CREATE TABLE [dbo].[EtapaAreaRel]( 
       [EtapaID] [int] NOT NULL,
       [AreaID] [int] NOT NULL,
 CONSTRAINT [PK_EtapaAreaRel] PRIMARY KEY CLUSTERED 
( 
        [EtapaID] ASC, 
[AreaID] ASC<br>)WITH (PAD INDEX
                       = OFF, STATISTICS NORECOMPUTE = OFF, IGNORE DUP KEY = OFF,
ALLOW_ROW_LOCKS = ON, ALLOW_PAGE_LOCKS = ON) ON [PRIMARY] 
) ON [PRIMARY] 
GO 
/****** Object: Table [dbo].[TipoEstado] Script Date: 04/14/2012 14:17:09 ******/ 
SET ANSI_NULLS ON 
GO 
SET QUOTED IDENTIFIER ON
GO 
CREATE TABLE [dbo].[TipoEstado]( 
        [EstadoID] [int] IDENTITY(1,1) NOT NULL, 
         [Nombre] [nchar](40) NOT NULL, 
       [Descripcion] [nchar](100) NULL,
 CONSTRAINT [PK_TipoEstado] PRIMARY KEY CLUSTERED 
( 
        [EstadoID] ASC 
)WITH (PAD_INDEX = OFF, STATISTICS_NORECOMPUTE = OFF, IGNORE_DUP_KEY = OFF, 
ALLOW_ROW_LOCKS = ON, ALLOW_PAGE_LOCKS = ON) ON [PRIMARY]
) ON [PRIMARY] 
GO 
/****** Object: Table [dbo].[CompromisoPlantilla] Script Date: 04/14/2012 14:17:09 ******/ 
SET ANSI_NULLS ON 
GO 
SET QUOTED IDENTIFIER ON
GO 
CREATE TABLE [dbo].[CompromisoPlantilla]( 
        [CompromisoID] [int] NOT NULL,
```

```
 [PlantillaID] [int] NOT NULL, 
        [EtapaID] [int] NOT NULL,
        [EstadoID] [int] NULL,
         [FechaSeguimiento] [date] NULL, 
         [FechaRegistro] [datetime] NULL, 
        [NotaRevision] [nchar](250) NULL,
 CONSTRAINT [PK_CompromisoPlantilla] PRIMARY KEY CLUSTERED 
( 
         [CompromisoID] ASC, 
         [PlantillaID] ASC, 
[EtapaID] ASC<br>)WITH (PAD INDEX
                       = OFF, STATISTICS NORECOMPUTE = OFF, IGNORE DUP KEY = OFF,
ALLOW_ROW_LOCKS = ON, ALLOW_PAGE_LOCKS = ON) ON [PRIMARY] 
) ON [PRIMARY] 
GO 
/****** Object: Table [dbo].[AsuntoPlantilla] Script Date: 04/14/2012 14:17:09 ******/ 
SET ANSI_NULLS ON 
GO 
SET QUOTED IDENTIFIER ON
GO 
CREATE TABLE [dbo].[AsuntoPlantilla]( 
         [AsuntoID] [int] NOT NULL, 
         [PlantillaID] [int] NOT NULL, 
         [EtapaID] [int] NOT NULL, 
         [EstadoID] [int] NULL, 
         [Seguimiento] [nchar](250) NULL, 
         [FechaRegistro] [datetime] NULL, 
         [NotaRevision] [nchar](250) NULL, 
 CONSTRAINT [PK_AsuntoPlantilla] PRIMARY KEY CLUSTERED 
( 
        [AsuntoID] ASC,
         [PlantillaID] ASC, 
         [EtapaID] ASC 
)WITH (PAD INDEX = OFF, STATISTICS NORECOMPUTE = OFF, IGNORE DUP KEY = OFF,
ALLOW ROW LOCKS = ON, ALLOW PAGE LOCKS = ON) ON [PRIMARY]) ON [PRIMARY] 
GO 
/****** Object: Table [dbo].[TipoDocSist] Script Date: 04/14/2012 14:17:09 ******/ 
SET ANSI_NULLS ON 
GO 
SET QUOTED IDENTIFIER ON
GO 
CREATE TABLE [dbo].[TipoDocSist]( 
        [TipoID] [int] IDENTITY(1,1) NOT NULL,
         [Nombre] [nchar](40) NOT NULL, 
        [Descripcion] [nchar](100) NULL,
 CONSTRAINT [PK_TipoDocSist] PRIMARY KEY CLUSTERED 
( 
         [TipoID] ASC 
)WITH (PAD INDEX = OFF, STATISTICS NORECOMPUTE = OFF, IGNORE DUP KEY = OFF,
ALLOW ROW LOCKS = ON, ALLOW_PAGE_LOCKS = ON) ON [PRIMARY]
) ON [PRIMARY] 
GO 
/****** Object: Table [dbo].[AsignaCompromisoD] Script Date: 04/14/2012 14:17:09 ******/ 
SET ANSI_NULLS ON 
GO 
SET QUOTED IDENTIFIER ON
GO 
CREATE TABLE [dbo].[AsignaCompromisoD]( 
         [CompromisoID] [int] NOT NULL, 
         [PlantillaID] [int] NOT NULL, 
         [FechaLimite] [date] NOT NULL, 
         [Nota] [nchar](50) NOT NULL 
) ON [PRIMARY] 
GO
```

```
/****** Object: Table [dbo].[Documento] Script Date: 04/14/2012 14:17:09 ******/ 
SET ANSI_NULLS ON 
GO 
SET QUOTED IDENTIFIER ON
GO 
SET ANSI_PADDING ON 
GO 
CREATE TABLE [dbo].[Documento]( 
        [DocumentoID] [int] IDENTITY(1,1) NOT NULL, 
       [nombre] [nchar](50) NOT NULL,
       [Ruta] [nchar](200) NOT NULL,
        [Documento] [varbinary](max) NULL, 
 CONSTRAINT [PK_Documento] PRIMARY KEY CLUSTERED 
( 
        [DocumentoID] ASC 
)WITH (PAD_INDEX = OFF, STATISTICS_NORECOMPUTE = OFF, IGNORE_DUP_KEY = OFF,
ALLOW_ROW_LOCKS = ON, ALLOW_PAGE_LOCKS = ON) ON [PRIMARY]
) ON [PRIMARY] 
GO 
SET ANSI_PADDING OFF 
GO 
/****** Object: Table [dbo].[ComunicacionDocumento] Script Date: 04/14/2012 14:17:09 ******/ 
SET ANSI_NULLS ON 
GO 
SET QUOTED_IDENTIFIER ON 
GO 
CREATE TABLE [dbo].[ComunicacionDocumento]( 
        [ComunicacionID] [int] NOT NULL, 
        [DocumentoID] [int] NOT NULL, 
       [TipoID] [int] NOT NULL,
 CONSTRAINT [PK_ComunicacionDocumento] PRIMARY KEY CLUSTERED 
( 
       [ComunicacionID] ASC,
[DocumentoID] ASC<br>)WITH (PAD INDEX =
                     = OFF, STATISTICS NORECOMPUTE = OFF, IGNORE DUP KEY = OFF,
ALLOW_ROW_LOCKS = ON, ALLOW_PAGE_LOCKS = ON) ON [PRIMARY]
) ON [PRIMARY] 
GO 
/****** Object: Table [dbo].[CompromisoDocumento] Script Date: 04/14/2012 14:17:09 ******/ 
SET ANSI_NULLS ON 
GO 
SET QUOTED IDENTIFIER ON
GO 
CREATE TABLE [dbo].[CompromisoDocumento]( 
        [CompromisoID] [int] NOT NULL, 
         [DocumentoID] [int] NOT NULL, 
       [TipoID] [int] NOT NULL,
 CONSTRAINT [PK_CompromisoDocumento] PRIMARY KEY CLUSTERED 
( 
         [CompromisoID] ASC, 
        [DocumentoID] ASC 
)WITH (PAD_INDEX = OFF, STATISTICS_NORECOMPUTE = OFF, IGNORE_DUP_KEY = OFF,
ALLOW_ROW_LOCKS = ON, ALLOW_PAGE_LOCKS = ON) ON [PRIMARY]
) ON [PRIMARY] 
GO 
/****** Object: Table [dbo].[AsuntoDocumento] Script Date: 04/14/2012 14:17:09 ******/ 
SET ANSI_NULLS ON 
GO 
SET QUOTED IDENTIFIER ON
GO 
CREATE TABLE [dbo].[AsuntoDocumento]( 
        [AsuntoID] [int] NOT NULL, 
        [DocumentoID] [int] NOT NULL, 
        [TipoID] [int] NOT NULL, 
 CONSTRAINT [PK_AsuntoDocumento] PRIMARY KEY CLUSTERED
```
( [AsuntoID] ASC, [DocumentoID] ASC, [TipoID] ASC )WITH (PAD INDEX = OFF, STATISTICS NORECOMPUTE = OFF, IGNORE DUP KEY = OFF, ALLOW\_ROW\_LOCKS = ON, ALLOW\_PAGE\_LOCKS = ON) ON [PRIMARY] ) ON [PRIMARY] GO /\*\*\*\*\*\* Object: Table [dbo].[fechas2] Script Date: 04/14/2012 14:17:09 \*\*\*\*\*\*/ SET ANSI\_NULLS ON GO SET QUOTED IDENTIFIER ON GO CREATE TABLE [dbo].[fechas2]( [id] [int] IDENTITY(1,1) NOT NULL, [date] [date] NULL, [datetime] [datetime] NULL, CONSTRAINT [PK\_fechas2] PRIMARY KEY CLUSTERED ( [id] ASC<br>)WITH (PAD INDEX = OFF, STATISTICS NORECOMPUTE = OFF, IGNORE DUP KEY = OFF,  $ALLOW$   $ROW$   $LOCKS = ON$ ,  $ALLOW$   $PAGE$   $LOCKS = ON$   $ON$   $[PRIMARY]$ ) ON [PRIMARY] GO /\*\*\*\*\*\* Object: Table [dbo].[fechas] Script Date: 04/14/2012 14:17:09 \*\*\*\*\*\*/ SET ANSI\_NULLS ON GO SET QUOTED\_IDENTIFIER ON GO CREATE TABLE [dbo].[fechas]( [date] [date] NOT NULL, [datetime] [datetime] NOT NULL ) ON [PRIMARY] GO /\*\*\*\*\*\* Object: Table [dbo].[EtapaProducto] Script Date: 04/14/2012 14:17:09 \*\*\*\*\*\*/ SET ANSI\_NULLS ON GO SET QUOTED IDENTIFIER ON GO CREATE TABLE [dbo].[EtapaProducto]( [EtapaID] [int] NOT NULL, [ProductoID] [int] NOT NULL, CONSTRAINT [PK\_EtapaProducto] PRIMARY KEY CLUSTERED ( [EtapaID] ASC, [ProductoID] ASC<br>)WITH (PAD INDEX = OFF, STATISTICS NORECOMPUTE = OFF, IGNORE DUP KEY = OFF,  $ALLOW$   $ROW$   $LOCKS = ON$ ,  $ALLOW$   $PAGE$   $LOCKS = ON$ ) ON  $[PRIMARY]$ ) ON [PRIMARY] GO /\*\*\*\*\*\* Object: Table [dbo].[EtapaInsumo] Script Date: 04/14/2012 14:17:09 \*\*\*\*\*\*/ SET ANSI\_NULLS ON GO SET QUOTED\_IDENTIFIER ON GO CREATE TABLE [dbo].[EtapaInsumo]( [EtapaID] [int] NOT NULL, [InsumoID] [int] NOT NULL, CONSTRAINT [PK\_EtapaInsumo] PRIMARY KEY CLUSTERED ( [EtapaID] ASC, [InsumoID] ASC )WITH (PAD INDEX = OFF, STATISTICS NORECOMPUTE = OFF, IGNORE DUP KEY = OFF, ALLOW\_ROW\_LOCKS = ON, ALLOW\_PAGE\_LOCKS = ON) ON [PRIMARY] ) ON [PRIMARY]

GO /\*\*\*\*\*\* Object: Table [dbo].[Dias] Script Date: 04/14/2012 14:17:09 \*\*\*\*\*\*/ SET ANSI\_NULLS ON GO SET QUOTED\_IDENTIFIER ON GO CREATE TABLE [dbo].[Dias]( [DiasID] [int] IDENTITY(1,1) NOT NULL, [PlazoID] [int] NOT NULL, [TipoAtenID] [int] NOT NULL, [Dias] [int] NOT NULL, [Resultado] [nchar](50) NOT NULL, CONSTRAINT [PK\_Dias] PRIMARY KEY CLUSTERED ( [DiasID] ASC )WITH (PAD\_INDEX = OFF, STATISTICS\_NORECOMPUTE = OFF, IGNORE\_DUP\_KEY = OFF, ALLOW\_ROW\_LOCKS = ON, ALLOW\_PAGE\_LOCKS = ON) ON [PRIMARY] ) ON [PRIMARY] GO /\*\*\*\*\*\* Object: ForeignKey [FK\_Areas\_Empleados] Script Date: 04/14/2012 14:17:09 \*\*\*\*\*\*/ ALTER TABLE [dbo].[Areas] WITH CHECK ADD CONSTRAINT [FK Areas Empleados] FOREIGN KEY([ResponsableID]) REFERENCES [dbo].[Empleados] ([EmpleadoID]) GO ALTER TABLE [dbo].[Areas] CHECK CONSTRAINT [FK\_Areas\_Empleados] GO /\*\*\*\*\*\* Object: ForeignKey [FK\_AsignaAsuntoD\_AsignaAsuntoG] Script Date: 04/14/2012 14:17:09 \*\*\*\*\*\*/ ALTER TABLE [dbo].[AsignaAsuntoD] WITH CHECK ADD CONSTRAINT [FK\_AsignaAsuntoD\_AsignaAsuntoG] FOREIGN KEY([AsuntoID]) REFERENCES [dbo].[AsignaAsuntoG] ([AsuntoID]) GO ALTER TABLE [dbo].[AsignaAsuntoD] CHECK CONSTRAINT [FK\_AsignaAsuntoD\_AsignaAsuntoG] GO /\*\*\*\*\*\* Object: ForeignKey [FK\_AsignaAsuntoD\_TipoRolResponsabilidad] Script Date: 04/14/2012 14:17:09 \*\*\*\*\*\*/ ALTER TABLE [dbo].[AsignaAsuntoD] WITH CHECK ADD CONSTRAINT [FK\_AsignaAsuntoD\_TipoRolResponsabilidad] FOREIGN KEY([RolID]) REFERENCES [dbo].[TipoRolResponsabilidad] ([RolID]) GO ALTER TABLE [dbo].[AsignaAsuntoD] CHECK CONSTRAINT [FK\_AsignaAsuntoD\_TipoRolResponsabilidad] GO /\*\*\*\*\*\* Object: ForeignKey [FK\_AsignaAsuntoG\_Asunto] Script Date: 04/14/2012 14:17:09 \*\*\*\*\*\*/ ALTER TABLE [dbo].[AsignaAsuntoG] WITH CHECK ADD CONSTRAINT [FK\_AsignaAsuntoG\_Asunto] FOREIGN KEY([AsuntoID]) REFERENCES [dbo].[Asunto] ([AsuntoID]) GO ALTER TABLE [dbo].[AsignaAsuntoG] CHECK CONSTRAINT [FK\_AsignaAsuntoG\_Asunto] GO /\*\*\*\*\*\* Object: ForeignKey [FK\_AsignaAsuntoG\_TipoAtencion] Script Date: 04/14/2012 14:17:09 \*\*\*\*\*\*/ ALTER TABLE [dbo].[AsignaAsuntoG] WITH CHECK ADD CONSTRAINT [FK\_AsignaAsuntoG\_TipoAtencion] FOREIGN KEY([TipoAtenID]) REFERENCES [dbo].[TipoAtencion] ([TipoAtenID]) GO ALTER TABLE [dbo].[AsignaAsuntoG] CHECK CONSTRAINT [FK\_AsignaAsuntoG\_TipoAtencion] GO /\*\*\*\*\*\* Object: ForeignKey [FK\_AsignaAsuntoG\_TipoPlazoAtencion] Script Date: 04/14/2012 14:17:09 \*\*\*\*\*\*/ ALTER TABLE [dbo].[AsignaAsuntoG] WITH CHECK ADD CONSTRAINT [FK\_AsignaAsuntoG\_TipoPlazoAtencion] FOREIGN KEY([PlazoID]) REFERENCES [dbo].[TipoPlazoAtencion] ([PlazoID]) GO ALTER TABLE [dbo].[AsignaAsuntoG] CHECK CONSTRAINT [FK\_AsignaAsuntoG\_TipoPlazoAtencion] GO /\*\*\*\*\*\* Object: ForeignKey [FK\_AsignaCompromisoG\_Compromiso] Script Date: 04/14/2012 14:17:09 \*\*\*\*\*\*/ ALTER TABLE [dbo].[AsignaCompromisoG] WITH CHECK ADD CONSTRAINT [FK\_AsignaCompromisoG\_Compromiso] FOREIGN KEY([CompromisoID]) REFERENCES [dbo].[Compromiso] ([CompromisoID])

GO

ALTER TABLE [dbo].[AsignaCompromisoG] CHECK CONSTRAINT [FK\_AsignaCompromisoG\_Compromiso] GO /\*\*\*\*\*\* Object: ForeignKey [FK\_Asunto\_Areas] Script Date: 04/14/2012 14:17:09 \*\*\*\*\*\*/ ALTER TABLE [dbo].[Asunto] WITH CHECK ADD CONSTRAINT [FK\_Asunto\_Areas] FOREIGN KEY([AreaID]) REFERENCES [dbo].[Areas] ([AreaID]) GO ALTER TABLE [dbo].[Asunto] CHECK CONSTRAINT [FK\_Asunto\_Areas] GO /\*\*\*\*\*\* Object: ForeignKey [FK\_Asunto\_Asunto] Script Date: 04/14/2012 14:17:09 \*\*\*\*\*\*/ CONSTRAINT [FK Asunto Asunto] FOREIGN KEY([TipoDocID]) REFERENCES [dbo].[TipoDocumento] ([TipoDocID]) GO ALTER TABLE [dbo].[Asunto] CHECK CONSTRAINT [FK\_Asunto\_Asunto] GO /\*\*\*\*\*\* Object: ForeignKey [FK\_Asunto\_Empleados] Script Date: 04/14/2012 14:17:09 \*\*\*\*\*\*/ WITH CHECK ADD CONSTRAINT [FK\_Asunto\_Empleados] FOREIGN KEY([EmpleadoID]) REFERENCES [dbo].[Empleados] ([EmpleadoID]) GO ALTER TABLE [dbo].[Asunto] CHECK CONSTRAINT [FK\_Asunto\_Empleados] GO /\*\*\*\*\*\* Object: ForeignKey [FK\_Asunto\_TipoProcedencia] Script Date: 04/14/2012 14:17:09 \*\*\*\*\*\*/ ALTER TABLE [dbo].[Asunto] WITH CHECK ADD CONSTRAINT [FK\_Asunto\_TipoProcedencia] FOREIGN KEY([ProceID]) REFERENCES [dbo].[TipoProcedencia] ([ProceID]) GO ALTER TABLE [dbo].[Asunto] CHECK CONSTRAINT [FK\_Asunto\_TipoProcedencia] GO /\*\*\*\*\*\* Object: ForeignKey [FK\_AsuntoDocumento\_Asunto] Script Date: 04/14/2012 14:17:09 \*\*\*\*\*\*/ ALTER TABLE [dbo].[AsuntoDocumento] WITH CHECK ADD CONSTRAINT [FK\_AsuntoDocumento\_Asunto] FOREIGN KEY([AsuntoID]) REFERENCES [dbo].[Asunto] ([AsuntoID]) GO ALTER TABLE [dbo].[AsuntoDocumento] CHECK CONSTRAINT [FK\_AsuntoDocumento\_Asunto] GO /\*\*\*\*\*\* Object: ForeignKey [FK\_AsuntoDocumento\_Documento] Script Date: 04/14/2012 14:17:09 \*\*\*\*\*\*/ ALTER TABLE [dbo].[AsuntoDocumento] WITH CHECK ADD CONSTRAINT [FK\_AsuntoDocumento\_Documento] FOREIGN KEY([DocumentoID]) REFERENCES [dbo].[Documento] ([DocumentoID]) GO ALTER TABLE [dbo].[AsuntoDocumento] CHECK CONSTRAINT [FK\_AsuntoDocumento\_Documento] GO /\*\*\*\*\*\* Object: ForeignKey [FK\_AsuntoDocumento\_TipoDocSist] Script Date: 04/14/2012 14:17:09 \*\*\*\*\*\*/ ALTER TABLE [dbo].[AsuntoDocumento] WITH CHECK ADD CONSTRAINT [FK\_AsuntoDocumento\_TipoDocSist] FOREIGN KEY([TipoID]) REFERENCES [dbo].[TipoDocSist] ([TipoID]) GO ALTER TABLE [dbo].[AsuntoDocumento] CHECK CONSTRAINT [FK\_AsuntoDocumento\_TipoDocSist] GO /\*\*\*\*\*\* Object: ForeignKey [FK\_AsuntoPlantilla\_AsignaAsuntoD] Script Date: 04/14/2012 14:17:09 \*\*\*\*\*\*/ ALTER TABLE [dbo].[AsuntoPlantilla] WITH CHECK ADD CONSTRAINT [FK\_AsuntoPlantilla\_AsignaAsuntoD] FOREIGN KEY([AsuntoID], [PlantillaID]) REFERENCES [dbo].[AsignaAsuntoD] ([AsuntoID], [PlantillaID]) GO ALTER TABLE [dbo].[AsuntoPlantilla] CHECK CONSTRAINT [FK\_AsuntoPlantilla\_AsignaAsuntoD] GO /\*\*\*\*\*\* Object: ForeignKey [FK\_AsuntoPlantilla\_TipoEstado] Script Date: 04/14/2012 14:17:09 \*\*\*\*\*\*/ ALTER TABLE [dbo].[AsuntoPlantilla] WITH CHECK ADD CONSTRAINT [FK\_AsuntoPlantilla\_TipoEstado] FOREIGN KEY([EstadoID]) REFERENCES [dbo].[TipoEstado] ([EstadoID]) GO ALTER TABLE [dbo].[AsuntoPlantilla] CHECK CONSTRAINT [FK\_AsuntoPlantilla\_TipoEstado] GO

/\*\*\*\*\*\* Object: ForeignKey [FK\_AsuntoPlantilla\_TipoEtapa] Script Date: 04/14/2012 14:17:09 \*\*\*\*\*\*/ ALTER TABLE [dbo].[AsuntoPlantilla] WITH CHECK ADD CONSTRAINT [FK\_AsuntoPlantilla\_TipoEtapa] FOREIGN KEY([EtapaID]) REFERENCES [dbo].[TipoEtapa] ([EtapaID]) GO ALTER TABLE [dbo].[AsuntoPlantilla] CHECK CONSTRAINT [FK\_AsuntoPlantilla\_TipoEtapa] GO /\*\*\*\*\*\* Object: ForeignKey [FK\_Bitacora\_Asunto] Script Date: 04/14/2012 14:17:09 \*\*\*\*\*\*/ ALTER TABLE [dbo].[Bitacora] WITH CHECK ADD CONSTRAINT [FK\_Bitacora\_Asunto] FOREIGN KEY([AsuntoID]) REFERENCES [dbo].[Asunto] ([AsuntoID]) GO ALTER TABLE [dbo].[Bitacora] CHECK CONSTRAINT [FK\_Bitacora\_Asunto] GO /\*\*\*\*\*\* Object: ForeignKey [FK\_Bitacora\_Compromiso] Script Date: 04/14/2012 14:17:09 \*\*\*\*\*\*/ ALTER TABLE [dbo].[Bitacora] WITH CHECK ADD CONSTRAINT [FK\_Bitacora\_Compromiso] FOREIGN KEY([CompromisoID]) REFERENCES [dbo].[Compromiso] ([CompromisoID]) GO ALTER TABLE [dbo].[Bitacora] CHECK CONSTRAINT [FK\_Bitacora\_Compromiso] GO /\*\*\*\*\*\* Object: ForeignKey [FK\_Bitacora\_Comunicaciones] Script Date: 04/14/2012 14:17:09 \*\*\*\*\*\*/ ALTER TABLE [dbo].[Bitacora] WITH CHECK ADD CONSTRAINT [FK\_Bitacora\_Comunicaciones] FOREIGN KEY([ComunicacionID]) REFERENCES [dbo].[Comunicaciones] ([ComunicacionID]) GO ALTER TABLE [dbo].[Bitacora] CHECK CONSTRAINT [FK\_Bitacora\_Comunicaciones] GO /\*\*\*\*\*\* Object: ForeignKey [FK\_Bitacora\_Empleados] Script Date: 04/14/2012 14:17:09 \*\*\*\*\*\*/ ALTER TABLE [dbo].[Bitacora] WITH CHECK ADD CONSTRAINT [FK\_Bitacora\_Empleados] FOREIGN KEY([EmpleadoID]) REFERENCES [dbo].[Empleados] ([EmpleadoID]) GO ALTER TABLE [dbo].[Bitacora] CHECK CONSTRAINT [FK\_Bitacora\_Empleados] GO /\*\*\*\*\*\* Object: ForeignKey [FK\_Bitacora\_TipoMovimiento] Script Date: 04/14/2012 14:17:09 \*\*\*\*\*\*/ ALTER TABLE [dbo].[Bitacora] WITH CHECK ADD CONSTRAINT [FK\_Bitacora\_TipoMovimiento] FOREIGN KEY([MovimientoID]) REFERENCES [dbo].[TipoMovimiento] ([MovimientoID]) GO ALTER TABLE [dbo].[Bitacora] CHECK CONSTRAINT [FK\_Bitacora\_TipoMovimiento] GO /\*\*\*\*\*\* Object: ForeignKey [FK\_Compromiso\_Empleados] Script Date: 04/14/2012 14:17:09 \*\*\*\*\*\*/ ALTER TABLE [dbo].[Compromiso] WITH CHECK ADD CONSTRAINT [FK\_Compromiso\_Empleados] FOREIGN KEY([PeticionarioEmpID]) REFERENCES [dbo].[Empleados] ([EmpleadoID]) GO ALTER TABLE [dbo].[Compromiso] CHECK CONSTRAINT [FK\_Compromiso\_Empleados] GO /\*\*\*\*\*\* Object: ForeignKey [FK\_Compromiso\_TipoCompromiso] Script Date: 04/14/2012 14:17:09 \*\*\*\*\*\*/ ALTER TABLE [dbo].[Compromiso] WITH CHECK ADD CONSTRAINT [FK Compromiso TipoCompromiso] FOREIGN KEY([TipoCompromisoID]) REFERENCES [dbo].[TipoCompromiso] ([TipoCompromisoID]) GO ALTER TABLE [dbo].[Compromiso] CHECK CONSTRAINT [FK\_Compromiso\_TipoCompromiso] GO /\*\*\*\*\*\* Object: ForeignKey [FK\_Compromiso\_TipoInstruccion] Script Date: 04/14/2012 14:17:09 \*\*\*\*\*\*/ ALTER TABLE [dbo].[Compromiso] WITH CHECK ADD CONSTRAINT [FK\_Compromiso\_TipoInstruccion] FOREIGN KEY([TipoInstrID]) REFERENCES [dbo].[TipoInstruccion] ([TipoInstrID]) GO ALTER TABLE [dbo].[Compromiso] CHECK CONSTRAINT [FK\_Compromiso\_TipoInstruccion] GO /\*\*\*\*\*\* Object: ForeignKey [FK\_Compromiso\_TipoProcedencia] Script Date: 04/14/2012 14:17:09 \*\*\*\*\*\*/

ALTER TABLE [dbo].[Compromiso] WITH CHECK ADD CONSTRAINT [FK\_Compromiso\_TipoProcedencia] FOREIGN KEY([ProceID]) REFERENCES [dbo].[TipoProcedencia] ([ProceID]) GO ALTER TABLE [dbo].[Compromiso] CHECK CONSTRAINT [FK\_Compromiso\_TipoProcedencia] GO /\*\*\*\*\*\* Object: ForeignKey [FK\_CompromisoDocumento\_Compromiso] Script Date: 04/14/2012 14:17:09 \*\*\*\*\*\*/ ALTER TABLE [dbo].[CompromisoDocumento] WITH CHECK ADD CONSTRAINT [FK\_CompromisoDocumento\_Compromiso] FOREIGN KEY([CompromisoID]) REFERENCES [dbo].[Compromiso] ([CompromisoID]) GO ALTER TABLE [dbo].[CompromisoDocumento] CHECK CONSTRAINT [FK\_CompromisoDocumento\_Compromiso] GO /\*\*\*\*\*\* Object: ForeignKey [FK\_CompromisoDocumento\_Documento] Script Date: 04/14/2012 14:17:09 \*\*\*\*\*\*/ ALTER TABLE [dbo].[CompromisoDocumento] WITH CHECK ADD CONSTRAINT [FK\_CompromisoDocumento\_Documento] FOREIGN KEY([DocumentoID]) REFERENCES [dbo].[Documento] ([DocumentoID]) GO ALTER TABLE [dbo].[CompromisoDocumento] CHECK CONSTRAINT [FK\_CompromisoDocumento\_Documento] GO /\*\*\*\*\*\* Object: ForeignKey [FK\_CompromisoPlantilla\_Compromiso] Script Date: 04/14/2012 14:17:09 \*\*\*\*\*\*/ ALTER TABLE [dbo].[CompromisoPlantilla] WITH CHECK ADD CONSTRAINT [FK\_CompromisoPlantilla\_Compromiso] FOREIGN KEY([CompromisoID]) REFERENCES [dbo].[Compromiso] ([CompromisoID]) GO ALTER TABLE [dbo].[CompromisoPlantilla] CHECK CONSTRAINT [FK\_CompromisoPlantilla\_Compromiso] GO /\*\*\*\*\*\* Object: ForeignKey [FK\_CompromisoPlantilla\_PlantillaRequisitoAtencion] Script Date: 04/14/2012 14:17:09 \*\*\*\*\*\*/ ALTER TABLE [dbo].[CompromisoPlantilla] WITH CHECK ADD CONSTRAINT [FK\_CompromisoPlantilla\_PlantillaRequisitoAtencion] FOREIGN KEY([PlantillaID]) REFERENCES [dbo].[PlantillaRequisitoAtencion] ([PlantillaID]) GO ALTER TABLE [dbo].[CompromisoPlantilla] CHECK CONSTRAINT [FK\_CompromisoPlantilla\_PlantillaRequisitoAtencion] GO /\*\*\*\*\*\* Object: ForeignKey [FK\_CompromisoPlantilla\_TipoEstado] Script Date: 04/14/2012 14:17:09 \*\*\*\*\*\*/  $\lceil$ dbo]. $\lceil$ CompromisoPlantilla] [FK\_CompromisoPlantilla\_TipoEstado] FOREIGN KEY([EstadoID]) REFERENCES [dbo].[TipoEstado] ([EstadoID]) GO ALTER TABLE [dbo].[CompromisoPlantilla] CHECK CONSTRAINT [FK\_CompromisoPlantilla\_TipoEstado] GO /\*\*\*\*\*\* Object: ForeignKey [FK\_CompromisoPlantilla\_TipoEtapa] Script Date: 04/14/2012 14:17:09 \*\*\*\*\*\*/ ALTER TABLE [dbo].[CompromisoPlantilla] WITH CHECK ADD CONSTRAINT [FK\_CompromisoPlantilla\_TipoEtapa] FOREIGN KEY([EtapaID]) REFERENCES [dbo].[TipoEtapa] ([EtapaID]) GO ALTER TABLE [dbo].[CompromisoPlantilla] CHECK CONSTRAINT [FK\_CompromisoPlantilla\_TipoEtapa] GO /\*\*\*\*\*\* Object: ForeignKey [FK\_ComunicacionDocumento\_ComunicacionDocumento] Script Date: 04/14/2012 14:17:09 \*\*\*\*\*\*/<br>ALTER TAB TABLE [dbo].[ComunicacionDocumento] WITH CHECK ADD CONSTRAINT [FK\_ComunicacionDocumento\_ComunicacionDocumento] FOREIGN KEY([ComunicacionID]) REFERENCES [dbo].[Comunicaciones] ([ComunicacionID]) GO ALTER TABLE [dbo].[ComunicacionDocumento] CHECK CONSTRAINT [FK\_ComunicacionDocumento\_ComunicacionDocumento] GO /\*\*\*\*\*\* Object: ForeignKey [FK\_ComunicacionDocumento\_Documento] Script Date: 04/14/2012 14:17:09 \*\*\*\*\*\*/ ALTER TABLE [dbo].[ComunicacionDocumento] WITH CHECK ADD [FK\_ComunicacionDocumento\_Documento] FOREIGN KEY([DocumentoID]) REFERENCES [dbo].[Documento] ([DocumentoID]) GO ALTER TABLE [dbo].[ComunicacionDocumento] CHECK CONSTRAINT [FK\_ComunicacionDocumento\_Documento]

GO

/\*\*\*\*\*\* Object: ForeignKey [FK\_Comunicaciones\_Comunicaciones] Script Date: 04/14/2012 14:17:09 \*\*\*\*\*\*/ ALTER TABLE [dbo].[Comunicaciones] WITH CHECK ADD CONSTRAINT [FK\_Comunicaciones Comunicaciones] FOREIGN KEY([AreaDesIntID]) REFERENCES [dbo].[Areas] ([AreaID]) GO ALTER TABLE [dbo].[Comunicaciones] CHECK CONSTRAINT [FK\_Comunicaciones\_Comunicaciones] GO /\*\*\*\*\*\* Object: ForeignKey [FK\_Comunicaciones\_Comunicaciones1] Script Date: 04/14/2012 14:17:09 \*\*\*\*\*\*/ ALTER TABLE [dbo].[Comunicaciones] WITH CHECK ADD CONSTRAINT [FK\_Comunicaciones\_Comunicaciones1] FOREIGN KEY([NombreDEsIntID]) REFERENCES [dbo].[Empleados] ([EmpleadoID]) GO ALTER TABLE [dbo].[Comunicaciones] CHECK CONSTRAINT [FK\_Comunicaciones\_Comunicaciones1] GO /\*\*\*\*\*\* Object: ForeignKey [FK\_Comunicaciones\_TipoDestino] Script Date: 04/14/2012 14:17:09 \*\*\*\*\*\*/ ALTER TABLE [dbo].[Comunicaciones] WITH CHECK ADD CONSTRAINT [FK\_Comunicaciones\_TipoDestino] FOREIGN KEY([TipoDesID]) REFERENCES [dbo].[TipoDestino] ([TipoDestID]) GO ALTER TABLE [dbo].[Comunicaciones] CHECK CONSTRAINT [FK\_Comunicaciones\_TipoDestino] GO /\*\*\*\*\*\* Object: ForeignKey [FK\_Comunicaciones\_TipoDocumento] Script Date: 04/14/2012 14:17:09 \*\*\*\*\*\*/ ALTER TABLE [dbo].[Comunicaciones] WITH CHECK ADD CONSTRAINT [FK\_Comunicaciones\_TipoDocumento] FOREIGN KEY([TipoDocID]) REFERENCES [dbo].[TipoDocumento] ([TipoDocID]) GO ALTER TABLE [dbo].[Comunicaciones] CHECK CONSTRAINT [FK\_Comunicaciones\_TipoDocumento] GO /\*\*\*\*\*\* Object: ForeignKey [FK\_Dias\_PlazoAtencion] Script Date: 04/14/2012 14:17:09 \*\*\*\*\*\*/ ALTER TABLE [dbo].[Dias] WITH CHECK ADD CONSTRAINT [FK\_Dias\_PlazoAtencion] FOREIGN KEY([PlazoID]) REFERENCES [dbo].[TipoPlazoAtencion] ([PlazoID]) GO ALTER TABLE [dbo].[Dias] CHECK CONSTRAINT [FK\_Dias\_PlazoAtencion] GO /\*\*\*\*\*\* Object: ForeignKey [FK\_Dias\_TipoAtencion] Script Date: 04/14/2012 14:17:09 \*\*\*\*\*\*/ CONSTRAINT [FK Dias TipoAtencion] FOREIGN KEY([TipoAtenID]) REFERENCES [dbo].[TipoAtencion] ([TipoAtenID]) GO ALTER TABLE [dbo].[Dias] CHECK CONSTRAINT [FK\_Dias\_TipoAtencion] GO /\*\*\*\*\*\* Object: ForeignKey [FK\_Empleados\_Areas] Script Date: 04/14/2012 14:17:09 \*\*\*\*\*\*/ ALTER TABLE [dbo].[Empleados] WITH CHECK ADD CONSTRAINT [FK\_Empleados\_Areas] FOREIGN KEY([AreaID]) REFERENCES [dbo].[Areas] ([AreaID]) GO ALTER TABLE [dbo].[Empleados] CHECK CONSTRAINT [FK\_Empleados\_Areas] GO /\*\*\*\*\*\* Object: ForeignKey [FK\_Empleados\_Roles] Script Date: 04/14/2012 14:17:09 \*\*\*\*\*\*/ ALTER TABLE [dbo].[Empleados] WITH CHECK ADD CONSTRAINT [FK\_Empleados\_Roles] FOREIGN KEY([RolID]) REFERENCES [dbo].[TipoRoles] ([RolID]) GO ALTER TABLE [dbo].[Empleados] CHECK CONSTRAINT [FK\_Empleados\_Roles] GO /\*\*\*\*\*\* Object: ForeignKey [FK\_EtapaAreaRel\_Areas] Script Date: 04/14/2012 14:17:09 \*\*\*\*\*\*/ ALTER TABLE [dbo].[EtapaAreaRel] WITH CHECK ADD CONSTRAINT [FK\_EtapaAreaRel\_Areas] FOREIGN KEY([AreaID]) REFERENCES [dbo].[Areas] ([AreaID]) GO ALTER TABLE [dbo].[EtapaAreaRel] CHECK CONSTRAINT [FK\_EtapaAreaRel\_Areas] GO /\*\*\*\*\*\* Object: ForeignKey [FK\_EtapaAreaRel\_TipoEtapa] Script Date: 04/14/2012 14:17:09 \*\*\*\*\*\*/

ALTER TABLE [dbo].[EtapaAreaRel] WITH CHECK ADD CONSTRAINT [FK\_EtapaAreaRel\_TipoEtapa] FOREIGN KEY([EtapaID]) REFERENCES [dbo].[TipoEtapa] ([EtapaID]) GO ALTER TABLE [dbo].[EtapaAreaRel] CHECK CONSTRAINT [FK\_EtapaAreaRel\_TipoEtapa] GO /\*\*\*\*\*\* Object: ForeignKey [FK\_EtapaInsumo\_TipoEtapa] Script Date: 04/14/2012 14:17:09 \*\*\*\*\*\*/ ALTER TABLE [dbo].[EtapaInsumo] WITH CHECK ADD CONSTRAINT [FK\_EtapaInsumo\_TipoEtapa] FOREIGN KEY([EtapaID]) REFERENCES [dbo].[TipoEtapa] ([EtapaID]) GO ALTER TABLE [dbo].[EtapaInsumo] CHECK CONSTRAINT [FK\_EtapaInsumo\_TipoEtapa] GO /\*\*\*\*\*\* Object: ForeignKey [FK\_EtapaInsumo\_TipoInsumo] Script Date: 04/14/2012 14:17:09 \*\*\*\*\*\*/ ALTER TABLE [dbo].[EtapaInsumo] WITH CHECK ADD CONSTRAINT [FK\_EtapaInsumo\_TipoInsumo] FOREIGN KEY([InsumoID]) REFERENCES [dbo].[TipoInsumo] ([InsumoID]) GO ALTER TABLE [dbo].[EtapaInsumo] CHECK CONSTRAINT [FK\_EtapaInsumo\_TipoInsumo] GO /\*\*\*\*\*\* Object: ForeignKey [FK\_EtapaProducto\_TipoEtapa] Script Date: 04/14/2012 14:17:09 \*\*\*\*\*\*/ ALTER TABLE [dbo].[EtapaProducto] WITH CHECK ADD CONSTRAINT [FK\_EtapaProducto\_TipoEtapa] FOREIGN KEY([ProductoID]) REFERENCES [dbo].[TipoProducto] ([ProductoID]) GO ALTER TABLE [dbo].[EtapaProducto] CHECK CONSTRAINT [FK\_EtapaProducto\_TipoEtapa] GO /\*\*\*\*\*\* Object: ForeignKey [FK\_EtapaProducto\_TipoEtapa1] Script Date: 04/14/2012 14:17:09 \*\*\*\*\*\*/ ALTER TABLE [dbo].[EtapaProducto] WITH CHECK ADD CONSTRAINT [FK\_EtapaProducto\_TipoEtapa1] FOREIGN KEY([EtapaID]) REFERENCES [dbo].[TipoEtapa] ([EtapaID]) GO ALTER TABLE [dbo].[EtapaProducto] CHECK CONSTRAINT [FK\_EtapaProducto\_TipoEtapa1] GO /\*\*\*\*\*\* Object: ForeignKey [FK\_PlantillaEtapa\_PlantillaRequisitoAtencion] Script Date: 04/14/2012 14:17:09 \*\*\*\*\*\*/ ALTER TABLE [dbo].[PlantillaEtapa] WITH CHECK ADD [FK\_PlantillaEtapa\_PlantillaRequisitoAtencion] FOREIGN KEY([PlantillaID]) REFERENCES [dbo].[PlantillaRequisitoAtencion] ([PlantillaID]) GO ALTER TABLE [dbo].[PlantillaEtapa] CHECK CONSTRAINT [FK\_PlantillaEtapa\_PlantillaRequisitoAtencion] GO /\*\*\*\*\*\* Object: ForeignKey [FK\_PlantillaEtapa\_TipoEtapa] Script Date: 04/14/2012 14:17:09 \*\*\*\*\*\*/ ALTER TABLE [dbo].[PlantillaEtapa] WITH CHECK ADD CONSTRAINT [FK\_PlantillaEtapa\_TipoEtapa] FOREIGN KEY([EtapaID]) REFERENCES [dbo].[TipoEtapa] ([EtapaID]) GO ALTER TABLE [dbo].[PlantillaEtapa] CHECK CONSTRAINT [FK\_PlantillaEtapa\_TipoEtapa] GO /\*\*\*\*\*\* Object: ForeignKey [FK\_PlantillaRequisitoAtencion\_Areas] Script Date: 04/14/2012 14:17:09 \*\*\*\*\*\*/ ALTER TABLE [dbo].[PlantillaRequisitoAtencion] WITH CHECK ADD CONSTRAINT [FK\_PlantillaRequisitoAtencion\_Areas] FOREIGN KEY([AreaID]) REFERENCES [dbo].[Areas] ([AreaID]) GO ALTER TABLE [dbo].[PlantillaRequisitoAtencion] CHECK CONSTRAINT [FK\_PlantillaRequisitoAtencion\_Areas]

GO

## **7.2. Operación**

## Ejemplo de uso

En las páginas siguientes se muestra una prueba del uso de la aplicación, tomando un pequeño ejemplo genérico para llevar a través de la implementación de los casos de uso más representativos del sistema (registro, asignación, seguimiento, finalización y detalle del asunto).

En esta primera iteración del desarrollo, las pantallas cumplen con el objetivo de validar el modelo de datos, son jsf estándar y como puede observar en las imágenes no tiene un diseño amigable; sin embargo en una etapa posterior de diseño se podrán desarrollar interfaces más apropiadas sin cambio en la programación aprovechando la ventaja que se trata de capas independientes.

La figura 62 muestra la Página inicial del sistema, en caso de error de inicio de sesión se muestra en la pantalla de la figura 63 de acuerdo al rol del usuario que inicia sesión en el sistema se mostrará la pantalla que corresponde según se indica en las figuras 64 a la 73.

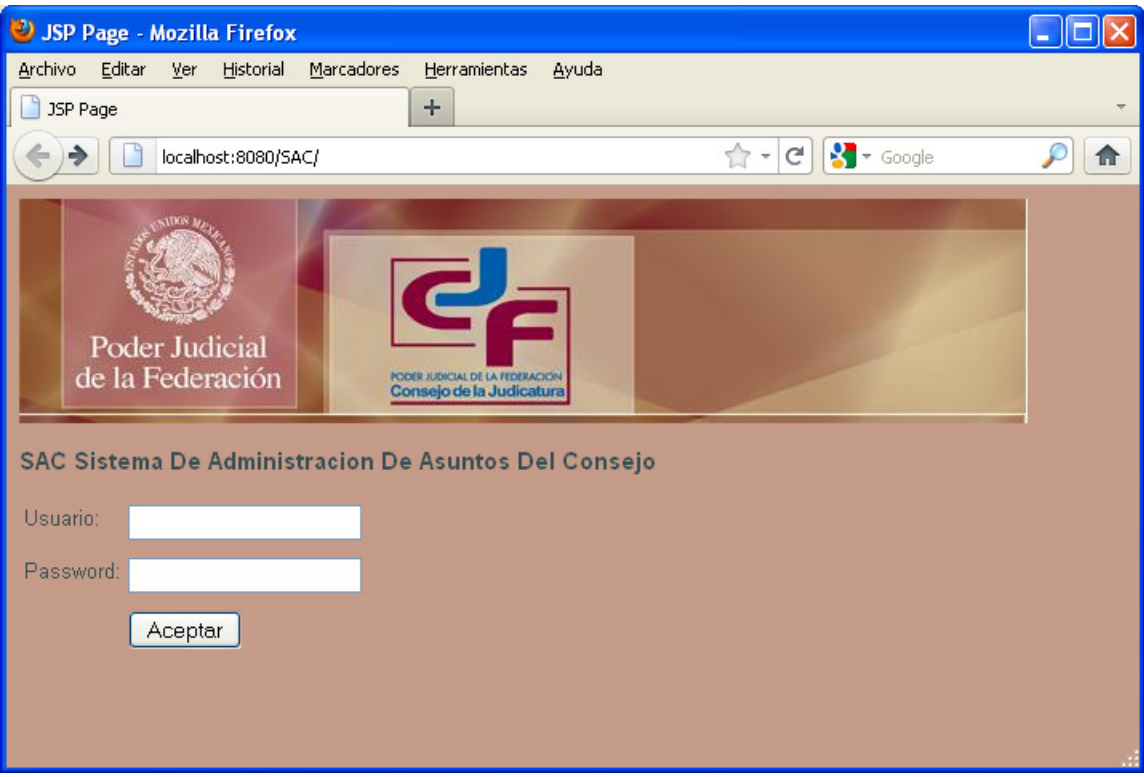

Capítulo 7. Desarrollo del sistema e implementación de servicios

Figura 62. Página de ingreso al SAC.

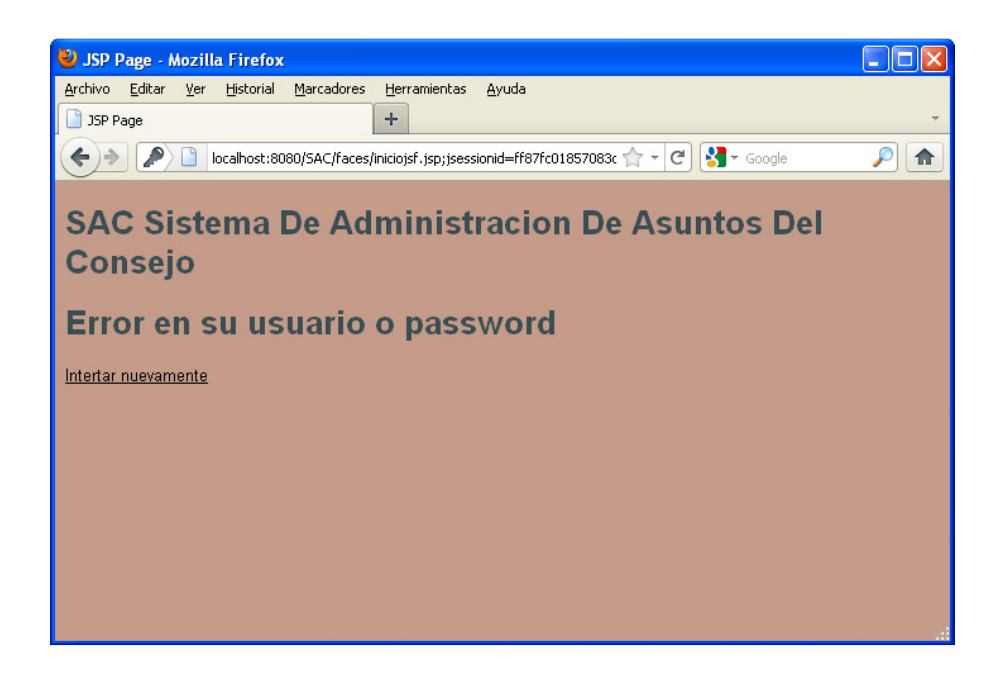

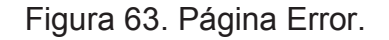

#### Sistema para el Seguimiento de Asuntos del Consejo de la Judicatura Federal

| SAC AS - Mozilla Firefox                                                                          |                                                                                      |                                                                                                    |                                                                                                    |                                |              |
|---------------------------------------------------------------------------------------------------|--------------------------------------------------------------------------------------|----------------------------------------------------------------------------------------------------|----------------------------------------------------------------------------------------------------|--------------------------------|--------------|
| <b>Marcadores</b><br>Archivo<br>Editar<br>Historial<br>Ver<br>SAC AS                              | Herramientas<br>÷.                                                                   | Avuda                                                                                                    |                                                                                                    |                                |              |
| localhost:8080/SAC/faces/iniciojsf.jsp                                                            |                                                                                      | $\mathbb{Z}$ +                                                                                                    | $\sim$ 600gle<br>G                                                                                                    |                                |              |
| SAC Sistema De Administracion De Asuntos Del Consejo (AS)<br><b>ASUNTOS</b><br><b>COMPROMISOS</b> | <b>OPERACIONES</b>                                                                   | <b>CATALOGOS</b>                                                                                                    | <b>CATALOGOS</b>                                                                                                    | <b>BITACORA</b>                |              |
| <b>DETALLE</b><br><b>DETALLE</b><br><b>COMPROMISOS</b><br><b>ASUNTOS</b>                          | <b>INDICADORES</b><br><b>ESTIMACIÓN</b><br>SATURACION<br>X INFORME<br>NOTIFICACIONES | Areas<br><b>Empleados</b><br>Tipos de Roles<br>Tipos de<br>Rol-Responsabilidad<br><b>Tipos de Producto</b><br>Tipos de Procedencia<br>Tipo de Interacción<br>Tipos de Insumo<br>Tipos de Instrucción<br>Tipos de Destino<br>Tipos de Compromiso | <u>Tipos de Plazo de BITACORA</u><br><b>Atención</b><br>Tipos de Atención<br>Dias<br>Plantilla Requisito<br>de Atención<br>Plantilla-Etapa<br>Etapa-Producto<br>Etapa-Insumo<br>Etapa-AreaRel<br>Tipo de Etapa<br>Tipos de Estado<br>Tipos de<br>Documento<br>Tipos de<br>Documento de<br>Sistema | Catálogo Tipo<br>de Movimiento | $\checkmark$ |

Figura 64. Página con todas las opciones de un rol Administrador.

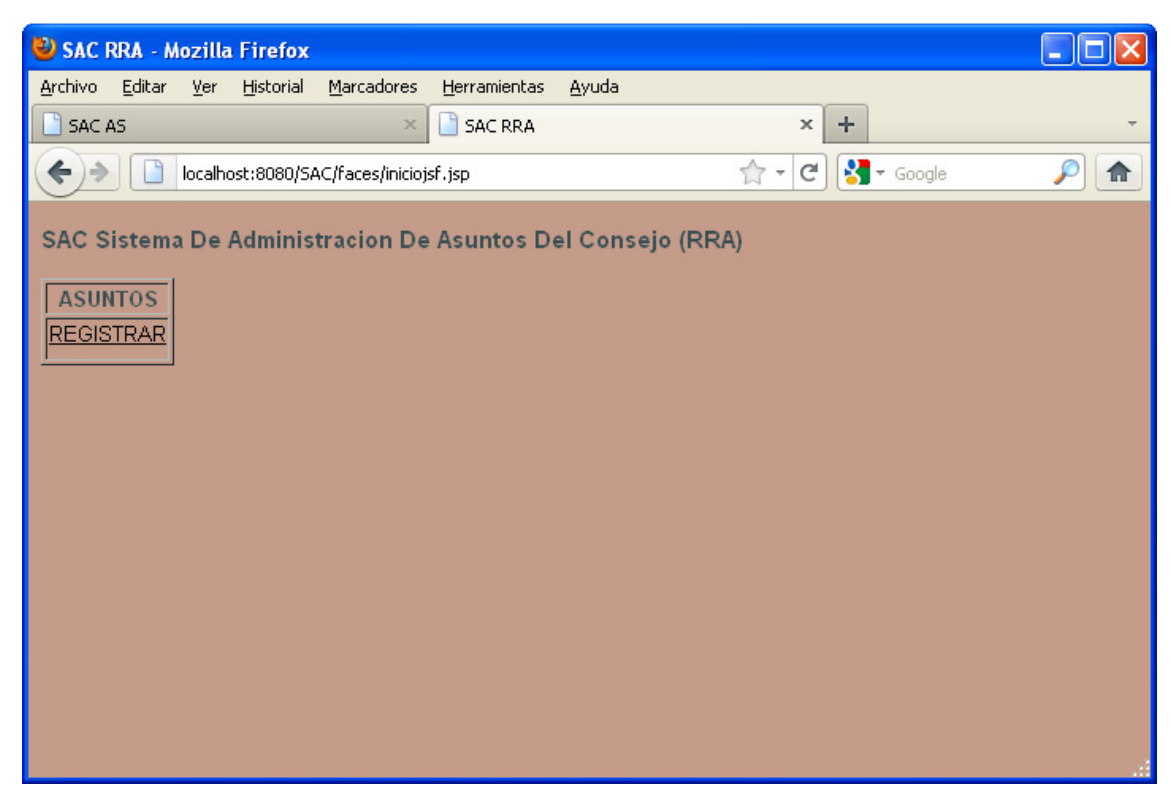

Figura 65. Página Usuario con rol RRA.

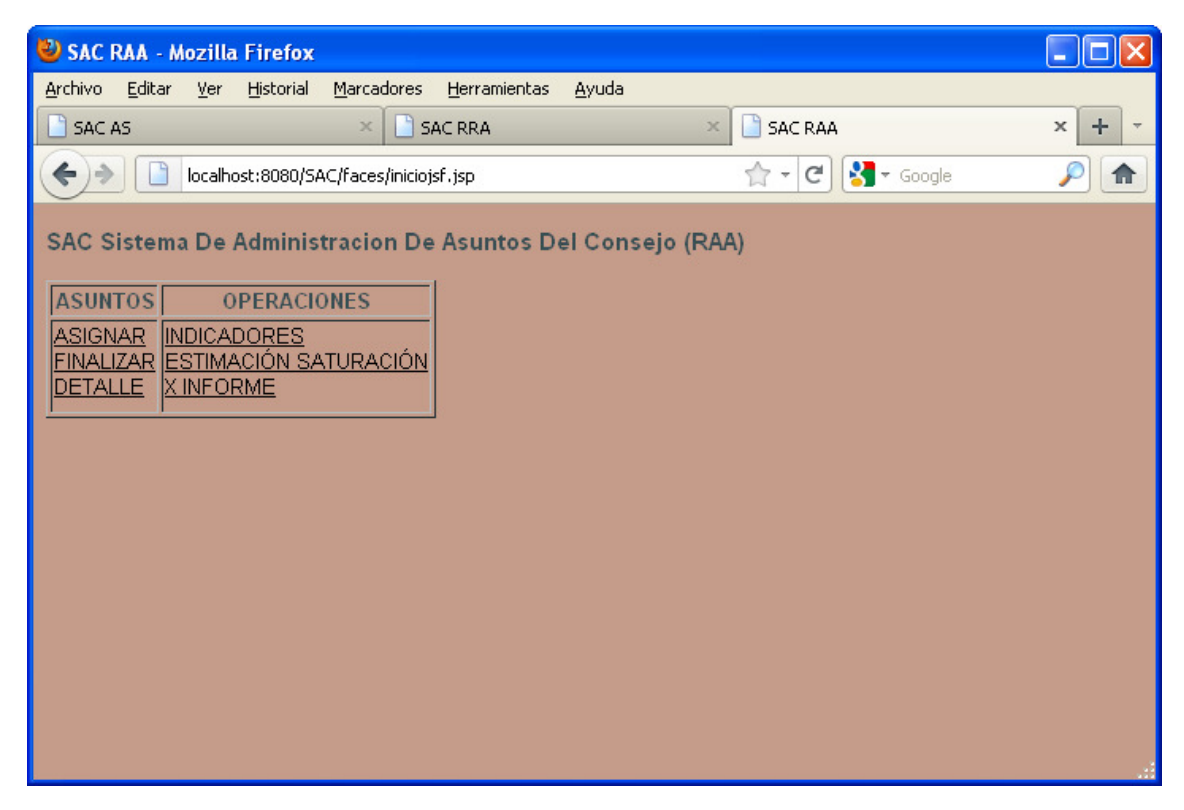

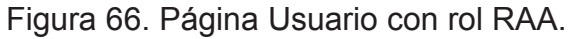

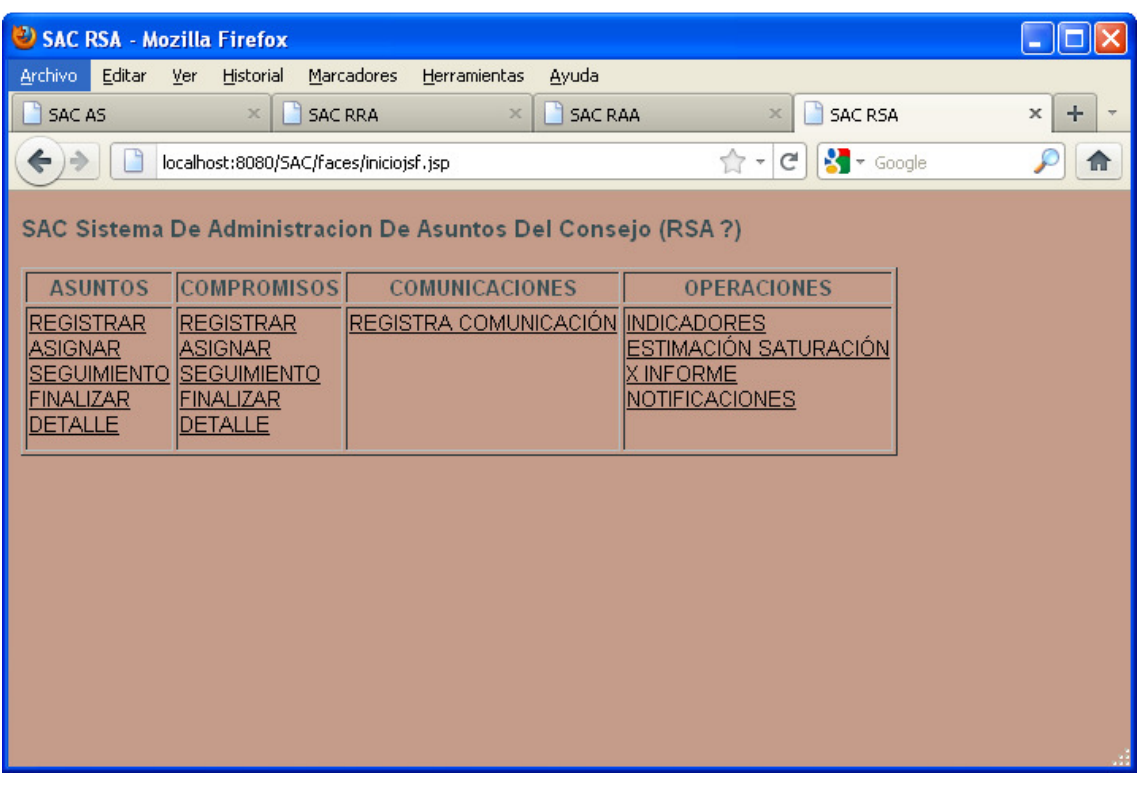

Figura 67. Página Usuario con rol RSA.

#### Sistema para el Seguimiento de Asuntos del Consejo de la Judicatura Federal

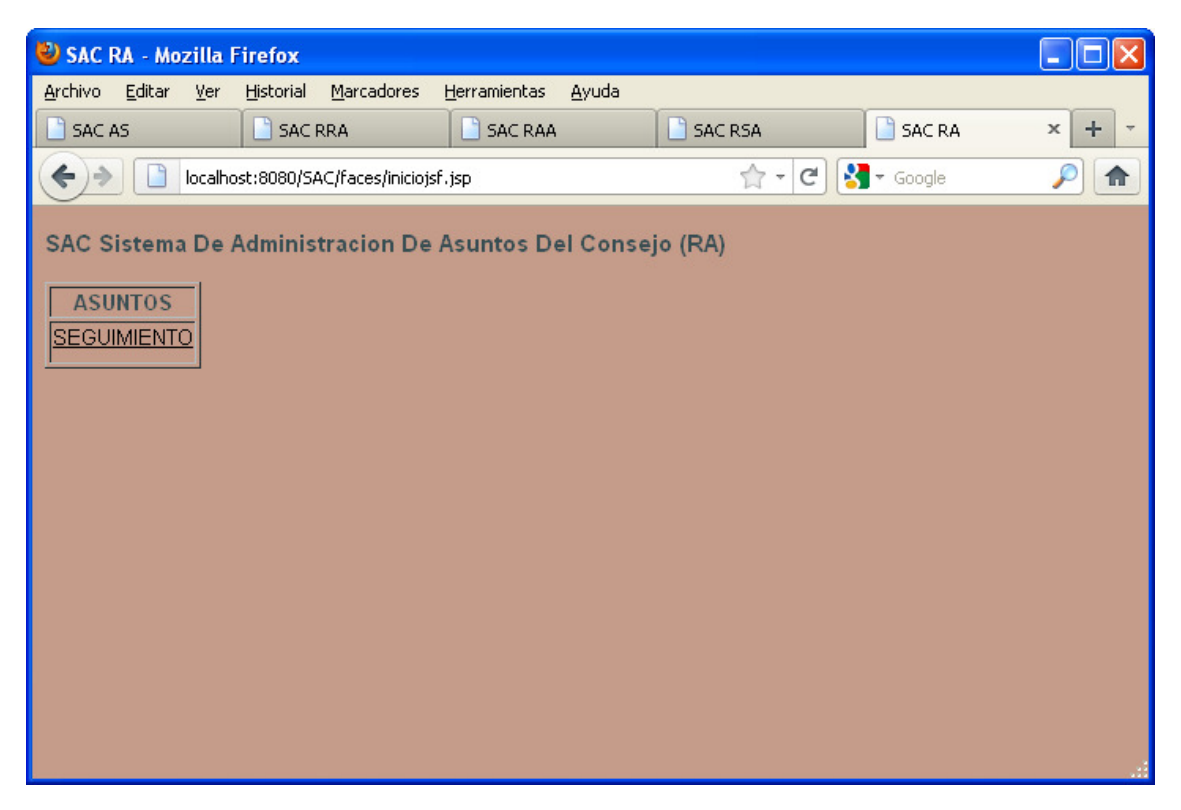

Figura 68. Página Usuario con rol RA.

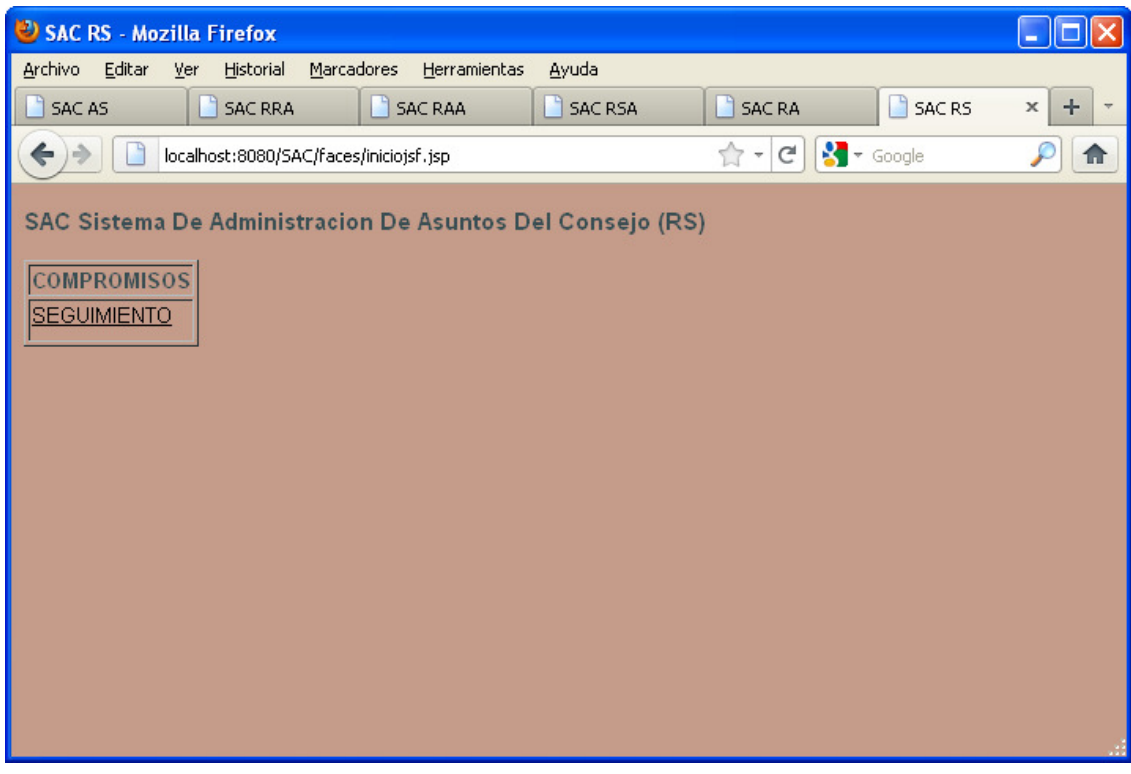

Figura 69. Página Usuario con rol RS.

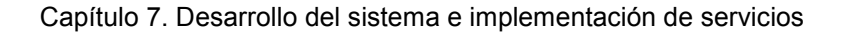

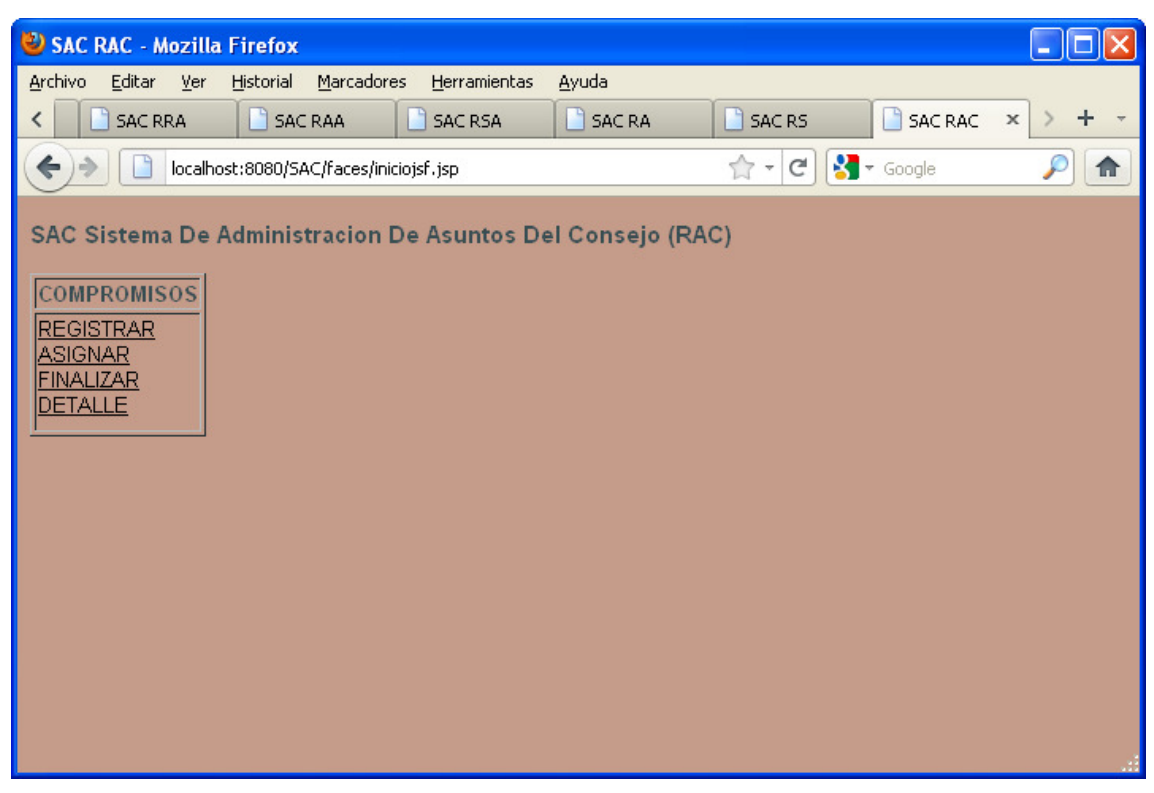

Figura 70. Página Usuario con rol RAC.

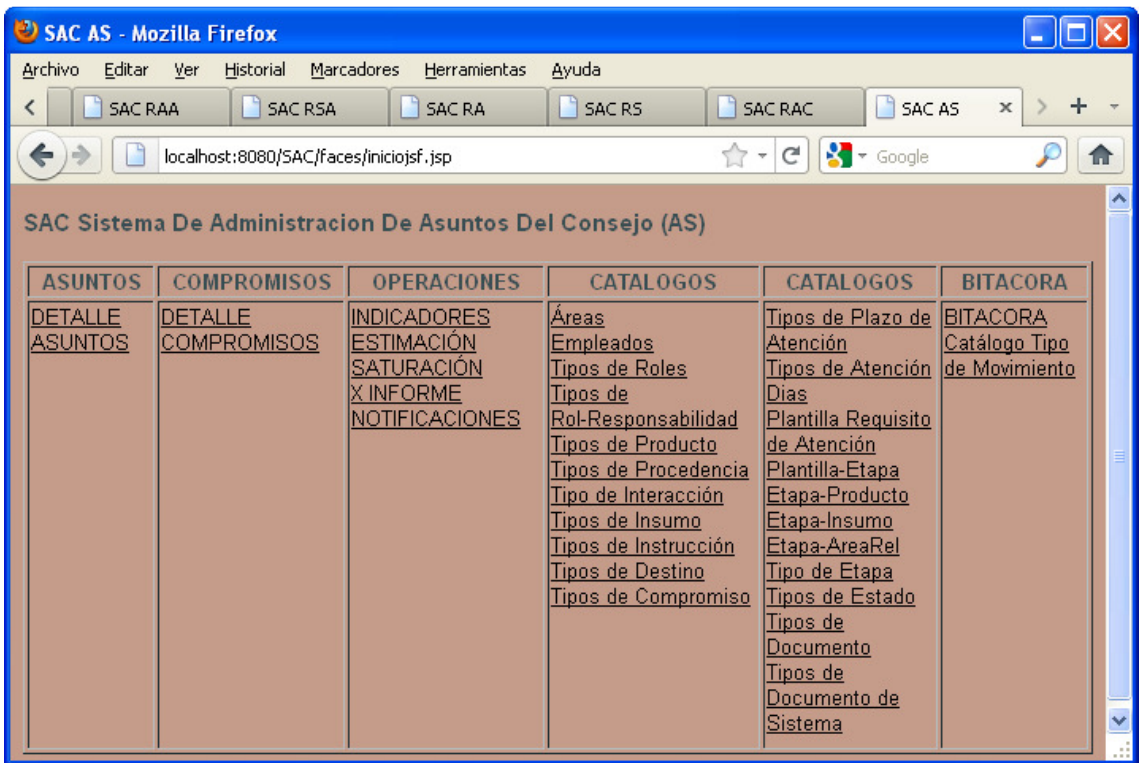

Figura 71. Página Usuario con rol AS.

El rol Administrador de Sistema (AS) tiene opción para altas, bajas y cambios a los 24 catálogos del sistema con una página estándar (figura 72) para su modificación.

Catálogos:

- 1 Áreas
- 2 Empleados
- 3 Tipos de Roles
- 4 Tipos de Rol-Responsabilidad
- 5 Tipos de Producto
- 6 Tipos de Procedencia
- 7 Tipo de Interacción
- 8 Tipos de Insumo
- 9 Tipos de Instrucción
- 10 Tipos de Destino
- 11 Tipos de Compromiso
- 12 Tipos de Plazo de Atención
- 13 Tipos de Atención
- 14 Días
- 15 Plantilla Requisito de Atención
- 16 Plantilla-Etapa
- 17 Etapa-Producto
- 18 Etapa-Insumo
- 19 Etapa-AreaRel
- 20 Tipo de Etapa
- 21 Tipos de Estado
- 22 Tipos de Documento
- 23 Tipos de Documento de Sistema

# Bitácora

24 Catálogo Tipo de Movimiento

| Areas - Mozilla Firefox          |        |                                           |                       |                                                                |  |
|----------------------------------|--------|-------------------------------------------|-----------------------|----------------------------------------------------------------|--|
| Editar<br>Archivo                | Ver    | Marcadores<br>Historial                   | Ayuda<br>Herramientas |                                                                |  |
| Areas                            |        |                                           | ÷                     |                                                                |  |
|                                  |        | localhost:8080/SAC/faces/principalJSF.jsp |                       | $\frac{1}{2}$ $\bullet$ Google<br>Ĥ<br>G<br>$\scriptstyle\neq$ |  |
| <b>Areas</b><br>Registro 13 de 3 |        |                                           |                       |                                                                |  |
| ArealD                           | Nombre | Empleados                                 |                       |                                                                |  |
| 4                                | area1  |                                           | Mostrar Editar Borrar |                                                                |  |
| 5                                | area2  |                                           | Mostrar Editar Borrar |                                                                |  |
| 6                                | area3  |                                           | Mostrar Editar Borrar |                                                                |  |
| Nuevo Areas<br>Inicio            |        |                                           |                       |                                                                |  |

Figura 72. Página de catalogo estándar.

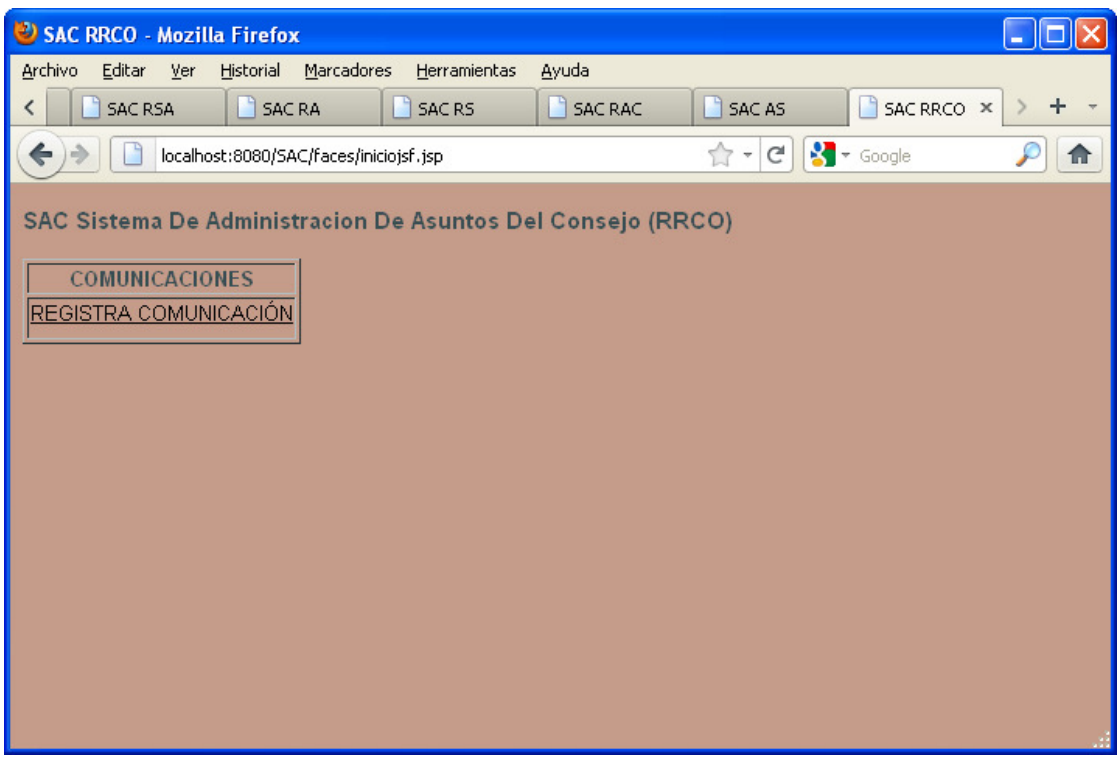

Figura 73. Página Usuario con rol RRCO.

## **7.2.1. Registro de Requisitos de Atención o "Plantillas de Servicio"**

Partiendo del supuesto de que se desea registrar un asunto y tratándose de un asunto cuya plantilla de servicio no existe en el sistema, el primer paso será dar de alta la nueva plantilla junto con sus etapas y demás características. Desde el menú principal como administrador (rol AS) deberá elegirse el catálogo de plantillas de servicio o plantilla requisitos de atención; el sistema mostrará la plantilla estándar para todos los catálogos; en este caso deseamos dar de alta una nueva plantilla (figura 74).

|                                                                                                    |                                 | <sup>3</sup> Plantilla Requisito de Atención - Mozilla Firefox |             |             |            |       |                       |  |  |  |  |
|----------------------------------------------------------------------------------------------------|---------------------------------|----------------------------------------------------------------|-------------|-------------|------------|-------|-----------------------|--|--|--|--|
| Archivo<br>Editar                                                                                        | Historial<br>Ver                | Marcadores<br>Herramientas                                     | Ayuda       |             |            |       |                       |  |  |  |  |
| Plantilla Requisito de Atención                                                                          |                                 | $+$                                                            |             |             |            |       |                       |  |  |  |  |
| $\frac{1}{2}$ + Google<br>$\mathcal{C}^{\mathsf{s}}$<br>A -<br>localhost:8080/SAC/faces/principalJSF.jsp |                                 |                                                                |             |             |            |       |                       |  |  |  |  |
|                                                                                                    |                                 |                                                                |             |             |            |       |                       |  |  |  |  |
| <b>Plantilla Requisito de Atención</b>                                                                   |                                 |                                                                |             |             |            |       |                       |  |  |  |  |
|                                                                                                    |                                 |                                                                |             |             |            |       |                       |  |  |  |  |
| Registro 15 de 10                                                                                        | Siguientes 5                    |                                                                |             |             |            |       |                       |  |  |  |  |
| PlantillalD                                                                                              | Nombre                          | Descripción                                                    | Responsable | Fechalnicio | FechaFin   | Areas |                       |  |  |  |  |
| 3                                                                                                    | plantilla-uno                   | plantilla-uno                                                  | uno         | 1900-01-01  | 1900-01-01 | 4     | Mostrar Editar Borrar |  |  |  |  |
| 4                                                                                                    | plantilla-dos                   | plantilla-dos                                                  | dos         | 1900-01-01  | 1900-01-01 | 4     | Mostrar Editar Borrar |  |  |  |  |
| 5                                                                                                    | plantilla-tres                  | plantilla-tres                                                 | tres        | 1900-01-01  | 1900-01-01 | 4     | Mostrar Editar Borrar |  |  |  |  |
| 6                                                                                                    |                                 | plantilla-cuatro plantilla-cuatro                              | cuatro      | 1900-01-01  | 1900-01-01 | 4     | Mostrar Editar Borrar |  |  |  |  |
| 8                                                                                                    | plantilla-cinco plantilla-cinco |                                                                | cinco       | 1900-01-01  | 1900-01-01 | 5     | Mostrar Editar Borrar |  |  |  |  |
|                                                                                                    |                                 |                                                                |             |             |            |       |                       |  |  |  |  |
| Nuevo Plantilla Requisito de Atención                                                                    |                                 |                                                                |             |             |            |       |                       |  |  |  |  |
| Inicio                                                                                                   |                                 |                                                                |             |             |            |       |                       |  |  |  |  |
|                                                                                                    |                                 |                                                                |             |             |            |       |                       |  |  |  |  |
|                                                                                                    |                                 |                                                                |             |             |            |       |                       |  |  |  |  |
|                                                                                                    |                                 |                                                                |             |             |            |       |                       |  |  |  |  |
|                                                                                                    |                                 |                                                                |             |             |            |       |                       |  |  |  |  |
|                                                                                                    |                                 |                                                                |             |             |            |       |                       |  |  |  |  |
|                                                                                                    |                                 |                                                                |             |             |            |       |                       |  |  |  |  |

Figura 74. Catalogo Plantillas Requisito de Atención.

Seleccionamos la opción Nuevo Plantilla Requisito de Atención y nos presenta la Página Plantilla requisito de atención de la figura 75. Donde damos de alta una nueva plantilla con su nombre, descripción, responsable, fecha de inicio, fecha de fin de vigencia y por último el identificador del área (algunos catálogos no fueron considerados como casos de uso fundamentales en la implementación por lo que solo se muestran los identificadores (ID) para validar el funcionamiento; en una etapa posterior se requerirá colocar algo más descriptivo como el nombre o su descripción según corresponda), al terminar de ingresar los datos debe seleccionarse la opción Nuevo.

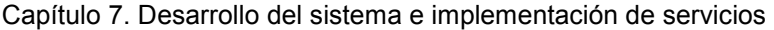

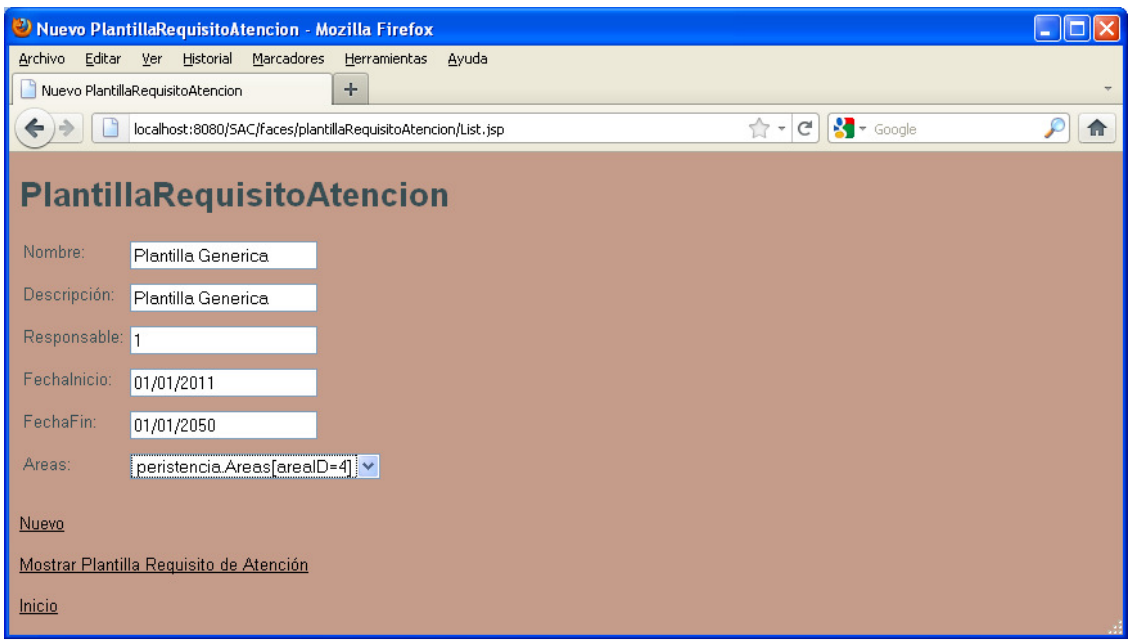

Figura 75. Nueva Plantilla de Servicio.

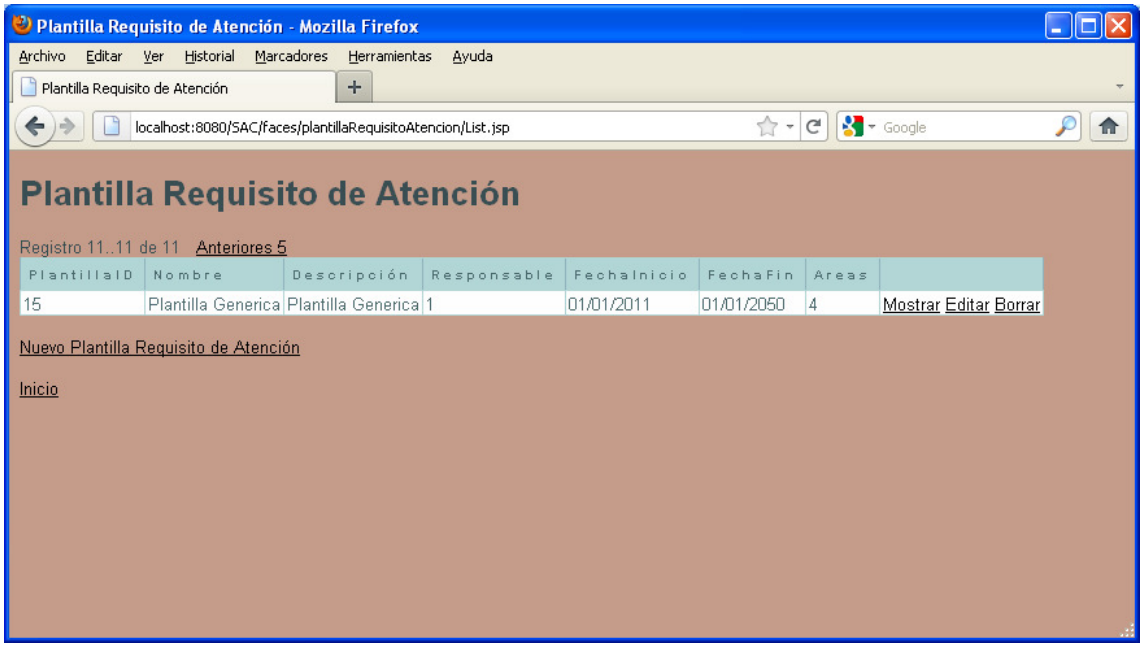

Figura 76. Plantilla Requisito de Atención.

Una vez registrada la plantilla de Requisito de atención de manera exitosa, se mostrará la Página de la figura 76 con los datos de la nueva plantilla de servicio. El siguiente paso es relacionar nuevas etapas a la plantilla.

Al tratarse de una plantilla nueva, es posible que se requiera dar de alta nuevas etapas en el sistema, esto es posible al seleccionar del menú de catálogos la opción etapas la cual nos mostrará la Página de la figura 77.

Sistema para el Seguimiento de Asuntos del Consejo de la Judicatura Federal

|                   | <sup>2</sup> TipoEtapa - Mozilla Firefox |                                            |                       |                       |                                         |   |
|-------------------|------------------------------------------|--------------------------------------------|-----------------------|-----------------------|-----------------------------------------|---|
| Editar<br>Archivo | Historial<br>Ver                         | Marcadores                                 | Herramientas<br>Ayuda |                       |                                         |   |
| TipoEtapa         |                                          | $+$                                        |                       |                       |                                         |   |
| $\leftarrow$      |                                          | localhost:8080/SAC/faces/tipoEtapa/New.jsp |                       |                       | $\frac{1}{2}$ $\sim$ Google<br>☆ →<br>G | 侖 |
|                   |                                          |                                            |                       |                       |                                         |   |
|                   | TipoEtapa se agrego con éxito.           |                                            |                       |                       |                                         |   |
|                   |                                          |                                            |                       |                       |                                         |   |
| TipoEtapa         |                                          |                                            |                       |                       |                                         |   |
|                   |                                          |                                            |                       |                       |                                         |   |
| Registro 15 de 11 |                                          | Siguientes 5                               |                       |                       |                                         |   |
| EtapalD           | Nombre                                   | <b>DiasDuracion</b>                        | Descripción           |                       |                                         |   |
|                   | etapa-uno                                |                                            | etapa-uno             | Mostrar Editar Borrar |                                         |   |
| 2                 | etapa-dos                                | $\overline{2}$                             | etapa-dos             | Mostrar Editar Borrar |                                         |   |
| 3                 | etapa-tres                               | 3                                          | etapa-tres            | Mostrar Editar Borrar |                                         |   |
| 4                 | etapa-cuatro 4                           |                                            | etapa-cuatro          | Mostrar Editar Borrar |                                         |   |
| 5                 | etapa-cinco 5                            |                                            | etapa-cinco           | Mostrar Editar Borrar |                                         |   |
|                   |                                          |                                            |                       |                       |                                         |   |
| Nuevo TipoEtapa   |                                          |                                            |                       |                       |                                         |   |
| Inicio            |                                          |                                            |                       |                       |                                         |   |
|                   |                                          |                                            |                       |                       |                                         |   |
|                   |                                          |                                            |                       |                       |                                         |   |
|                   |                                          |                                            |                       |                       |                                         |   |
|                   |                                          |                                            |                       |                       |                                         |   |

Figura 77. Catálogo Tipo Etapa.

Dentro de esta página al seleccionar la opción Nuevo TipoEtapa, se muestra la Página de la figura 78, donde se ingresa el nombre, los días de duración, la descripción. Para concluir el alta de Tipo de Etapa deberá elegirse la opción Nuevo.

Si realizamos esta misma operación para dos etapas más; al final se tendrá como resultado la pantalla de la figura 79.

Capítulo 7. Desarrollo del sistema e implementación de servicios

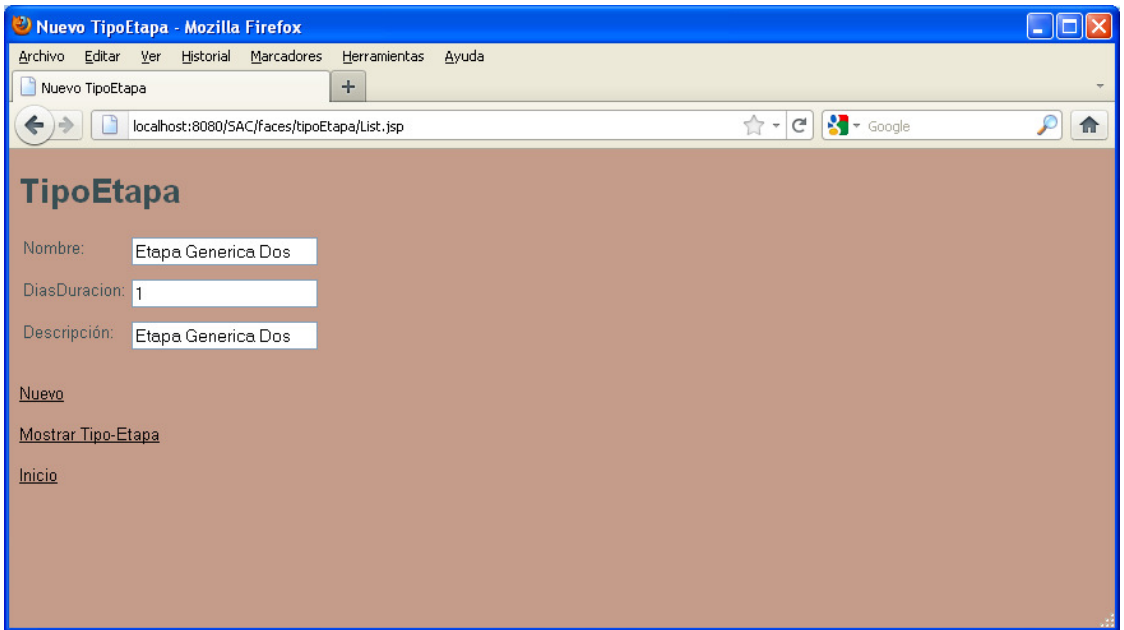

Figura 78. Nuevo tipo de etapa.

|                                  | <sup>2</sup> TipoEtapa - Mozilla Firefox    |                                   |             |                                           |                                                                        |    |
|----------------------------------|---------------------------------------------|-----------------------------------|-------------|-------------------------------------------|------------------------------------------------------------------------|----|
| Archivo Editar Ver<br>TipoEtapa  | Historial                                   | Marcadores<br>Herramientas<br>$+$ | Ayuda       |                                           |                                                                        |    |
|                                  | localhost:8080/SAC/faces/tipoEtapa/List.jsp |                                   |             |                                           | $\sqrt{\frac{1}{2}}$ $\sim$ Google<br>☆ →<br>$\mathbb{C}^{\mathsf{s}}$ | 11 |
| <b>TipoEtapa</b>                 | Registro 1113 de 13 Anteriores 5            |                                   |             |                                           |                                                                        |    |
| EtapalD                          | Nombre                                      | <b>DiasDuracion</b>               | Descripción |                                           |                                                                        |    |
| 11                               | Etapa Generica Uno 1                        |                                   |             | Etapa Generica Uno Mostrar Editar Borrar  |                                                                        |    |
| 12                               | Etapa Generica Dos 1                        |                                   |             | Etapa Generica Dos Mostrar Editar Borrar  |                                                                        |    |
| 13                               | Etapa Generica Tres 1                       |                                   |             | Etapa Generica Tres Mostrar Editar Borrar |                                                                        |    |
| Nuevo TipoEtapa<br><b>Inicio</b> |                                             |                                   |             |                                           |                                                                        |    |

Figura 79. Resultado del catalogo tipos de Etapa.

En la figura 79 se muestran las tres etapas genéricas nuevas, las cuales están listas para ser relacionarlas a la plantilla; esto se hace con la opción de menú catálogos Plantilla Etapa que mostrara una página como la figura 80, donde seleccionamos el requisito de atención, una etapa y su orden correspondiente; al realizar este procedimiento para las dos etapas restantes al final podrá observarse en la pantalla de la figura 81 la nueva plantilla (identificador 15) que contiene 3 etapas (identificadores 3,11 y 12) y su respectivo orden.

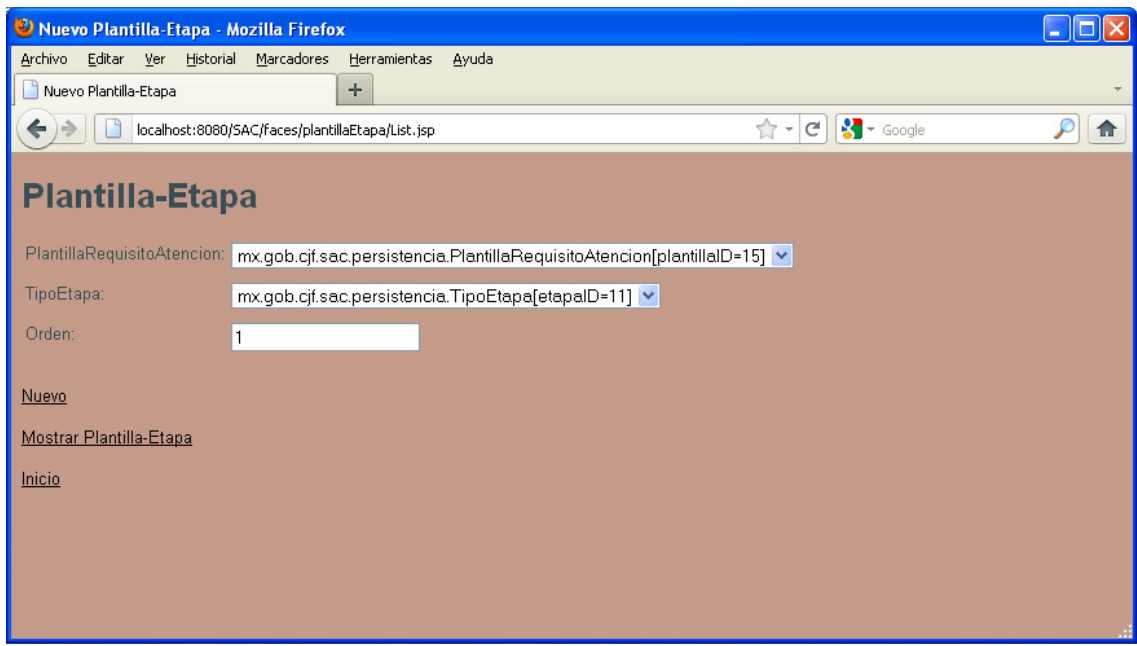

Figura 80. Catalogo Plantilla-Etapa alta.

| Plantilla-Etapa - Mozilla Firefox                |              |                |                       |                           |   |
|--------------------------------------------------|--------------|----------------|-----------------------|---------------------------|---|
| Archivo Editar<br>Yer<br>Historial Marcadores    | Herramientas | Ayuda          |                       |                           |   |
| Plantilla-Etapa                                  | $+$          |                |                       |                           |   |
| localhost:8080/SAC/faces/plantillaEtapa/List.jsp |              |                |                       | $\sim$ Google<br>☆ →<br>G | 侖 |
| <b>Plantilla-Etapa</b>                           |              |                |                       |                           |   |
| Registro 6.9 de 9 Anteriores 5                   |              |                |                       |                           |   |
| Plantilla Requisito de Atencion                  | Tipo-Etapa   | Orden          |                       |                           |   |
| 9                                                | 3            | з              | Mostrar Editar Borrar |                           |   |
| 15                                               | 3            | 3              | Mostrar Editar Borrar |                           |   |
| 15<br>15                                         | 11<br>12     | $\overline{2}$ | Mostrar Editar Borrar |                           |   |
|                                                  |              |                | Mostrar Editar Borrar |                           |   |
| Nuevo Plantilla-Etapa                            |              |                |                       |                           |   |
| Inicio                                           |              |                |                       |                           |   |
|                                                  |              |                |                       |                           |   |
|                                                  |              |                |                       |                           |   |
|                                                  |              |                |                       |                           |   |
|                                                  |              |                |                       |                           |   |
|                                                  |              |                |                       |                           |   |
|                                                  |              |                |                       |                           |   |

Figura 81. Catalogo Plantilla-Etapa detalle.

El producto, insumo y área relacionada constituyen información adicional pero no obligatoria de las etapas. Estas pueden darse de alta utilizando su respectivo menú y con la opción Nuevo como se muestra en las figuras 82, 83 y 84.

Capítulo 7. Desarrollo del sistema e implementación de servicios

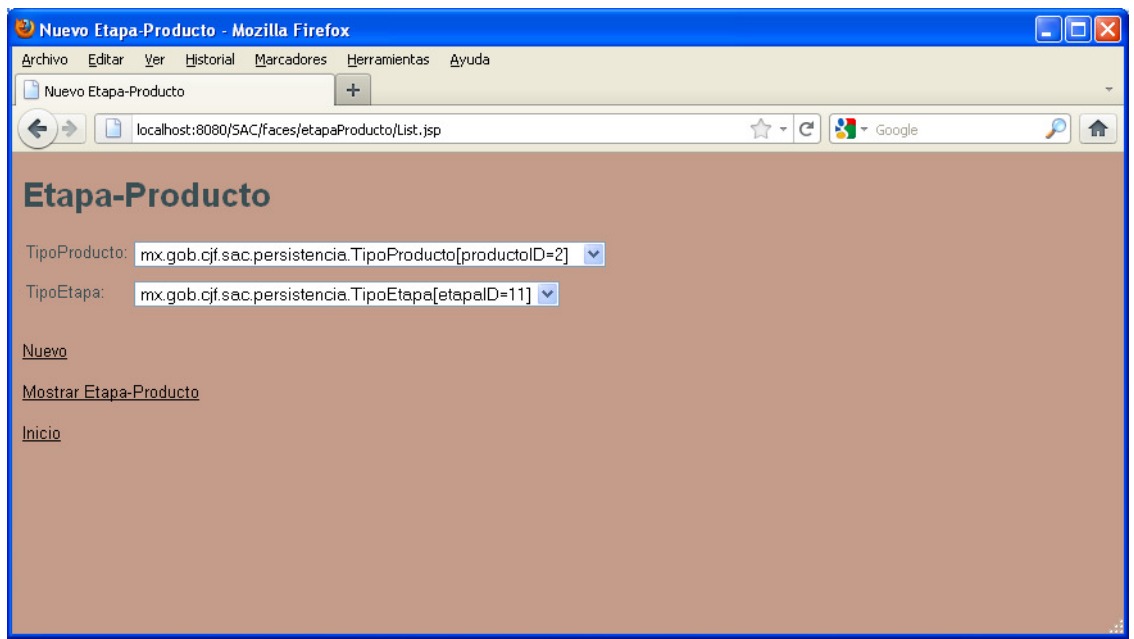

Figura 82. Pantalla de catálogo Etapa-Producto alta.

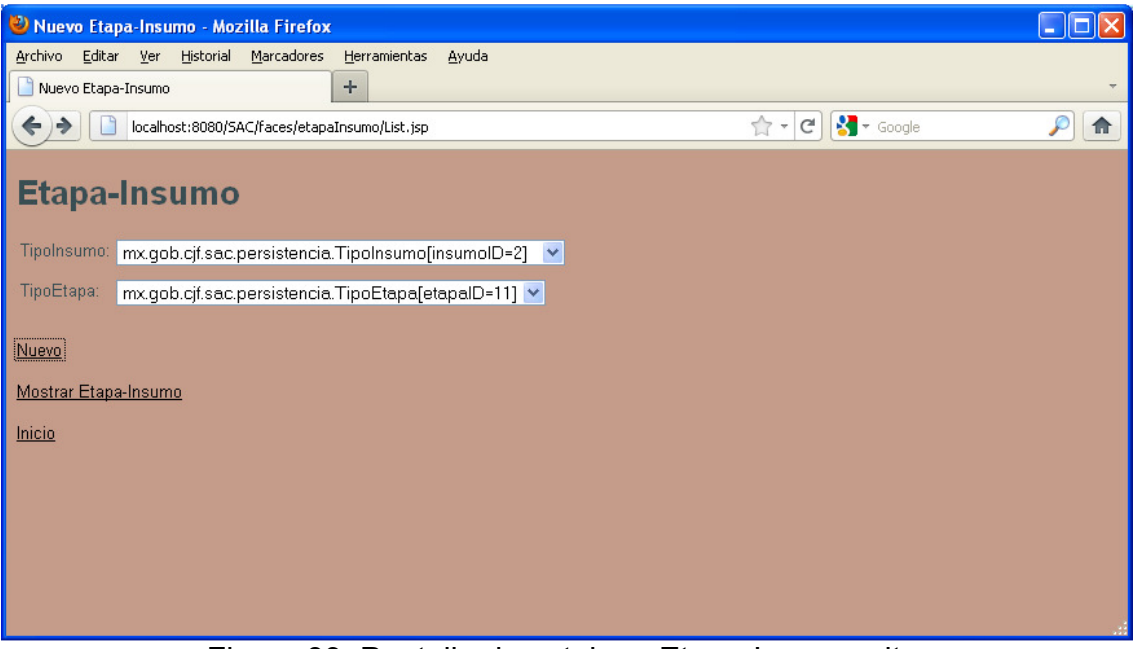

Figura 83. Pantalla de catalogo Etapa-Insumo alta.

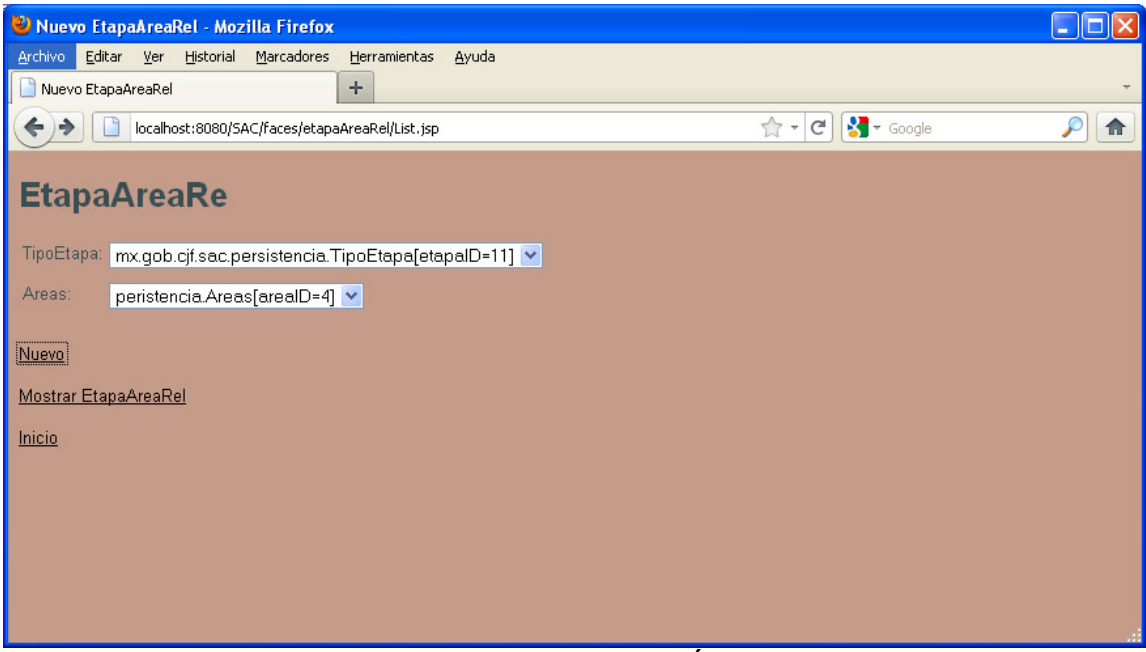

Figura 84. Pantalla de catalogo Etapa-Área Relacionada alta.

# **7.2.2. Registro de Asuntos**

Una vez que se cuenta con la información relativa a la nueva plantilla, el siguiente paso es hacer el registro del asunto.

Con el rol de RRA se tiene la opción de registro de asunto que se muestra la página de la figura 85. Se requiere seleccionar el tipo de documento, escribir la fecha de documento, definir el tipo de procedencia, el número de documento, resumen, observaciones, también deberá ingresarse la información del remitente. Cuando se trate de un remitente interno se podrá elegir el área y empleado. Si el remitente es externo se ingresará el nombre y la instancia o institución a la que pertenezca.

### Capítulo 7. Desarrollo del sistema e implementación de servicios

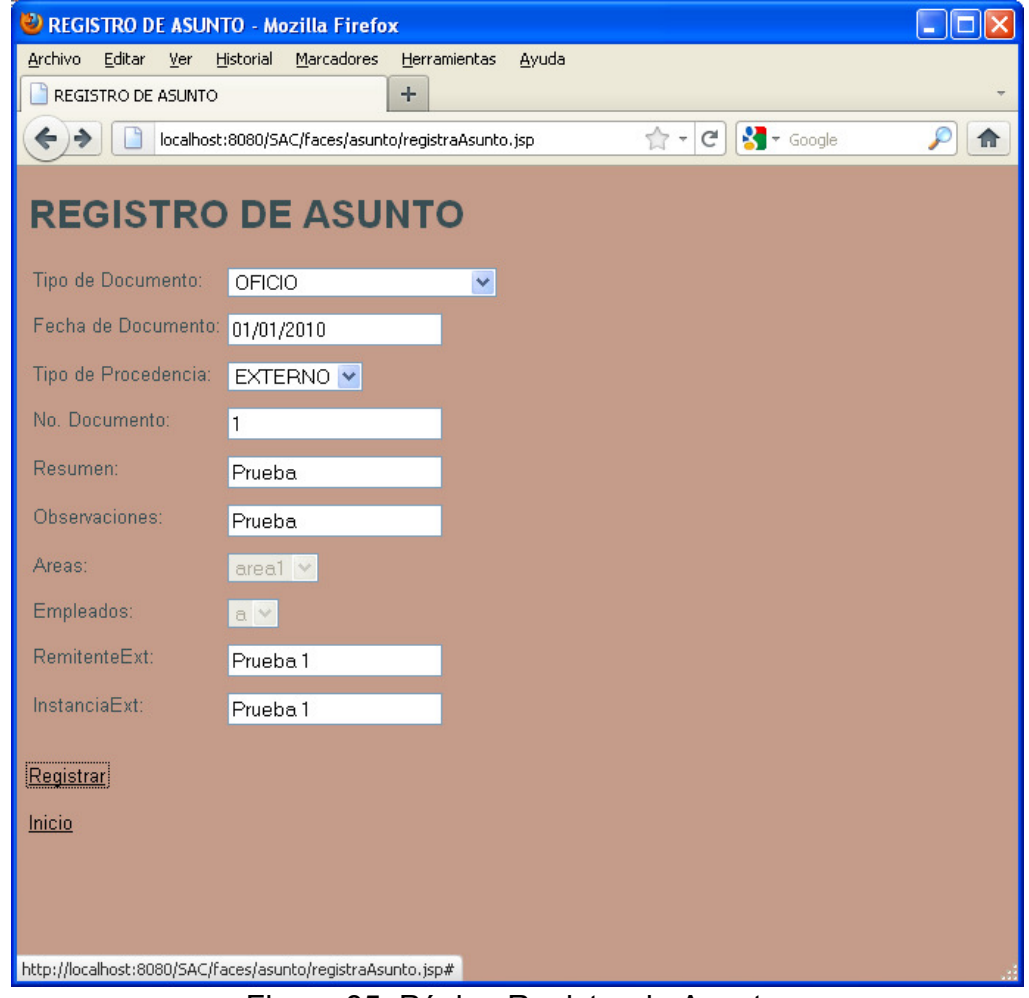

Figura 85. Página Registro de Asunto.

Con lo que el sistema presenta la pantalla de la figura 86.

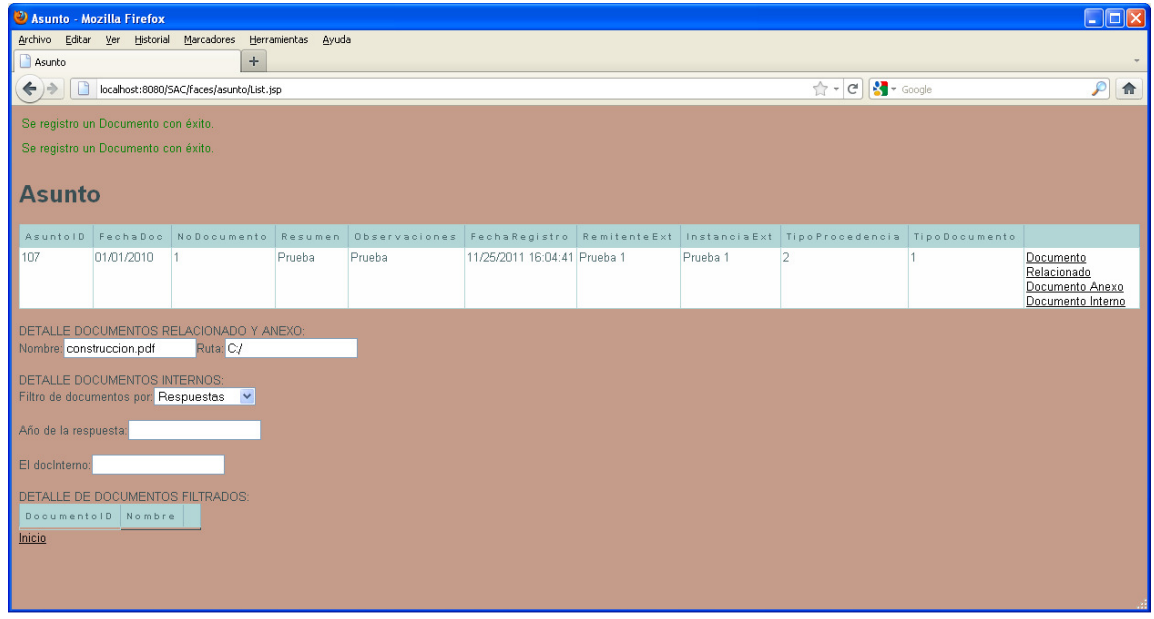

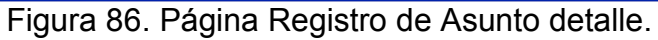

La pantalla de la figura 86 se obtiene como resultado de haber registrado el asunto. Mediante esta pantalla es posible 'subir' documentos o bien guardarlos en el servidor donde quedarán vinculados al asunto ya sea de forma relacionada, anexa o internos.

En este caso se vincula un documento relacionado para lo cual se selecciona un documento llamado construcción.pdf que se encuentra ubicado en c:\ del equipo local (figura 87).

Solo se requiere el nombre del archivo, la ruta y utilizar la opción Documento Relacionado.

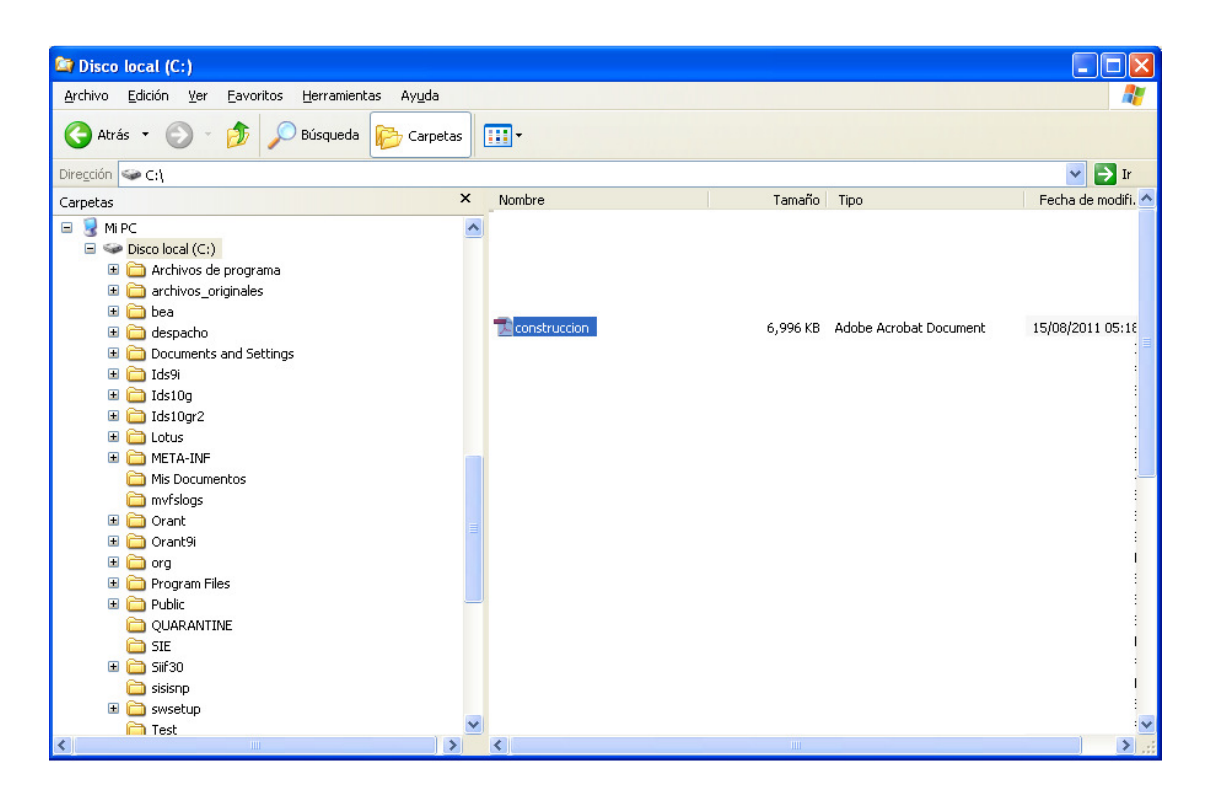

Figura 87. Directorio de archivos.

| ←        |                          | localhost:8080/SAC/faces/principalJSF.jsp |                           |              |                                            |          | $+e$                   | <b>X</b> + Google |                                  | ₽ |
|----------|--------------------------|-------------------------------------------|---------------------------|--------------|--------------------------------------------|----------|------------------------|-------------------|----------------------------------|---|
| 66       | <b>AUTO UT UT</b>        | m.                                        |                           | <b>Orana</b> | <b>UCRUTRAD ET TRAVELLOU</b>               |          |                        | $\overline{1}$    | Changers at                      |   |
|          | 2010-01-01               | af                                        | sdf                       | sadf         | 08/31/2011 12:57:04                        |          | $\vert$ 1<br>$\vert$ 1 | $\vert$ 1         | <b>ASIGNAR</b>                   |   |
|          | 2090-02-01               | df                                        | sdf                       | asdf         | 08/31/2011 13:18:23                        |          | $\overline{1}$         | $\overline{1}$    | <b>ASIGNAR</b>                   |   |
|          | 2002-01-01<br>2015-01-01 | sdf                                       | sadf                      | asdf         | 08/31/2011 13:34:17                        |          | $\vert$ 1              | $\vert$           | <b>ASIGNAR</b><br><b>ASIGNAR</b> |   |
| 69<br>70 |                          | as                                        | asdf                      | asdf<br>£    | 08/31/2011 13:42:14                        |          | $\overline{1}$         | $\overline{1}$    |                                  |   |
| 71       | 2080-01-01<br>2050-01-01 | df<br>H.                                  | a<br>$\ddagger$           | h            | 08/31/2011 13:51:33<br>08/31/2011 15:43:14 |          | $\vert$ 1              | $\vert$ 1         | <b>ASIGNAR</b><br><b>ASIGNAR</b> |   |
|          | 2050-01-01               | D                                         | D                         | D            | 08/31/2011 15:51:07                        |          | $\overline{1}$         | $\overline{1}$    | <b>ASIGNAR</b>                   |   |
| 72<br>73 | 2050-01-01               | fdsa                                      | fsadf                     | sdf          | 08/31/2011 15:54:02                        |          | $\overline{1}$         | $\vert$ 1         | <b>ASIGNAR</b>                   |   |
| 74       | 2058-02-01               | a.                                        | a                         | a.           | 08/31/2011 16:08:17                        |          | $\overline{1}$         | $\overline{1}$    | ASIGNAR                          |   |
| 75       | 2060-01-01               | asd                                       | df                        | dsf          | 08/31/2011 16:10:48                        |          | $\vert$ 1              | $\overline{1}$    | <b>ASIGNAR</b>                   |   |
| 76       | 2060-01-01               | asd                                       | df                        | dsf          | 08/31/2011 16:11:32                        |          | $\vert$ 1              | $\vert$ 1         | <b>ASIGNAR</b>                   |   |
| 77       | 2060-01-01               | asd                                       | ďf                        | dsf          | 08/31/2011 16:12:36                        |          | $\vert$ 1              | $\vert$ 1         | <b>ASIGNAR</b>                   |   |
| 78       | 2060-01-01               | asd                                       | df                        | dsf          | 08/31/2011 16:12:44                        |          | $\overline{1}$         | $\overline{1}$    | <b>ASIGNAR</b>                   |   |
| 79       | 2060-01-01               | asd                                       | df                        | dsf          | 08/31/2011 16:12:52                        |          | $\overline{1}$         | $\vert$ 1         | <b>ASIGNAR</b>                   |   |
| 80       | 2060-01-01               | asd                                       | df                        | dsf          | 08/31/2011 16:13:29                        |          | $\overline{1}$         | $\overline{1}$    | <b>ASIGNAR</b>                   |   |
| 81       | 2060-01-01               | asd                                       | df                        | dsf          | 08/31/2011 16:15:03                        |          | $\overline{1}$         | $\vert$ 1         | <b>ASIGNAR</b>                   |   |
| 82       | 2060-01-01               | asd                                       | df                        | dsf          | 08/31/2011 16:16:07                        |          | $\vert$ 1              | $\overline{1}$    | <b>ASIGNAR</b>                   |   |
| 83       | 2050-01-01               | dfsas                                     | asf                       | sdf          | 08/31/2011 16:58:49                        |          | $\vert$ 1              | $\vert$ 1         | <b>ASIGNAR</b>                   |   |
| 84       | 2045-01-01               | has                                       | asdf                      | asdf         | 08/31/2011 17:13:13                        |          | $\overline{1}$         | $\overline{1}$    | <b>ASIGNAR</b>                   |   |
| 85       | 2088-01-01               | sd                                        | asdf                      | asdf         | 08/31/2011 17:15:37                        |          | $\vert$ 1              | $\vert$ 1         | <b>ASIGNAR</b>                   |   |
| 86       | 2050-01-01               | asd                                       | aasd                      | asdf         | 08/31/2011 17:20:32                        |          | $\overline{1}$         | $\vert$           | <b>ASIGNAR</b>                   |   |
| 87       | 2010-01-01               | a                                         | a                         | la.          | 08/31/2011 17:27:37                        |          | $\vert$ 1              | $\vert$ 1         | <b>ASIGNAR</b>                   |   |
| 88       | 2050-01-01               | asdf                                      | as.                       | asdf         | 08/31/2011 17:40:28                        |          | $\overline{1}$         | $\vert$ 1         | <b>ASIGNAR</b>                   |   |
| 89       | 2010-01-01               | sa                                        | las                       | las          | 08/31/2011 17:44:26                        |          | $\overline{1}$         | $\overline{1}$    | <b>ASIGNAR</b>                   |   |
| 90       | 2050-05-01               | as.                                       | asd                       | asdf         | 08/31/2011 17:52:11                        |          |                        | $\overline{1}$    | <b>ASIGNAR</b>                   |   |
| 91       | 2050-08-01               | SDF                                       | SADF                      | ASDF         | 09/01/2011 12:03:08                        |          | $\overline{1}$         | l1                | <b>ASIGNAR</b>                   |   |
| 92       | 2080-01-01               | asdf                                      | asdf                      | asdf         | 09/01/2011 12:17:54                        |          | $\overline{1}$         | $\overline{1}$    | <b>ASIGNAR</b>                   |   |
| 93       | 2050-01-01               | dsf                                       | sdf                       | sdf          | 09/01/2011 12:20:49                        |          | $\overline{1}$         | $\vert$ 1         | <b>ASIGNAR</b>                   |   |
| 94       | 2010-01-01               | a                                         | la.                       | la.          | 09/01/2011 12:55:09                        |          | $\overline{1}$         | 1                 | <b>ASIGNAR</b>                   |   |
| 95       | 2060-08-01               | df.                                       | asdf                      | asdf         | 09/01/2011 13:11:05                        |          | l1                     | $\vert$ 1         | <b>ASIGNAR</b>                   |   |
| 96       | 2060-08-01               | df                                        | asdf                      | asdf         | 09/01/2011 13:12:52                        |          | $\overline{1}$         | $\overline{1}$    | <b>ASIGNAR</b>                   |   |
| 97       | 2060-08-01               | df                                        | asdf                      | asdf         | 09/01/2011 13:13:51                        |          | l1                     | $\vert$           | <b>ASIGNAR</b>                   |   |
| 98       | 2050-08-01               | asdf                                      | sdf                       | asdf         | 09/01/2011 13:22:26                        |          | $\vert$ 1              | $\vert$ 1         | <b>ASIGNAR</b>                   |   |
| 99       | 2010-01-01               | 12                                        | 12                        | 12           | 09/29/2011 18:01:10                        |          | $\overline{1}$         | $\overline{2}$    | <b>ASIGNAR</b>                   |   |
| 100      | 2010-01-01               | w                                         | w                         | w            | 09/29/2011 18:04:05                        |          | $\overline{1}$         | $\overline{4}$    | <b>ASIGNAR</b>                   |   |
| 101      | 2050-01-01               | g.                                        | g                         | g            | 09/29/2011 19:12:42                        |          | $\overline{1}$         | 2                 | <b>ASIGNAR</b>                   |   |
| 102      | 2080-01-01               | f                                         | f                         | F            | 09/29/2011 19:19:01                        |          | $\overline{1}$         | 3                 | <b>ASIGNAR</b>                   |   |
| 103      | 2010-01-01               | s.                                        | s                         | ls.          | 10/13/2011 10:58:42                        |          | 1                      | $\overline{2}$    | <b>ASIGNAR</b>                   |   |
| 104      | 2010-01-01               | 125                                       | solicitud externa atender |              | 11/10/2011 18:34:10 12                     | 12       | $\overline{2}$         | $\overline{1}$    | <b>ASIGNAR</b>                   |   |
| 105      | 2010-01-01               | 125                                       | solicitud externa atender |              | 11/10/2011 18:37:57 12                     | 12       | $\overline{2}$         | $\overline{1}$    | <b>ASIGNAR</b>                   |   |
| 106      | 2010-01-01               | 125                                       | solicitud externa atender |              | 11/10/2011 18:38:24 12                     | 12       | $\overline{2}$         | $\vert$ 1         | <b>ASIGNAR</b>                   |   |
| 107      | 2010-01-01               | $\vert$ 1                                 | Prueba                    | Prueba       | 11/25/2011 16:04:41 Prueba 1               | Prueba 1 | 2                      | $\vert$ 1         | <b>ASIGNAR</b>                   |   |

Figura 88. Página Asignación de asunto.

## **7.2.3. Asignación de asuntos para su atención**

Una vez que se ha registrado un asunto el siguiente paso es asignarlo mediante el rol RAA en la página de la figura 88 donde se elegirá el asunto y la opción ASIGNAR que mostrará la página de la figura 89.

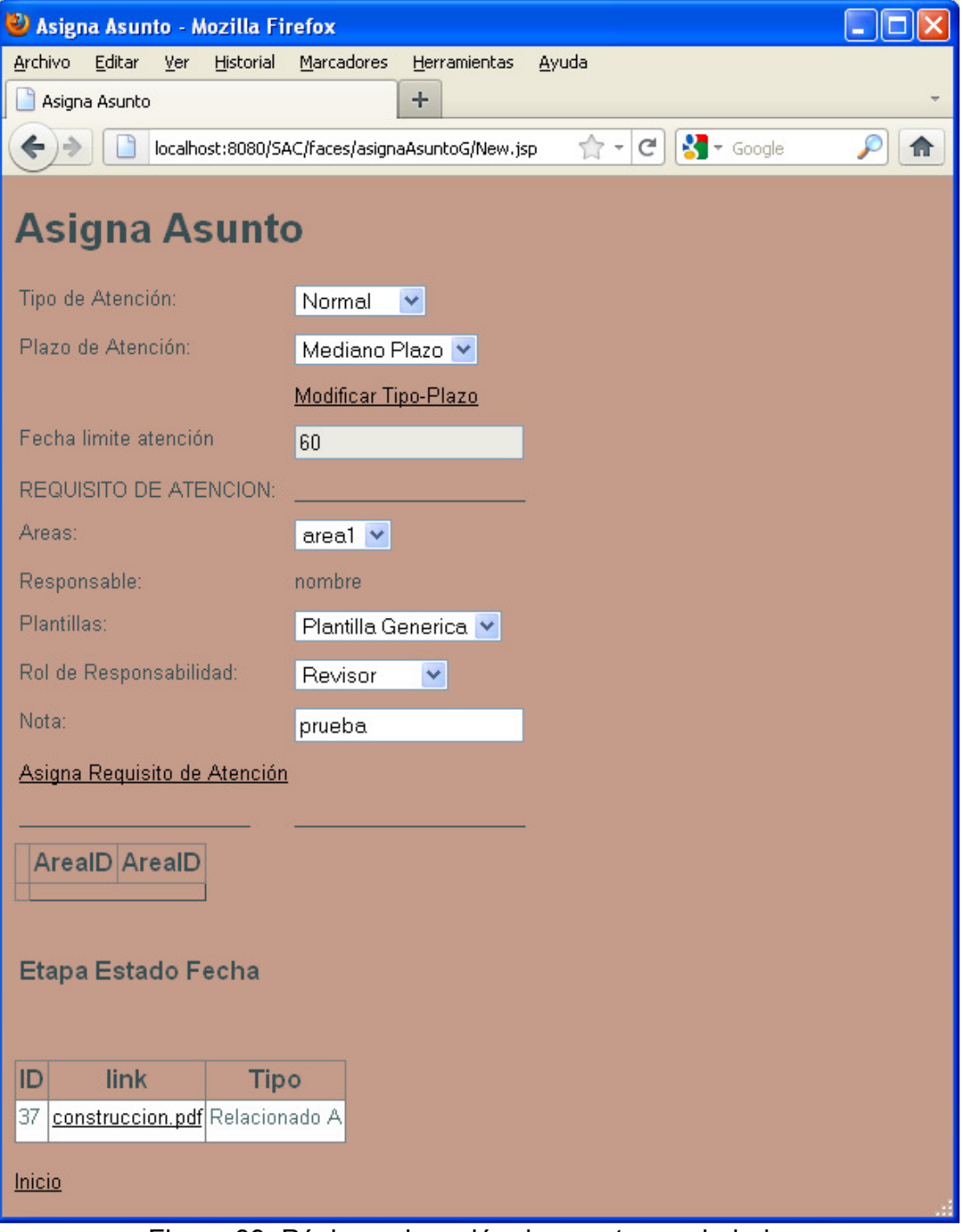

Figura 89. Página asignación de asunto propiedades.

Es importante notar que en la parte baja de la página se muestra una tabla con los documentos vinculados y a manera del vínculo el nombre del archivo; si seleccionamos este se abre el archivo desde el navegador como se muestra en la página de la figura 90.

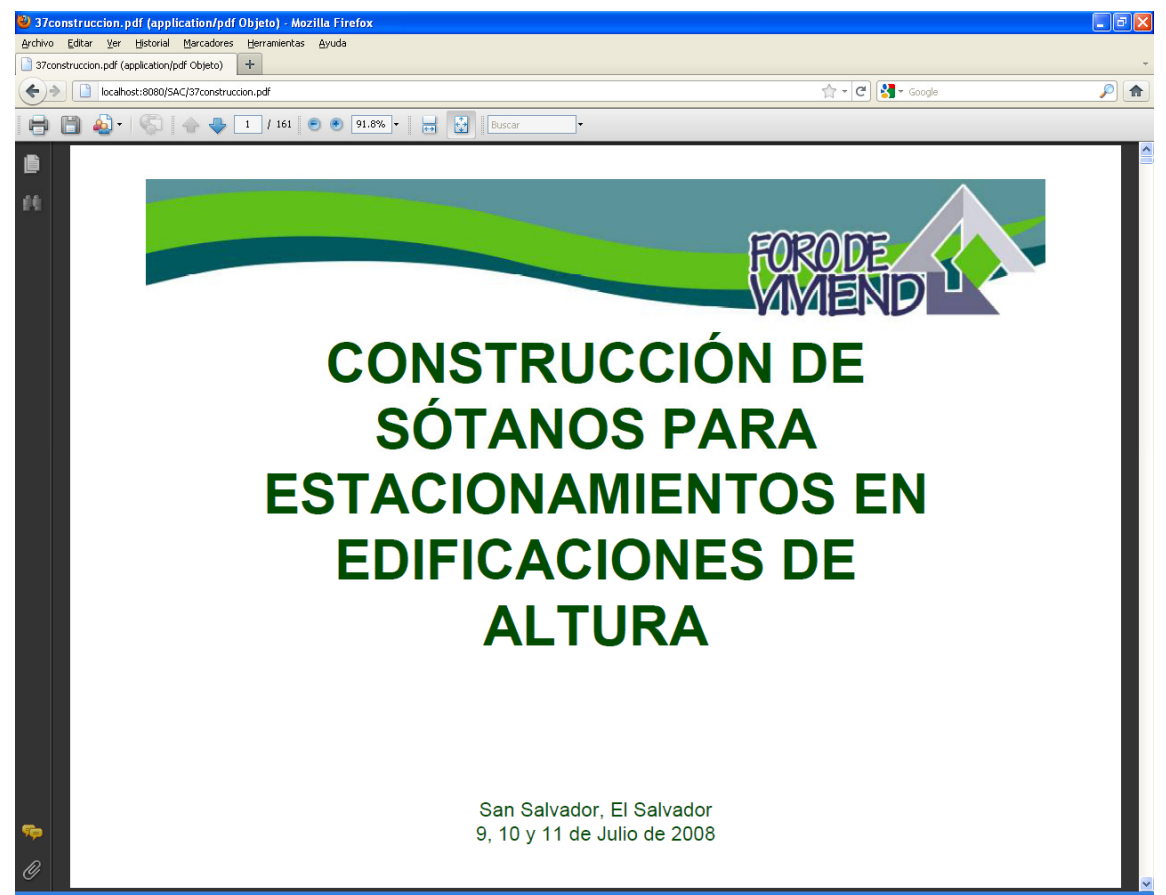

Figura 90. Página con apertura de documento vinculado al asunto.

Durante la asignación del asunto debe seleccionarse el tipo y plazo de atención, de esta combinación se obtendrá la fecha límite de atención.

Se debe seleccionar además el área que proporciona el servicio en este caso la 1 y la plantilla genérica que dimos de alta en los pasos anteriores, así mismo un rol de responsabilidad y la nota.

Una vez establecidas las características de atención deberá elegirse la opción Asigna Requisito de Atención lo que mostrara la página de la figura 91, donde se muestran los avisos de la asignación de las etapas con éxito en la parte superior y el detalle de las etapas que conforman la plantilla de servicio genérica asignada al asunto.

Este caso es básico, sin embargo es posible asignar más de un servicio al asunto mediante la opción Asigna Requisito de Atención.

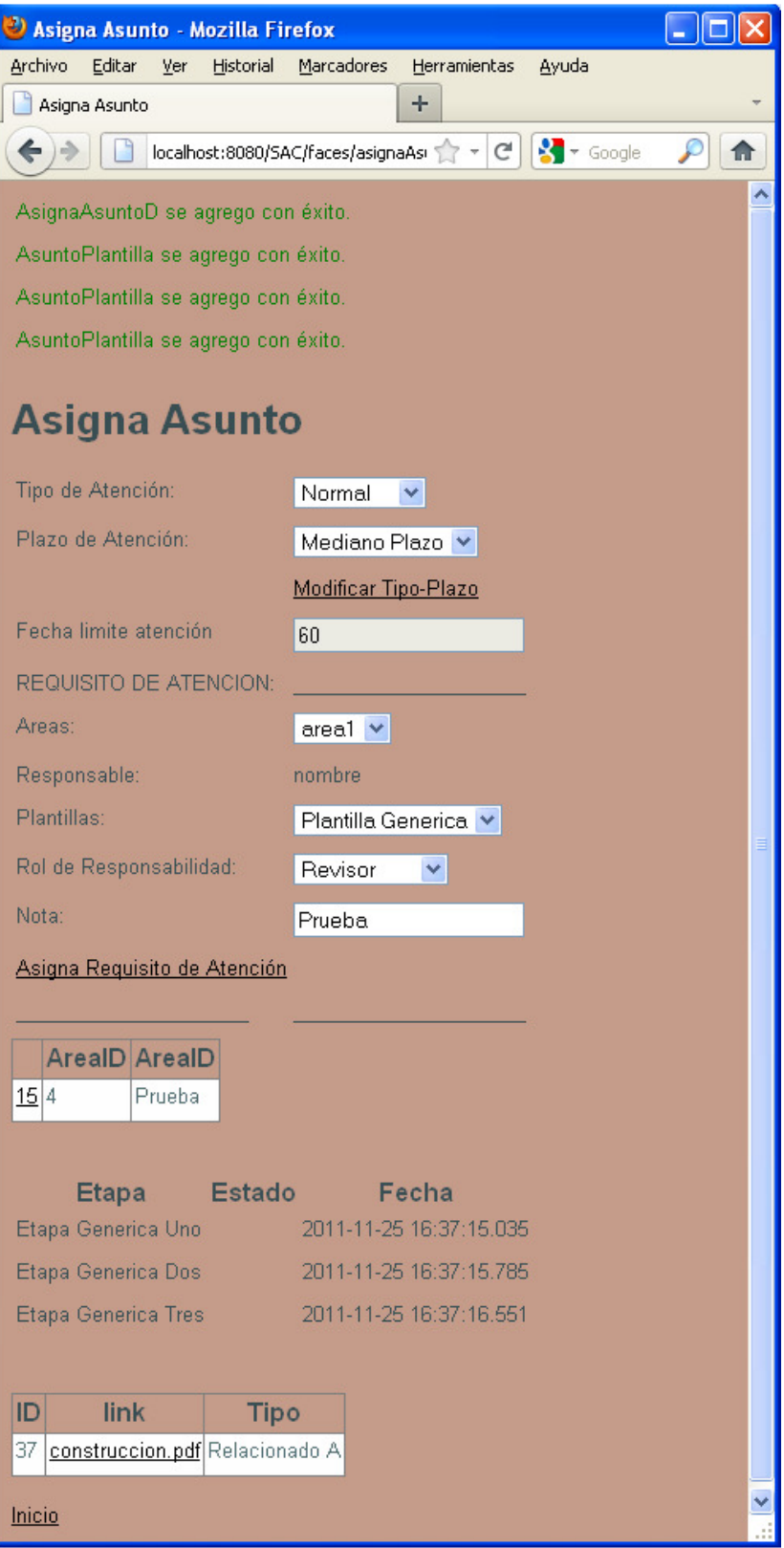

Figura 91. Asignación de plantilla al asunto.

### **7.2.4. Seguimiento de asuntos**

Ya registrado y asignado el asunto el siguiente paso es el de seguimiento; esto se puede hacer mediante los roles AS o RA y la opción SEGUIMIENTO.

Al seleccionar el asunto correspondiente, el sistema muestra la página de la figura 93 con el detalle de los estados de cada una de las etapas de la plantilla.

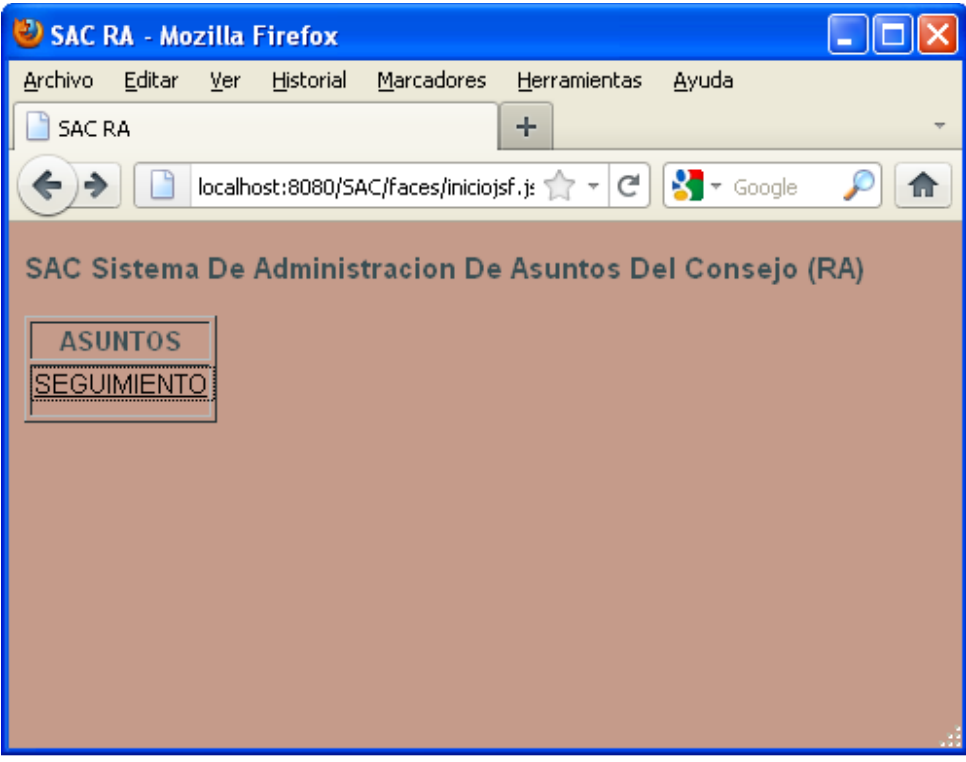

Figura 92. Página con menú seguimiento.

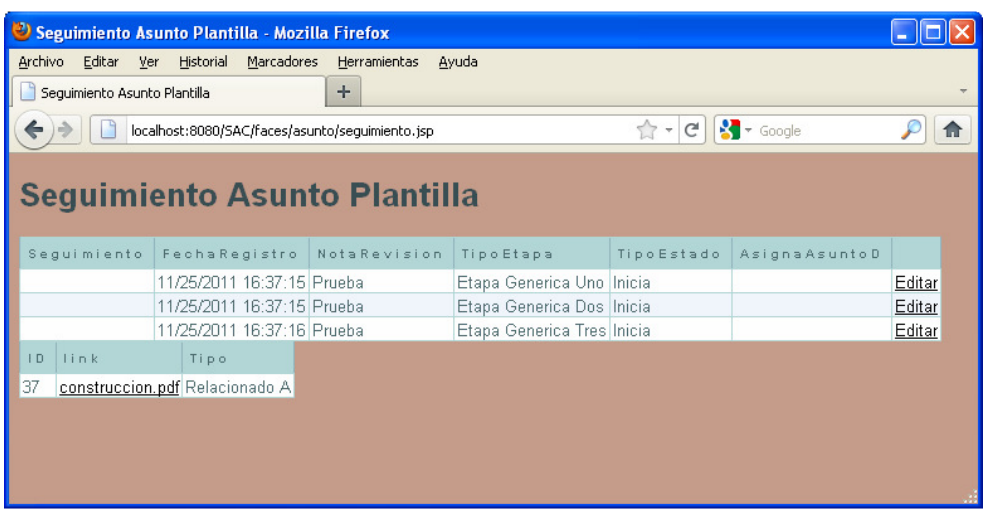

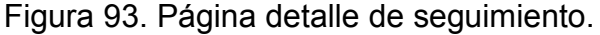

Al elegir la opción Editar de una Etapa, el sistema mostrará la página de la figura 94, donde es posible actualizar el estado de la etapa conforme se avanza en la realización del asunto en este caso de Inicia a Finaliza.

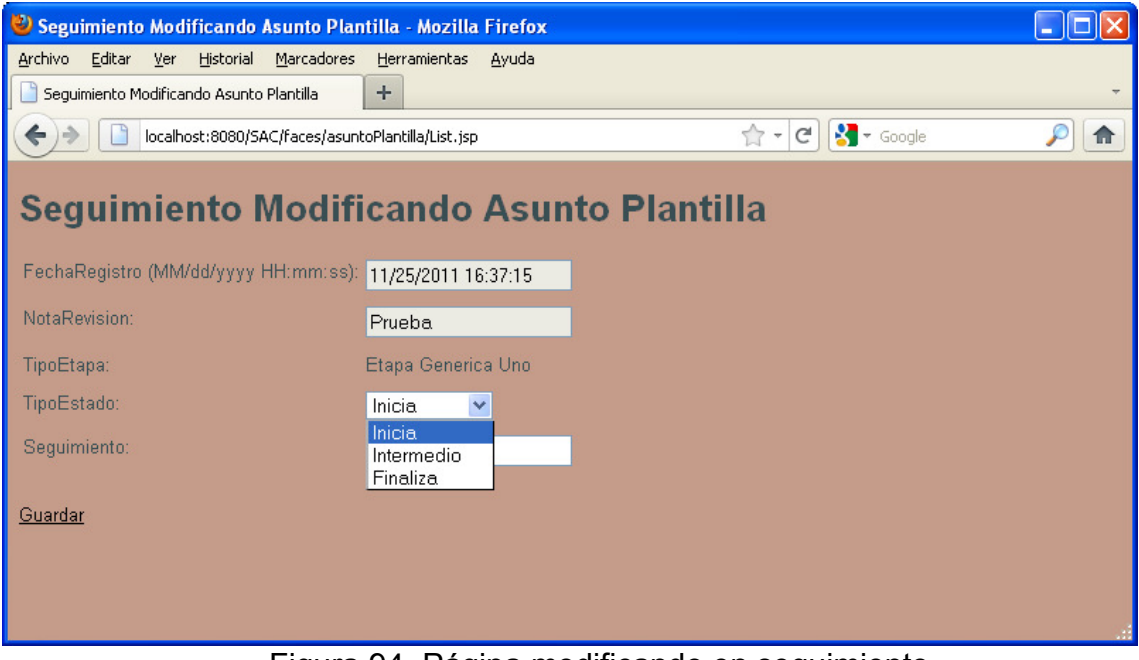

Figura 94. Página modificando en seguimiento.

Al realizar la misma operación para las dos siguientes etapas se tendrá como resultado los datos de la figura 95 donde se observan las tres etapas con su estado Finaliza.

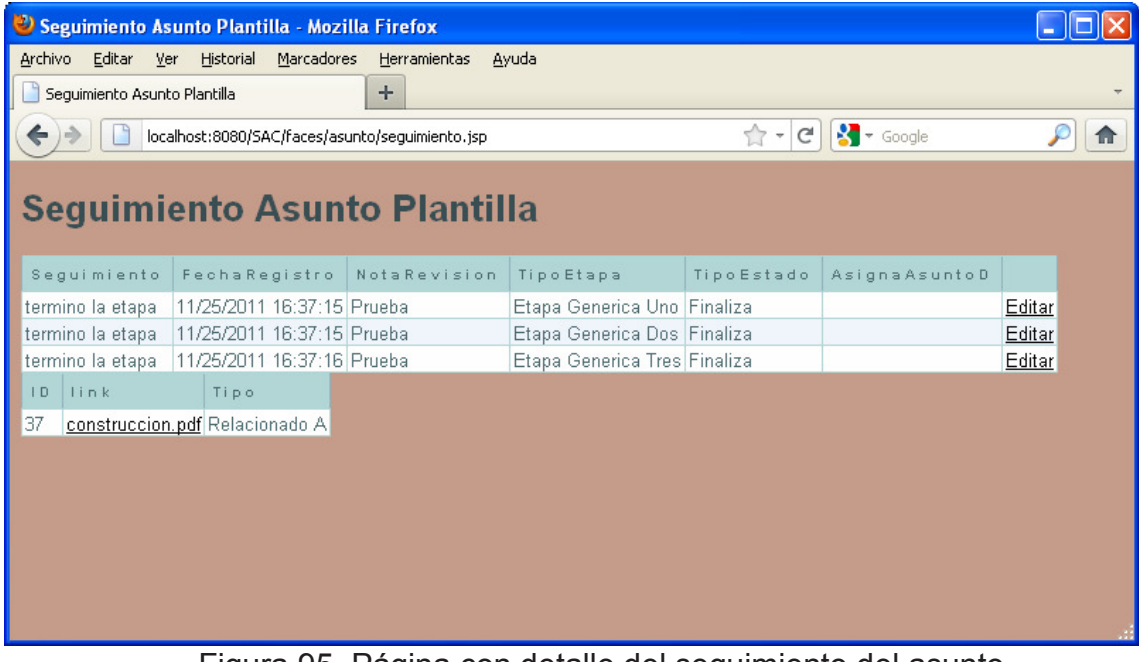

Figura 95. Página con detalle del seguimiento del asunto.

## **7.2.5. Finalización y respuesta de asuntos**

Una vez que se han finalizado todos los estados de las respectivas etapas de cada una de las plantillas que están asignadas al asunto se puede finalizar este. Cuando se ha concluido la atención de un asunto, deberá elegirse la opción FINALIZA de la página de la figura 96 a la que se tiene acceso con el rol AS. Se mostrará la página de la figura 97 que consta de un VoBo, el resumen de la respuesta y el número de documento en caso de contar con él. Esta acción da por terminado el registro de la atención de un asunto.

|                    | <sup>2</sup> Finalizando Asunto . - Mozilla Firefox |                                               |                    |                                          |          |       |                      |                   |                 | $\Box$ e $\mathsf{X}$ |
|--------------------|-----------------------------------------------------|-----------------------------------------------|--------------------|------------------------------------------|----------|-------|----------------------|-------------------|-----------------|-----------------------|
| Archivo Editar Ver |                                                     | Historial Marcadores                          | Herramientas Ayuda |                                          |          |       |                      |                   |                 |                       |
| Finalizando Asunto |                                                     | $\boldsymbol{+}$                              |                    |                                          |          |       |                      |                   |                 |                       |
| ←                  |                                                     | localhost:8080/SAC/faces/principalJSF_RAA.jsp |                    |                                          |          |       |                      | $\Rightarrow$ $e$ | <b>X</b> Google | ₽<br>合                |
| 167                | 2090-02-01                                          | <b>dt</b>                                     | sdf                | U8/31/2011 13:18:23                      |          | talse | Tĩ                   |                   | Б               | FINALIZA              |
| 68                 | 2002-01-01                                          | <b>sdf</b>                                    | sadf               | 08/31/2011 13:34:17                      |          | false | 1                    | $\vert$ 1         | is.             | <b>FINALIZA</b>       |
| 69                 | 2015-01-01                                          | las.                                          | asdf               | 08/31/2011 13:42:14                      |          | false | 1                    | $\vert$ 1         | 6               | <b>FINALIZA</b>       |
| 70                 | 2080-01-01                                          | df                                            | a                  | 08/31/2011 13:51:33                      |          | false | $\vert$ 1            | $\overline{1}$    | 6               | <b>FINALIZA</b>       |
| 71                 | 2050-01-01                                          | Ħ.                                            | ł                  | 08/31/2011 15:43:14                      |          | false | 1                    | $\overline{1}$    | <sup>6</sup>    | <b>FINALIZA</b>       |
| 72                 | 2050-01-01                                          | D.                                            | D.                 | 08/31/2011 15:51:07                      |          | false | $\vert$ 1            | $\vert$ 1         | 6               | <b>FINALIZA</b>       |
| 73                 | 2050-01-01                                          | fdsa                                          | fsadf              | 08/31/2011 15:54:02                      |          | false | $\vert$ 1            | 11                | 6               | <b>FINALIZA</b>       |
| 74                 | 2058-02-01                                          | la.                                           | l a                | 08/31/2011 16:08:17                      |          | false | $\vert$ 1.           | $\vert$ 1         | 6               | <b>FINALIZA</b>       |
| 75                 | 2060-01-01                                          | lasd                                          | df                 | 08/31/2011 16:10:48                      |          | false | $\vert$ 1            | $\vert$ 1         | $\overline{6}$  | <b>FINALIZA</b>       |
| 76                 | 2060-01-01                                          | asd                                           | df                 | 08/31/2011 16:11:32                      |          | false | $\vert$ 1            |                   | $\overline{6}$  | <b>FINALIZA</b>       |
| 77                 | 2060-01-01                                          | lasd                                          | df                 | 08/31/2011 16:12:36                      |          | false | $\vert$ 1            |                   | 6               | <b>FINALIZA</b>       |
| 78                 | 2060-01-01                                          | asd                                           | df                 | 08/31/2011 16:12:44                      |          | false | $\vert$ 1            |                   | $\overline{6}$  | <b>FINALIZA</b>       |
| 79                 | 2060-01-01                                          | lasd                                          | df                 | 08/31/2011 16:12:52                      |          | false | $\vert$ 1            | $\vert$ 1         | ls.             | FINALIZA              |
| 80                 | 2060-01-01                                          | lasd                                          | df                 | 08/31/2011 16:13:29                      |          | false | $\vert$ 1            | $\overline{1}$    | is.             | FINALIZA              |
| 81                 | 2060-01-01                                          | lasd                                          | df                 | 08/31/2011 16:15:03                      |          | false | $\vert$ 1            | $\vert$ 1         | 6               | <b>FINALIZA</b>       |
| 82                 | 2060-01-01                                          | lasd                                          | df                 | 08/31/2011 16:16:07                      |          | false | $\vert$ 1            | $\vert$ 1         | <sup>6</sup>    | FINALIZA              |
| 83                 | 2050-01-01                                          | dfsas                                         | asf                | 08/31/2011 16:58:49                      |          | false | $\vert$ 1            | $\overline{1}$    | is.             | <b>FINALIZA</b>       |
| 84                 | 2045-01-01                                          | asd                                           | asdf               | 08/31/2011 17:13:13                      |          | false | 1                    | $\vert$ 1         | 6               | <b>FINALIZA</b>       |
| 85                 | 2088-01-01                                          | lsd                                           | asdf               | 08/31/2011 17:15:37                      |          | false | 1                    | $\vert$ 1         | i6              | <b>FINALIZA</b>       |
| 86                 | 2050-01-01                                          | asd                                           | aasd               | 08/31/2011 17:20:32                      |          | false | 1                    | $\vert$ 1         | 6               | <b>FINALIZA</b>       |
| 87                 | 2010-01-01                                          | la.                                           | la.                | 08/31/2011 17:27:37                      |          | false | $\vert$ 1            | Ŀ4.               | is.             | <b>FINALIZA</b>       |
| 88                 | 2050-01-01                                          | asdf                                          | as                 | 08/31/2011 17:40:28                      |          | false | $\vert$ 1            | $\vert$ 1         | <sup>6</sup>    | <b>FINALIZA</b>       |
| 89                 | 2010-01-01                                          | lsa.                                          | as                 | 08/31/2011 17:44:26                      |          | false | 1                    | 1                 | 6               | <b>FINALIZA</b>       |
| 90                 | 2050-05-01                                          | las.                                          | asd                | 08/31/2011 17:52:11                      |          | false | 1                    |                   | 6               | <b>FINALIZA</b>       |
| 91                 | 2050-08-01                                          | <b>SDF</b>                                    | SADF               | 09/01/2011 12:03:08                      |          | false | 1                    |                   | 6               | <b>FINALIZA</b>       |
| 92                 | 2080-01-01                                          | asdf                                          | asdf               | 09/01/2011 12:17:54                      |          | false | 1                    |                   | $\overline{6}$  | <b>FINALIZA</b>       |
| 93                 | 2050-01-01                                          | dsf                                           | sdf                | 09/01/2011 12:20:49                      |          | false | 11                   | $\vert$ 1         | 6               | <b>FINALIZA</b>       |
| 94                 | 2010-01-01                                          | la.                                           | la.                | 09/01/2011 12:55:09                      |          | false | $\vert$ 1            | $\vert$ 1         | 6               | <b>FINALIZA</b>       |
| 95                 | 2060-08-01                                          | df                                            | asdf               | 09/01/2011 13:11:05                      |          | false | $\vert$ 1            | $\vert$ 1         | 6               | <b>FINALIZA</b>       |
| 96                 | 2060-08-01                                          | df                                            | asdf               | 09/01/2011 13:12:52                      |          | false | 1                    | $\vert$ 1         | <sup>6</sup>    | FINALIZA              |
| 97                 | 2060-08-01                                          | ďf                                            | asdf               | 09/01/2011 13:13:51                      |          | false | 1                    | $\vert$ 1         | 6               | FINALIZA              |
| 98                 | 2050-08-01                                          | asdf                                          | sdf                | 09/01/2011 13:22:26                      |          | false | 1                    | $\vert$ 1         | 6               | FINALIZA              |
| 99                 | 2010-01-01                                          | 12                                            | 12                 | 09/29/2011 18:01:10                      |          | false | 1                    | $\overline{2}$    | G               | <b>FINALIZA</b>       |
| 100                | 2010-01-01                                          | W.                                            | w                  | 09/29/2011 18:04:05                      |          | false | $\vert$ 1            | $\overline{4}$    | $\overline{7}$  | <b>FINALIZA</b>       |
| 101                | 2050-01-01                                          | lg.                                           | q                  | 09/29/2011 19:12:42                      |          | false | $\vert$ 1            | $\overline{2}$    | is.             | <b>FINALIZA</b>       |
| 102                | 2080-01-01                                          | l£.                                           | f.                 | 09/29/2011 19:19:01                      |          | false | $\vert$ 1            | R                 | 6               | <b>FINALIZA</b>       |
| 103                | 2010-01-01                                          | ls.                                           | s                  | 10/13/2011 10:58:42                      |          | false | 1                    | I2                | R               | <b>FINALIZA</b>       |
| 104                | 2010-01-01                                          | 125                                           |                    | solicitud externa 11/10/2011 18:34:10 12 | 12       | false | 2                    |                   |                 | <b>FINALIZA</b>       |
| 105                | 2010-01-01                                          | 125                                           |                    | solicitud externa 11/10/2011 18:37:57 12 | 12       | false | 2                    | 11                |                 | <b>FINALIZA</b>       |
|                    | 2010-01-01                                          | 125                                           |                    | solicitud externa 11/10/2011 18:38:24 12 | 12       | false | $\vert$ <sub>2</sub> | $\overline{1}$    |                 | <b>FINALIZA</b>       |
| 106                |                                                     | $\vert$ 1                                     | Prueba             | 11/25/2011 16:04:41 Prueba 1             | Prueba 1 | false | $\vert$ <sub>2</sub> | l1                |                 | <b>FINALIZA</b>       |

Figura 96. Página finalizar asunto.

### Sistema para el Seguimiento de Asuntos del Consejo de la Judicatura Federal

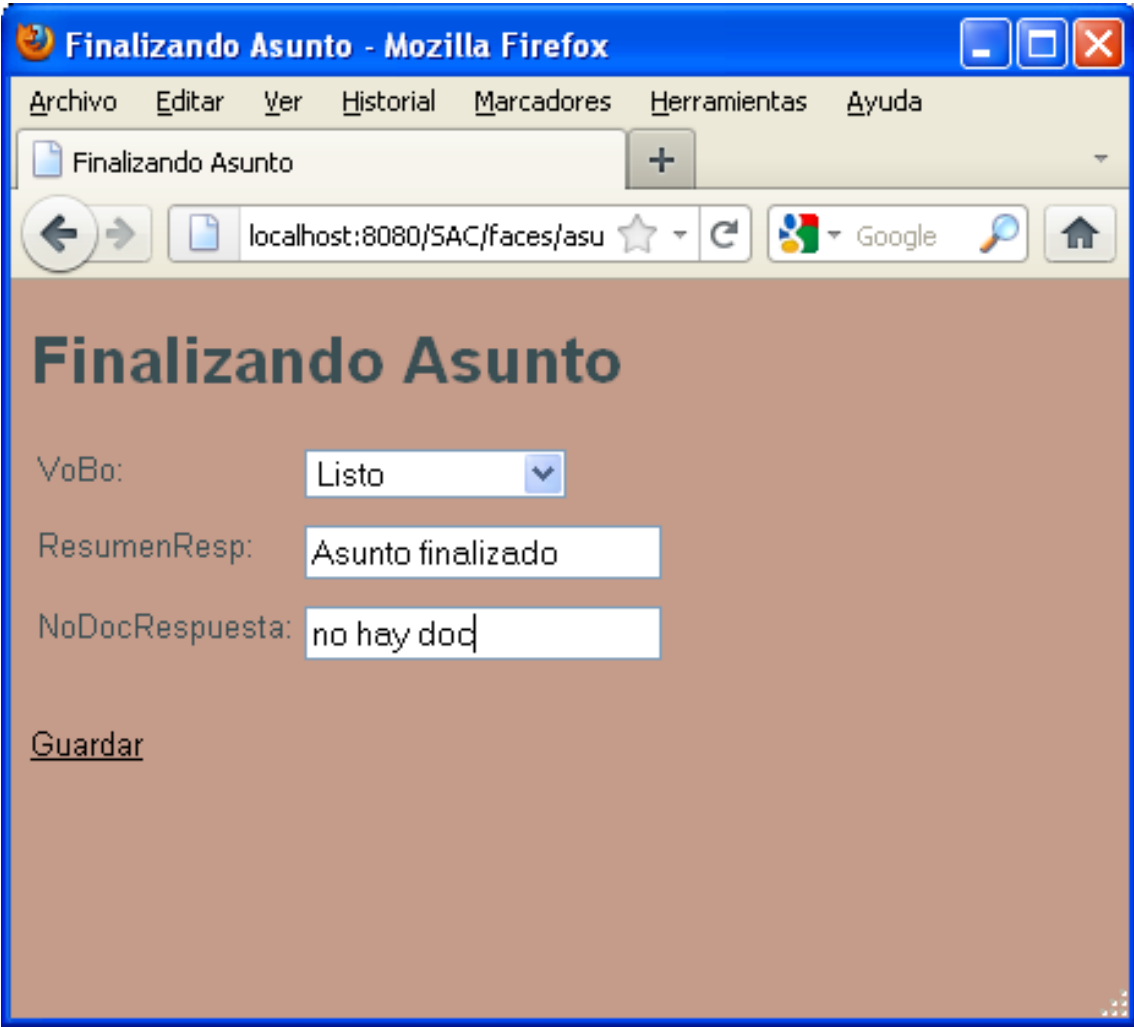

Figura 97. Página datos para finalizar el asunto.

# **7.3. Administración**

## **7.3.1. Detalle de operación de asuntos**

El prototipo cuenta con la página de la figura 98, la cual facilita el acceso a los asuntos agrupándolos de forma vertical en corto, mediano y largo plazo y de manera horizontal en por vencer, vencidos de 1 a 5 días, vencidos de 6 a 30 días, vencidos de 31 a 60 días, vencidos de 61 a 90 días, vencidos mayores a 91 días y Todos; cada plazo constituye un vinculo a la lista correspondiente de asuntos mostrada en la página de la figura 99, donde se observan algunas propiedades del asunto.

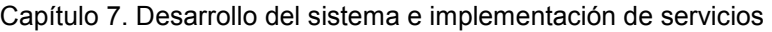

|                      | Detaile Asunto . - Mozilla Firefox      |                                              |                       |                       |                       |                                                                                                    |        |
|----------------------|-----------------------------------------|----------------------------------------------|-----------------------|-----------------------|-----------------------|----------------------------------------------------------------------------------------------------|--------|
|                      | Archivo Editar Ver Historial Marcadores |                                              | Herramientas<br>Ayuda |                       |                       |                                                                                                    |        |
| Detalle Asunto.      |                                         | $+$                                          |                       |                       |                       |                                                                                                    |        |
| $\leftarrow$         |                                         | localhost:8080/SAC/faces/principalJSF_AS.jsp |                       |                       |                       | $\uparrow$ - $\sigma$ $\downarrow$ - Google                                                             | ₽<br>借 |
|                      | <b>Detalle Asunto</b>                   |                                              |                       |                       |                       |                                                                                                    |        |
|                      |                                         |                                              |                       |                       |                       | Por Vencer   Vencidos 1-5   Vencidos 6-30   Vencidos 31-60   Vencidos 61-90   Vencidos 91 y mas   Todos |        |
| Corto                | lo.                                     | Q                                            | O                     | ₫                     | ō                     | 56                                                                                                    | 56     |
|                      |                                         |                                              |                       |                       |                       |                                                                                                    |        |
|                      | Vencidos<br>$1 - 5$                     | Vencidos<br>$1 - 5$                          | Vencidos<br>$6 - 30$  | Venoidos<br>$31 - 60$ | Vencidos<br>$61 - 90$ | Vencidos 91 y<br>mas                                                                                    | Todos  |
| Mediano <sup>D</sup> |                                         | $\overline{0}$                               | $\overline{0}$        | Ō                     | $\overline{0}$        | 7                                                                                                    | 7      |
|                      |                                         |                                              |                       |                       |                       |                                                                                                    |        |
|                      | Vencidos<br>$1 - 5$                     | Vencidos<br>$1 - 5$                          | Vencidos<br>$6 - 30$  | Vencidos<br>$31 - 60$ | Vencidos<br>$61 - 90$ | Vencidos 91 y<br>m a s                                                                                  | Todos  |
| Largo                | o                                       | 0                                            | 0                     | 0                     | Ū                     | 1                                                                                                    | 1      |
| Inicio               |                                         |                                              |                       |                       |                       |                                                                                                    | J.     |

Figura 98. Página Detalle de operación de asuntos.

| Detaile Asunto.<br>$\leftrightarrow$<br>۱D |                                                         | $+$<br>localhost:8080/SAC/faces/asunto/DetalleAsunto.jsp |        |        |                              |          |       | ☆ - C <mark>서</mark> - Google                                                                                                   |                | ₽<br>合                                                       |
|--------------------------------------------|---------------------------------------------------------|----------------------------------------------------------|--------|--------|------------------------------|----------|-------|----------------------------------------------------------------------------------------------------|----------------|--------------------------------------------------------------|
|                                            |                                                         |                                                          |        |        |                              |          |       |                                                                                                    |                |                                                              |
|                                            | <b>Detalle Asunto</b>                                   |                                                          |        |        |                              |          |       |                                                                                                    |                |                                                              |
|                                            |                                                         |                                                          |        |        |                              |          |       | Asunto ID FechaDoc NoDocumento Resumen Observaciones FechaRegistro RemitenteExt InstanciaExt VoBo TipoProcedencia TipoDocumento |                |                                                              |
| 85                                         | 2088-01-01                                              | sd                                                       | asdf   | asdf   | 08/31/2011 17:15:37          |          | false | $\overline{1}$                                                                                                    | 1              | Mostrar<br><b>REQUISITOS</b><br>Mostrar<br><b>DOCUMENTOS</b> |
| 94                                         | 2010-01-01                                              | <b>a</b>                                                 | la.    | a.     | 09/01/2011 12:55:09          |          | false | 11                                                                                                    | 4              | Mostrar<br><b>REQUISITOS</b><br>Mostrar<br><b>DOCUMENTOS</b> |
| 95                                         | 2060-08-01                                              | df                                                       | asdf   | asdf   | 09/01/2011 13:11:05          |          | false | 1                                                                                                    | $\overline{1}$ | Mostrar<br><b>REQUISITOS</b><br>Mostrar<br><b>DOCUMENTOS</b> |
| 96                                         | 2060-08-01                                              | df                                                       | asdf   | asdf   | 09/01/2011 13:12:52          |          | false | 11                                                                                                    | $\overline{1}$ | Mostrar<br><b>REQUISITOS</b><br>Mostrar<br><b>DOCUMENTOS</b> |
| 98                                         | 2050-08-01                                              | asdf                                                     | sdf    | asdf   | 09/01/2011 13:22:26          |          | false | 11                                                                                                    | 1              | Mostrar<br>REQUISITOS<br>Mostrar<br><b>DOCUMENTOS</b>        |
| 102                                        | 2080-01-01                                              | lf.                                                      |        |        | 09/29/2011 19:19:01          |          | false | 1                                                                                                    | 3              | Mostrar<br><b>REQUISITOS</b><br>Mostrar<br><b>DOCUMENTOS</b> |
| 107                                        | 2010-01-01                                              | $\vert$ 1                                                | Prueba | Prueba | 11/25/2011 16:04:41 Prueba 1 | Prueba 1 | true  | 12                                                                                                    | 1              | Mostrar<br><b>REQUISITOS</b><br>Mostrar<br><b>DOCUMENTOS</b> |
| <b>Inicio</b>                              | DETALLE DE DOCUMENTOS FILTRADOS:<br>Documento ID Nombre |                                                          |        |        |                              |          |       |                                                                                                    |                |                                                              |

Figura 99. Página Detalle de Asunto.

Desde la página de la figura 99 podemos ir al detalle del requisito de atención donde se muestra cada etapa que la conforma, como se muestra en la página 100, donde es posible utilizar la opción Mostrar Plantilla Etapa, que indica al sistema que muestre la página de la figura 101.

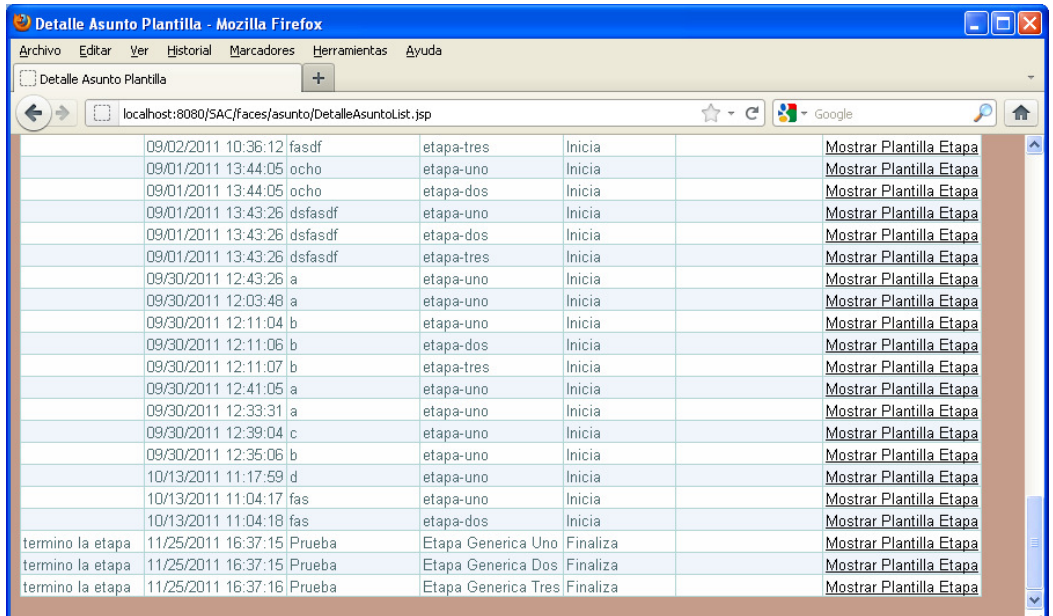

Figura 100. Página Detalle Asunto-Plantillas.

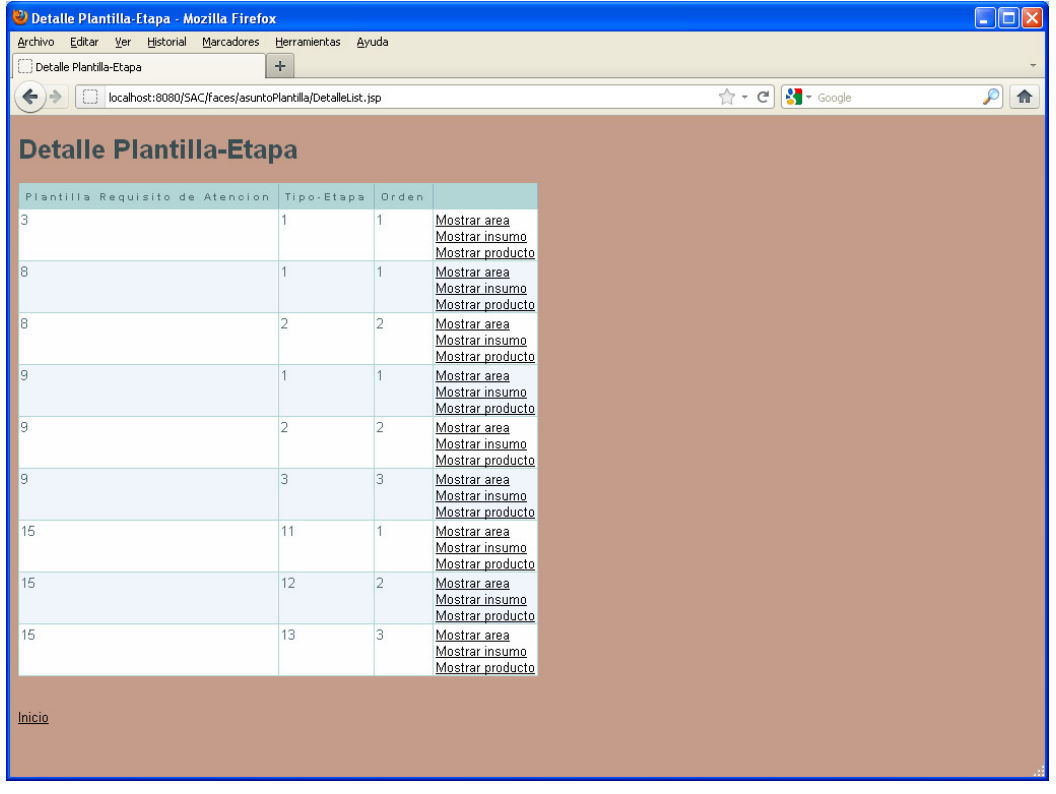

Figura 101. Página Detalle Plantilla-Etapa.

En la página de la figura 101 es posible ver la composición de cada una de las etapas de la plantilla de servicio y acceder con las opciones Mostrar área, Mostrar insumo y Mostrar producto a los elementos que la componen (Ejemplo en la figura 102 muestra la parte de los insumos).

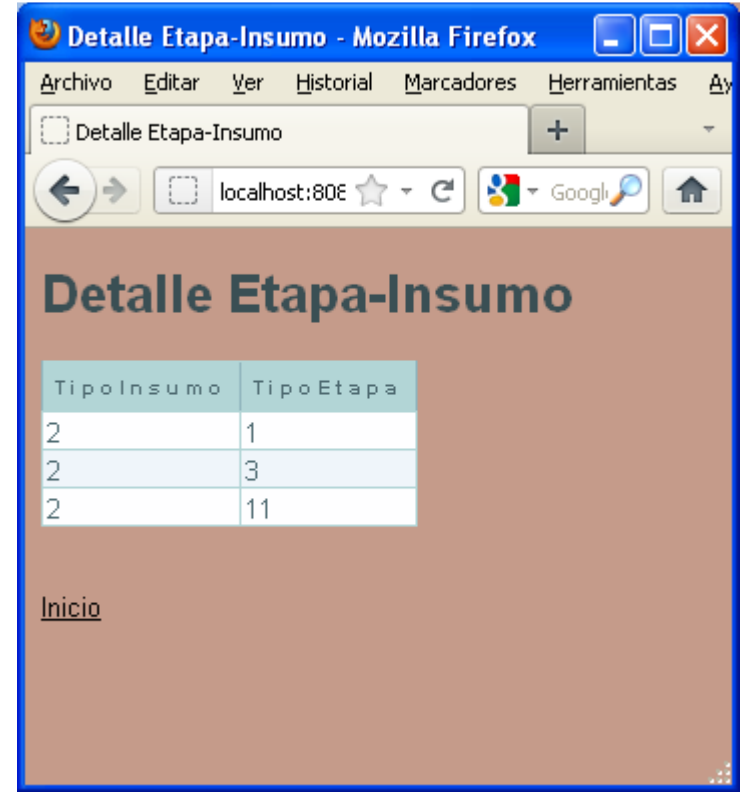

Figura 102. Página Detalle Etapa-Insumo.

## **7.3.2. Estimación de saturación**

La estimación de la saturación presenta una vista con el Requisito de atención, las propiedades de Sin Concluir, Ingresos, Egresos, Diferencia, Concluidos, Fechas y un vinculo Detalle.

Estos se implementan dentro de AsuntoControler.java como la mayoría de las reglas de negocio, específicamente en la función estimacionSaturacion

Donde se recorren todos los requisitos de atención para adicionarlos al objeto RequisitoSaturacion que se encuentra en package mx.gob.cjf.sac.Objetos y tiene la estructura presentada en la página mediante la siguiente porción de código:

 **requisitoSaturacionItems.add(new RequisitoSaturacion(**nombrePlantilla**,** asuntosSinConcluir**(nombrePlantilla,idPlantilla),** ingresos**(nombrePlantilla,idPlantilla),** egresos**(nombrePlantilla),** ingresos**(nombrePlantilla,idPlantilla)**-egresos**(nombrePlantilla),** asuntosConcluidos**(nombrePlantilla,idPlantilla),**difFechas**(nombrePlantilla)) );** 

Las funciones asuntosSinConcluir, ingresos, egresos, asuntosConcluidos determinan para cada plantilla si incrementan su contador que es el dato que presenta la columna respectiva.

|                                                                                           | <sup>2</sup> Asunto Estimación Saturación - Mozilla Firefox |              |         |            |            |        |         |  |  |  |  |  |
|-------------------------------------------------------------------------------------------|-------------------------------------------------------------|--------------|---------|------------|------------|--------|---------|--|--|--|--|--|
| Archivo<br>Editar                                                                         | Marcadores<br>Ver<br>Historial                              | Herramientas | Ayuda   |            |            |        |         |  |  |  |  |  |
| Asunto Estimación Saturación                                                              |                                                             | ÷            |         |            |            |        |         |  |  |  |  |  |
| $\sqrt{2}$ $\sim$ Google<br>$\uparrow$ - $C$<br>localhost:8080/SAC/faces/principalJSF.jsp |                                                             |              |         |            |            |        |         |  |  |  |  |  |
|                                                                                           |                                                             |              |         |            |            |        |         |  |  |  |  |  |
|                                                                                           |                                                             |              |         |            |            |        |         |  |  |  |  |  |
|                                                                                           | Asunto Estimación Saturación                                |              |         |            |            |        |         |  |  |  |  |  |
|                                                                                           |                                                             |              |         |            |            |        |         |  |  |  |  |  |
| Requisito                                                                                 | Sin Concluir                                                | Ingresos     | Egresos | Diferencia | Concluidos | Fechas |         |  |  |  |  |  |
| plantilla-uno                                                                             | 50                                                          | 45           | 3       | 42         | n          | 5      | Detalle |  |  |  |  |  |
| plantilla-dos                                                                             | O.                                                          | 0            | 3       | -3         | Π          | 5      | Detalle |  |  |  |  |  |
| plantilla-tres                                                                            | ١o                                                          | 0            | 3       | -3         | Ω          | 5      | Detalle |  |  |  |  |  |
| plantilla-cuatro                                                                          | п                                                           | Ω            | 3       | $-3$       | Ω          | 5      | Detalle |  |  |  |  |  |
| plantilla-cinco                                                                           | 13                                                          | 12           | 3       | 9          | n          | 5      | Detalle |  |  |  |  |  |
| plantilla-seis                                                                            | 25                                                          | 21           | 3       | 18         | $\Box$     | 5      | Detalle |  |  |  |  |  |
| plantilla-siete                                                                           | lo                                                          | 0            | 3       | -3         | n          | 5      | Detalle |  |  |  |  |  |
| plantilla-ocho                                                                            | ۱o                                                          | 0            | 3       | -3         | 0          | 5      | Detalle |  |  |  |  |  |
| plantilla-nueve                                                                           | l0                                                          | 0            | 3       | -3         | n          | 5      | Detalle |  |  |  |  |  |
| plantilla-diez                                                                            | In                                                          | 0            | 3       | $-3$       | 0          | 5      | Detalle |  |  |  |  |  |
| Plantilla Generica 0                                                                      |                                                             | Ū            | 3       | -3         | O          | 5      | Detalle |  |  |  |  |  |
|                                                                                           |                                                             |              |         |            |            |        |         |  |  |  |  |  |
|                                                                                           |                                                             |              |         |            |            |        |         |  |  |  |  |  |
| <b>Inicio</b>                                                                             |                                                             |              |         |            |            |        |         |  |  |  |  |  |
|                                                                                           |                                                             |              |         |            |            |        |         |  |  |  |  |  |

Figura 103. Página Estimación de saturación.

## **7.4. Servicios**

## **7.4.1. Automatización de Alertas de Vencimiento de atención de asuntos**

En este caso se implementó esta opción directamente en el programa en

package mx.gob.cjf.sac.utilerias un Singleton

la clase es

TareaProgramada.java

con la configuración:

```
@Schedule(dayOfWeek="1" , hour = "12", minute = "30", persistent=false)
```
Dado que no existe al detalle solicitado en el caso de uso se demuestra el acceso del aviso automático escribiendo el identificador de cada uno de los asuntos con este se puede acceder a todas las propiedades del asunto que sea de interés notificar en la implementación final.
El cuerpo del mensaje se genera con las siguientes líneas que obtienen la lista de

todos los asuntos

**List<Asunto> results = (em.createNamedQuery("Asunto.findAll",Asunto.class).getResultList()); body = body +"-"+results.get(i).**getAsuntoID().toString(); **de la misma forma por ejemplo podemos obtener las observaciones (results.get(i).**getObservaciones()**;) u alguna otra propiedad.** 

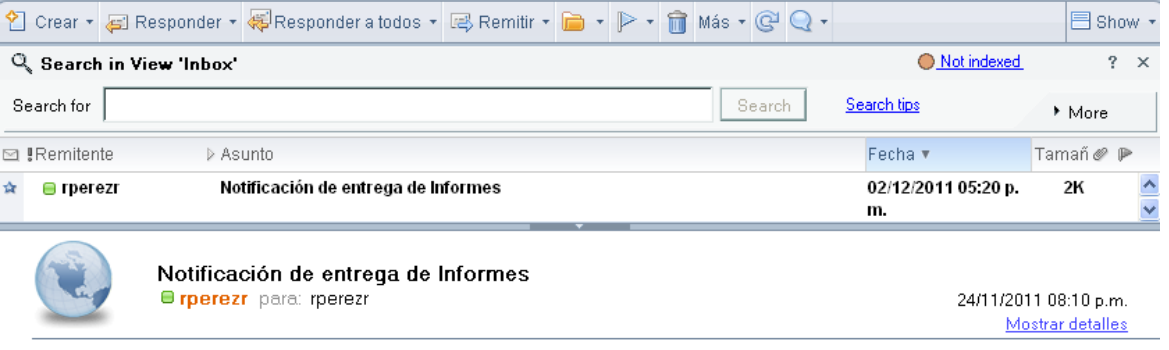

 $Informati\'on$ 

-1-4-24-25-26-27-28-29-30-31-37-38-39-40-41-42-43-44-45-46-47-48-49-50-51-52-53-54-55-56-57-58-59- $60 - 61 - 62 - 63 - 64 - 65 - 66 - 67 - 68 - 69 - 70 - 71 - 72 - 73 - 74 - 75 - 76 - 77 - 78 - 79 - 80 - 81 - 82 - 83 - 84 - 85 - 86 - 87 - 88 - 89 - 90 - 91 - 92$  $-93-94-95-96-97-98-99-100-101-102-103-104-105-106$ 

Figura 104. Página Automatización de Alertas de Vencimiento.

**CAPÍTULO 8.** 

**PRUEBAS**

# CAPÍTULO 8. PRUEBAS

# **8.1. Pruebas unitarias**

Se realizaron pruebas unitarias para detectar errores de manera temprana durante el desarrollo; se probaron las clases java aisladamente y están relacionadas con el código y la responsabilidad de cada clase y sus fragmentos de código más críticos.

# **8.2. Pruebas Integrales**

Además de pruebas unitarias para asegurar que cada uno de los módulos funcione correctamente por separado, se realizaron pruebas de integración para asegurar el correcto funcionamiento del sistema y cada una de sus partes.

## **8.3. Pruebas de Validación**

Este tipo de pruebas quedaran pendientes para una siguiente iteración ya que se pretende mejorar las pantallas con las que interactúa el usuario. Dichas pruebas son el proceso de revisión que el sistema o pieza de software producido cumple con las especificaciones y que cumple su cometido.

En el proceso de validación se intenta comprobar que lo que se ha especificado es lo que el usuario realmente quería, por lo que, se trata de evaluar el sistema o parte de este durante o al final del desarrollo para determinar si satisface los requisitos iniciales. La pregunta a realizarse es:

¿Es esto lo que el cliente quiere?

Por lo que se puede obtener una primera opinión al usuario mostrando el prototipo para saber si no se está alejado del objetivo.

**CAPÍTULO 9.** 

# **IMPLEMENTACIÓN EN AMBIENTE DE PRODUCCIÓN**

# CAPÍTULO 9. IMPLEMENTACIÓN EN AMBIENTE DE PRODUCCIÓN

Para llevar este sistema a producción se tienen que considerar algunas características adicionales que no fueron de interés en el alcance de esta tesis. Algunas des éstas características corresponden a especificaciones suplementarias como por ejemplo el número de usuarios concurrentes y una estimación de la cantidad de asuntos y documentos que se van a manejar. Esto nos permitirá saber si GlassFish Server 3 nos proporcionara los servicios necesarios o si es necesario llevar la aplicación a un Oracle WebLogic 11g para un ambiente productivo. Otra de las consideraciones será saber si las características del WebDav son suficientes para la administración de documentos o será necesario un Administrador de Contenido como SharePoint que ofrecerá un ambiente más amigable, seguridad propia o combinada con el Directorio Activo definir toda una política o niveles de seguridad en los documentos o incluso el uso de un RMS.

También podría resultar necesario determinar si ésta información se considera sensible y por lo tanto resulte necesario usar un protocolo https o intercambio de certificados digitales para manejar una firma.

De acuerdo con estas observaciones y por la magnitud del proyecto se deberá formar un equipo de trabajo con los siguientes roles: Product Management, Program Management, Development / Web Designer, Test & Quality Assurance, User Education y Release Management & Logistics, para cumplir con las siguientes dos iteraciones planteadas (figura 105) y al final obtener un sistema para producción.

Capítulo 9. Implementación en ambiente de producción.

| Microsoft Project - Proyect1[1].mpp                                      |                |                                                                        |                      |              |                                                                                                    |  |
|--------------------------------------------------------------------------|----------------|------------------------------------------------------------------------|----------------------|--------------|----------------------------------------------------------------------------------------------------|--|
|                                                                          |                | Archivo<br>Edición Ver<br>Insertar Formato<br>Herramientas<br>Proyecto | Informe<br>Colaborar | Ventana ?    |                                                                                                    |  |
|                                                                          |                | ↓ 白色 イリ・(*- 8, ∞※美国<br>$\frac{1}{2}$<br>÷.                             | $ \approx$<br>$\sim$ | Sin agrupar  | $- \big  \begin{array}{c c c c c c c} \mathbb{C} & \mathbb{C} & \$ |  |
| Tareas $\star$ Recursos $\star$ Seguimiento $\star$ Informe $\star$<br>旧 |                |                                                                        |                      |              |                                                                                                    |  |
| 1er. Semestre                                                            |                |                                                                        |                      |              |                                                                                                    |  |
|                                                                          |                | Nombre de tarea                                                        | Comienzo             | Fin          | 2011 Semestre 1, 2012 Semestre 2, 2012 Se                                                                                                    |  |
|                                                                          |                |                                                                        |                      |              | $N$ $D$ $E$ $F$ $M$ $A$ $M$ $J$ $J$ $A$ $S$ $O$ $N$ $D$ $E$                                                                                                    |  |
|                                                                          | $\mathbf{1}$   | <b>1er.</b> Semestre                                                   | dom 01/01/12         | sáb 30/06/12 |                                                                                                    |  |
|                                                                          | $\overline{2}$ | $\blacksquare$ Administración del proyecto                             | dom 01/01/12         | sáb 30/06/12 |                                                                                                    |  |
|                                                                          | 3              | Planificación para la siguiente iteración                              | dom 01/01/12         | sáb 30/06/12 |                                                                                                    |  |
|                                                                          | $\overline{4}$ | Administrar iteración                                                  | sáb 30/06/12         | sáb 30/06/12 |                                                                                                    |  |
|                                                                          | 5              | Monitorizar y control de proyecto                                      | sáb 30/06/12         | sáb 30/06/12 |                                                                                                    |  |
|                                                                          | 6              | Reevaluar riesgos y ámbito del proyecto                                | sáb 30/06/12         | sáb 30/06/12 |                                                                                                    |  |
|                                                                          | $\overline{7}$ | $\Box$ Requisitos                                                      | dom 01/01/12         | sáb 30/06/12 |                                                                                                    |  |
|                                                                          | 8              | Analizar el proyecto                                                   | dom 01/01/12         | sáb 30/06/12 |                                                                                                    |  |
|                                                                          | 9              | Entender las necesidades de los Skateholders                           | sáb 30/06/12         | sáb 30/06/12 |                                                                                                    |  |
|                                                                          | 10             | Definir el sistema                                                     | sáb 30/06/12         | sáb 30/06/12 |                                                                                                    |  |
|                                                                          | 11             | Administrar el ámbito del sistema                                      | sáb 30/06/12         | sáb 30/06/12 |                                                                                                    |  |
|                                                                          | 12             | Refinar la definición del sistema                                      | sáb 30/06/12         | sáb 30/06/12 |                                                                                                    |  |
|                                                                          | 13             | Administrar los cambios de los requisitos                              | sáb 30/06/12         | sáb 30/06/12 |                                                                                                    |  |
|                                                                          | 14             | $\Box$ Analisis y diseño                                               | dom 01/01/12         | sáb 30/06/12 |                                                                                                    |  |
|                                                                          | 15             | Definir una arquitectura candidata                                     | dom 01/01/12         | sáb 30/06/12 |                                                                                                    |  |
|                                                                          | 16             | Analizar comportamiento                                                | sáb 30/06/12         | sáb 30/06/12 |                                                                                                    |  |
|                                                                          | 17             | Diseñar componentes/ Diseñar para tiempo real                          | sáb 30/06/12         | sáb 30/06/12 |                                                                                                    |  |
|                                                                          | 18             | Diseñar la base de datos.                                              | sáb 30/06/12         | sáb 30/06/12 |                                                                                                    |  |
|                                                                          | 19             | Refinar la arquitectura                                                | sáb 30/06/12         | sáb 30/06/12 |                                                                                                    |  |
|                                                                          | 20             | 2o. Semestre                                                           | dom 01/07/12         | lun 31/12/12 |                                                                                                    |  |
|                                                                          | 21             | $\blacksquare$ Administración del proyecto                             | dom 01/07/12         | lun 31/12/12 |                                                                                                    |  |
|                                                                          | 26             | $E$ Requisitos                                                         | dom 01/07/12         | lun 31/12/12 |                                                                                                    |  |
| Diagrama de Gantt                                                        | 33             | $\blacksquare$ Analisis y diseño                                       | dom 01/07/12         | lun 31/12/12 |                                                                                                    |  |
|                                                                          | 39             | $\blacksquare$ Implementacion                                          | dom 01/07/12         | lun 31/12/12 |                                                                                                    |  |
|                                                                          | 45             | $H$ Test                                                               | dom 01/07/12         | lun 31/12/12 |                                                                                                    |  |
|                                                                          |                |                                                                        |                      |              |                                                                                                    |  |
|                                                                          |                |                                                                        |                      |              |                                                                                                    |  |

Figura 105. Proyecto y plan de iteraciones.

# **CONCLUSIONES**

- Se demostró que con la utilización de una metodología, RUP en este caso, es posible resolver el problema planteado, partiendo de los casos de uso fundamentales y una arquitectura base.
- Se obtuvo un prototipo del sistema de Asuntos del Consejo de la Judicatura Federal (SAC); apoyado con una tecnología JEE6 y el framework JSF, utilizando un servidor GlassFish, el WebDav Sardina, IDE de desarrollo NetBeans y la base de datos Microsoft SQL Server Express.
- Por medio de este prototipo del sistema, se puede registrar, asignar, dar seguimiento y finalizar los asuntos y compromisos del Consejo de la Judicatura Federal; se verifica que posee la capacidad para adaptarse a la operación de las diversas áreas, independientemente de las competencias de cada una de ellas. Además, se demostró que es posible conocer en cualquier momento el avance en la atención de asuntos para la toma oportuna de decisiones.
- Con la realización de las pruebas sobre el prototipo, se validó el modelo relacional, el modelo de clases utilizado y se establece como sólida la línea base para la siguiente iteración.
- Una vez alcanzada la versión del Sistema que se pondrá en producción, el proceso apoyará el valor de la oportunidad y confiabilidad de la información, al reducir tiempos y dando certeza de quién, cómo y cuando se realiza la atención de asuntos y compromisos.
- Dado que éste trabajo de tesis es la primera iteración, constituye a su vez un punto de partida para otros trabajos enfocados al mejoramiento del diseño gráfico y la usabilidad o bien al análisis y mejora de procesos dentro del sector público. En cuyo caso se recomienda a futuros desarrolladores de tesis y/o profesores que continúen este trabajo, hacerlo conformando un equipo de especialistas para lograr abarcar también el campo de la administración de proyectos.

# APÉNDICE 1 "CÓDIGO"

9. package mx.gob.cjf.sac.persistencia.faces;

10.

11. import mx.gob.cjf.sac.persistencia.beans.PlantillaRequisitoAtencionFacade;

12. import mx.gob.cjf.sac.persistencia.beans.AsuntoDocumentoFacade;

13. import mx.gob.cjf.sac.persistencia.beans.TipoProcedenciaFacade;

14. import mx.gob.cjf.sac.persistencia.beans.AsuntoPlantillaFacade;

15. import mx.gob.cjf.sac.persistencia.PlantillaRequisitoAtencion;

16. import mx.gob.cjf.sac.persistencia.beans.PlantillaEtapaFacade;

17. import mx.gob.cjf.sac.persistencia.beans.EtapaProductoFacade;

18. import mx.gob.cjf.sac.persistencia.beans.TipoDocumentoFacade;

19. import mx.gob.cjf.sac.persistencia.beans.EtapaAreaRelFacade;

20. import mx.gob.cjf.sac.persistencia.beans.EtapaInsumoFacade;

21. import mx.gob.cjf.sac.persistencia.beans.TipoDocSistFacade;

22. import mx.gob.cjf.sac.persistencia.beans.DocumentoFacade;

23. import mx.gob.cjf.sac.persistencia.beans.EmpleadosFacade;

24. import mx.gob.cjf.sac.persistencia.faces.util.PagingInfo;

25. import mx.gob.cjf.sac.persistencia.beans.BitacoraFacade;

26. import mx.gob.cjf.sac.persistencia.beans.AsuntoFacade;

27. import mx.gob.cjf.sac.persistencia.beans.UsuarioBeanS;

28. import mx.gob.cjf.sac.persistencia.faces.util.JsfUtil;

29. import mx.gob.cjf.sac.persistencia.AsuntoDocumentoPK;

30. import mx.gob.cjf.sac.persistencia.AsuntoPlantillaPK;

31. import mx.gob.cjf.sac.persistencia.TipoProcedencia;

32. import mx.gob.cjf.sac.persistencia.AsuntoDocumento;

33. import mx.gob.cjf.sac.persistencia.AsuntoPlantilla;

34. import java.lang.reflect.InvocationTargetException;

35. import mx.gob.cjf.sac.persistencia.PlantillaEtapa;

36. import mx.gob.cjf.sac.persistencia.TipoMovimiento;

37. import mx.gob.cjf.sac.Objetos.RequisitoSaturacion;

38. import src.com.googlecode.sardine.SardineFactory;

39. import mx.gob.cjf.sac.persistencia.TipoDocumento;

40. import mx.gob.cjf.sac.persistencia.EtapaProducto;

41. import mx.gob.cjf.sac.persistencia.AsignaAsuntoD;

42. import mx.gob.cjf.sac.persistencia.EtapaAreaRel;

43. import mx.gob.cjf.sac.persistencia.EtapaInsumo;

44. import mx.gob.cjf.sac.persistencia.TipoDocSist;

45. import src.com.googlecode.sardine.DavResource;

46. import mx.gob.cjf.sac.Objetos.DetalleAsuntos;

47. import mx.gob.cjf.sac.utilerias.enviarCorreo;

48. import mx.gob.cjf.sac.persistencia.Documento;

49. import mx.gob.cjf.sac.persistencia.Empleados;

50. import mx.gob.cjf.sac.persistencia.Bitacora;

51. import mx.gob.cjf.sac.persistencia.Asunto;

52. import src.com.googlecode.sardine.Sardine;

53. import javax.faces.event.ValueChangeEvent;

54. import javax.transaction.UserTransaction;

55. import javax.faces.component.UIComponent;

56. import javax.faces.context.FacesContext;

- 57. import javax.faces.bean.SessionScoped;
- 58. import javax.faces.convert.Converter;
- 59. import javax.faces.bean.ManagedBean;
- 60. import javax.faces.model.SelectItem;
- 61. import java.util.GregorianCalendar;
- 62. import javax.faces.FacesException;
- 63. import java.text.SimpleDateFormat;
- 64. import javax.annotation.Resource;
- 65. import java.util.logging.Logger;
- 66. import java.text.ParseException;
- 67. import java.lang.reflect.Method;
- 68. import java.util.logging.Level;
- 69. import java.io.FileInputStream;
- 70. import java.util.Properties;
- 71. import java.util.Collection;
- 72. import java.text.DateFormat;
- 73. import java.io.Serializable;
- 74. import java.util.ArrayList;
- 75. import java.io.IOException;
- 76. import java.io.InputStream;
- 77. import java.util.Calendar;
- 78. import java.util.Iterator;
- 79. import javax.ejb.Schedule;
- 80. import javax.el.ELContext;
- 81. import java.lang.Integer;
- 82. import java.util.Locale;
- 83. import java.util.Date;
- 84. import java.util.List;
- 85. import javax.ejb.EJB;
- 86. import java.io.File;
- 87.
- 88. /\*\*
- 89.
- 90. \* @author UlisesRoldan
- 91. \*/
- 92
- 93. @ManagedBean(name="asunto")
- 94.
- 95. @SessionScoped
- 96. public class AsuntoController implements Serializable{
- 97.
- 98. public AsuntoController() {
- 99. FacesContext facesContext = FacesContext.getCurrentInstance();
- 100.
- 101. jpaControllerPlantillaRequisitoAtencion = (PlantillaRequisitoAtencionFacade)
	- facesContext.getApplication().getELResolver().getValue(facesContext.getELContext(), null, "plantillaRequisitoAtencionJpa");
- 102. jpaControllerAsuntoPlantilla = (AsuntoPlantillaFacade) facesContext.getApplication().getELResolver().getValue(facesContext.getELContext(), null, "asuntoPlantillaJpa");
- 103. jpaControllerAsuntoDocumento = (AsuntoDocumentoFacade) facesContext.getApplication().getELResolver().getValue(facesContext.getELContext(), null, "asuntoDocumentoJpa");
- 104. jpaControllerTipoProcedencia = (TipoProcedenciaFacade) facesContext.getApplication().getELResolver().getValue(facesContext.getELContext(), null, "tipoProcedenciaJpa");

105. jpaControllerPlantillaEtapa = (PlantillaEtapaFacade) facesContext.getApplication().getELResolver().getValue(facesContext.getELContext(), null, "plantillaEtapaJpa"); 106. jpaControllerEtapaProducto = (EtapaProductoFacade) facesContext.getApplication().getELResolver().getValue(facesContext.getELContext(), null, "etapaProductoJpa"); 107. jpaControllerTipoDocumento = (TipoDocumentoFacade) facesContext.getApplication().getELResolver().getValue(facesContext.getELContext(), null, "tipoDocumentoJpa"); 108. jpaControllerEtapaAreaRel = (EtapaAreaRelFacade) facesContext.getApplication().getELResolver().getValue(facesContext.getELContext(), null, "etapaAreaRelJpa"); 109. jpaControllerTipoDocSist = (TipoDocSistFacade) facesContext.getApplication().getELResolver().getValue(facesContext.getELContext(), null, "tipoDocSistJpa"); 110. jpaControllerEtapaInsumo = (EtapaInsumoFacade) facesContext.getApplication().getELResolver().getValue(facesContext.getELContext(), null, "etapaInsumoJpa"); 111. jpaControllerDocumento = (DocumentoFacade) facesContext.getApplication().getELResolver().getValue(facesContext.getELContext(), null, "documentoJpa"); 112. jpaControllerEmpleados = (EmpleadosFacade) facesContext.getApplication().getELResolver().getValue(facesContext.getELContext(), null, "empleadosJpa"); 113. jpaControllerBitacora = (BitacoraFacade) facesContext.getApplication().getELResolver().getValue(facesContext.getELContext(), null, "bitacoraJpa"); 114. jpaController = (AsuntoFacade) facesContext.getApplication().getELResolver().getValue(facesContext.getELContext(), null, "asuntoJpa"); 115. 116. converterAP = new AsuntoPlantillaConverter(); 117. converterDoc = new DocumentoConverter(); 118. converter = new AsuntoConverter(); 119. pagingInfo = new PagingInfo(); 120. 121. } 122. 123. private PlantillaRequisitoAtencionFacade jpaControllerPlantillaRequisitoAtencion = null; 124. private List<AsuntoPlantilla> asuntoPlantillaItems = new ArrayList<AsuntoPlantilla>(0); 125. private List<PlantillaEtapa>plantillaEtapaItems = new ArrayList<PlantillaEtapa>(0); 126. private List<DetalleAsuntos> asuntoMedianoItems = new ArrayList<DetalleAsuntos>(0); 127. private List<EtapaProducto>etapaProductoItems = new ArrayList<EtapaProducto>(0); 128. private List<DetalleAsuntos> asuntoCortoItems = new ArrayList<DetalleAsuntos>(0); 129. private List<DetalleAsuntos> asuntoLargoItems = new ArrayList<DetalleAsuntos>(0); 130. private List<Asunto> asuntoMedianoVencidos91\_MasItems = new ArrayList<Asunto>(0); 131. private List<EtapaAreaRel>etapaAreaRelItems = new ArrayList<EtapaAreaRel>(0); 132. private List<Asunto> asuntoMedianoVencidos31\_60Items = new ArrayList<Asunto>(0); 133. private List<Asunto> asuntoMedianoVencidos61\_90Items = new ArrayList<Asunto>(0); 134. private List<Asunto> asuntoLargoVencidos91\_MasItems = new ArrayList<Asunto>(0); 135. private List<Asunto> asuntoMedianoVencidos6\_30Items = new ArrayList<Asunto>(0); 136. private List<Asunto> asuntoCortoVencidos91\_MasItems = new ArrayList<Asunto>(0); 137. private List<Asunto> asuntoLargoVencidos31\_60Items = new ArrayList<Asunto>(0); 138. private List<Asunto> asuntoLargoVencidos61\_90Items = new ArrayList<Asunto>(0); 139. private List<EtapaInsumo>etapaInsumoItems = new ArrayList<EtapaInsumo>(0); 140. private List<Asunto> asuntoCortoVencidos61\_90Items = new ArrayList<Asunto>(0); 141. private List<Asunto> asuntoMedianoVencidos1\_5Items = new ArrayList<Asunto>(0); 142. private List<Asunto> asuntoCortoVencidos31\_60Items = new ArrayList<Asunto>(0); 143. private List<Asunto> asuntoLargoVencidos6\_30Items = new ArrayList<Asunto>(0); 144. private List<Asunto> asuntoCortoVencidos6\_30Items = new ArrayList<Asunto>(0); 145. private List<Asunto> asuntoMedianoPorVencerItems = new ArrayList<Asunto>(0); 146. private List<Asunto> asuntoCortoVencidos1\_5Items = new ArrayList<Asunto>(0); 147. private List<Asunto> asuntoLargoVencidos1\_5Items = new ArrayList<Asunto>(0);

#### Sistema para el Seguimiento de Asuntos del Consejo de la Judicatura Federal

148. private List<SelectItem> listaEmpleadosArea = new ArrayList<SelectItem>(0); 149. private List<Asunto> asuntoLargoPorVencerItems = new ArrayList<Asunto>(0); 150. private List<Asunto> asuntoCortoPorVencerItems = new ArrayList<Asunto>(0); 151. private List<Asunto> asuntoMedianoTodosItems = new ArrayList<Asunto>(0); 152. private List<Asunto> asuntoCortoTodosItems = new ArrayList<Asunto>(0); 153. private List<Asunto> asuntoLargoTodosItems = new ArrayList<Asunto>(0); 154. private List<Documento> listaDocumentos= new ArrayList<Documento>(0); 155. private AsuntoPlantillaFacade jpaControllerAsuntoPlantilla = null; 156. private AsuntoDocumentoFacade jpaControllerAsuntoDocumento = null; 157. private TipoProcedenciaFacade jpaControllerTipoProcedencia = null; 158. private List<RequisitoSaturacion> requisitoSaturacionItems = null; 159. private PlantillaEtapaFacade jpaControllerPlantillaEtapa = null; 160. private EtapaProductoFacade jpaControllerEtapaProducto = null; 161. private TipoDocumentoFacade jpaControllerTipoDocumento = null; 162. private EtapaAreaRelFacade jpaControllerEtapaAreaRel = null; 163. private TipoDocSistFacade jpaControllerTipoDocSist = null; 164. private EtapaInsumoFacade jpaControllerEtapaInsumo = null; 165. private DocumentoFacade jpaControllerDocumento = null; 166. private EmpleadosFacade jpaControllerEmpleados = null; 167. private BitacoraFacade jpaControllerBitacora = null; 168. private AsuntoPlantillaConverter converterAP = null; 169. private DocumentoConverter converterDoc = null; 170. private AsuntoFacade jpaController = null; 171. private AsuntoConverter converter = null; 172. private AsuntoPlantilla asuntoPlantilla; 173. private List<Asunto> asuntoItems = null; 174. private String nombreRelacionado = ""; 175. private PagingInfo pagingInfo = null; 176. private String rutaRelacionado = ""; 177. private String tipoDocInterno = ""; 178. private String nombreAnexo = ""; 179. private Boolean interno = false; 180. private Boolean externo = false; 181. private Boolean tipoProc2=true; 182. private String nombreArea = ""; 183. private String expediente = ""; 184. private String tipoDoc = null; 185. private String rutaAnexo = ""; 186. private String tipoProc = ""; 187. private Asunto asunto = null; 188. private Documento docInterno; 189. private String elDocInterno; 190. private Integer elasunto; 191. private String anoResp; 192. 193. @Resource 194. private UserTransaction utx = null; 195. 196. public PagingInfo getPagingInfo() { 197. if (pagingInfo.getItemCount() == -1) { 198. pagingInfo.setItemCount(jpaController.count()); 199. } 200. return pagingInfo;

```
201. } 
202.
203. public SelectItem[] getAsuntoItemsAvailableSelectMany() {
204. return JsfUtil.getSelectItems(jpaController.findAll(), false);
205.}
206.
207. public SelectItem[] getAsuntoItemsAvailableSelectOne() {
208. return JsfUtil.getSelectItems(jpaController.findAll(), true);
209. } 
210.
211. public Asunto getAsunto() { 
212. if (asunto == null) {
213. asunto = (Asunto) JsfUtil.getObjectFromRequestParameter("jsfcrud.currentAsunto", converter, null); 
214. } 
215. if (asunto == null) {
216. asunto = new Asunto(); 
217. } 
218. return asunto; 
219. } 
220.
221. public String listSetup() { 
222. reset(true); 
223. return "asunto_list"; 
224. } 
225. 
226. public String detalleRequisitos() { 
227. //llenar los elementos a mostrar 
228. asuntoPlantillaItems=jpaControllerAsuntoPlantilla.findAll(); 
229. //asuntoPlantillaItems
230. return "aDetalleAsuntoPlantillaList"; 
231. } 
232.
233. public String detalleDocumentos() { 
234. return "aDetalleAsuntoPlantillaList"; 
235. } 
236.
237. public String detallePlantillasEtapasList() { 
238. plantillaEtapaItems=jpaControllerPlantillaEtapa.findAll();
239. return "aDetallePlantillasEtapasList" ; 
240.}
241.
242. public String detalleEtapasAreasRelList() { 
243. etapaAreaRelItems=jpaControllerEtapaAreaRel.findAll(); 
244. return "aDetalleEtapasAreasRelList" ; 
245. } 
246.
247. public String detalleEtapasInsumosList() { 
248. etapaInsumoItems=jpaControllerEtapaInsumo.findAll(); 
249. return "aDetalleEtapasInsumosList" ; 
250. } 
251.
252. public String detalleEtapasProductosList() { 
253. etapaProductoItems=jpaControllerEtapaProducto.findAll();
```
254. return "aDetalleEtapasProductosList" ; 255. } 256. 257. public String asuntosCortoPorVencer() { 258. asuntoItems=asuntoCortoPorVencerItems; 259. //todos van al mismo lugar alimentando el list diferente 260. return "asunto\_detalleList"; 261. } 262. 263. public String asuntosCortoVencidos1\_5Items() { 264. asuntoItems= asuntoCortoVencidos1\_5Items; 265. return "asunto detalleList"; 266. } 267. 268. public String asuntosCortoVencidos6\_30Items() { 269. asuntoItems=asuntoCortoVencidos6\_30Items; 270. return "asunto\_detalleList"; 271. } 272. 273. public String asuntosCortoVencidos31\_60Items() { 274. asuntoItems=asuntoCortoVencidos31\_60Items; 275. return "asunto\_detalleList"; 276. } 277. 278. public String asuntosCortoVencidos61\_90Items() { 279. asuntoItems=asuntoCortoVencidos61\_90Items ; 280. return "asunto\_detalleList"; 281. } 282. 283. public String asuntosCortoVencidos91\_MasItems() { 284. asuntoItems=asuntoCortoVencidos91 MasItems ; 285. return "asunto\_detalleList"; 286. } 287. 288. public String asuntosCortoTodos() { 289. asuntoItems=asuntoCortoTodosItems ; 290. return "asunto detalleList"; 291. } 292. 293. 294. public String asuntosMedianoPorVencer() { 295. asuntoItems=asuntoMedianoPorVencerItems; 296. return "asunto detalleList"; 297. } 298. 299. public String asuntosMedianoVencidos1\_5Items() { 300. asuntoItems=asuntoMedianoVencidos1\_5Items; 301. return "asunto\_detalleList"; 302. } 303. 304. public String asuntosMedianoVencidos6\_30Items() { 305. asuntoItems=asuntoMedianoVencidos6\_30Items; 306. return "asunto\_detalleList";

307. } 308. 309. public String asuntosMedianoVencidos31\_60Items() { 310. asuntoItems=asuntoMedianoVencidos31\_60Items; 311. return "asunto detalleList"; 312. } 313. 314. public String asuntosMedianoVencidos61\_90Items() { 315. asuntoItems=asuntoMedianoVencidos61\_90Items; 316. return "asunto\_detalleList"; 317. } 318. 319. public String asuntosMedianoVencidos91\_MasItems() { 320. asuntoItems=asuntoMedianoVencidos91\_MasItems; 321. return "asunto\_detalleList"; 322. } 323. 324. public String asuntosMedianoTodos() { 325. asuntoItems=asuntoMedianoTodosItems; 326. return "asunto\_detalleList"; 327. } 328. 329. public String asuntosLargoPorVencer() { 330. asuntoItems=asuntoLargoPorVencerItems; 331. return "asunto\_detalleList"; 332. } 333. 334. public String asuntosLargoVencidos1\_5Items() { 335. asuntoItems=asuntoLargoVencidos1\_5Items; 336. return "asunto\_detalleList"; 337. } 338. 339. public String asuntosLargoVencidos6\_30Items() { 340. asuntoItems=asuntoLargoVencidos6\_30Items; 341. return "asunto\_detalleList"; 342. } 343. 344. public String asuntosLargoVencidos31\_60Items() { 345. asuntoItems=asuntoLargoVencidos31\_60Items; 346. return "asunto\_detalleList"; 347. } 348. 349. public String asuntosLargoVencidos61\_90Items() { 350. asuntoItems=asuntoLargoVencidos61\_90Items; 351. return "asunto\_detalleList"; 352. } 353. 354. public String asuntosLargoVencidos91\_MasItems() { 355. asuntoItems=asuntoLargoVencidos91\_MasItems; 356. return "asunto detalleList"; 357. } 358. 359. public String asuntosLargoTodos() {

360. asuntoItems=asuntoLargoTodosItems; 361. return "asunto\_detalleList"; 362. } 363. 364. public String estimacionSaturacion() { 365. reset(true); 366. requisitoSaturacionItems=new ArrayList(); 367. List<PlantillaRequisitoAtencion> listaPlantillas = new ArrayList<PlantillaRequisitoAtencion>(0); 368. listaPlantillas=jpaControllerPlantillaRequisitoAtencion.findAll(); 369. for (int  $i = 0$ ;  $i <$  listaPlantillas.size();  $i++$ ) { 370. String nombrePlantilla =listaPlantillas.get(i).getNombre(); 371. Integer idPlantilla =listaPlantillas.get(i).getPlantillaID(); 372. //para cada requisito de atencion verificar si esta concluido 373. requisitoSaturacionItems.add(new RequisitoSaturacion(nombrePlantilla, 374. asuntosSinConcluir(nombrePlantilla,idPlantilla), 375. ingresos(nombrePlantilla,idPlantilla), 376. egresos(nombrePlantilla), 377. ingresos(nombrePlantilla,idPlantilla)-egresos(nombrePlantilla), 378. asuntosConcluidos(nombrePlantilla,idPlantilla),difFechas(nombrePlantilla)) 379. ); 380. } 381. return "asunto\_estimacionSaturacion"; 382. } 383. 384. public Integer asuntosSinConcluir(String nombrePlantilla, Integer idPlantilla) { 385. Integer contador=0; 386. //de esa respectiva plantilla 387. List<AsuntoPlantilla> listaAsuntoPlantilla = new ArrayList<AsuntoPlantilla>(0); 388. listaAsuntoPlantilla=jpaControllerAsuntoPlantilla.findAll(); 389. for (int i = 0; i < listaAsuntoPlantilla.size(); i++) { 390. //Integer tmp =listaAsuntoPlantilla.get(i).getAsuntoPlantillaPK().getAsuntoID(); 391. if (listaAsuntoPlantilla.get(i).getAsuntoPlantillaPK().getPlantillaID()==idPlantilla ) 392. { //busco el asunto correspondiente y checo el VoBo 393. if(!(jpaController.find(listaAsuntoPlantilla.get(i).getAsuntoPlantillaPK().getAsuntoID()).getVoBo())) 394. { 395. contador = contador + 1; 396. } 397. } 398. } 399. return contador; 400. } 401. 402. public static synchronized java.sql.Date restarFechasDias(java.sql.Date fch, int dias) { 403. Calendar cal = new GregorianCalendar(); 404. cal.setTimeInMillis(fch.getTime()); 405. cal.add(Calendar.DATE, -dias); 406. return new java.sql.Date(cal.getTimeInMillis()); 407. } 408. 409. public static synchronized java.sql.Date sumarFechasDias(java.sql.Date fch, int dias) { 410. Calendar cal = new GregorianCalendar(); 411. cal.setTimeInMillis(fch.getTime()); 412. cal.add(Calendar.DATE, +dias);

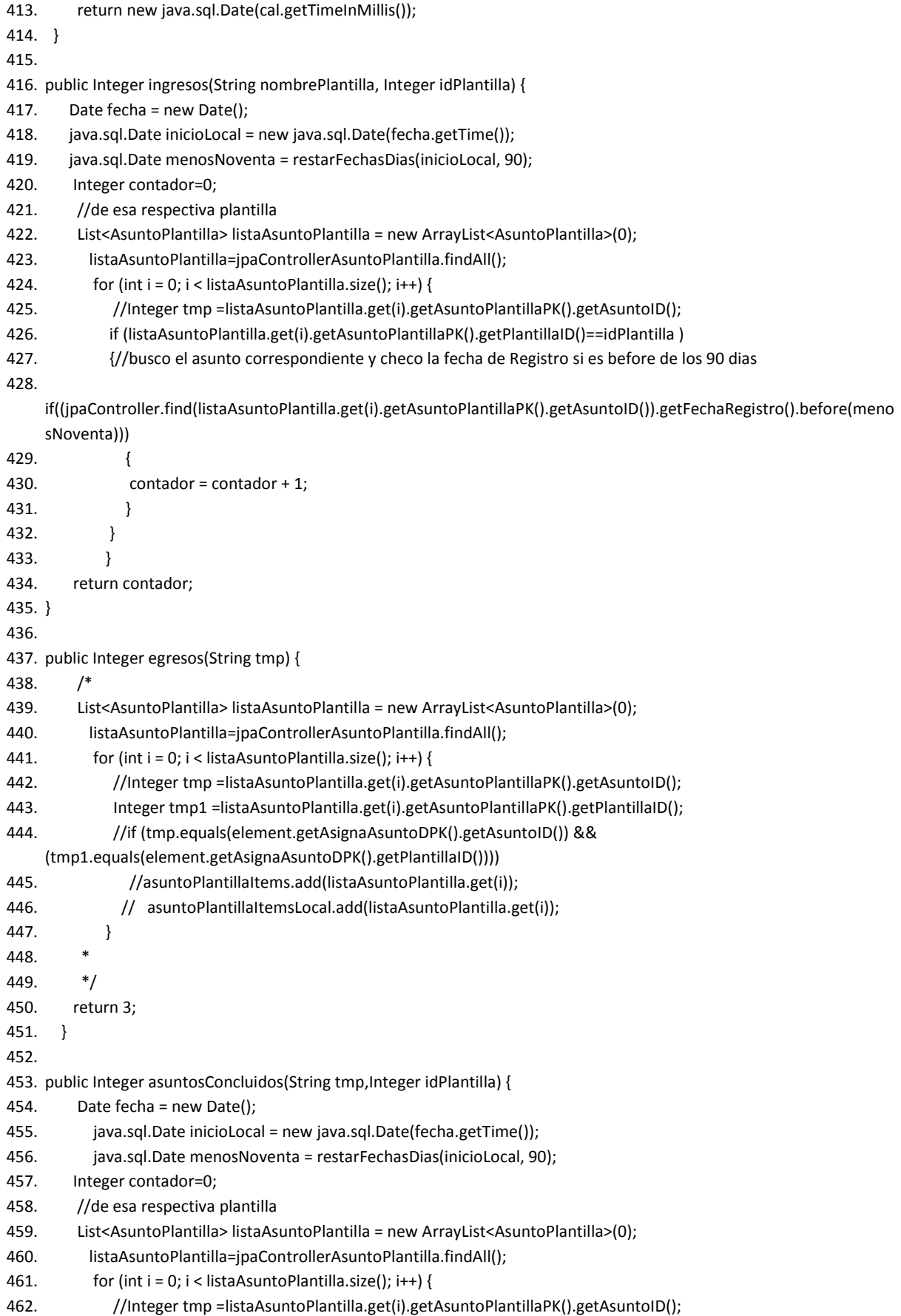

### Sistema para el Seguimiento de Asuntos del Consejo de la Judicatura Federal

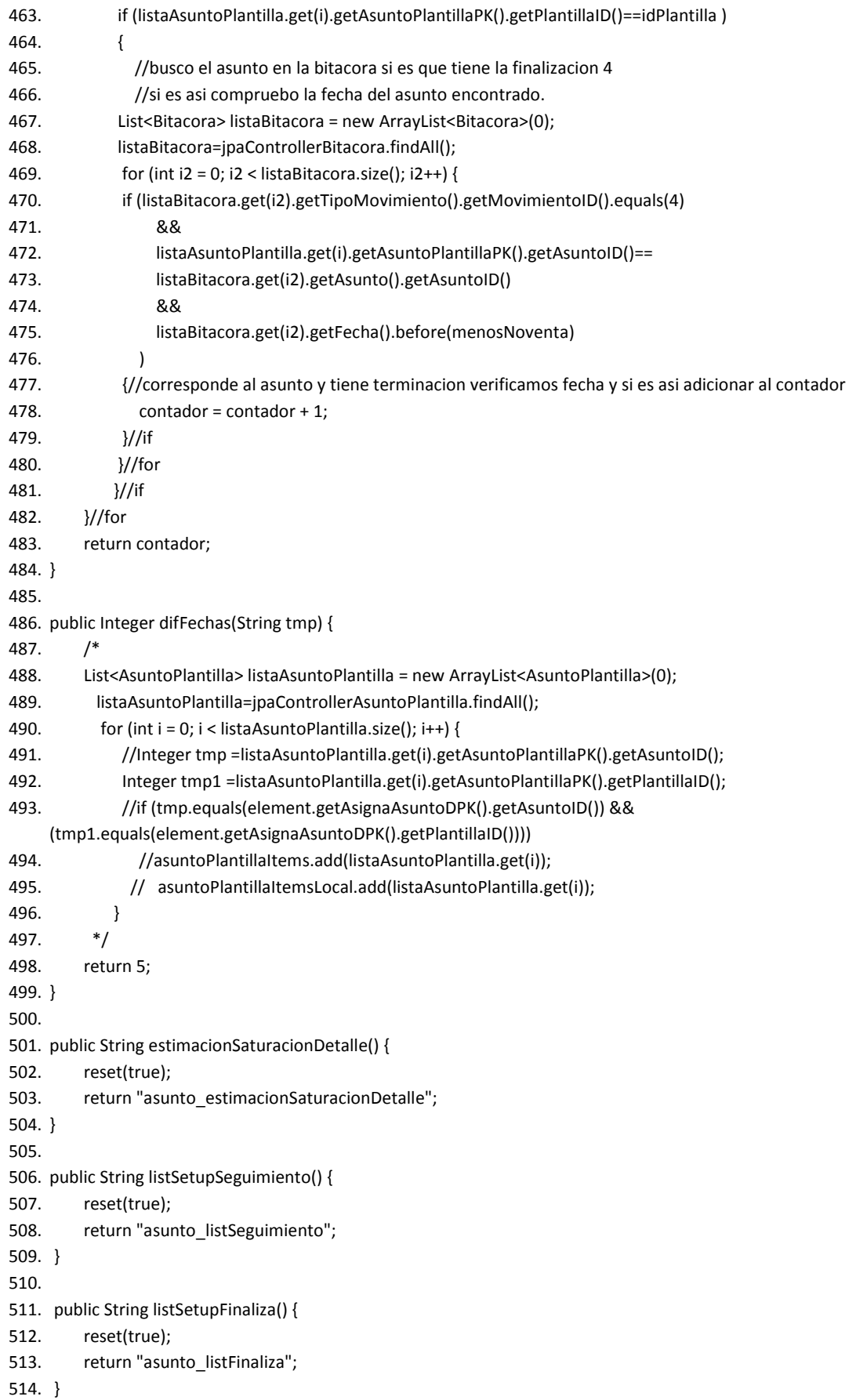

515. 516. public String listSetupAsigna() { 517. reset(true); 518. return "asunto listAsigna"; 519. } 520. 521. public String listSetupDetalle() throws ParseException { 522. final long MILLSECS\_PER\_DAY = 24 \* 60 \* 60 \* 1000; //Milisegundos al día 523. DateFormat df = new SimpleDateFormat("yyyy-MM-dd"); 524. //LLENAR CADA UNO DE LOS OBJETOS Y EL OBJETO PARA TABLAS 525. //RECORRO UNA VEZ Y LOS QUE CUMLEN SE ADICIONAN 526. Date fecha = new Date(); 527. java.sql.Date inicioLocal = new java.sql.Date(fecha.getTime()); 528. List<Asunto> listaAsuntosTmp = new ArrayList<Asunto>(0); 529. listaAsuntosTmp=jpaController.findAll(); 530. for (int i = 0; i < listaAsuntosTmp.size(); i++) { 531. try{//un asunto puede no estar asignado 532. Date fecha\_limite=df.parse(listaAsuntosTmp.get(i).getAsignaAsuntoG().getFechaLimite()); 533. Long diferencia= (inicioLocal.getTime()-fecha\_limite.getTime())/MILLSECS\_PER\_DAY; 534. Integer plazo=listaAsuntosTmp.get(i).getAsignaAsuntoG().getTipoPlazoAtencion().getPlazoID(); //1 2 3mediano 535. if (plazo ==1) { 536. asuntoCortoTodosItems.add(listaAsuntosTmp.get(i)); 537. if (diferencia<=0) {//POR VENCER LOS NEGATIVOS 538. asuntoCortoPorVencerItems.add(listaAsuntosTmp.get(i)); 539. } 540. if ((diferencia>0)&&(diferencia<=5)) { 541. asuntoCortoVencidos1 5Items.add(listaAsuntosTmp.get(i)); 542. } 543. if ((diferencia>5)&&(diferencia<=30)) { 544. asuntoCortoVencidos6\_30Items.add(listaAsuntosTmp.get(i)); 545. } 546. if ((diferencia>30)&&(diferencia<=60)) { 547. asuntoCortoVencidos31\_60Items.add(listaAsuntosTmp.get(i)); 548. } 549. if ((diferencia>60)&&(diferencia<=90)) { 550. asuntoCortoVencidos61\_90Items.add(listaAsuntosTmp.get(i)); 551. } 552. if (diferencia>90) { 553. asuntoCortoVencidos91\_MasItems.add(listaAsuntosTmp.get(i)); 554. } 555. } 556. if (plazo ==2) { 557. asuntoMedianoTodosItems.add(listaAsuntosTmp.get(i)); 558. if (diferencia<=0) { 559. asuntoMedianoPorVencerItems.add(listaAsuntosTmp.get(i)); 560. } 561. if ((diferencia>0)&&(diferencia<=5)) { 562. asuntoMedianoVencidos1\_5Items.add(listaAsuntosTmp.get(i)); 563. } 564. if ((diferencia>5)&&(diferencia<=30)) { 565. asuntoMedianoVencidos6\_30Items.add(listaAsuntosTmp.get(i)); 566. }

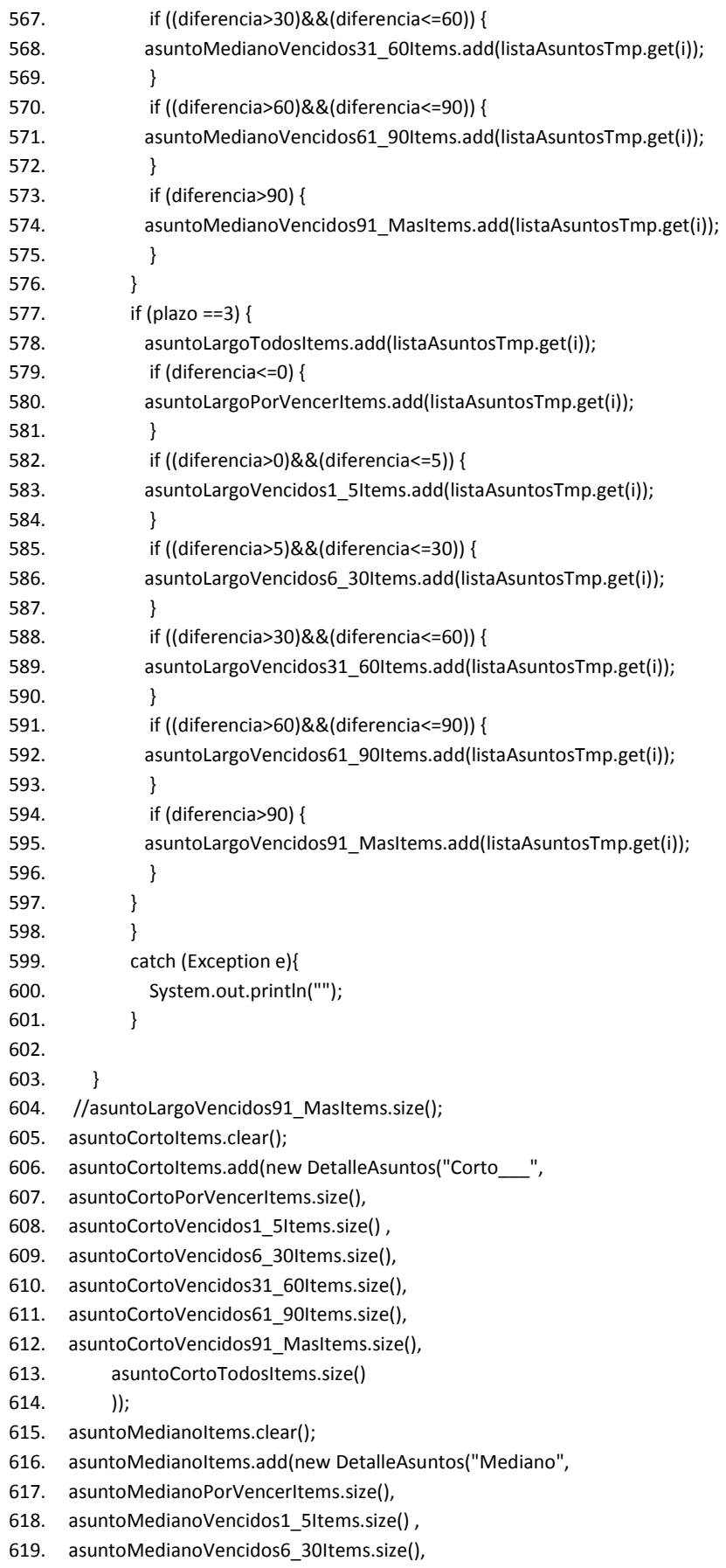

620. asuntoMedianoVencidos31\_60Items.size(), 621. asuntoMedianoVencidos61\_90Items.size(), 622. asuntoMedianoVencidos91\_MasItems.size(), 623. asuntoMedianoTodosItems.size()  $624.$  )); 625. asuntoLargoItems.clear(); 626. asuntoLargoItems.add(new DetalleAsuntos("Largo\_\_\_", 627. asuntoLargoPorVencerItems.size(), 628. asuntoLargoVencidos1\_5Items.size() , 629. asuntoLargoVencidos1\_5Items.size(), 630. asuntoLargoVencidos31\_60Items.size(), 631. asuntoLargoVencidos61\_90Items.size(), 632. asuntoLargoVencidos91\_MasItems.size(), 633. asuntoLargoTodosItems.size() 634. )); 635. return "asunto\_listDetalle"; 636. } 637. 638. public String listSetupRegistra() { 639. reset(true); 640. return "asunto\_listRegistra"; 641. } 642. 643. public String createSetup() { 644. reset(false); 645. asunto = new Asunto(); 646. return "asunto\_create"; 647. } 648. 649. public String detalle() { 650. //reset(false); 651. //asunto = new Asunto(); 652. return "asunto\_detalleList"; 653. } 654. 655. public String create() { 656. try { 657. utx.begin(); 658. } catch (Exception ex) { 659. } 660. try { 661. Exception transactionException = null; 662. jpaController.create(asunto); 663. try { 664. utx.commit(); 665. } catch (javax.transaction.RollbackException ex) { 666. transactionException = ex; 667. } catch (Exception ex) { 668. } 669. if (transactionException == null) { 670. JsfUtil.addSuccessMessage("Asunto se agrego con éxito."); 671. } else { 672. JsfUtil.ensureAddErrorMessage(transactionException, "Un error de persistencia ocurrió.");

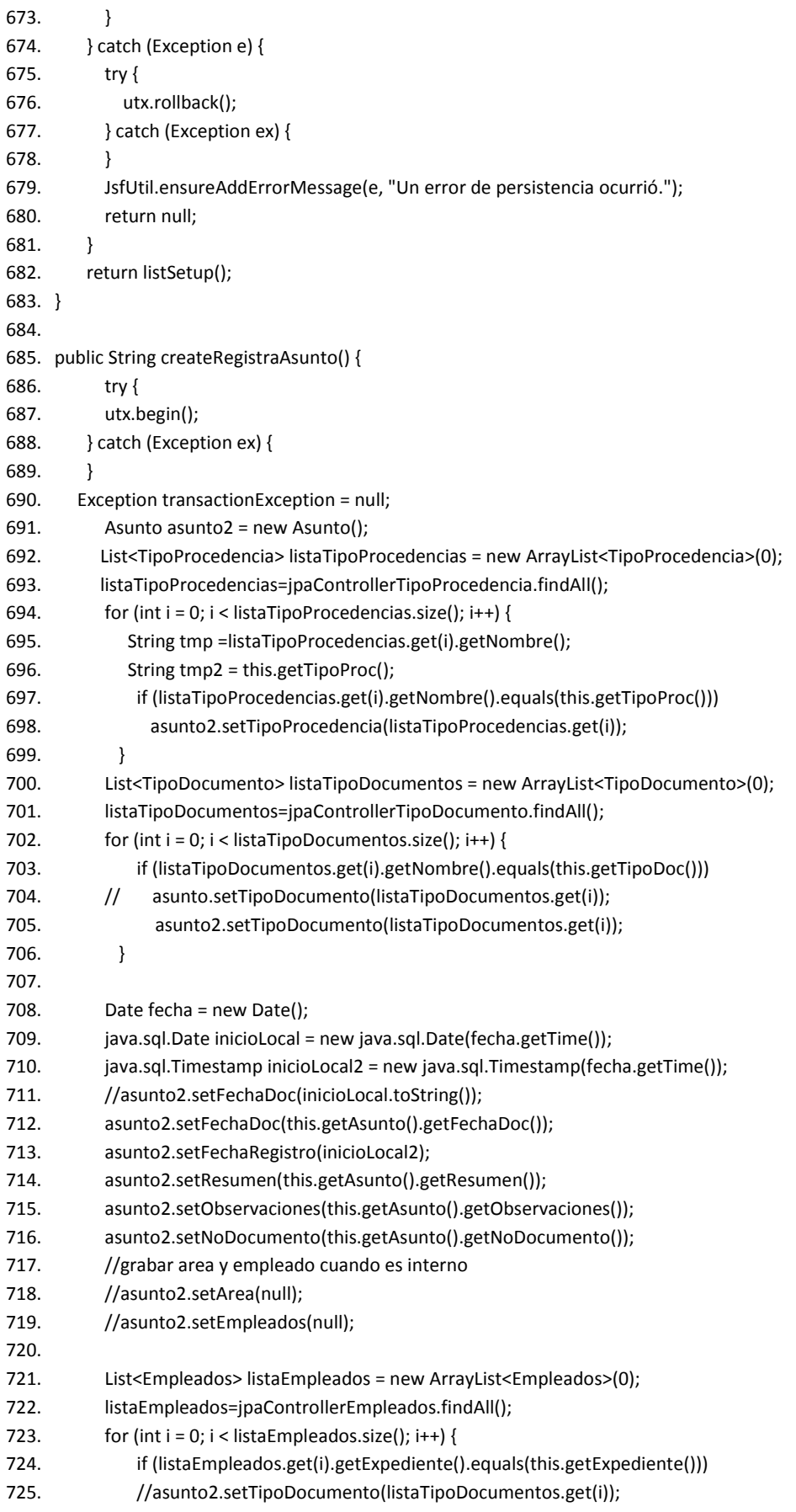

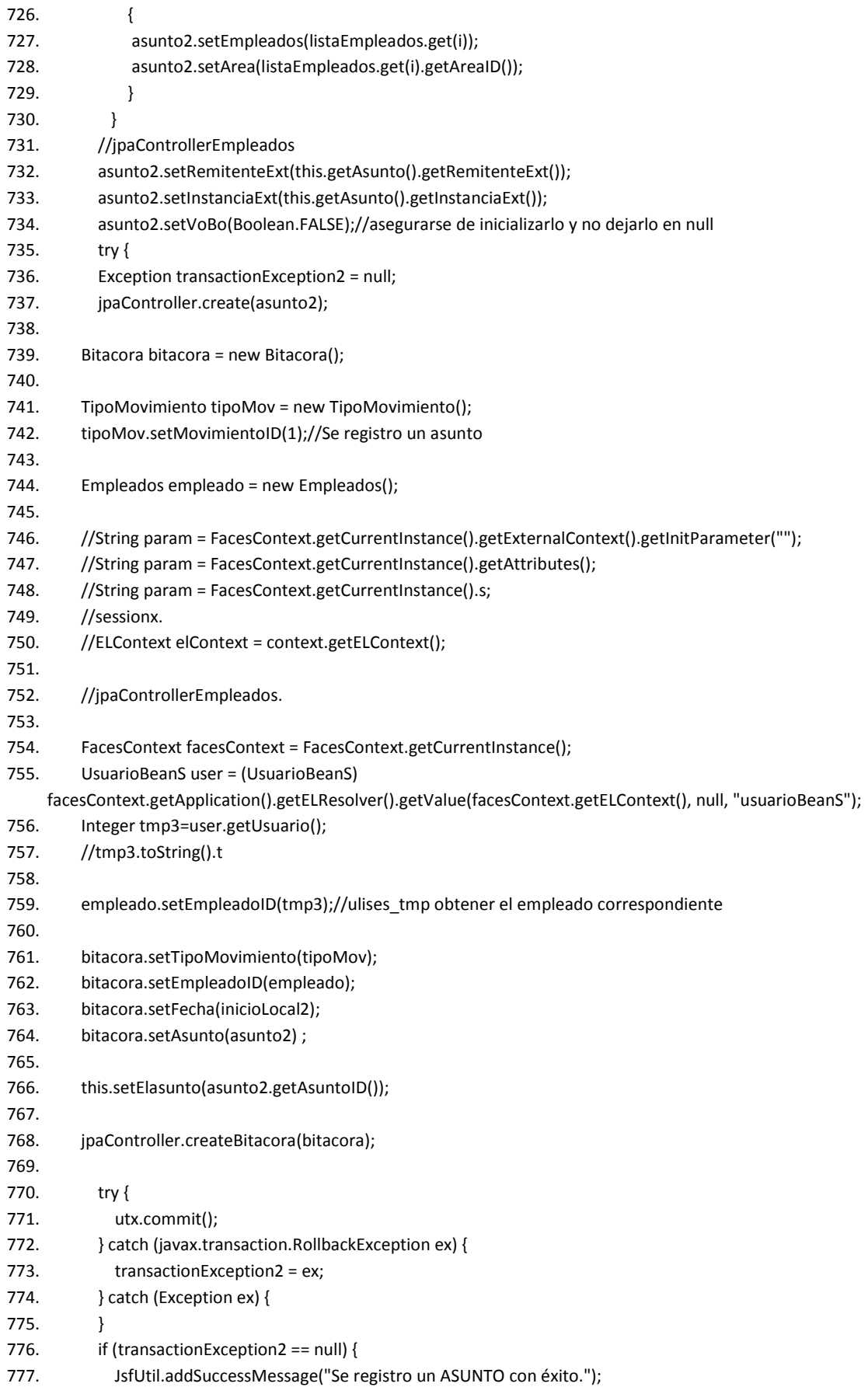

778. //buscar y avisar a los RAA 779. ArrayList cp= new ArrayList(); 780. 781. listaEmpleados=jpaControllerEmpleados.findAll(); 782. for (int  $i = 0$ ;  $i <$  lista Empleados.size();  $i++$ ) { 783. if (listaEmpleados.get(i).getRolID().getRolID().equals(2)) //es un RAA 784. { 785. cp.add(listaEmpleados.get(i).getEmail()); 786. } 787. } 788. 789. // cp.add("furoldan@consejo.cjf.gob.mx");//se puede colocar al administrador para que este enterado de los movimientos 790. // jpaController.notificando(cp,"RAA","Se registro un asunto"+asunto2.getAsuntoID());//ulises\_tmp retirar prueba OK 791. 792. asuntoItems=new ArrayList<Asunto>(0); 793. asuntoItems.add(asunto2); 794. 795. } else { 796. JsfUtil.ensureAddErrorMessage(transactionException2, "Un error de persistencia ocurrió."); 797. } 798. } catch (Exception e) { 799. try { 800. utx.rollback(); 801. } catch (Exception ex) { 802. } 803. JsfUtil.ensureAddErrorMessage(e, "Un error de persistencia ocurrió."); 804. return null; 805. } 806. return listSetup(); 807. } 808. 809. public String adjuntarRelacionado() { 810. //adjuntarDocumento(2); 811. //return listSetup();//si lo camento no salgo de la pag 812. //guardar las propiedades del documento en BD 813. String id=""; 814. try { 815. utx.begin(); 816. } catch (Exception ex) { 817. } 818. //y subirlo al webdav 819. try { 820. Sardine sardine = SardineFactory.begin(); 821. // 822. List<DavResource> resources = sardine.getResources("http://localhost:8080/SAC/webdav/"); 823. for (DavResource res : resources) { System.out.println("prueba : "+res); // calls the .toString() method. } 824. } 825.  $//$ Sardine sardine = SardineFactory.begin(); 826. //\*\*\* DE DONDE \*\*\*\* 827. //InputStream fis = new FileInputStream(new File("C:/Documents and Settings/Mis documentos/ 18032011/zzz.txt"));

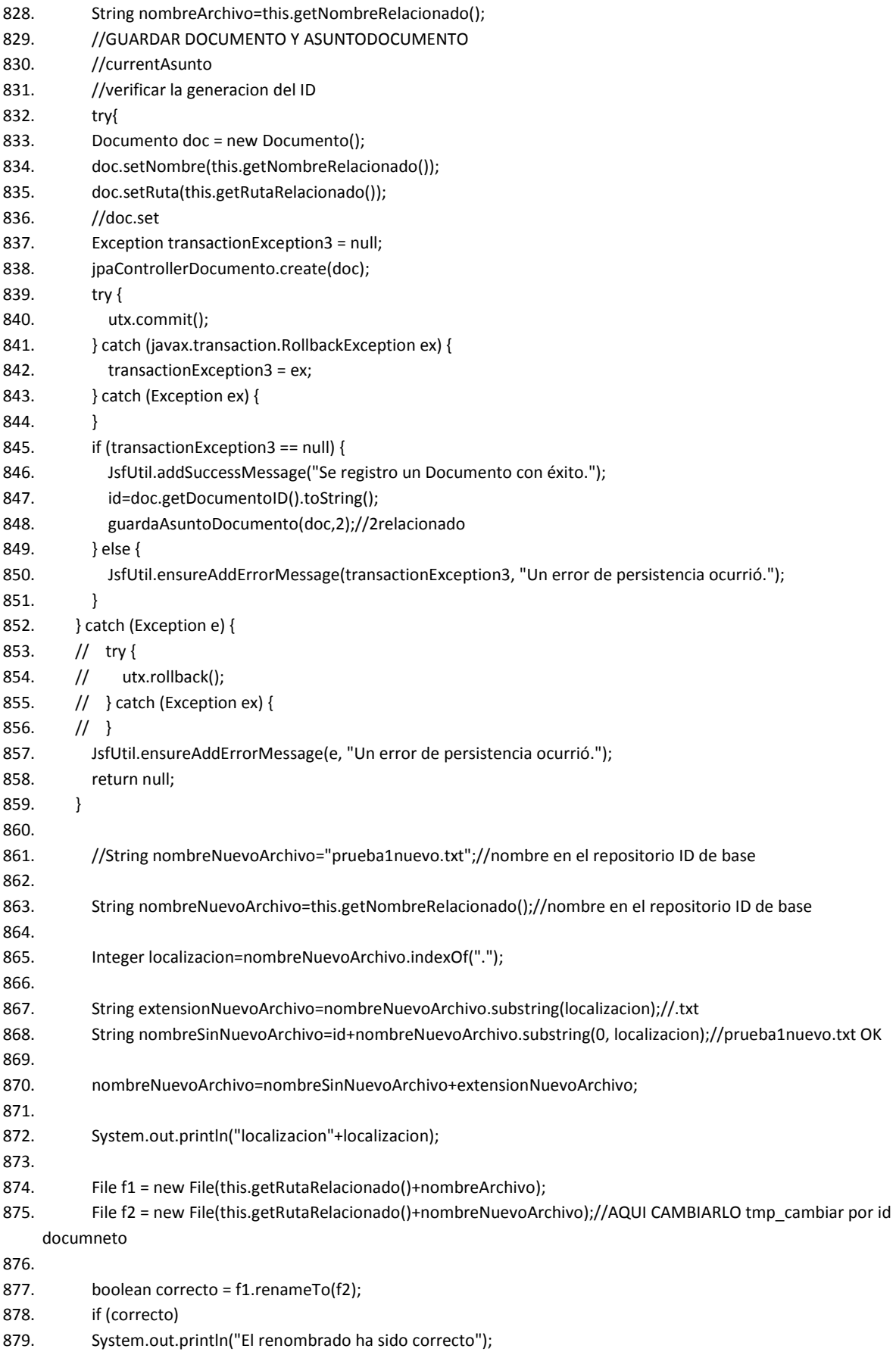

```
880. else 
881. System.out.println("El renombrado no se ha podido realizar"); 
882. 
883. //InputStream fis = new FileInputStream(f1);
884. InputStream fis = new FileInputStream(f2);//por renombrerlo 
885.
886. //*** BAJO QUE NOMBRE *** 
887. // String subdirectorio="";//para el ID 
888. 
889. // sardine.createDirectory("http://localhost:8080/SAC/webdav/"); 
890. // 
    sardine.put("http://localhost:8080/SAC/webdav/"+subdirectorio+this.getNombreRelacionado()+nombreNuevoArchiv
    o, fis);//exelente si lo subio 
891. sardine.put("http://localhost:8080/SAC/webdav/"+nombreNuevoArchivo, fis);//exelente si lo subio 
892. boolean correcto2 = f2.renameTo(f1);//regreso al original 
893. /*File f1 = new File("fichero1.txt");
894. File f2 = new File("fichero2.txt"); 
895. boolean correcto = f1.renameTo(f2); 
896. if (correcto) 
897. System.out.println("El renombrado ha sido correcto"); 
898. else 
899. System.out.println("El renombrado no se ha podido realizar");*/ 
900. 
901. } catch (IOException ex) {
902. Logger.getLogger("Documento").log(Level.SEVERE, null, ex); 
903. } 
904. return listSetup();//si lo camento no salgo de la pag 
905. } 
906.
907. public void guardaAsuntoDocumento(Documento doc,Integer tipoDoc) { 
908. Exception transactionException3 = null; 
909. try { 
910. utx.begin(); 
911. } catch (Exception ex) {
912. } 
913. try{ 
914. AsuntoDocumento asuntoDoc = new AsuntoDocumento();
915. //primero la creo luego la guardo como llave
916. //^*917. AsuntoDocumentoPK id = new
    AsuntoDocumentoPK(this.getAsunto().getAsuntoID(),doc.getDocumentoID(),tipoDoc); 
918. //id.setAsuntoID(asunto.getAsuntoID());
919. //id.setDocumentoID(doc.getDocumentoID());
920. //id.setTipoID(2);//relacionado
921. asuntoDoc.setAsuntoDocumentoPK(id); 
922. //^*923. List<TipoDocSist> lista = new ArrayList<TipoDocSist>(0); 
924. lista=jpaControllerTipoDocSist.findAll(); 
925. for (int i = 0; i < lista.size(); i++) {
926. //Integer tmp =listaAsuntoPlantilla.get(i).getAsuntoPlantillaPK().getAsuntoID(); 
927. //if (lista.get(i).getTipoID()==2 )//relacionado 
928. if (lista.get(i).getTipoID()==tipoDoc)//relacionado
929. {
```
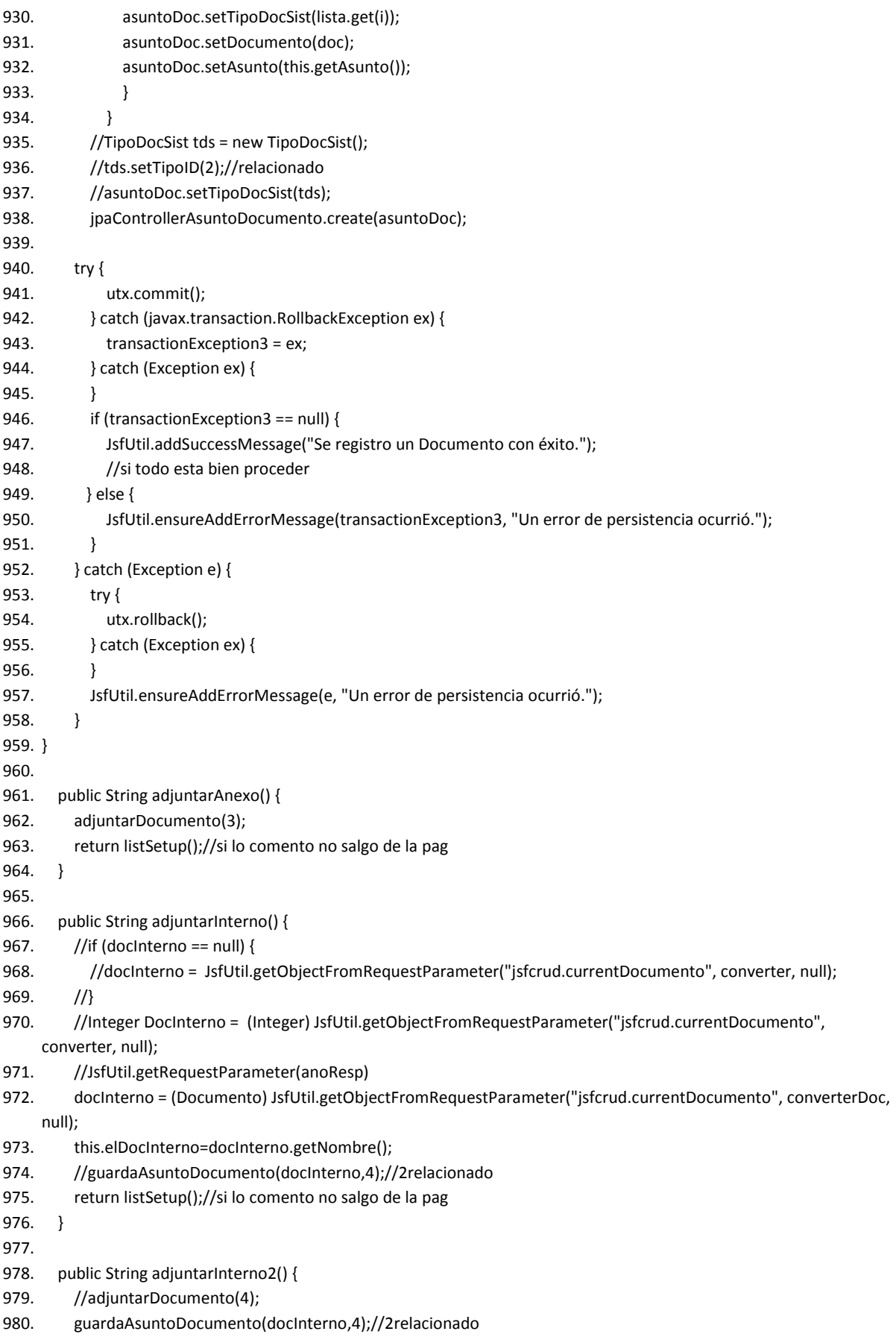

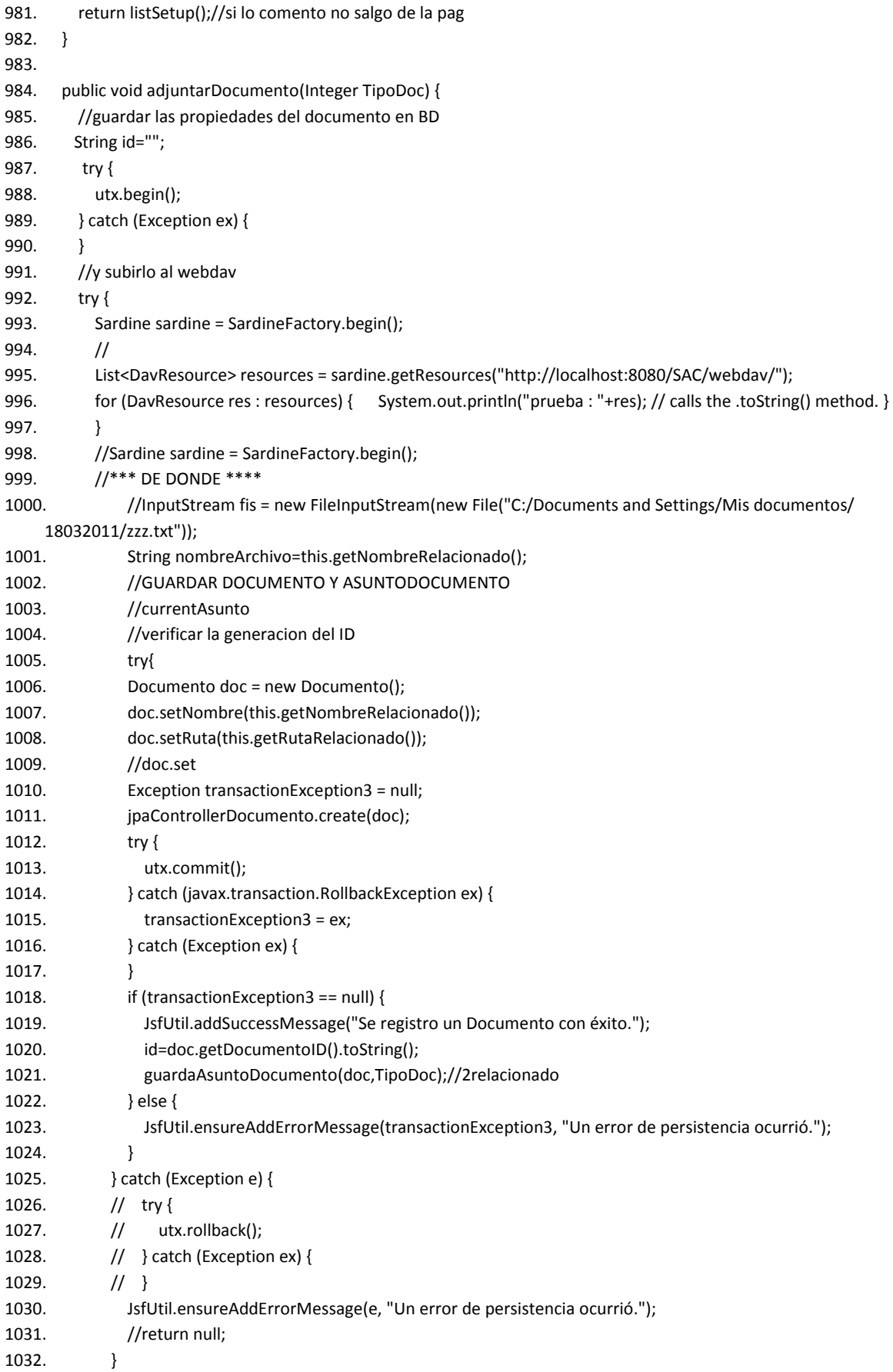

### Apéndice 1. "Código"

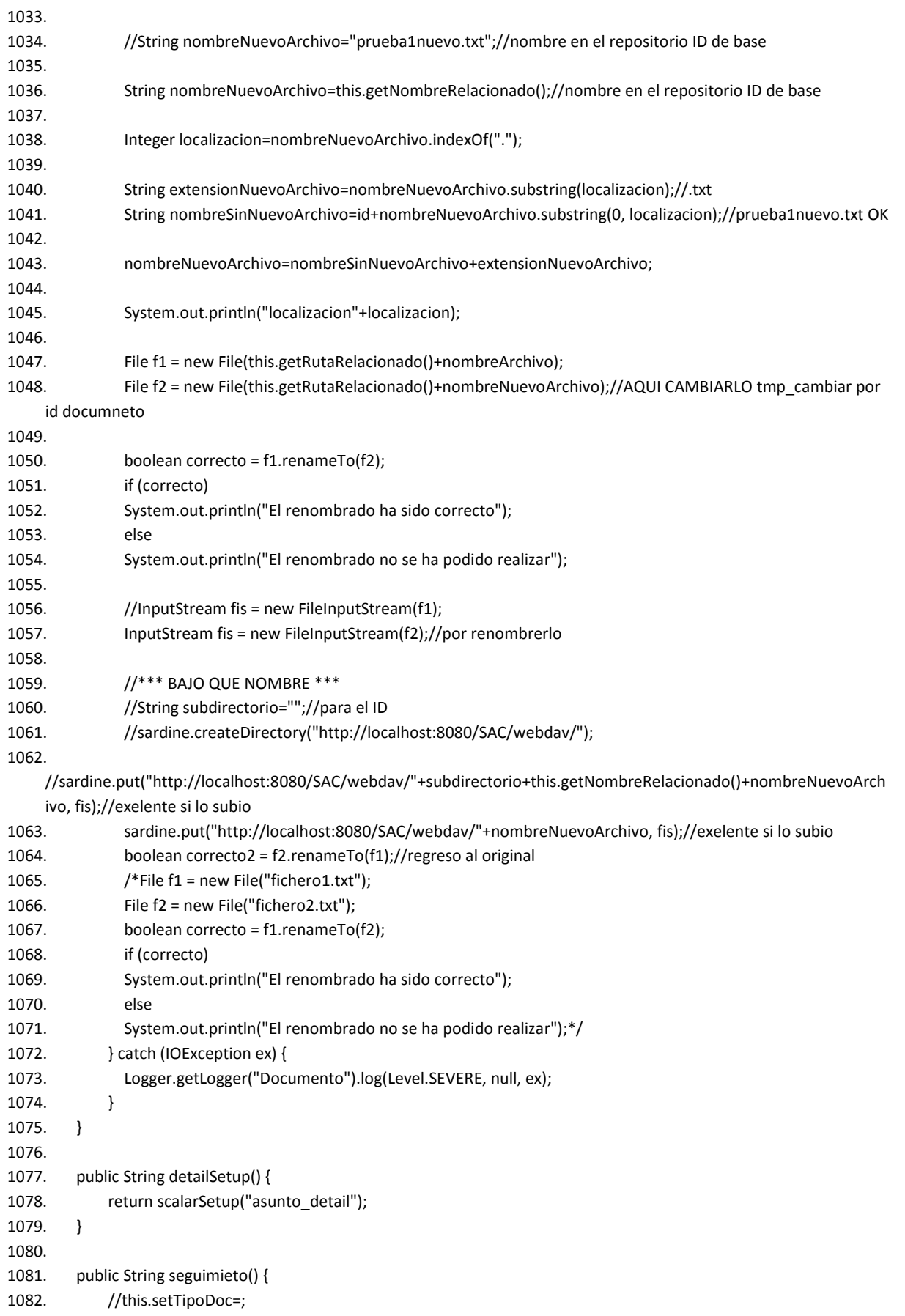

### Sistema para el Seguimiento de Asuntos del Consejo de la Judicatura Federal

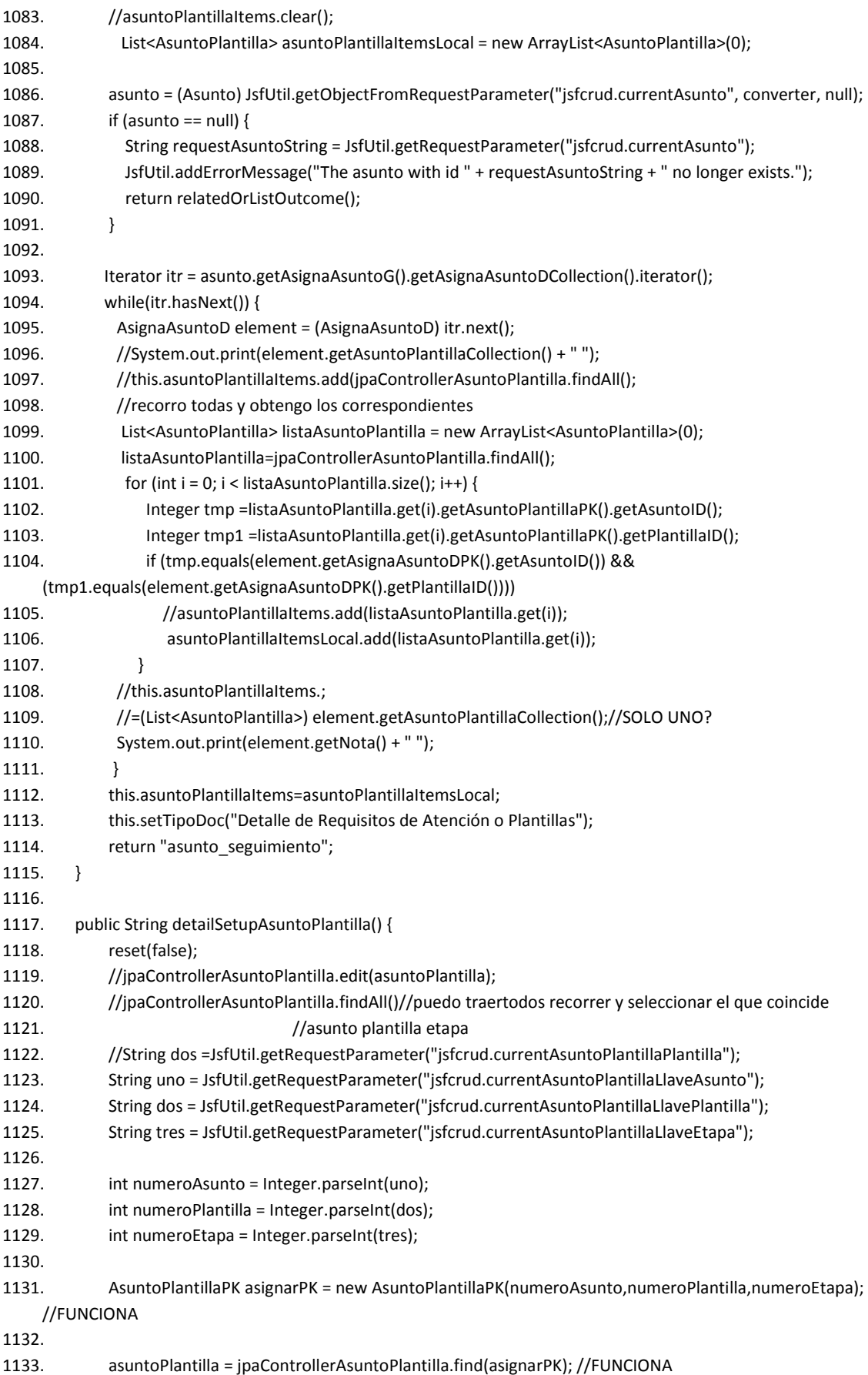

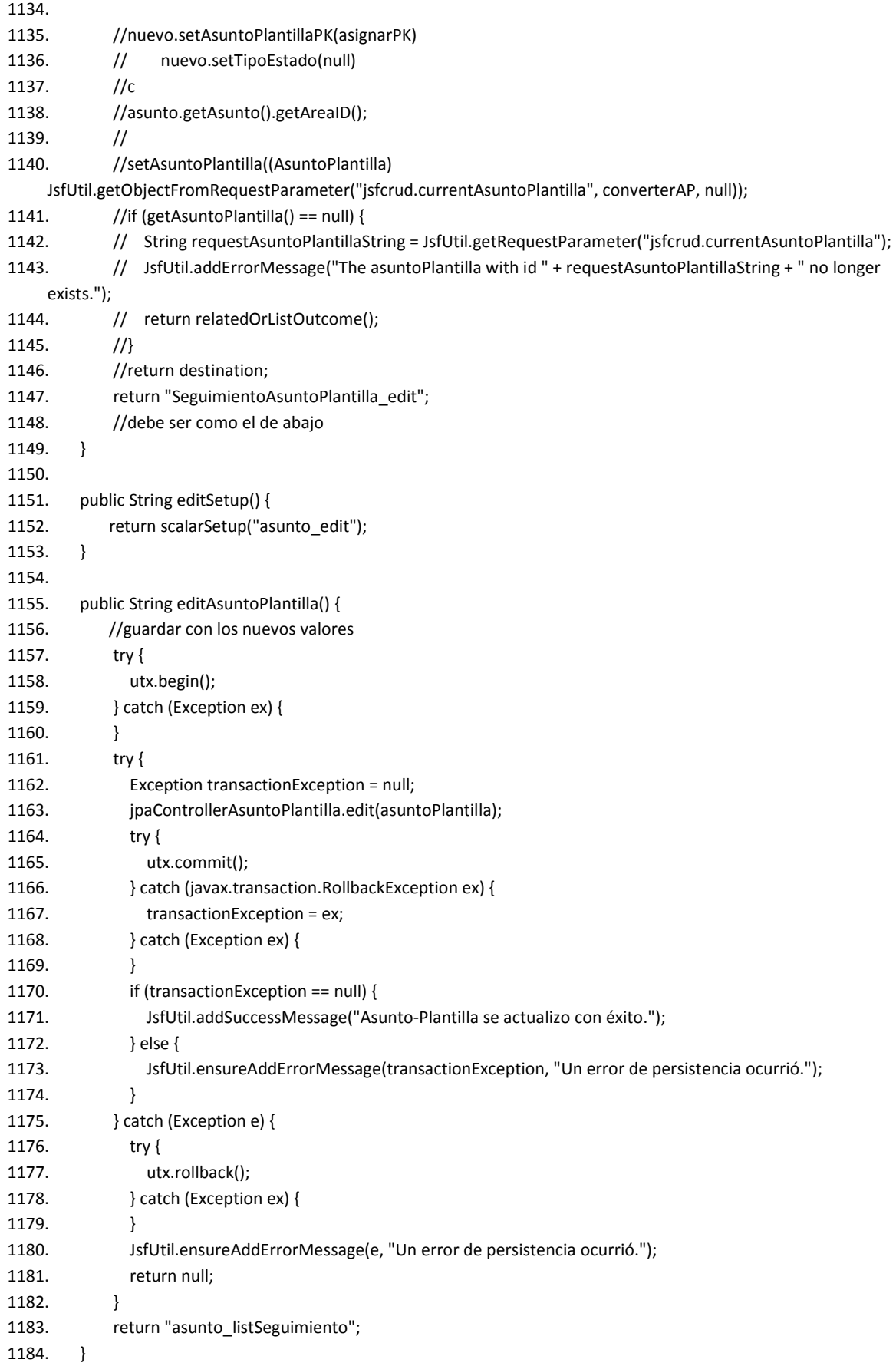

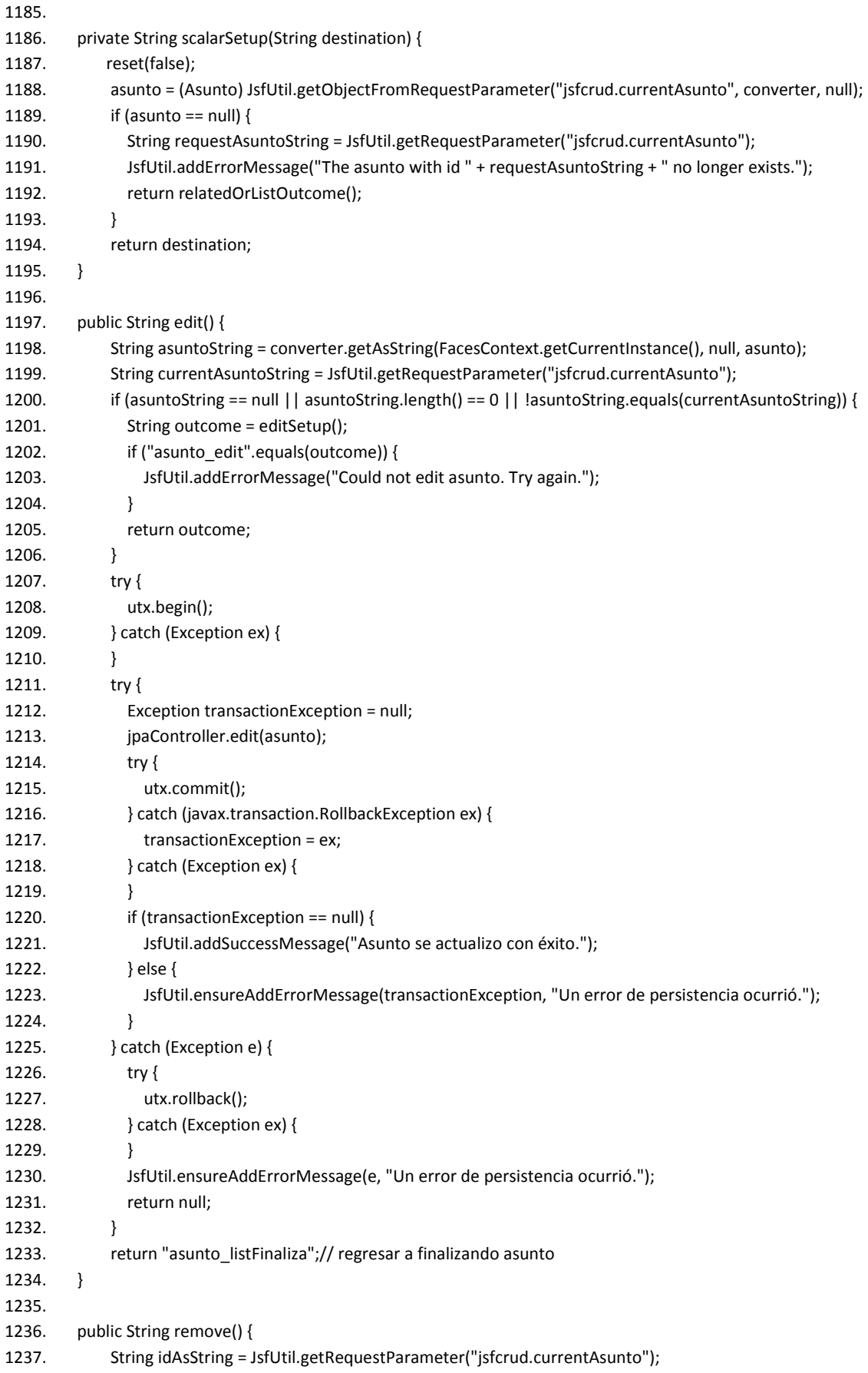

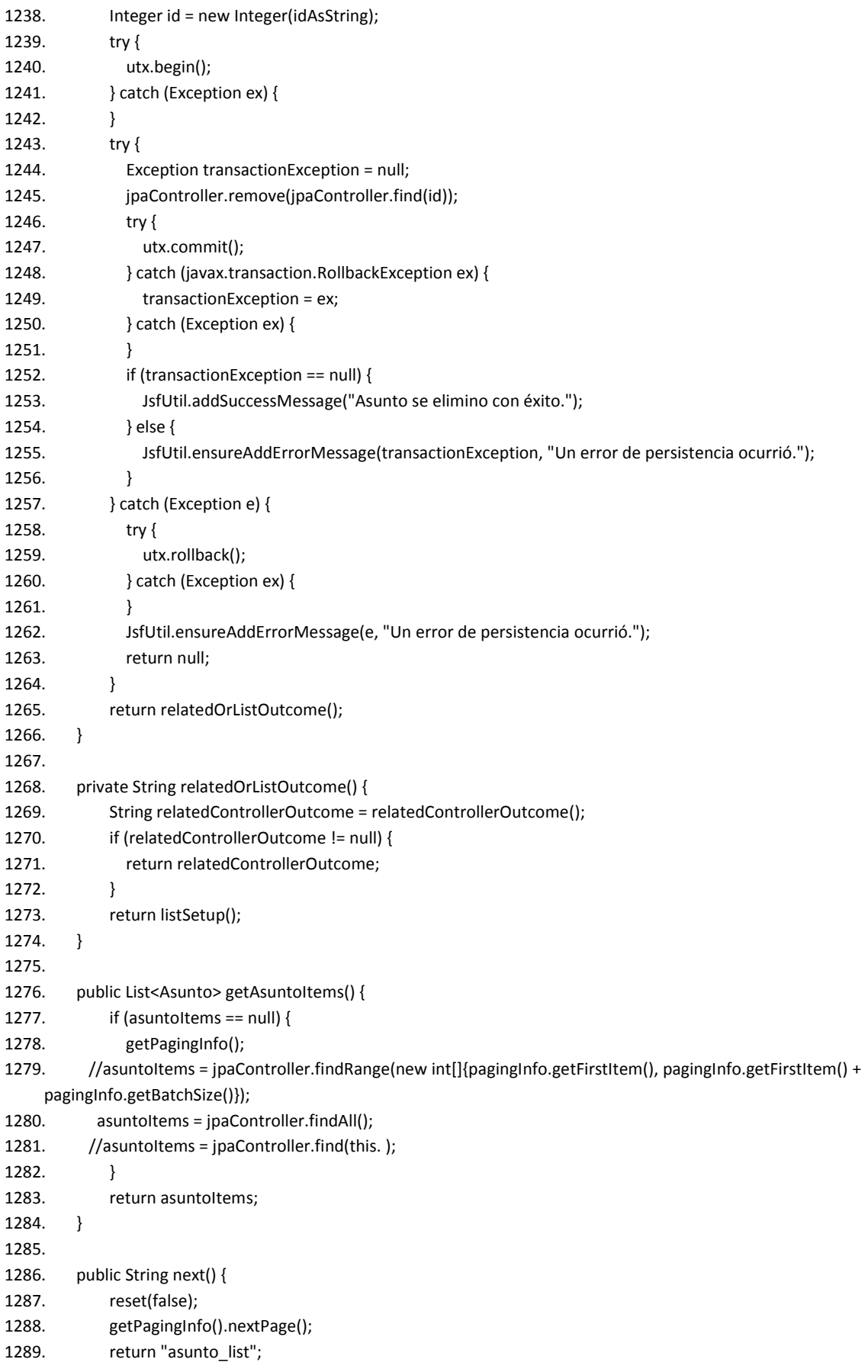

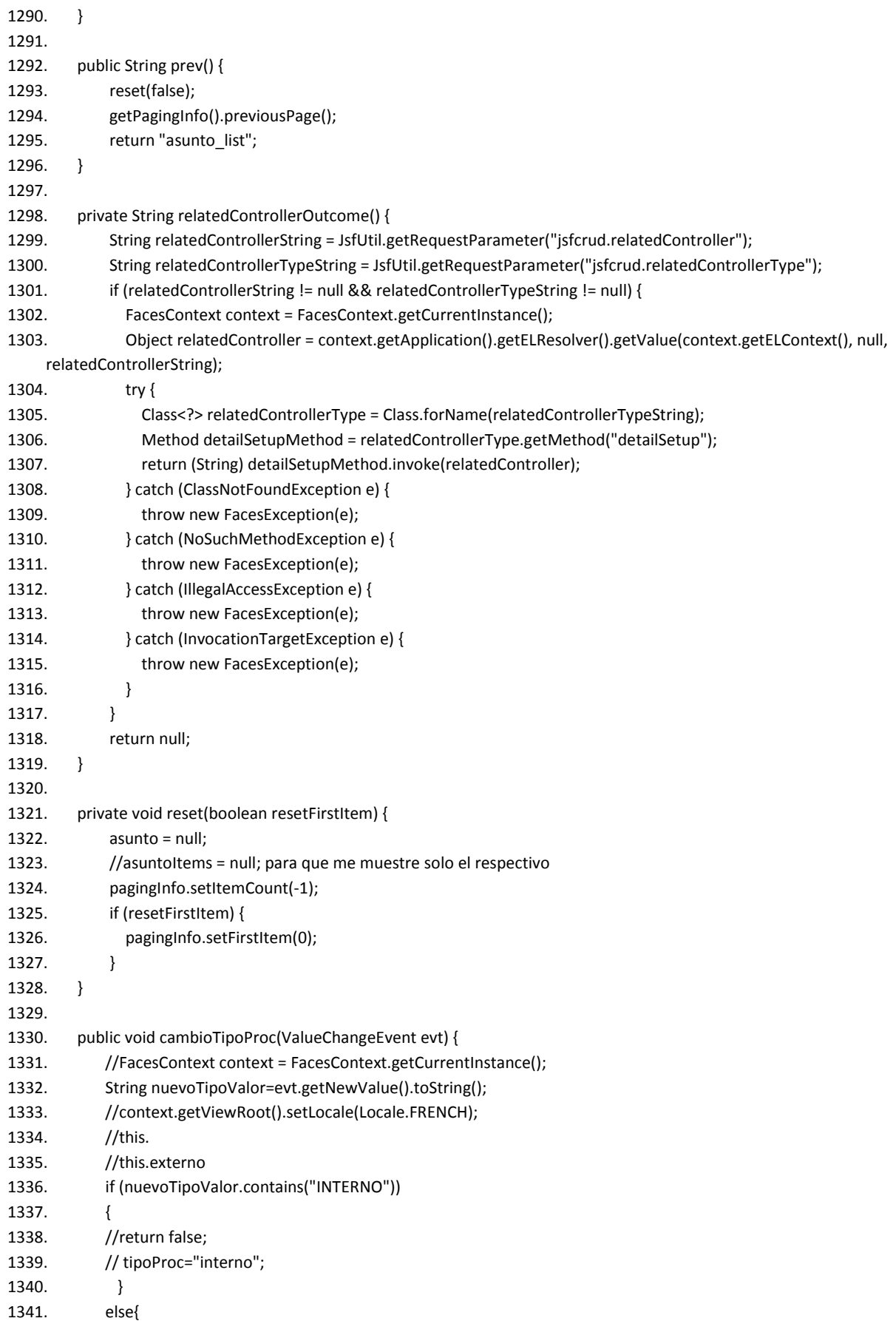

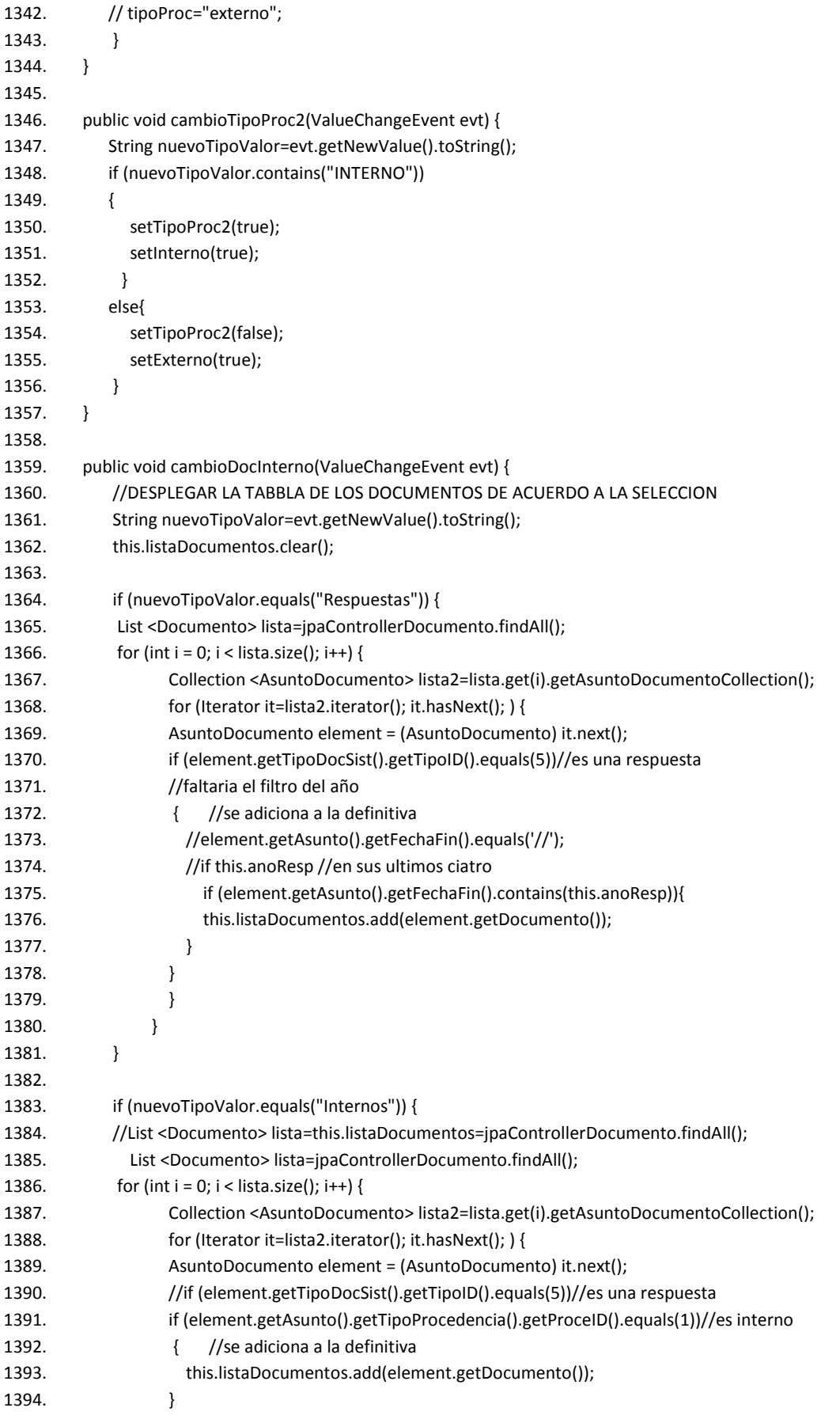

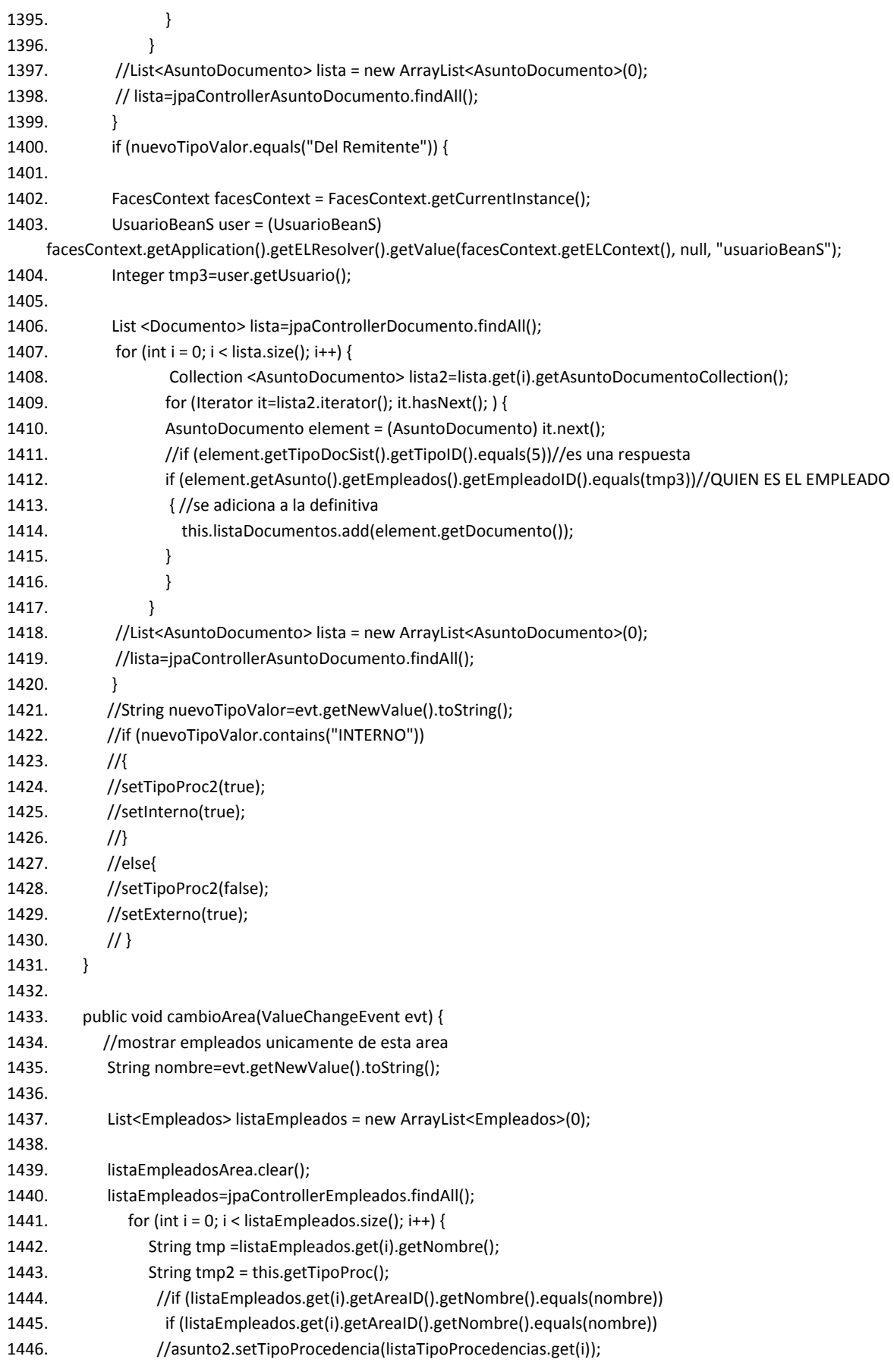

### Apéndice 1. "Código"

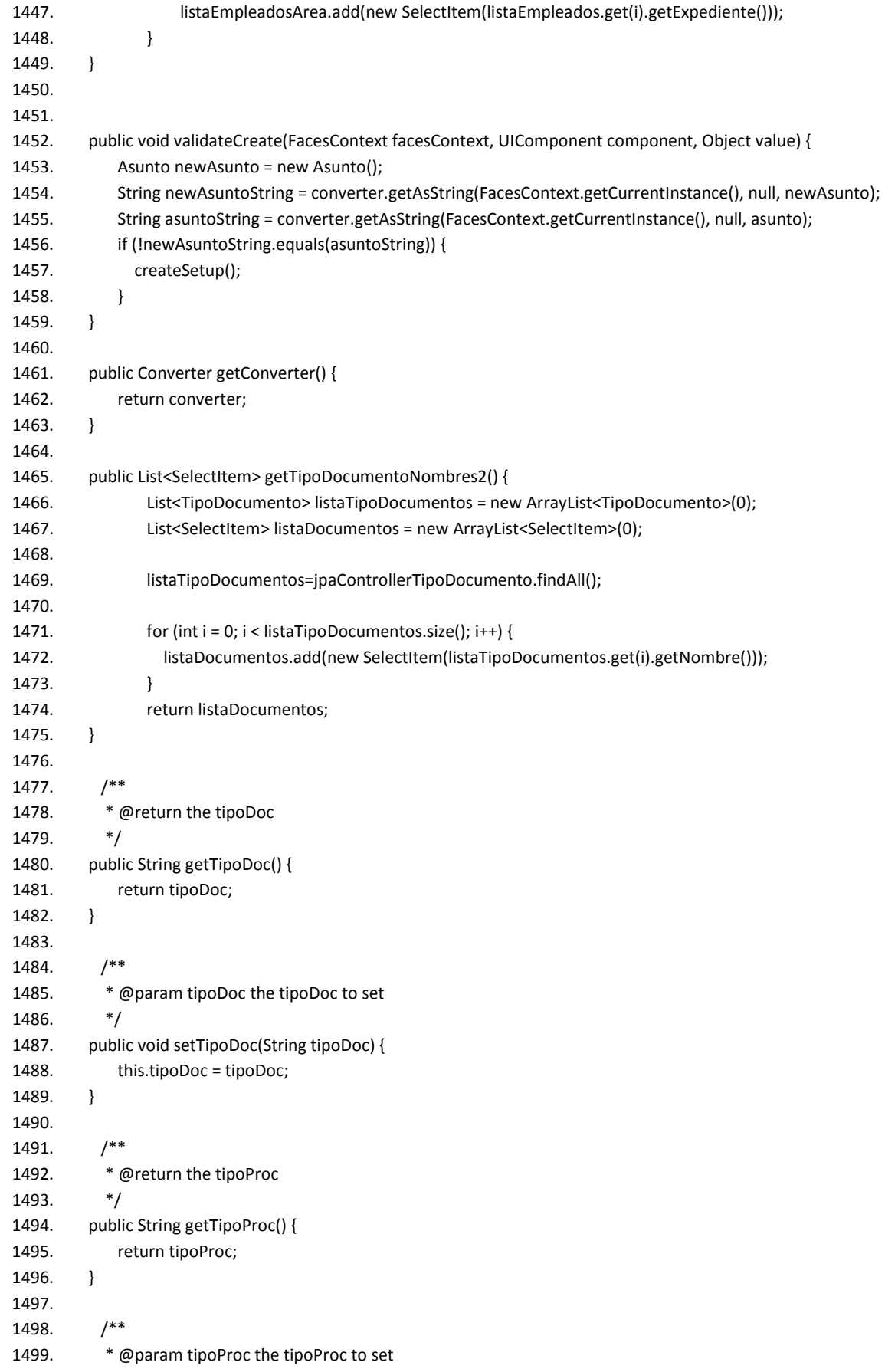
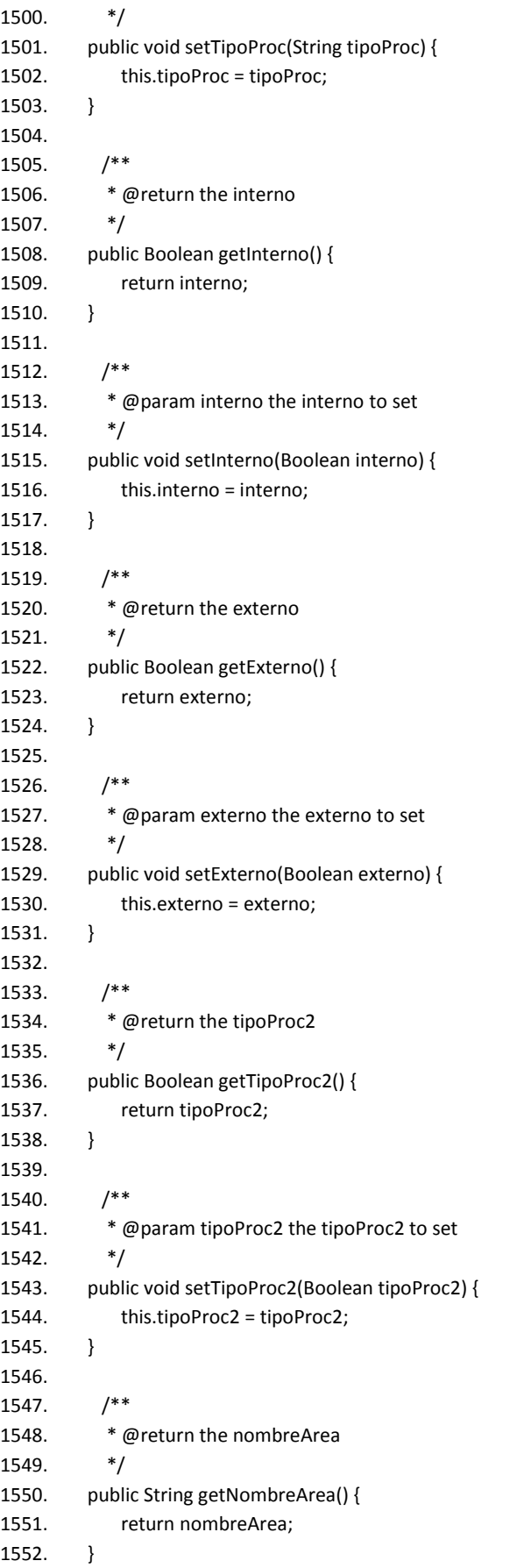

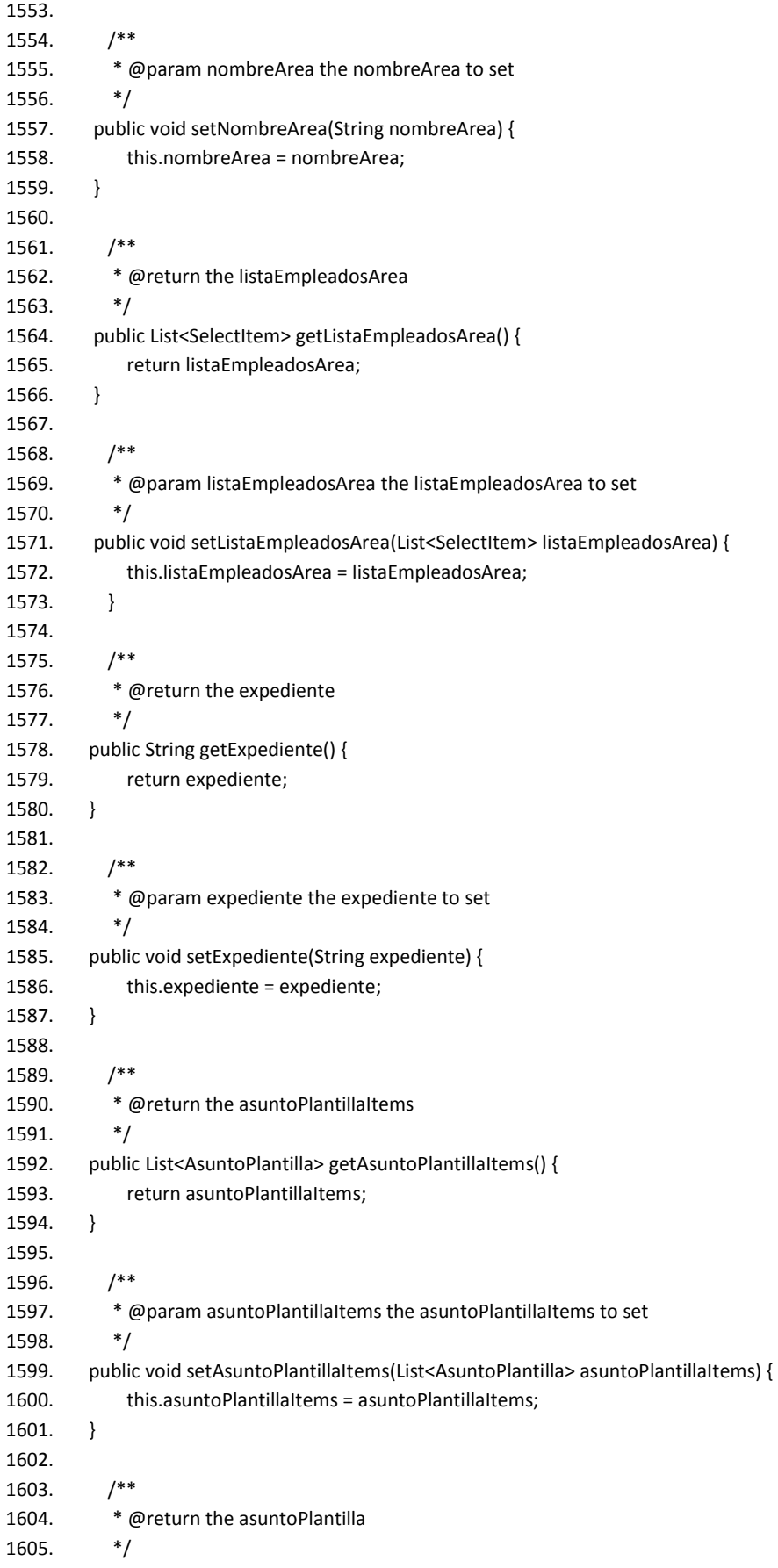

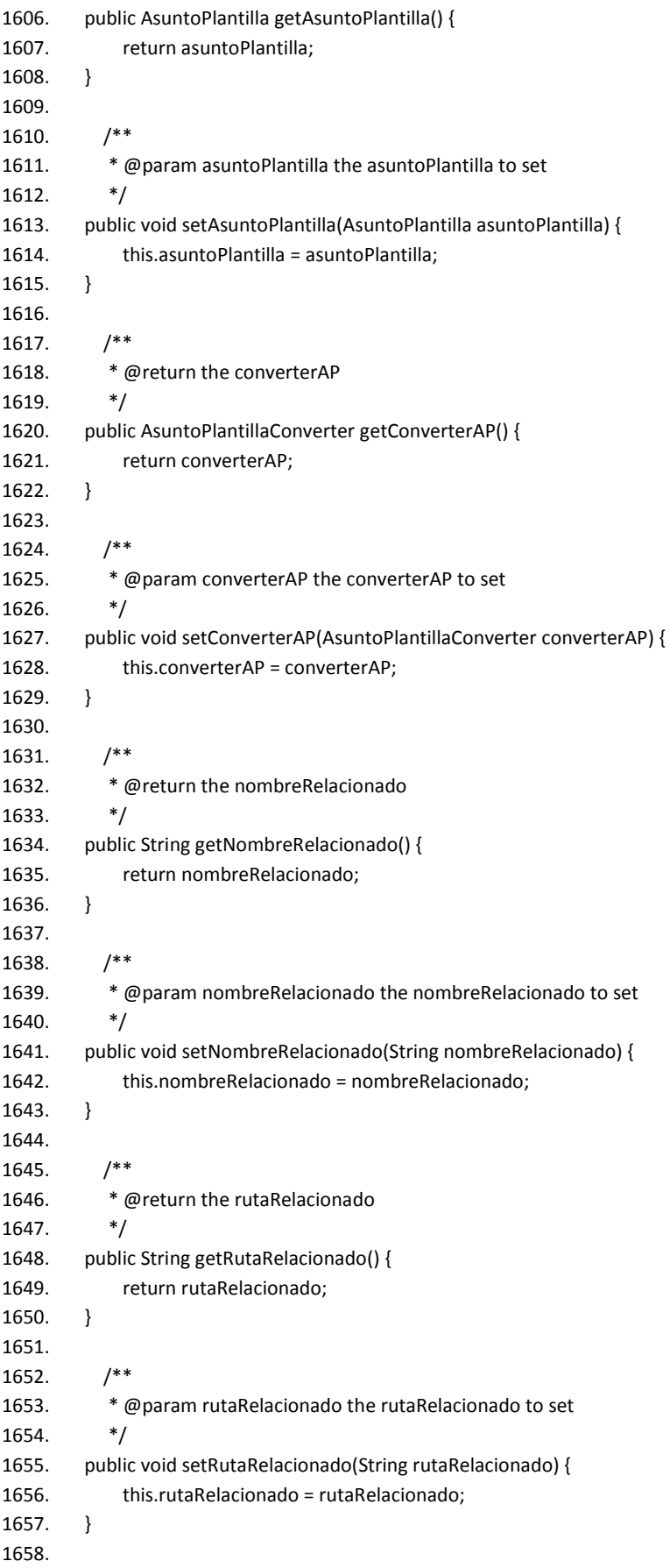

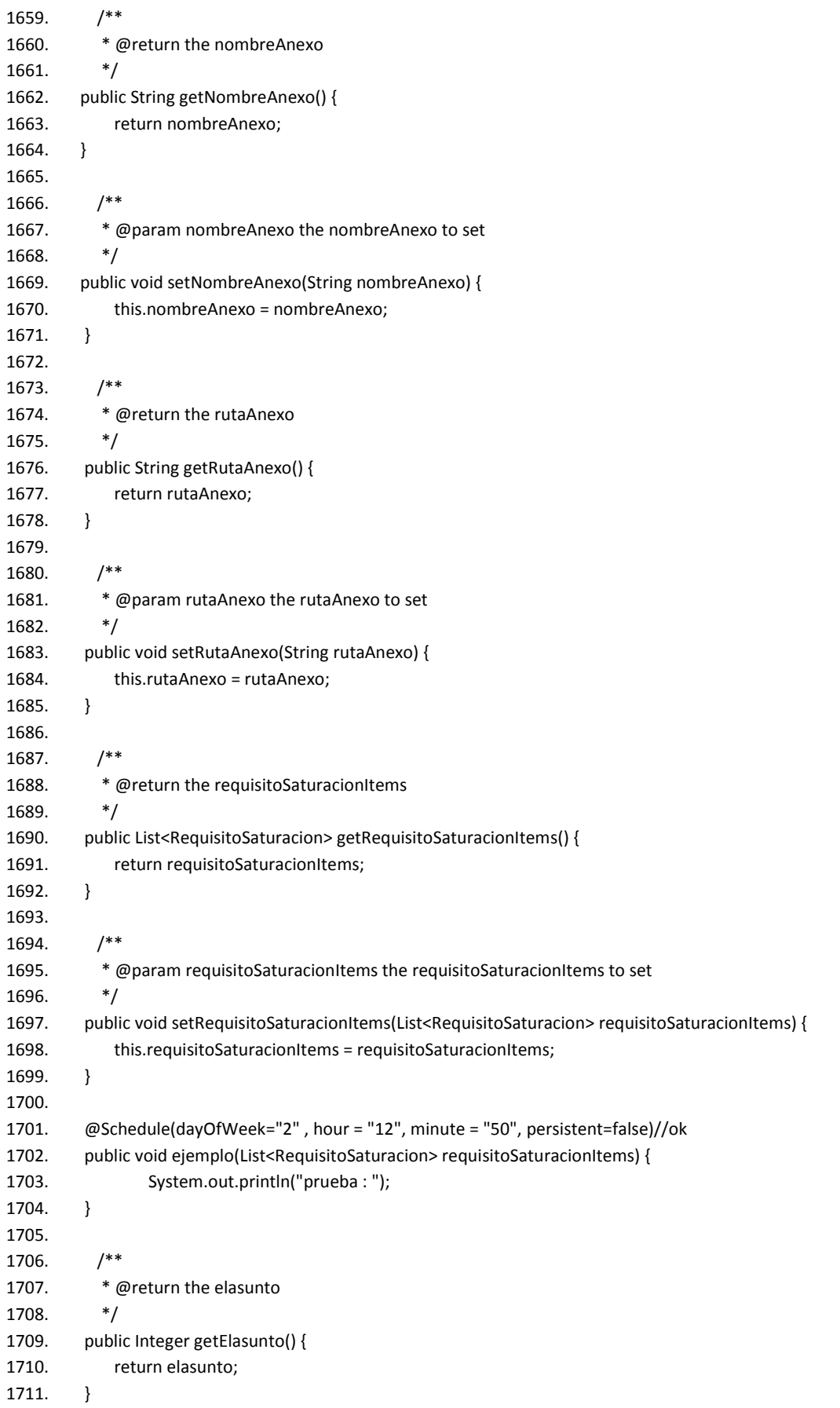

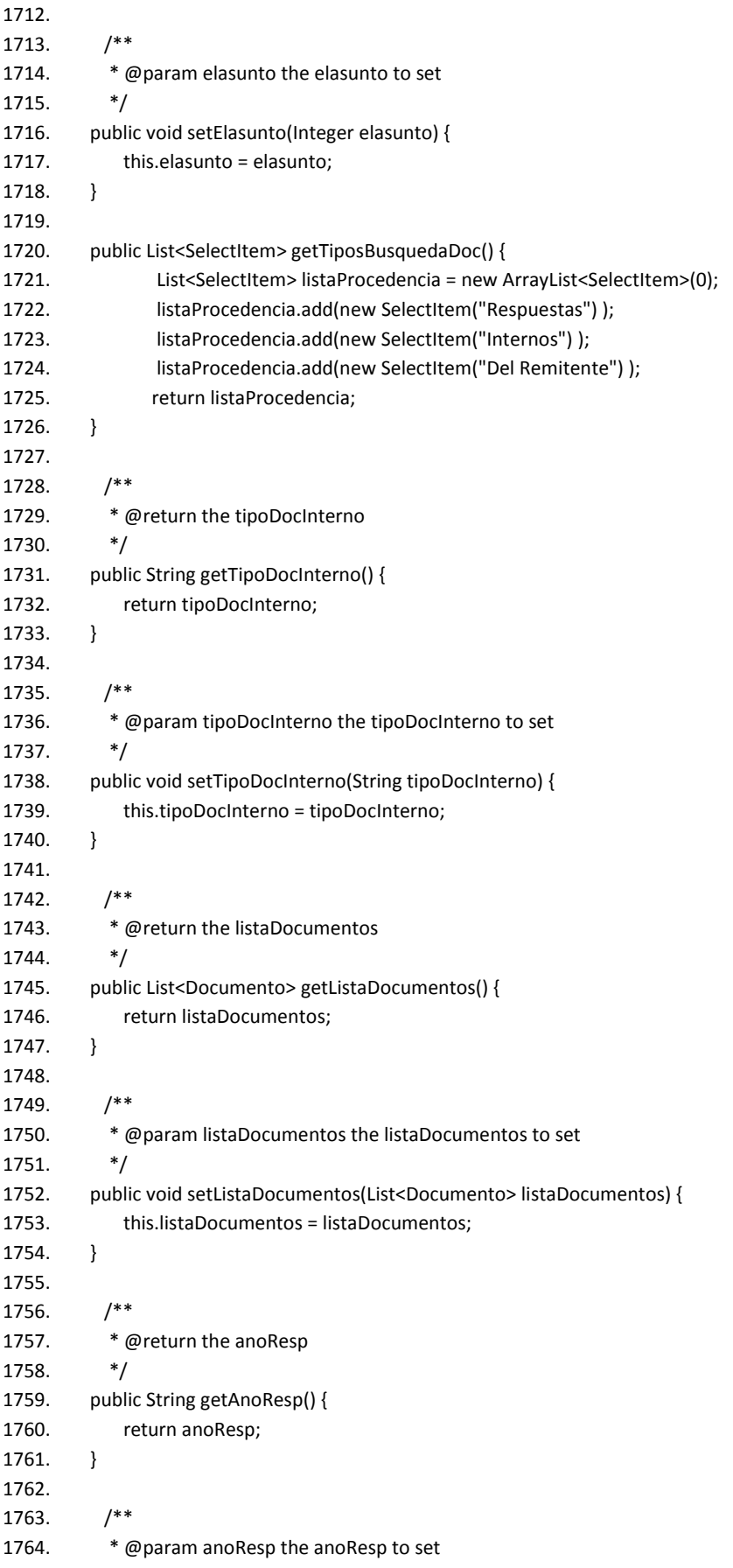

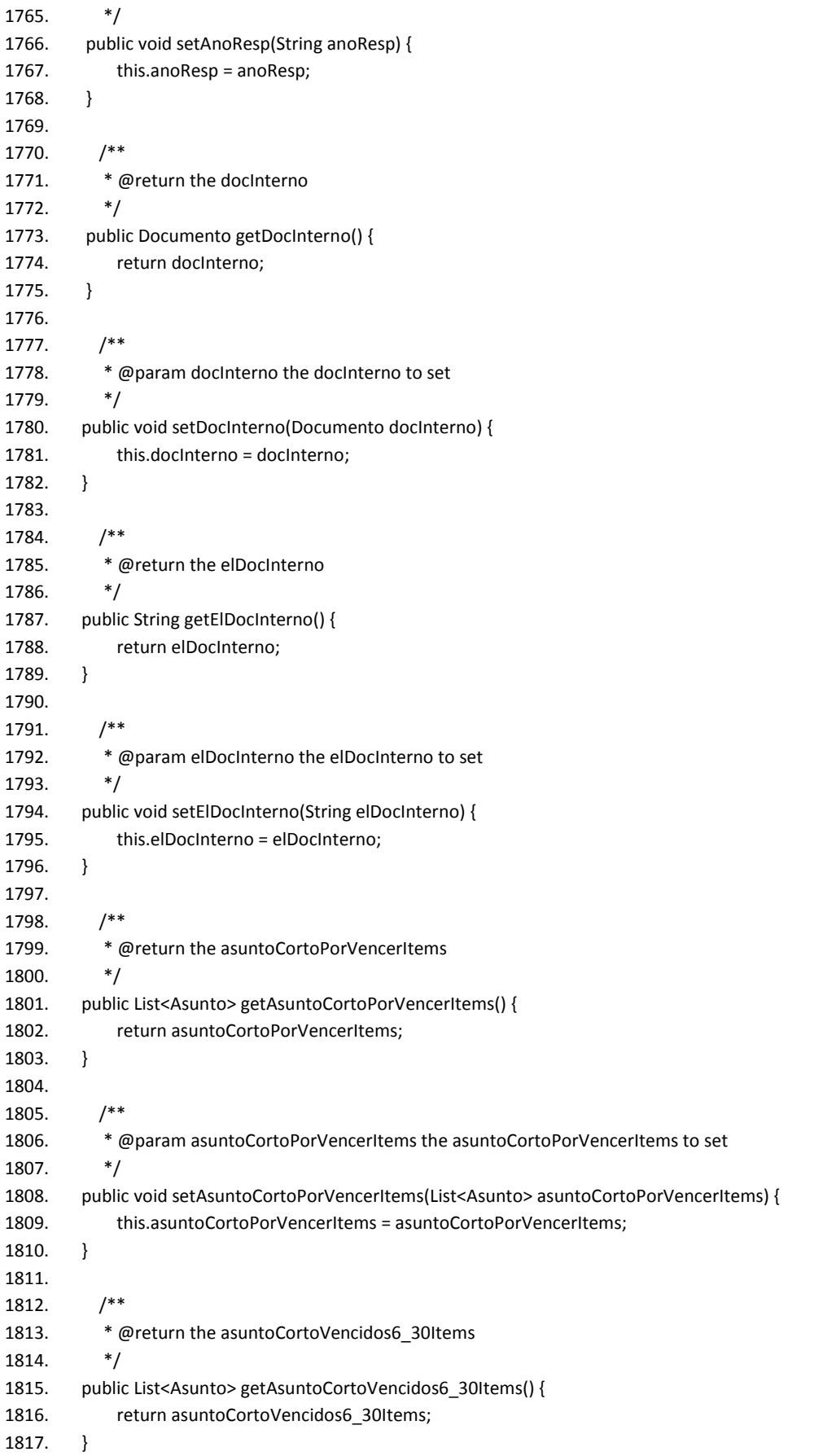

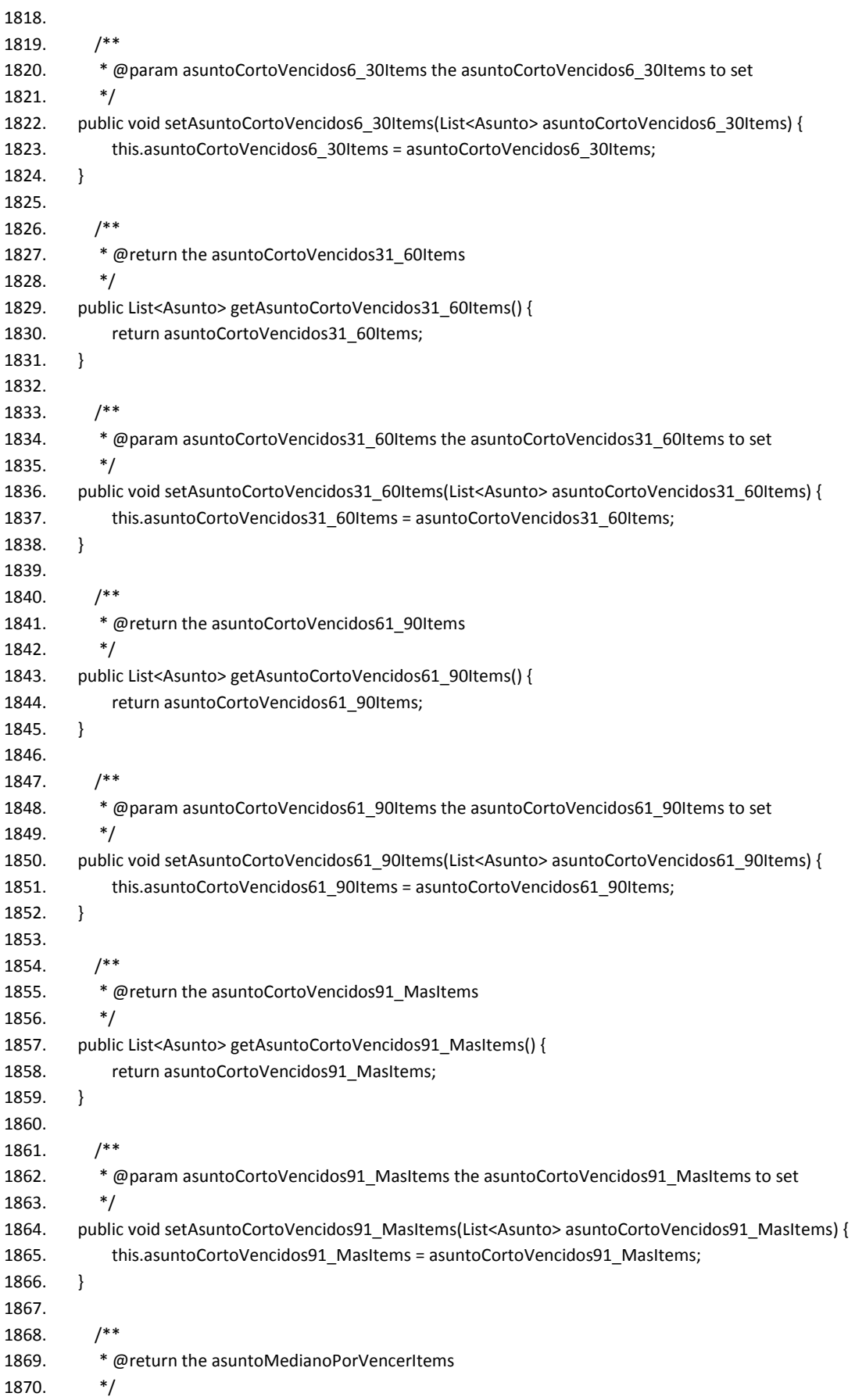

## Apéndice 1. "Código"

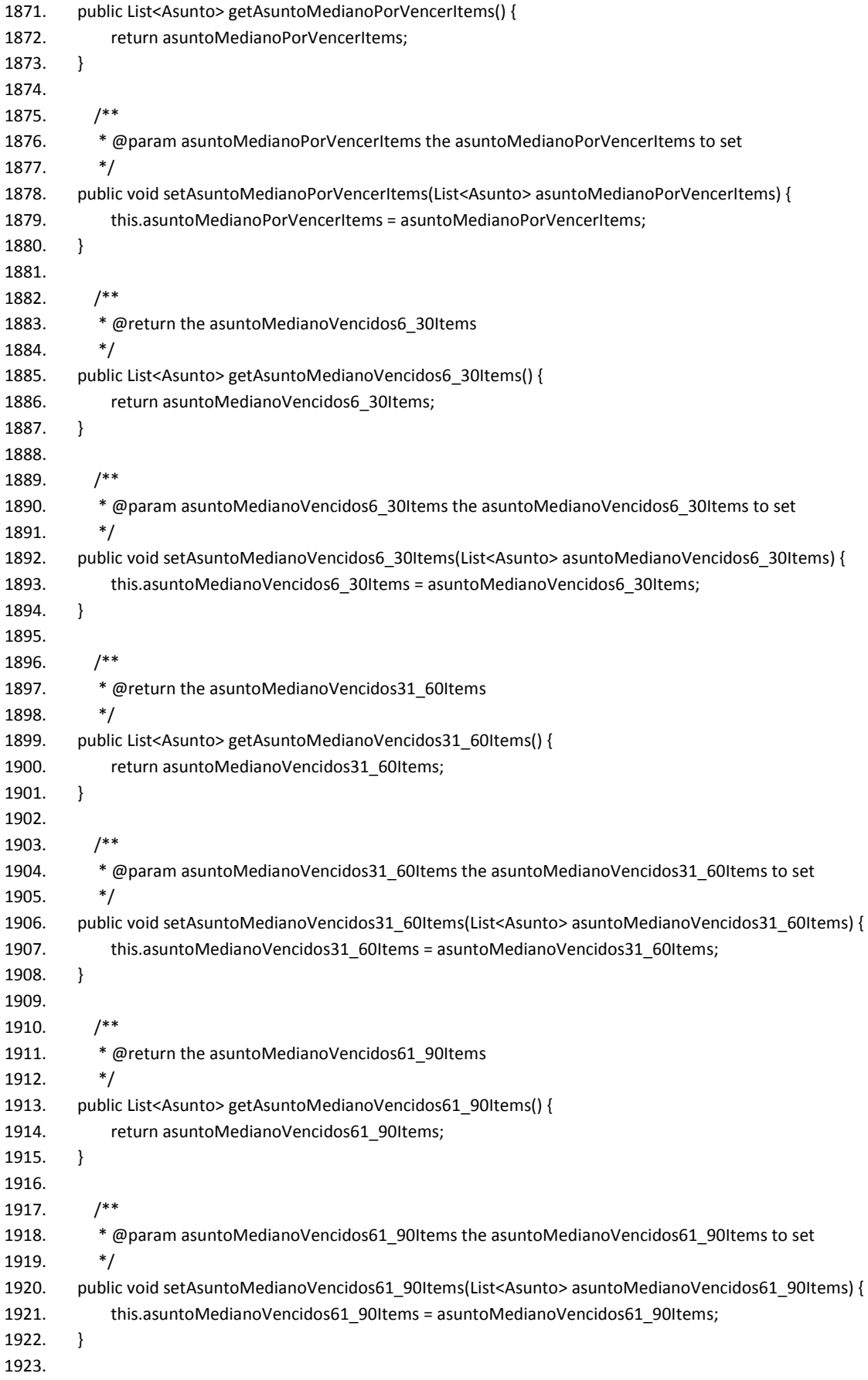

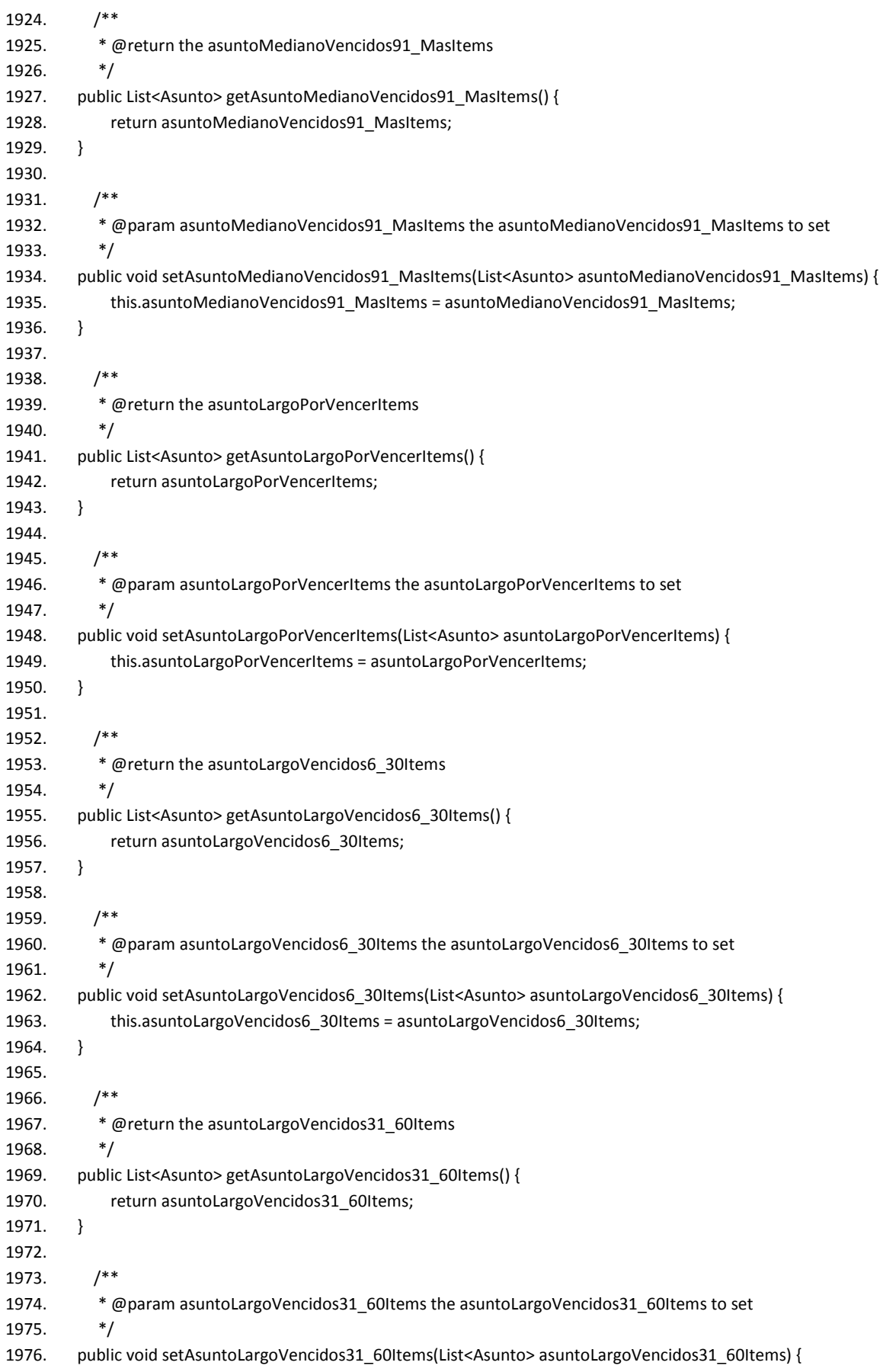

## Apéndice 1. "Código"

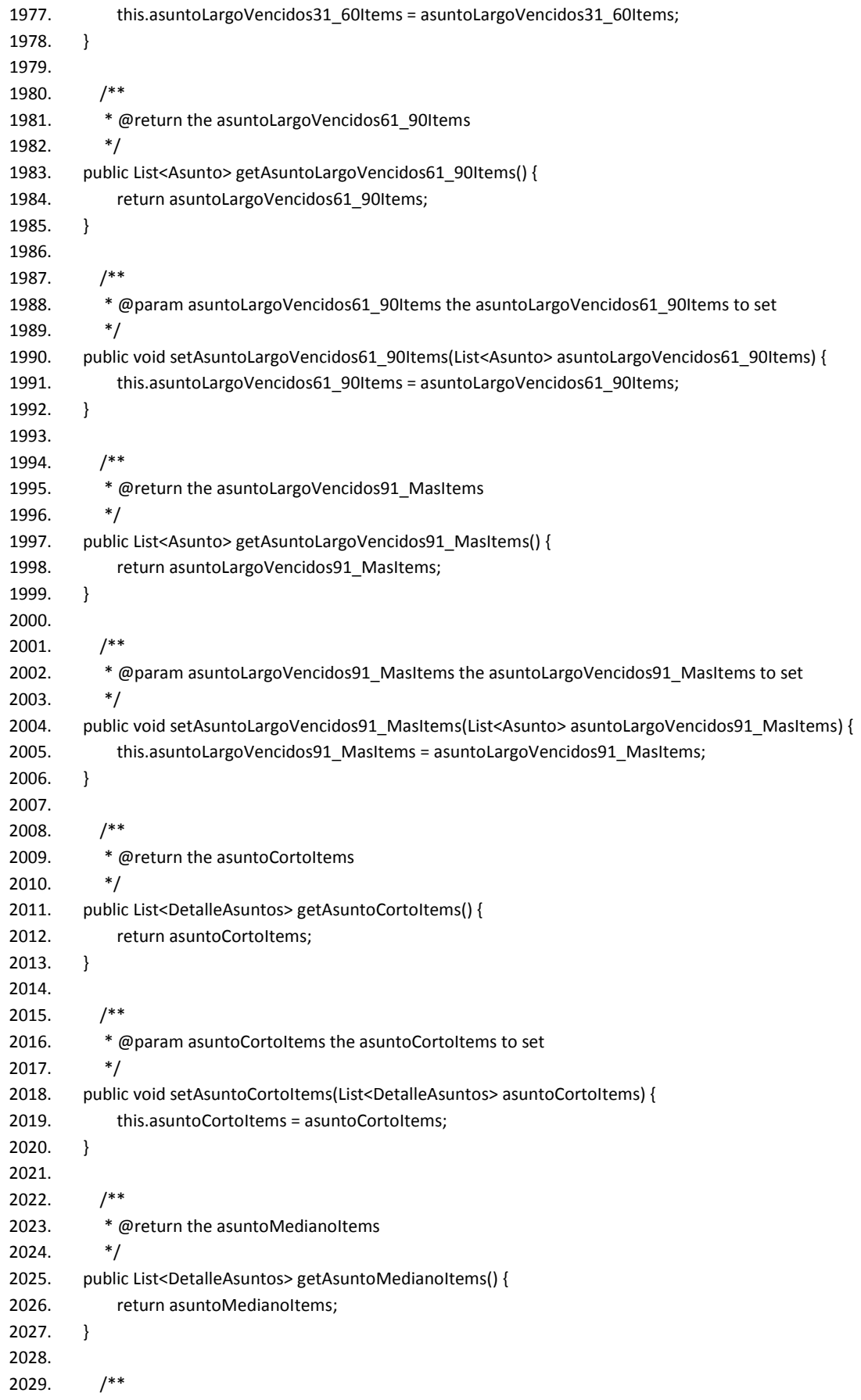

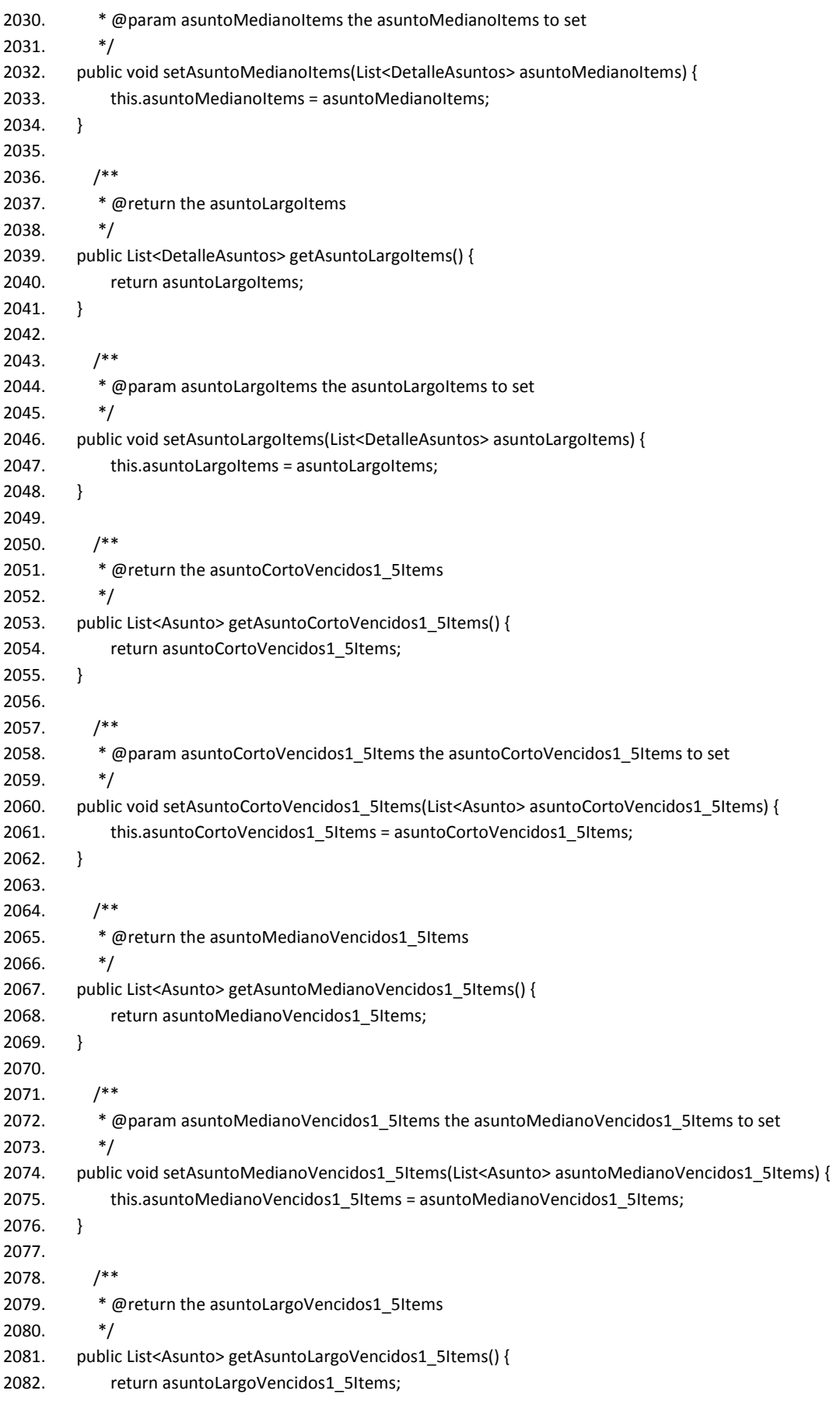

#### Apéndice 1. "Código"

2083.} 2084. 2085. /\*\* 2086. \* @param asuntoLargoVencidos1\_5Items the asuntoLargoVencidos1\_5Items to set 2087. \*/ 2088. public void setAsuntoLargoVencidos1\_5Items(List<Asunto> asuntoLargoVencidos1\_5Items) { 2089. this.asuntoLargoVencidos1\_5Items = asuntoLargoVencidos1\_5Items; 2090.} 2091. 2092. /\*\* 2093. \* @return the asuntoCortoTodosItems 2094. \*/ 2095. public List<Asunto> getAsuntoCortoTodosItems() { 2096. return asuntoCortoTodosItems; 2097.} 2098. 2099. /\*\* 2100. \* @param asuntoCortoTodosItems the asuntoCortoTodosItems to set  $2101.$  \*/ 2102. public void setAsuntoCortoTodosItems(List<Asunto> asuntoCortoTodosItems) { 2103. this.asuntoCortoTodosItems = asuntoCortoTodosItems; 2104.} 2105. 2106.  $/**$ 2107. \* @return the asuntoMedianoTodosItems 2108. \*/ 2109. public List<Asunto> getAsuntoMedianoTodosItems() { 2110. return asuntoMedianoTodosItems; 2111.} 2112. 2113. /\*\* 2114. \* @param asuntoMedianoTodosItems the asuntoMedianoTodosItems to set 2115. \*/ 2116. public void setAsuntoMedianoTodosItems(List<Asunto> asuntoMedianoTodosItems) { 2117. this.asuntoMedianoTodosItems = asuntoMedianoTodosItems; 2118.} 2119. 2120. /\*\* 2121. \* @return the asuntoLargoTodosItems 2122. \*/ 2123. public List<Asunto> getAsuntoLargoTodosItems() { 2124. return asuntoLargoTodosItems; 2125.} 2126. 2127. /\*\* 2128. \* @param asuntoLargoTodosItems the asuntoLargoTodosItems to set 2129. \*/ 2130. public void setAsuntoLargoTodosItems(List<Asunto> asuntoLargoTodosItems) { 2131. this.asuntoLargoTodosItems = asuntoLargoTodosItems; 2132.} 2133. 2134. /\*\* 2135. \* @return the plantillaEtapaItems 2136. \*/ 2137. public List<PlantillaEtapa> getPlantillaEtapaItems() { 2138. return plantillaEtapaItems; 2139.} 2140. 2141.  $/**$ 2142. \* @param plantillaEtapaItems the plantillaEtapaItems to set

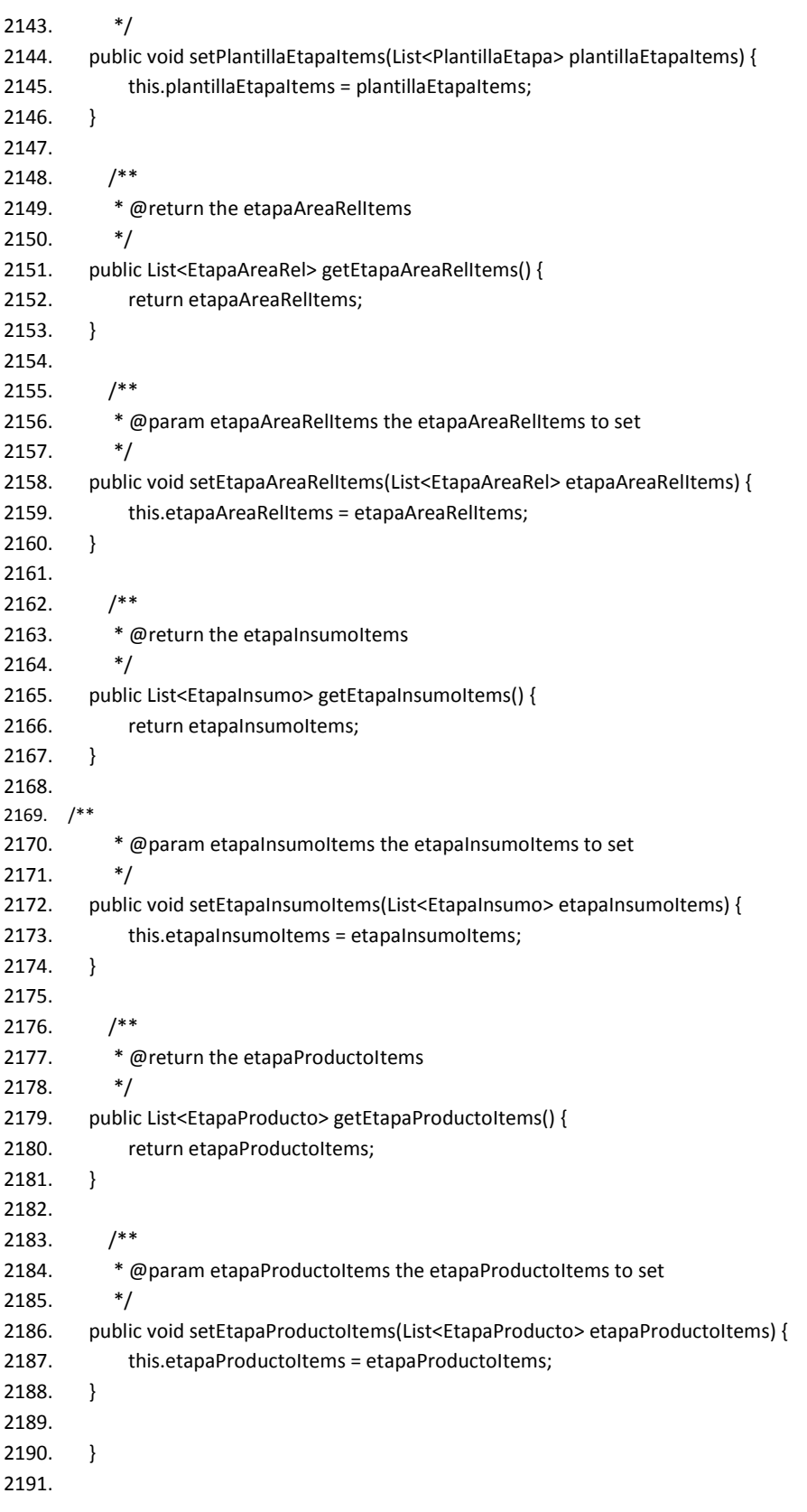

# APÉNDICE 2 "GLOSARIO DE TÉRMINOS Y DEFINICIONES"

**AJAX**. Asynchronous JavaScript and XML.

**RichFaces**. Es un framework Open Source que permite agregar características de AJAX a aplicaciones basadas en JSF.

**EAR.** Enterprise ARchive, es un tipo de archivo usado por los contenedores JEE para empaquetar uno o más módulos que conforman una aplicación, de esta forma la publicación de estos se realiza de forma simultánea y coherente.

**EJB.** Enterprise Java Bean. Es una arquitectura para construir aplicaciones empresariales, la cual se basa en componentes administrados por un servidor.

**Framework**. Es una estructura de soporte definida en la cual un proyecto de software puede ser organizado y desarrollado. El objeto es reutilizar una arquitectura.

**IEEE.** Corresponde a las siglas de The Institute of Electrical and Electronics Engineers, el Instituto de Ingenieros Eléctricos y Electrónicos, una asociación técnico-profesional mundial dedicada a la estandarización, entre otras cosas.

**IU**. Interfaz de Usuario

**Java Server Faces**. Es un framework que introduce un modelo de componentes orientados a eventos, similar al espíritu de los modelos usados en aplicaciones graficas de escritorio desde hace varios años.

**JEE**. Java Enterprise Edition

**JSF***.* Java Server Faces.

**Open Source**. Cualidad de algunos programas de incluir el código fuente en la distribución del mismo.

**Patrón de Diseño**. Es la solución de un problema en un contexto (Gamma, et al., 1995). Esto representa una solución de alto nivel a un problema concurrente en el Diseño de Software.

**Resource Bundle**. Es un archivo de texto plano del tipo llave-valor en donde cada par representa un mensaje en un idioma determinado (también conocido como mensaje localizado)

**RIA***.* Rich Internet Applications (Aplicaciones Ricas de Internet) es un nuevo tipo de aplicación con más ventajas que las tradicionales aplicaciones Web. Esta surge como una combinación de las ventajas que ofrecen las aplicaciones Web y las aplicaciones tradicionales de escritorio. Su implementación más empleada es a través de AJAX.

**RUP**. Rational Unified Process. Un proceso de desarrollo de software definido por IBM Rational, dirigido por Casos de Uso, centrado en la arquitectura e iterativo e incremental.

**Stakeholder**. Persona o grupo de personas que tienen un interés en el resultado de un proyecto.

**Submit***.* Cuando una aplicación basada en WEB hace un solicitud HTTP a un servidor.

**UML**. Unified Modeling Language

**WAR***.* Web Application Archive. Es un archivo compreso con extensión .WAR usado para distribuir una colección de JSP's XML's, Clases Java, Servlets y archivos WEB estáticos que en conjunto forman una aplicación WEB.

**XML**. eXtensible Markup Language. Es un metalenguaje extensible de etiquetas utilizado para la transferencia de información.

# LISTA DE FIGURAS

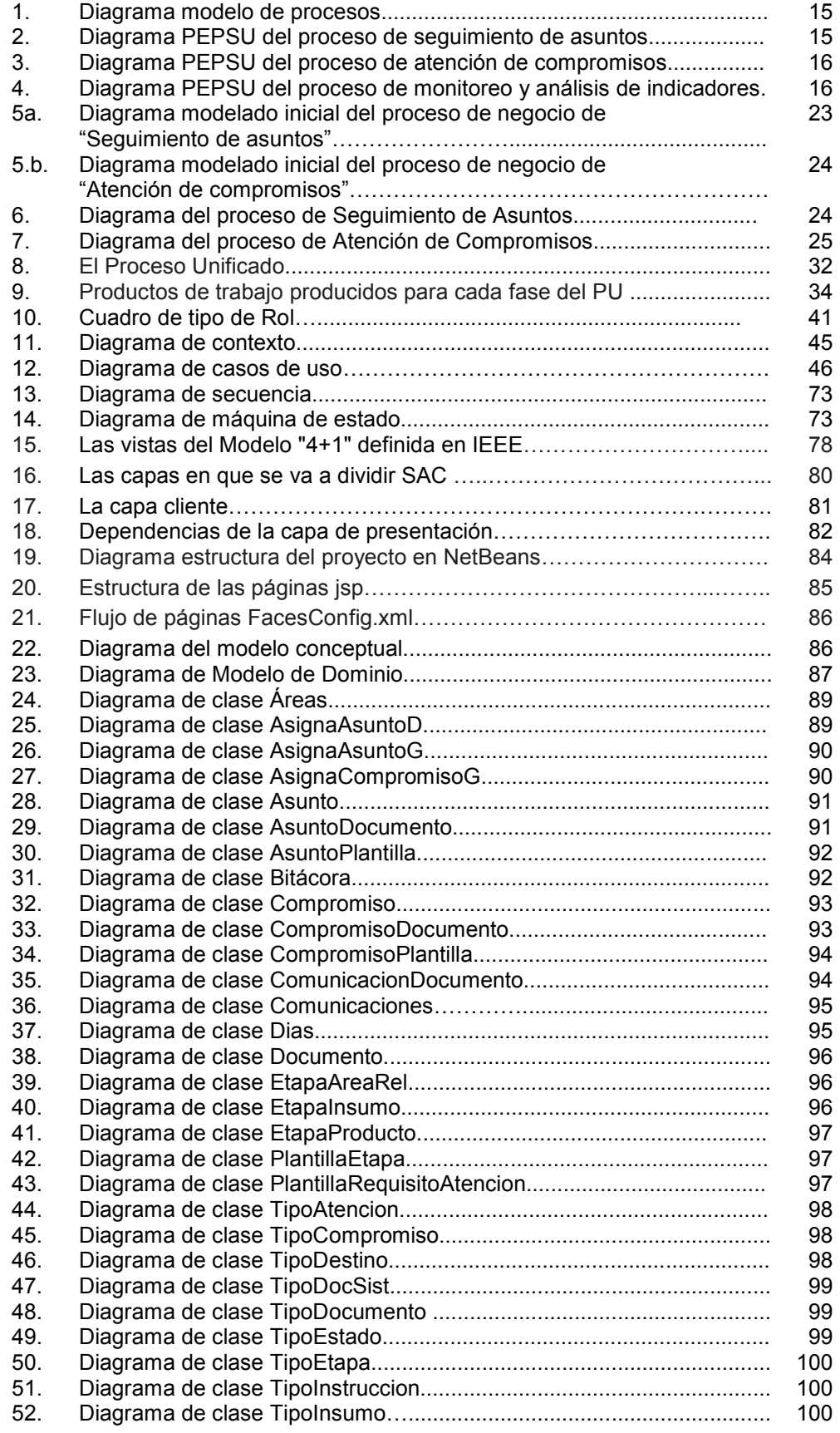

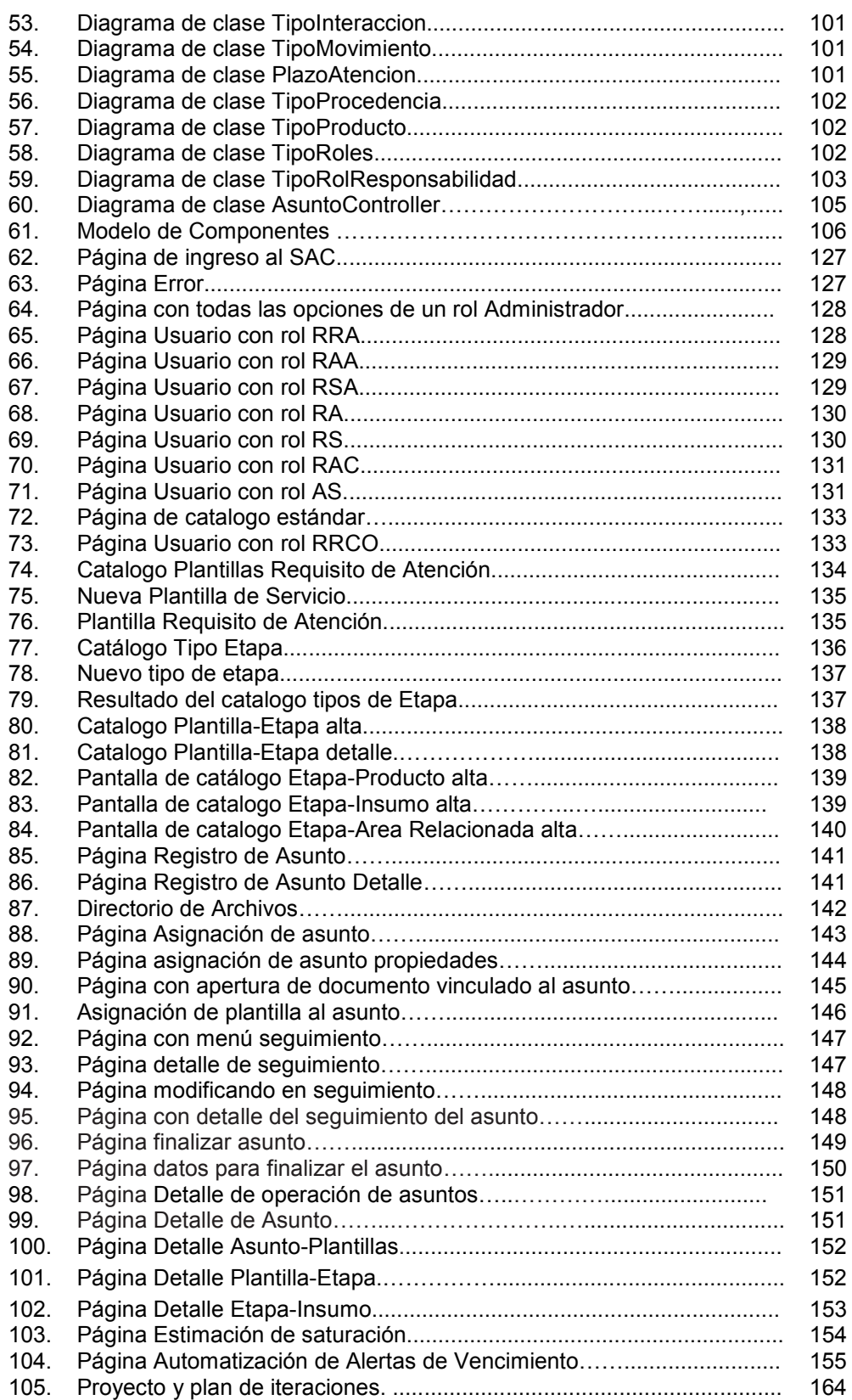

# BIBLIOGRAFÍA Y REFERENCIAS

#### Bibliografía

Jacobson, Ivar; Booch, Grady; Rumbaugh, James. El proceso unificado de desarrollo de software. Pearson Educación, Madrid, 2000. ISBN: 8478290362.

Booch, Grady; Jacobson, Ivar; Rumbaugh, James. El lenguaje unificado de modelado. Pearson Educación, Madrid, 2000. ISBN: 8478290281.

Larman, Craig. UML y patrones. Una introducción al análisis y diseño orientado a objetos y al Proceso Unificado, 2a. edición. Madrid, 2003.ISBN 8420534382.

Fowler, Martin y Scott, Kendall. UML distilled. Applying the Standard Object Modelling Language. Addison Wesley Longman, Inc., 1997. ISBN 0201325632.

Pfleeger, Shari Lawrence. Ingeniería de software, teoría y práctica, 1a. edición. Pearson educación, Buenos Aires, 2002. ISBN: 9879460715.

Chris Schalk with Neil Griffin. JavaServer Faces 2.0: The Complete Reference, Ed Burns McGrawHill. 2009. ISBN: 0071625097.

David Geary, Cay Horstmann. Core Javaserver™ Faces Third Edition, Prentice. 2010. ISBN: 0137012896.

Antonio Goncalves. Beginning Java™ EE 6 Platform with GlassFish™ 3 From Novice to Professional APRESS. 2009. ISBN: 1430219548.

Michael Keith, Merrick Schincariol. Pro JPA 2 Mastering the Java™ Persistence API 2009 ISBN: 1430219564.

Buschman, Frank, et al. 1996. Pattern-Oriented Software Architecture, Volume 1: A System of Patterns. New York, NY: John Wyley & Sons.

Fowler, Martin. 2002. Patterns of Enterprise Application Architecture. Boston, MA: Addison-Wesley.

Gamma, E., Helm, R., Johnson, R. & Vlissides, J. (1995). Desing patterns: elements of reusable object-oriented software. USA: Addison-Wesley

Johnson, R. 2002. Expert One-on-One J2EE Design and Development. USA: Wrox Press.

McConnell, Steve. 2004. Code Complete, 2nd ed. Redmond, WA: Microsoft Press.

Referencias

[PRE06] Pressman. Ingeniería del Software Un enfoque Práctico. 2006, 6ª Edición. McGraw Hill. ISBN: 970-10-5473-3 pp. 67-72

[JAC99] Jacobson, I., Booch, G. y J. Rumbaugh, The Unified Software Development Process, Addison-Wesley, 1999 (Original no consultado, citado por: Referencia [PRE06])

[BOO94] Booch, G., Object-Oriented Analysis and Design, 2a. ed., Benjamin Cummings, 1994. (Original no consultado, citado por: Referencia [PRE06])

[KRU95]Kruchten, Philippe. 1995. Architectural Blueprints — The "4+1" View Model of Software Architecture. IEEE Software 12 (6), pp. 42-50.